# **Cómo mejorar la visibilidad de la producción científica. El perfil del investigador**

#### **Dr. D. Francisco José García Peñalvo**

GRupo de investigación en InterAcción y eLearning (GRIAL) Instituto de Ciencias de la Educación Departamento de Informática y Automática Universidad de Salamanca, España

fgarcia@usal.es http://grial.usal.es http://twitter.com/frangp

Obra publicada con Licencia Creative Commons Reconocimiento No comercial Compartir igual 4.0

<u> Ohra publicada con Licencia Creative Commons Reconocimiento No comercial Compartir igual 4.0</u>

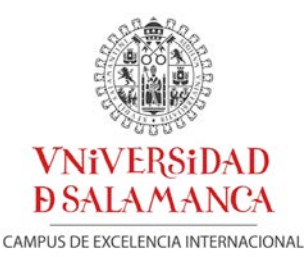

Hospedería del Colegio Arzobispo Fonseca **Universidad de Salamanca 29 de junio de 2017**

AIDIPE 2017

XVIII Congreso Internacional de Investigación Educativa

# Índice

- 1. Identidad digital del investigador
- 2. Reputación científica e índices de impacto
- 3. Open Science
- 4. Sistemas de gestión de identidades
	- 1. ORCID
	- 2. ResearcherID
	- 3. Scopus Author ID
	- 4. Google Scholar
	- 5. ResearchGate
	- 6. Academia
- 5. Conclusiones
- 6. Referencias

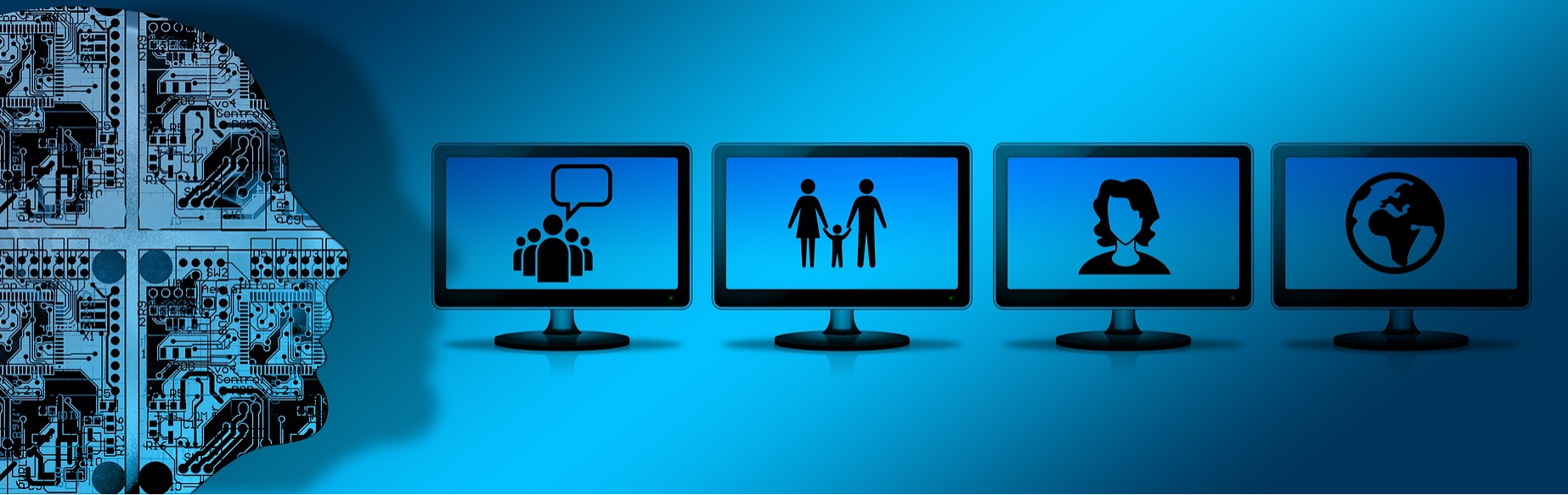

**https://pixabay.com/es/banner-encabezado-monitor-la-cabeza-935470/**

### **1. Identidad digital**

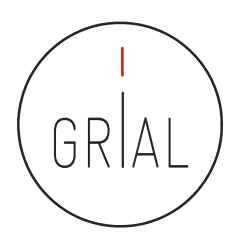

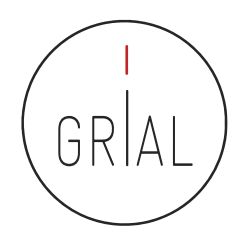

### Identidad digital de las universidades

- Las universidades se encuentra en un momento crítico para redefinir su papel en la sociedad para poder competir en un mercado globalizado (García-Peñalvo, 2011; 2016a; Lara, 2009)
	- Tiene que diferenciarse y competir, ya no solo con otras universidades sino con otras instituciones y modelos educativos más recientes y más dinámicos
- La imagen que proyecten las universidades en este nuevo contexto social no depende solo de sus departamentos de comunicación e imagen corporativa
- Tiene que calar y ser proactiva desde mucho más abajo, desde el autorreconocimiento, compartiendo identidad y demostrando una actitud abierta y flexible frente a los riesgos que ello pueda generar
- Supone conocer el medio, sus prácticas, tomar una postura con respecto a las mismas y construir una identidad acorde con una cultura digital interiorizada que se base en la transparencia y la coherencia (Lara, 2009)

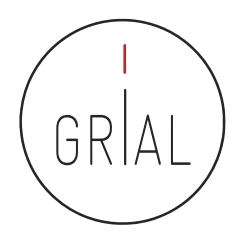

#### Identidad digital de las universidades

- El reto es doble (Lara, 2007)
	- Tiene que cambiar su modelo y sus prácticas para competir en una sociedad dominada por la economía del conocimiento
	- Tiene que dar respuesta a su responsabilidad de formar y educar para la sociedad en la que se enmarca, lo cual pasa irremediablemente por integrar la propia cultura digital como un elemento curricular indispensable
- La identidad digital de las universidades tiene, por tanto, que basarse en gran medida en la identidad digital de sus miembros, especialmente de sus profesores e investigadores

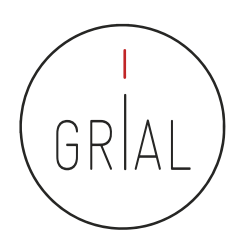

La identidad no es lo que permanece necesariamente "idéntico", sino el resultado de una "identificación" contingente. Es el resultado de una doble operación lingüística: diferenciación y generalización. (…) Estas dos operaciones están en el origen de la paradoja de la identidad: lo que hay de único es lo que hay de compartido (Dubar, 2002, p. 11)

Identidad 2.0 o identidad digital es todo lo que un individuo manifiesta en el ciberespacio e incluye tanto sus actuaciones como la forma en la que este es percibido por los demás en la red

(Aparici & Osuna Acedo, 2013)

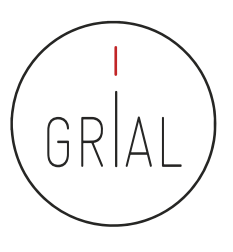

La identidad digital es el resultado del esfuerzo consciente que realiza el investigador por y para ser identificado y reconocido en un contexto digital, distinguiéndose del conjunto de investigadores a través de la normalización, con el uso de identificadores, y la difusión de resultados de investigación en redes y plataformas de diversa naturaleza

(Fernández-Marcial & González-Solar, 2015)

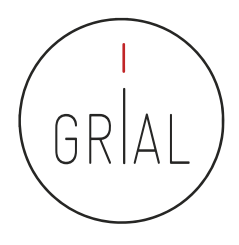

Reputación científica

La reputación científica es el prestigio de un investigador obtenido gracias a la calidad e impacto de sus resultados de investigación

(Fernández-Marcial & González-Solar, 2015)

- El concepto de reputación científica conecta con el de identidad digital
- Las tecnologías de la información están condicionando el concepto de reputación científica
- Es posible hablar de reputación digital, *online* o e-reputación, siendo su contrapartida la reputación offline
- Necesariamente se plantea un estrecho vínculo entre ambos entornos de modo que, si el reconocimiento de un investigador se puede trasladar al contexto digital, una adecuada gestión de la identidad digital puede llevar a un mayor reconocimiento científico

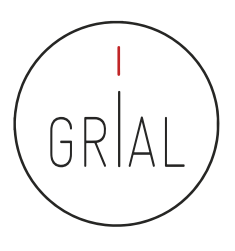

### Por qué cuidar la identidad digital de un investigador

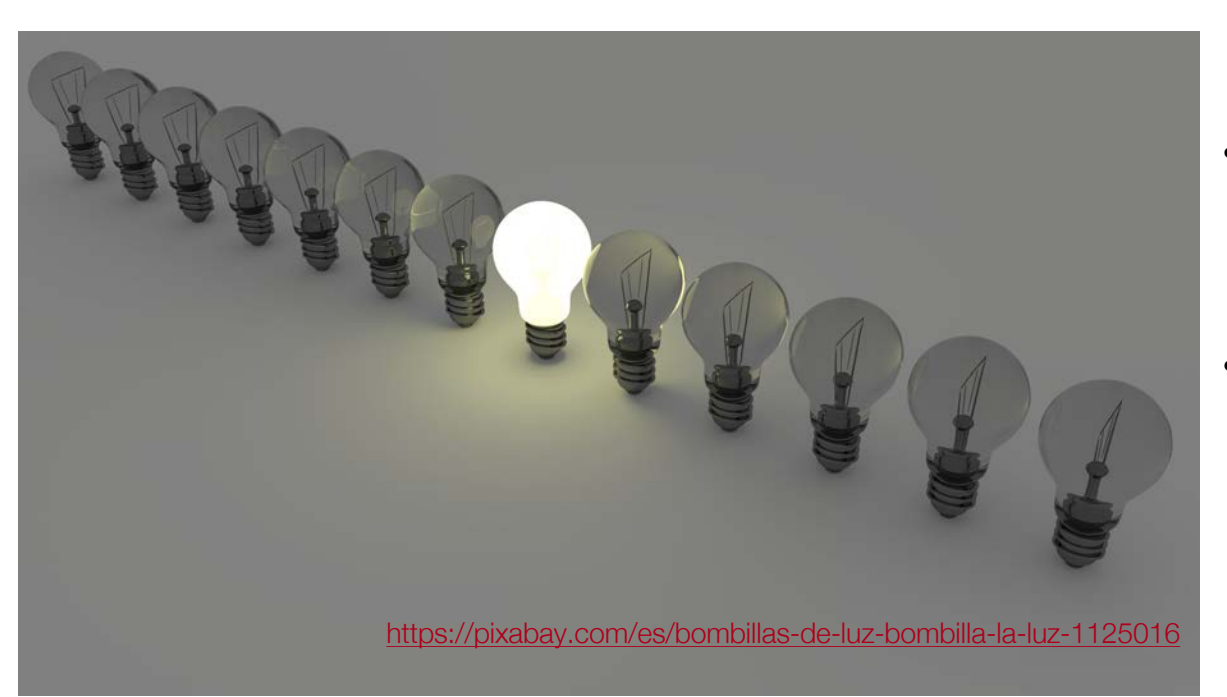

- Visibilidad, relevancia y difusión
- Marca personal del investigador como impulsor y profesional de la Ciencia

(Cruz-Benito, 2014)

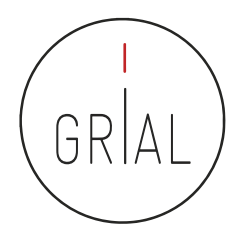

- La marca personal del investigador es un factor fundamental en su carrera
- Le permite establecer relaciones con otros investigadores
- Hace que proyecte una imagen de mayor o menor relevancia ante el resto de la comunidad científica
- Tener una buena presencia online es como tener un CV siempre visible al mundo

(Cruz-Benito, 2014)

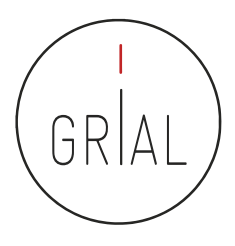

- Desambiguación
	- Identificadores persistentes para aclarar el papel de cada individuo en los flujos del trabajo científico
	- Recomendable solucionarlo en un momento temprano de la carrera académica
		- Influye en la recuperación de sus publicaciones, en las citas que se reciben y en su métrica científica
	- Posibilita tanto una identificación consistente de los investigadores y la recogida de datos a un nivel más granular, como la agregación de tales datos generando agrupaciones en torno a un determinado investigador, una organización o una determinada fuente de financiación (Carpenter, 2015; Gunn, 2014)
- Visibilidad de los resultados de investigación
- Actúan en los dos ejes, la desambiguación y la visibilidad de los resultados de investigación, por lo que permiten conocer el historial científico de un investigador
- Ayudan a la puesta en valor de la investigación, al ser un medio para su difusión y dar soporte a indicadores altmétricos, todo lo cual revierte en un incremento de las citas
- Estas altmétricas se convierten en factor de identidad y reconocimiento (Taylor, 2012)
- Los investigadores utilizan estos sistemas fundamentalmente para comprobar si han sido contactados, encontrar nuevos colegas, comunicarse con ellos, compartir textos y acceder a las métricas (Van-Noorden, 2014)

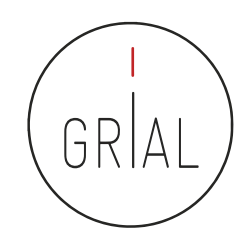

#### Principales sistemas relacionados con la identidad y la reputación científica digital (Fernández-Marcial & González-Solar, 2015)

**Sistema** Creación **Tipo** Datos **Servicios Tamaño** Número de identificación Variantes de nombre Cada información puede hacerse pública, Filiación privada o visible a grupos concretos Palabras clave 1.184.753 usuarios Plataforma de Generación de códigos QR Orcid 2009 Datos curriculares y de financia-(orcid.org febrero identidades APIs de apoyo a la comunicación y autentición  $2015$ cación de sistema a sistema Vínculos con páginas web e Sincronización con Scopus y ResearcherID identificadores Lista editable de publicaciones Dos listas de publicaciones para realizar Número de identificación análisis comparativos o rastrear los trabajos Variantes de nombre de colegas Creación de insignia (badge) Filiación 350,000 miembros Plataforma de Palabras clave Búsqueda por palabras clave, nube de ResearcherID (Smith-Yoshimura, 2008 autoridades Datos curriculares y de financiaetiquetas y geográfica et al., 2014) ción Controlar la privacidad de las informaciones 3 listas editables de publicaciones por partes Indicadores bibliométricos Integrado en las referencias de WoS Core Collection Número de identificación Creación automática del Scopus author Variantes de nombre profile Identificador Filiación Scopus author El autor puede corregir los fallos derivados dependiente de Palabras clave 2004 identifier de algoritmos en la identificación la base de datos Lista no editable de publicacio-Visible gratuitamente en Free Scopus author nes preview Indicadores bibliométricos

# Principales sistemas relacionados con la identidad y la reputación científica digital (Fernández-Marcial & González-Solar, 2015)

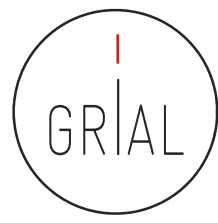

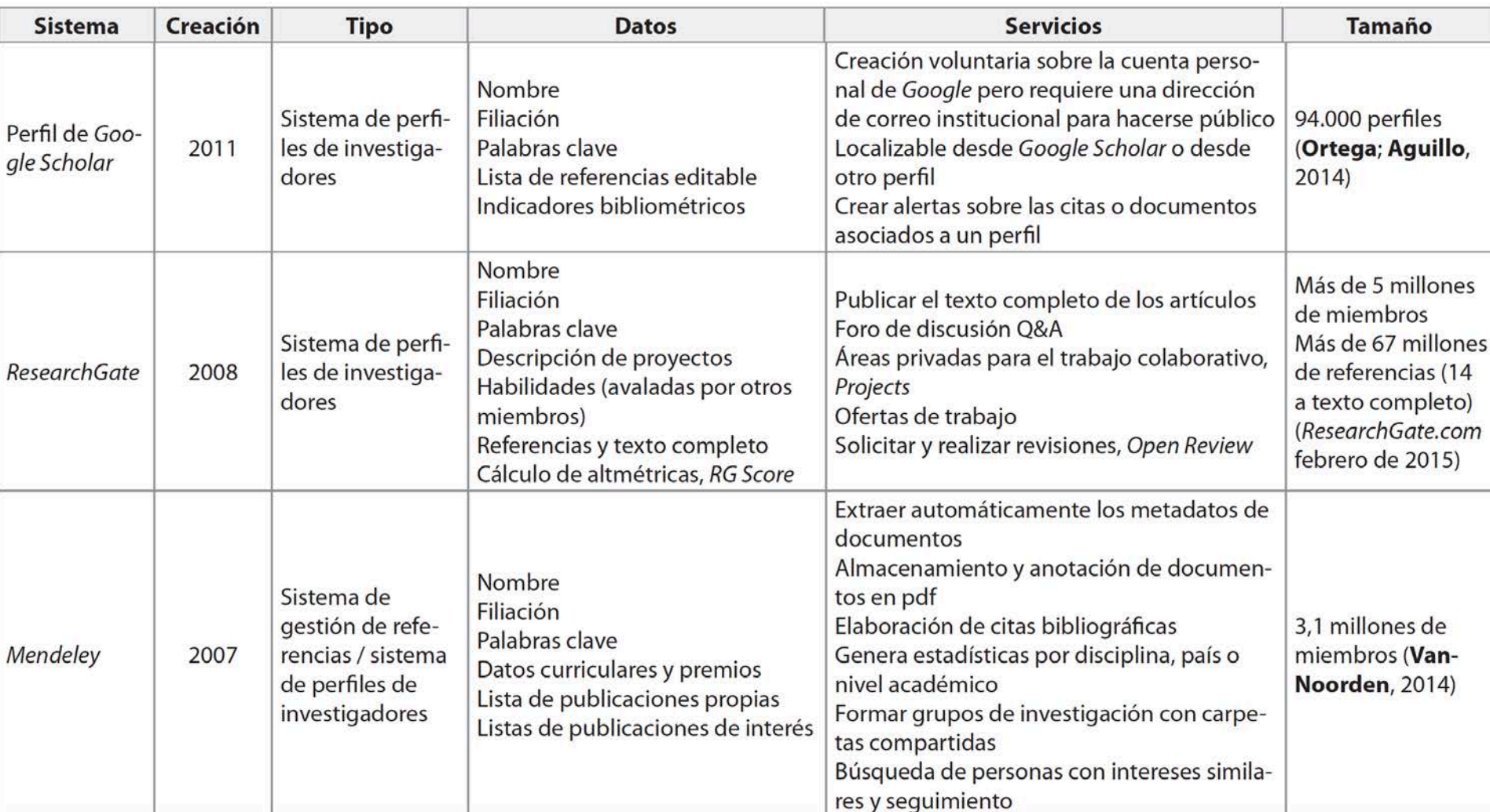

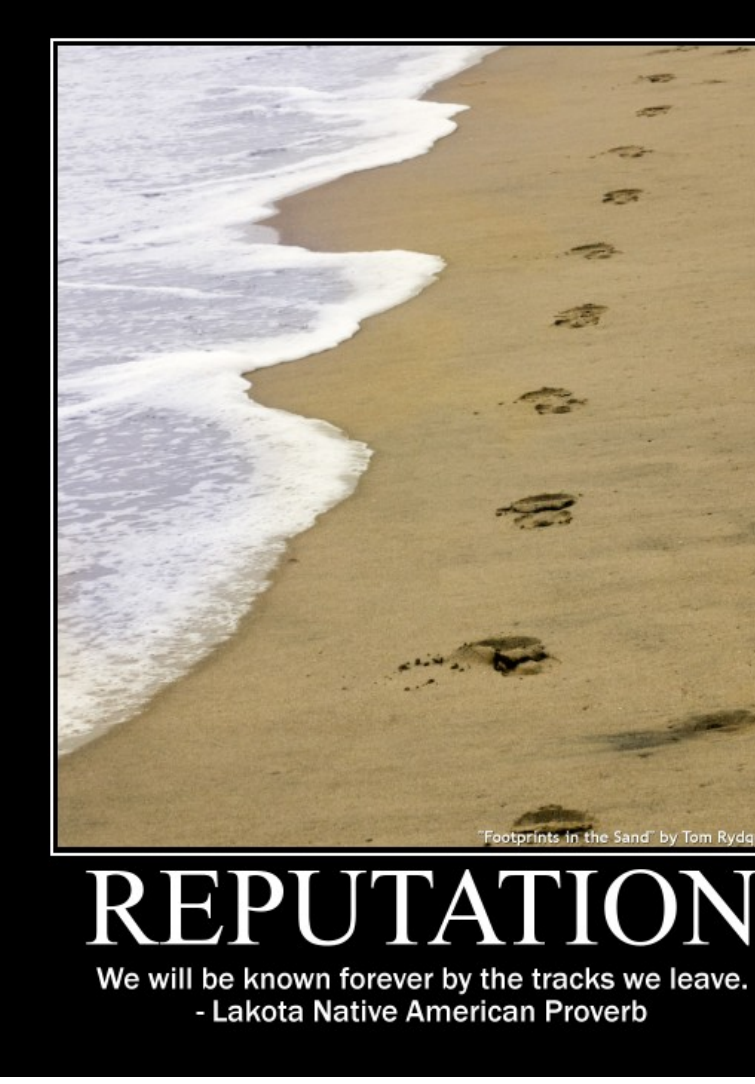

## **2. Reputación científica e índices de impacto**

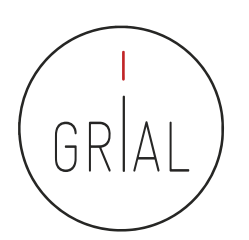

### Factor de impacto

- El factor de impacto intenta medir la repercusión que ha obtenido una revista en la comunidad científica
- Es un instrumento utilizado para comparar revistas y evaluar la importancia relativa de una revista concreta dentro de un mismo campo científico
- Las revistas se ordenan de forma descendente por factor de impacto. Se divide el total de revistas en cuatro partes iguales
	- Cada parte es un cuartil
	- Un cuartil es un indicador que sirve para evaluar la importancia relativa de una revista dentro del total de revistas de su área
	- Las revistas con el factor de impacto más alto se encuentran en el primer cuartil, las revistas con el factor de impacto más bajo se encuentran el cuarto cuartil y en la parte central se encuentran el segundo y el tercero

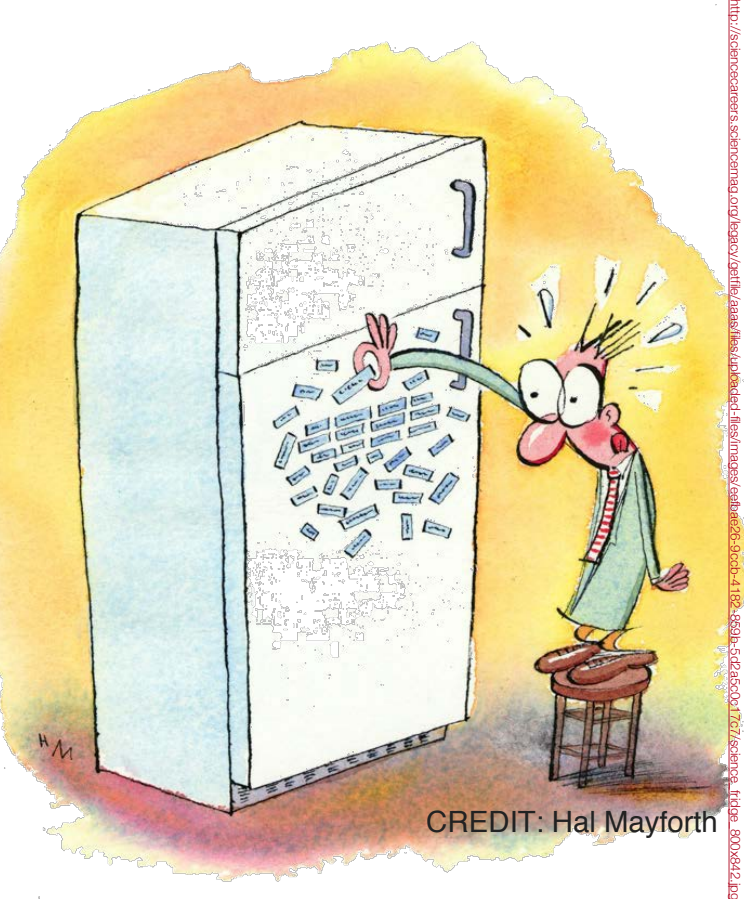

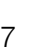

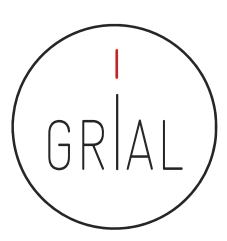

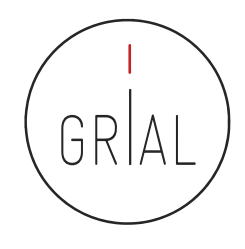

- El factor de impacto de una revista es el número de veces que se cita por término medio un artículo publicado en dicha revista. Mide la frecuencia con que los artículos de una revista por un período de 2 años se han citado en el siguiente año
	- Ejemplo: una Revista tiene en el año 2016 una cantidad de citas que corresponden a los años 2015 (675) y 2014 (479) en total 1.154 citas, los artículos que ha publicado en total en esos años son 819. Si se divide las citas entre las publicaciones se tiene un índice de 1,409
- La herramienta fundamental para consultar es el InCites Journal Citation Reports (JCR) de Clarivate en el portal Web of Science

#### Impact Factor de Journal Citation Reports (JCR) de Web of Science (WoS)

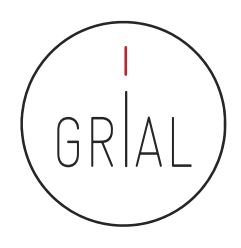

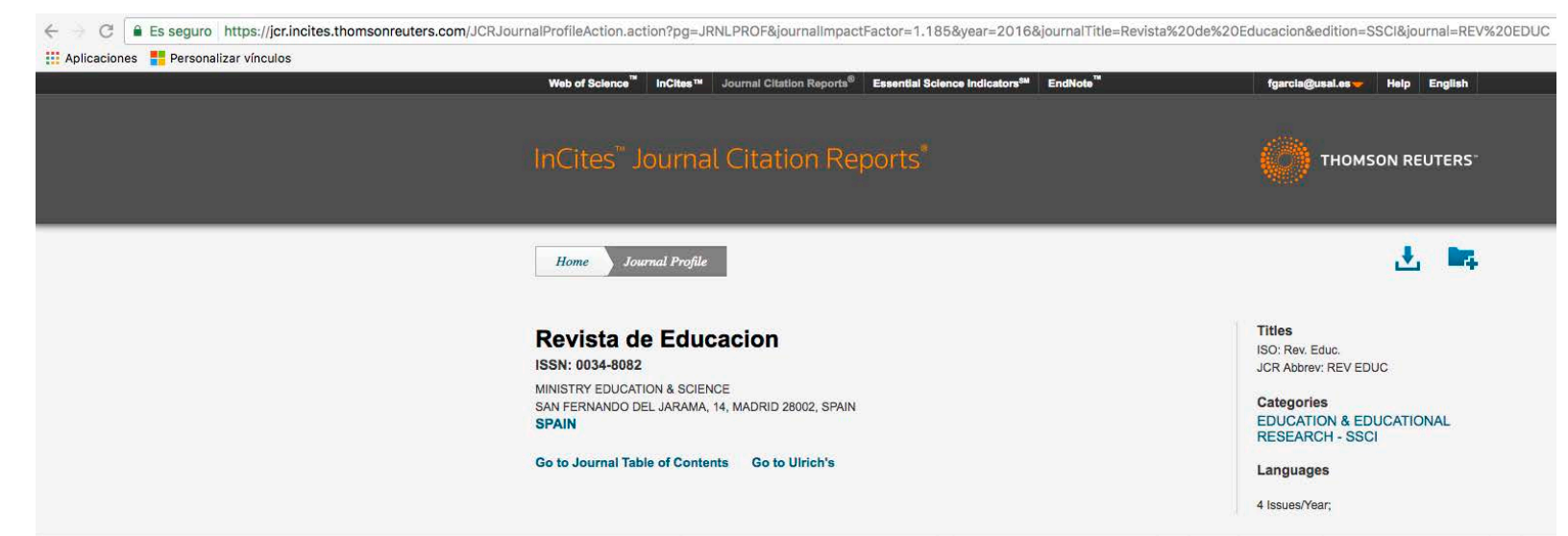

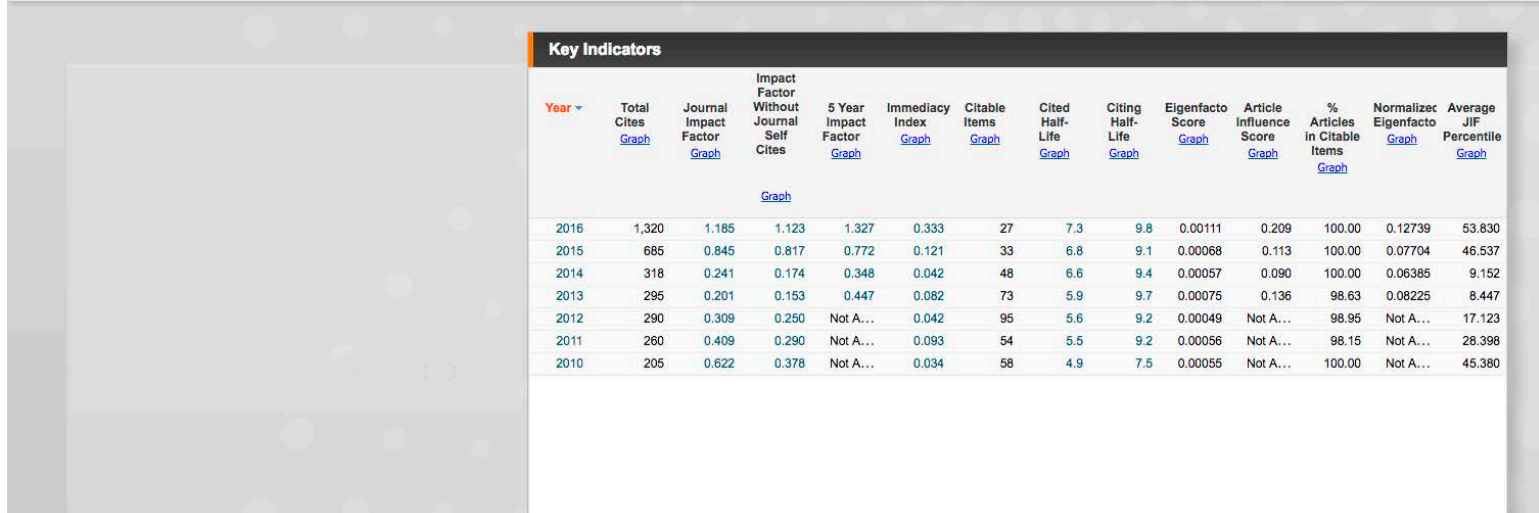

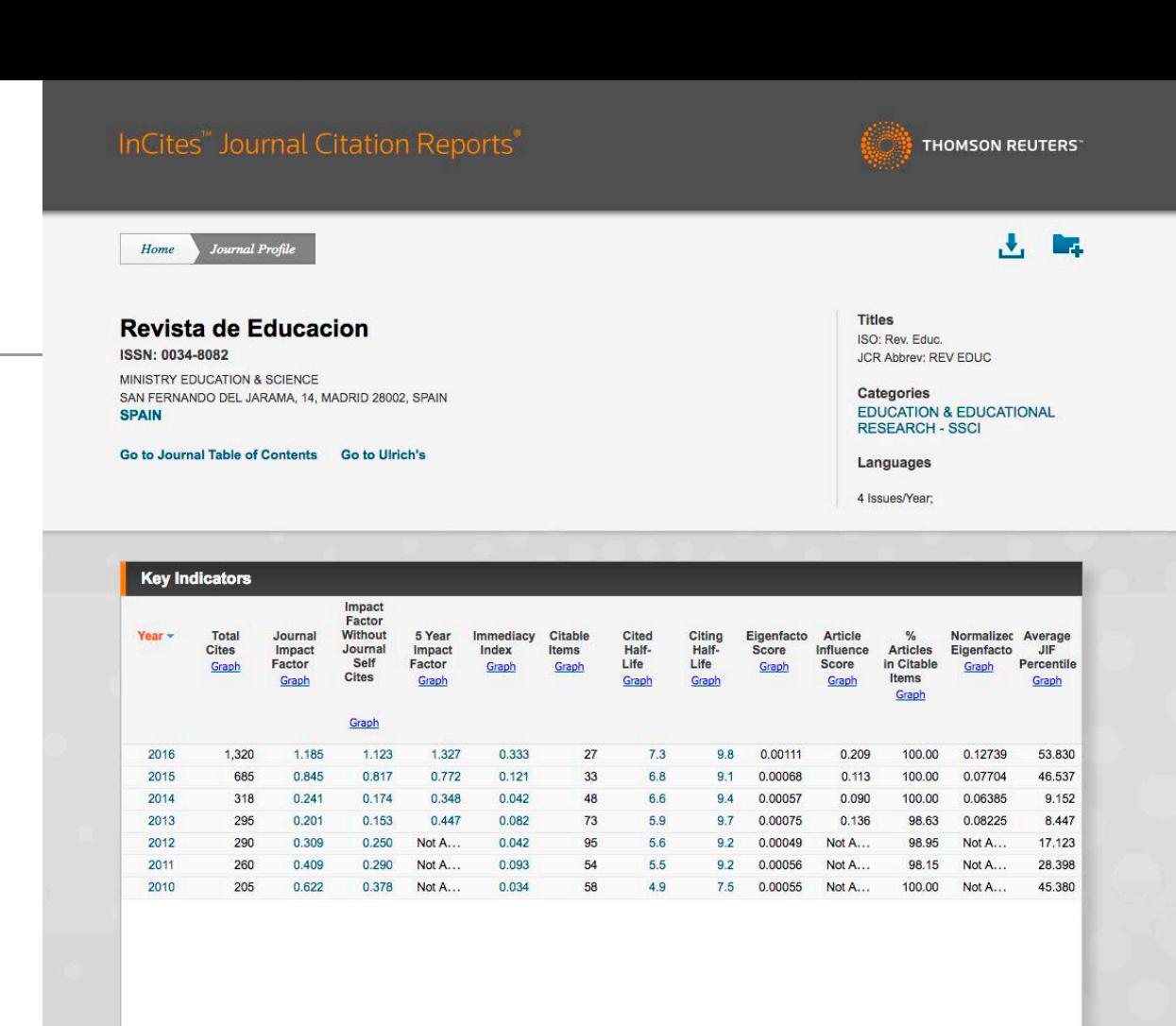

**Source Data**  $\odot$ **Journal Source Data** Rank **Citable Items** Other (O) Percentage  $(C/(C + O))$ **Cited Journal Data** Articles **Reviews** Combined (C) Number in JCR Year 2016 (A)  $27$  $\overline{0}$ 27  $6\overline{6}$ 81% **Citing Journal Data** Number of References (B) 1,160  $\circ$ 1,160 5 99% **Box Plot** Ratio (B/A) 43.0  $0.0$ 43.0  $0.8$ **Journal Relationships** 

Cómo mejorar la visibilidad de la producción científica. El perfil del investigador 20

GRIA

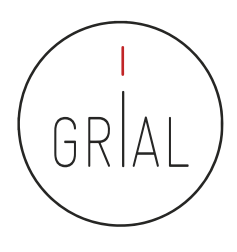

#### Impact Factor de Journal Citation Reports (JCR) de Web of Science (WoS)

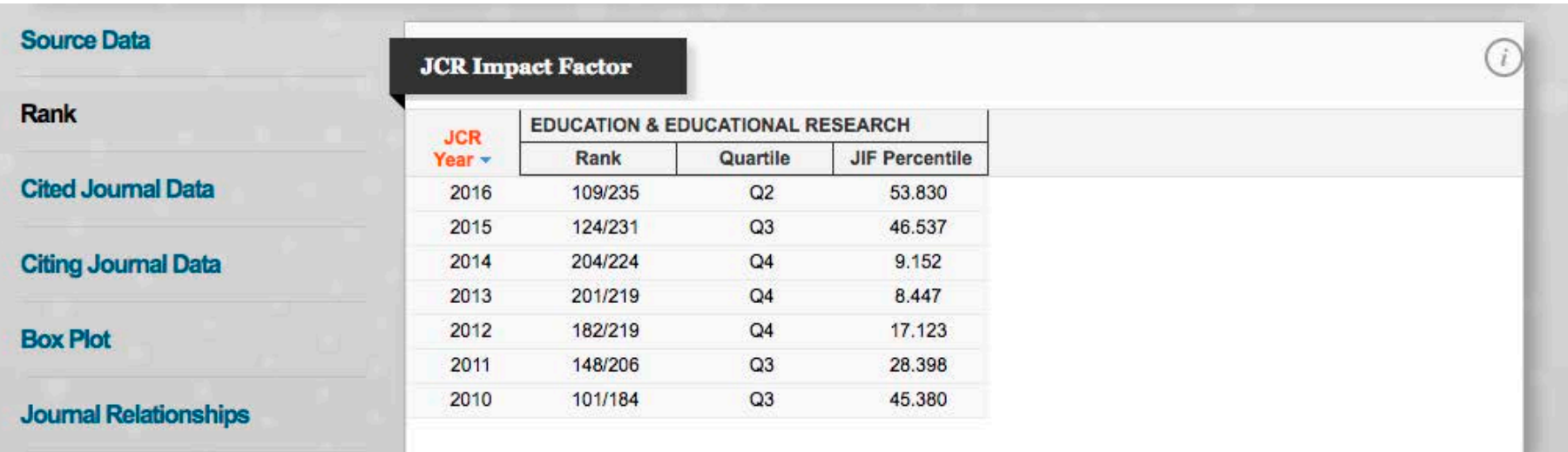

### • **SJR (Scimago Journal Rank)** (Guerrero-Bote & Moya-Anegón, 2012)

- Es un índice de impacto semejante al JCR pero elaborado a partir de la base de datos de SCOPUS
- Analiza las citas durante un período de tres años
- La calidad de las revistas en las que se incluyen las citas tiene influencia en el cálculo del índice
- Se puede consultar en http://www.scimagojr.com/

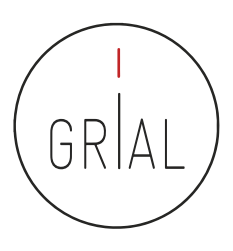

### SJR (Scimago Journal Rank)

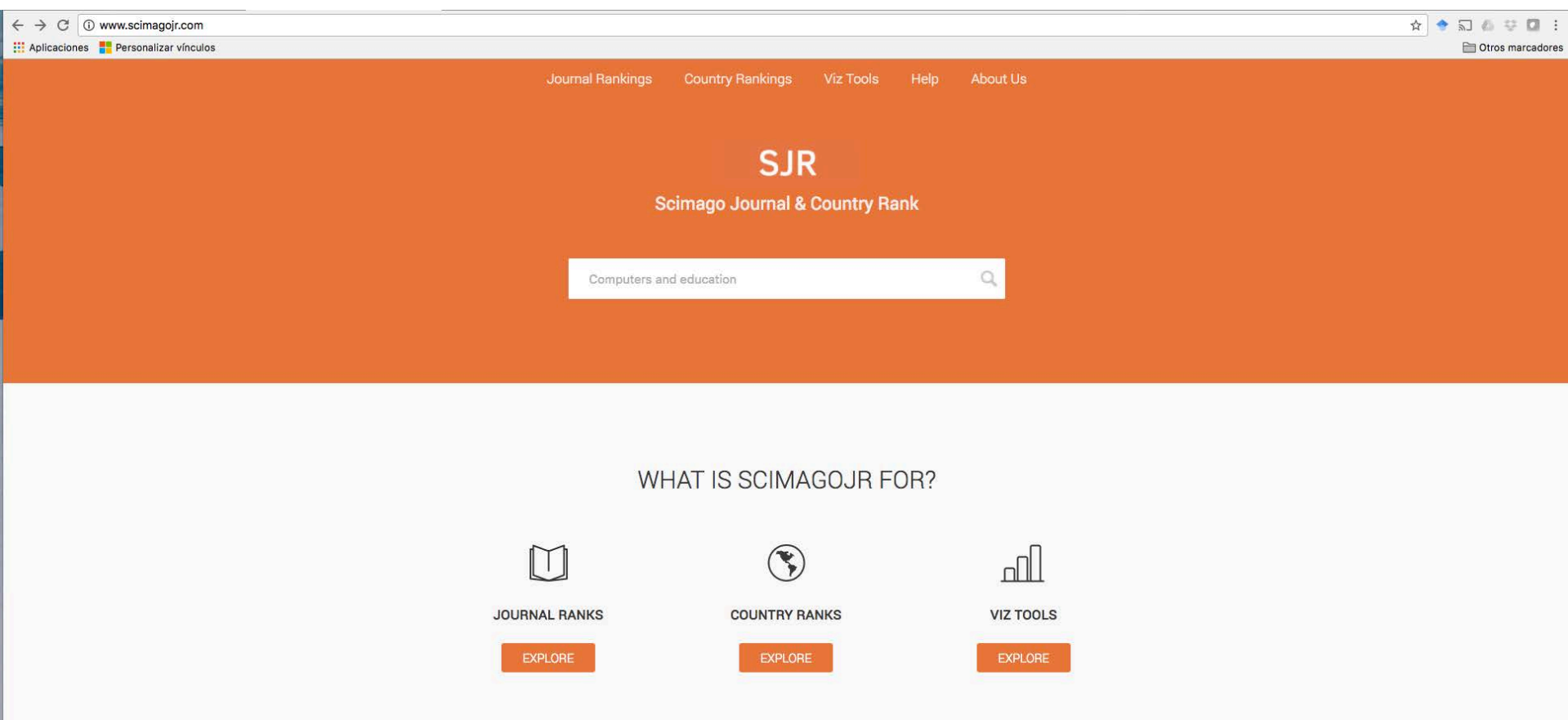

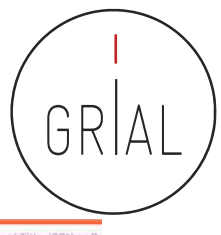

### SJR (Scimago Journal Rank)

400

o.

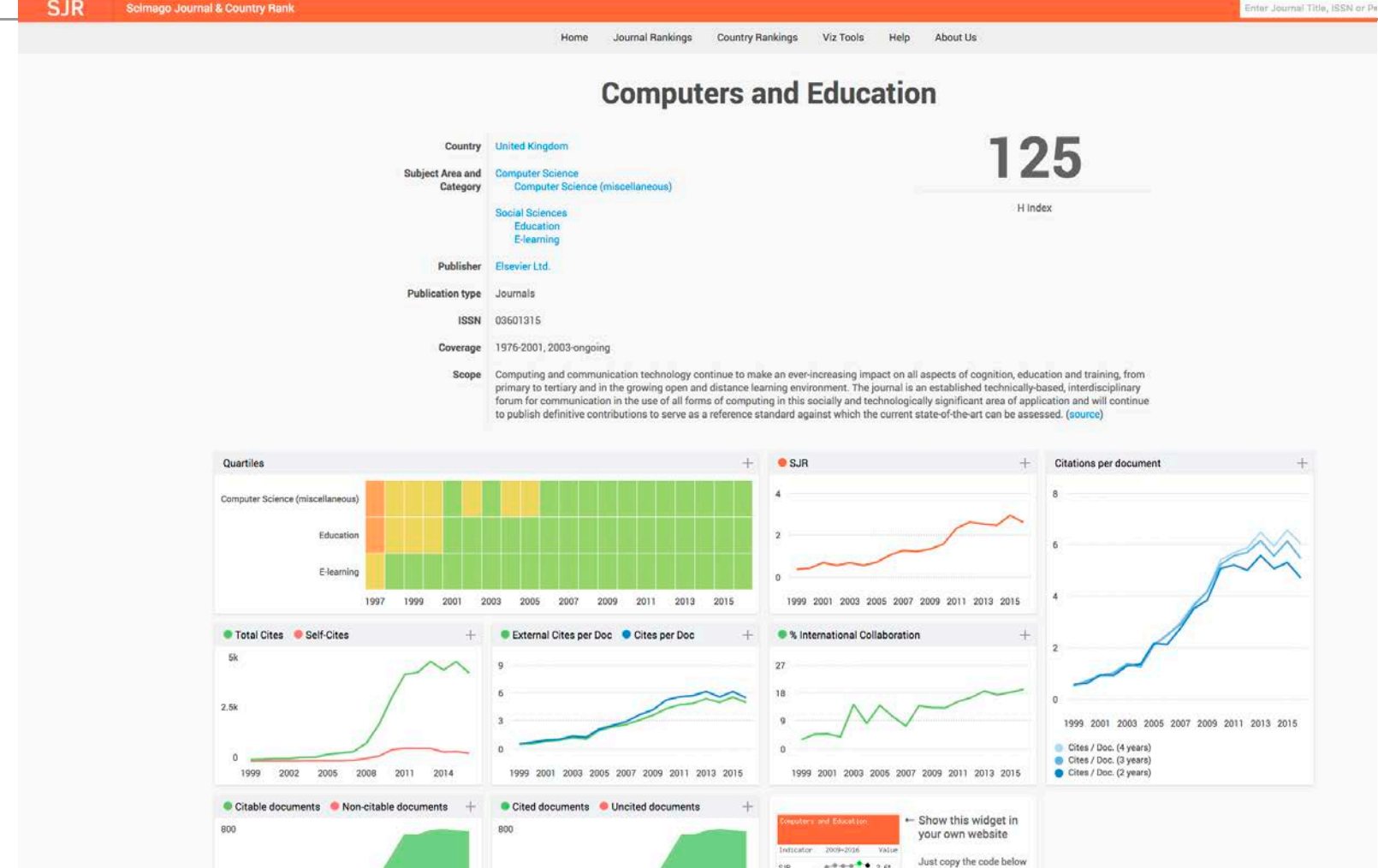

 $-0.1$   $+2.0$ 

Total<br>cites

 $4.71$ 

and paste within your

<a href="http://www.scimagojr.

html code:

Cómo mejorar la visibilidad de la producción científica. El perfil del investigador 24

1999 2002 2005 2008 2011 2014

400

1999 2002 2005 2008 2011 2014

- Es un nuevo estándar orientado a la medición del impacto de las citas de una publicación científica específica en Scopus (https://journalmetrics.scopus.com/)
- Las métricas CiteScore se definen para que sean comprensibles, transparentes, actualizadas y libres
- **Comprensibles**

**CiteScore** 

• CiteScore es esencialmente el promedio de citas por documento que una revista recibe durante un período de tres años 2011

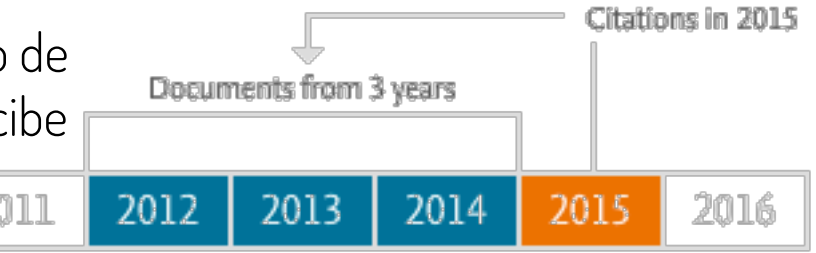

- Un valor CiteScore 2015 está disponible para la mayoría de las series activas en Scopus - revistas, series de libros, actas de congresos y revistas especializadas - que comenzaron a publicarse en 2014 o antes
- Cómo mejorar la visibilidad de la producción científica. El perfil del investigador 25 • CiteScore no discrimina: si se puede citar un artículo en la serie, CiteScore lo contará

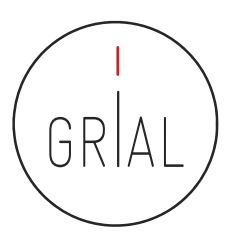

#### **CiteScore**

- Transparente
	- El cálculo de CiteScore no tiene algoritmos ocultos
	- Las fuentes están disponibles y muestra los datos utilizados para cada marcador
- Actualizadas
	- El CiteScore *tracker* muestra cómo se construye el CiteScore del año en curso cada mes
	- Las nuevas series puede recibir métricas el primer año tras ser indexadas en Scopus
- Libres
	- Accesibles sin coste

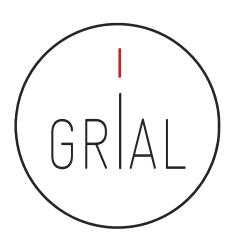

Get involved  $\rightarrow$ 

#### **CiteScore**

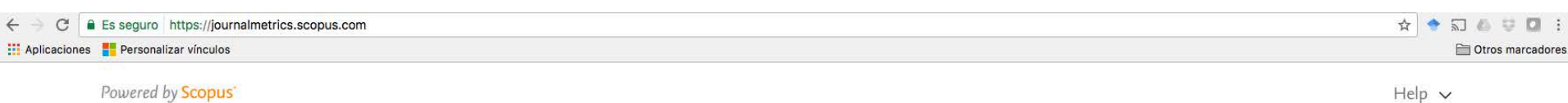

#### Journal Metrics

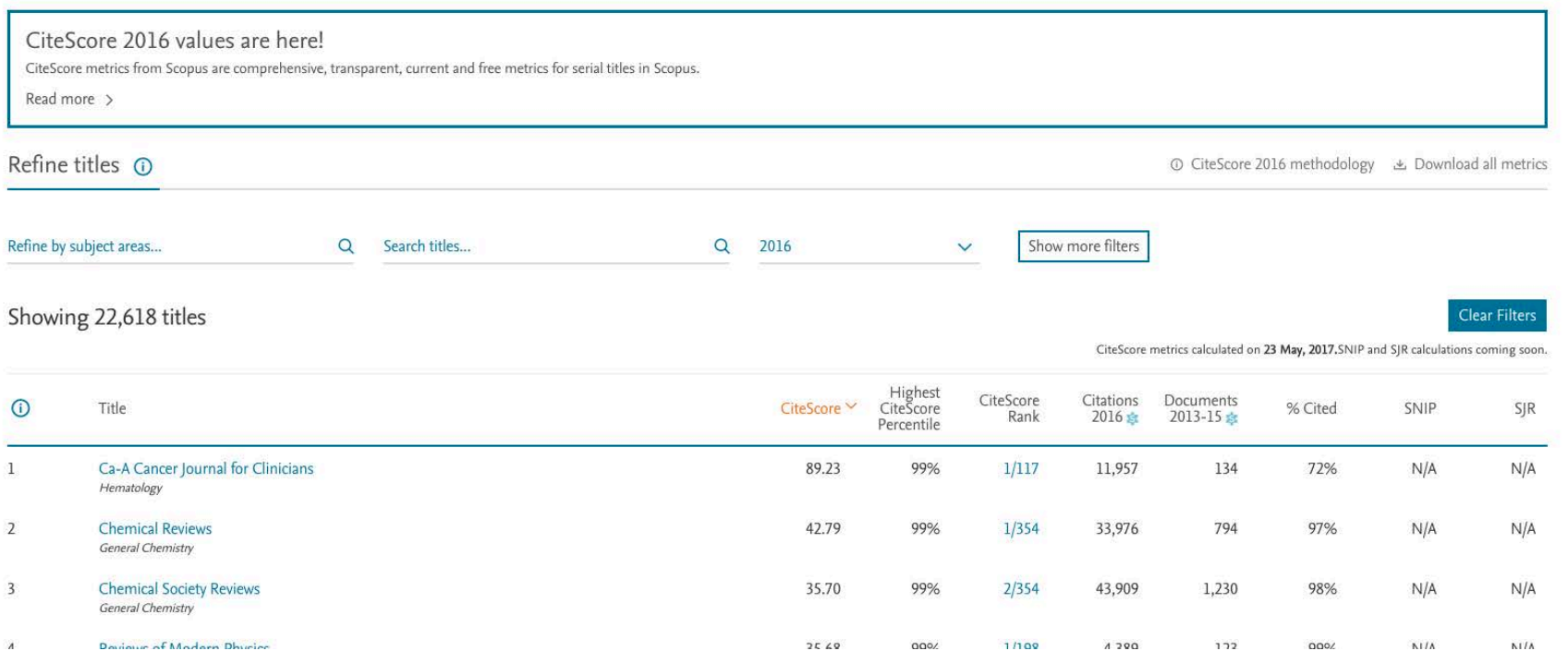

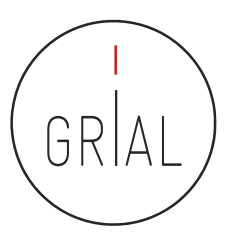

- SPI Expanded (http://ilia.cchs.csic.es/SPI/index.html)
	- Scholarly Publishers Indicators
	- Un proyecto del grupo ILIA del CSIC de España
	- Indicador de prestigio editorial para editoriales españolas y extranjeras
	- Buscador de indicadores para editoriales académicas/científicas (http://ilia.cchs.csic.es/SPI/buscador\_spi.php)

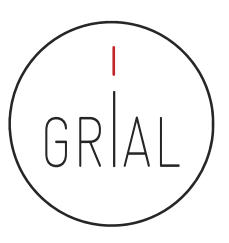

#### Criterios de calidad para editoriales

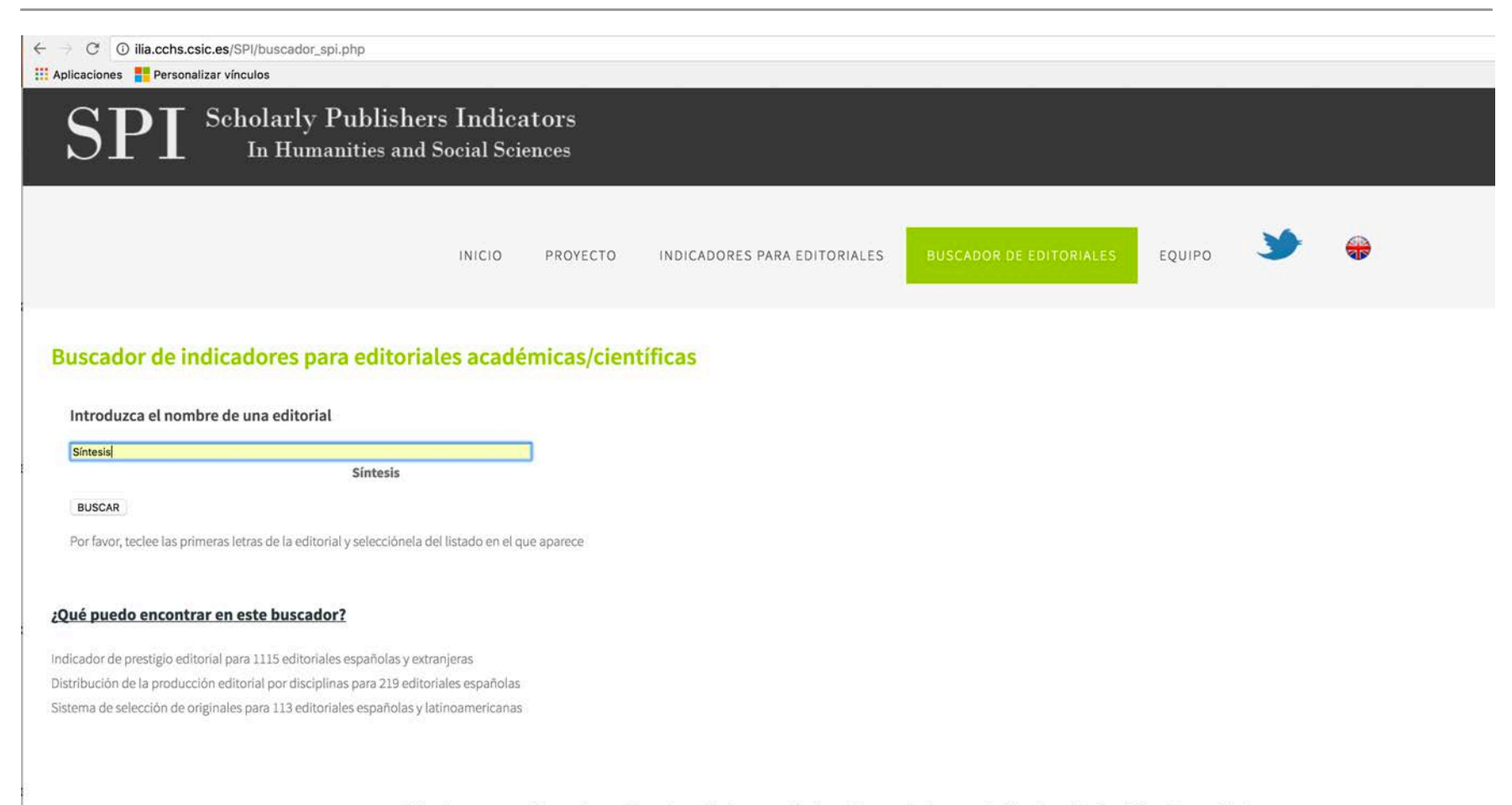

"Ningún mapa sustituye a la región cartografiada, pero al mismo tiempo (...) una carta bien trazada simplifica el recorrido"

Tomás Granados Salinas.Director de la colección Libros sobre libros del Fondo de Cultura Económica, en la nota de Manual de edición literaria y no literaria

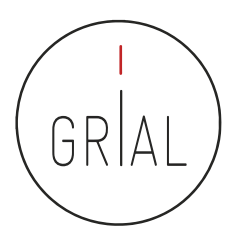

☆

**E**lot

#### Criterios de calidad para editoriales

C<sup>\*</sup> 
O ilia.cchs.csic.es/SPI/buscar\_editoriales.php?editorial=Sintesis  $\leftarrow$ 

#### Aplicaciones Personalizar vínculos

Scholarly Publishers Indicators In Humanities and Social Sciences

> **INICIO** PROYECTO INDICADORES PARA EDITORIALES

**BUSCADOR DE EDITORIALES** 

EQUIPO

Resultados de búsqueda para la editorial "Síntesis"

#### Prestigio

Prestigio editorial. ICEE y posición en ranking general y por disciplinas

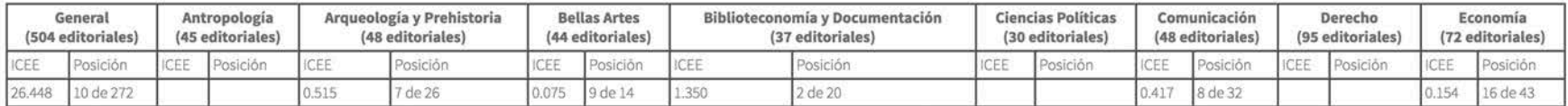

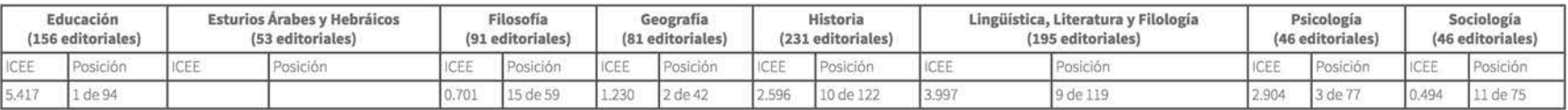

ICEE: Indicador de prestigio percibido por los expertos. Más información sobre su cálculo en http://ilia.cchs.csic.es/SPI/metodologia 2014.html

Posición: posición que ocupa la editorial en el ranking según su valor de ICEE. La posición de cada editorial se pone en relación con el número total de posiciones o valores que se registran en el ranking. Se aporta el número total de editoriales de cada ranking bajo cada disciplina. Algunas editoriales comparten el valor de ICEE y, por tanto, tienen la misma posición..

#### Product of a transit with a situation of

# Índice H

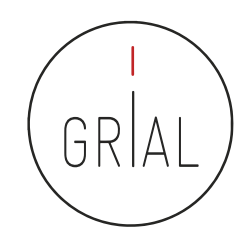

- Es un sistema de medición de la calidad profesional de los científicos propuesto por Jorge Hirsch (2005) de la Universidad de California, basado en el conjunto de los trabajos más citados de un investigador y en el número de citas de cada uno de estos trabajos
- Un investigador o una revista tiene un índice h de X cuando X de sus artículos han recibido al menos X citas cada uno
- Por ejemplo, un índice h = 25 significa que un autor tiene 25 artículos que han recibido al menos 25 citas cada uno
- Se pueden analizar en Web of Science, Scopus y Google Scholar, pero varía de una base de datos a otra

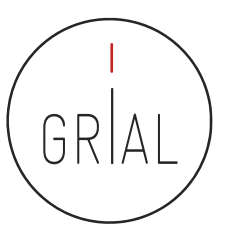

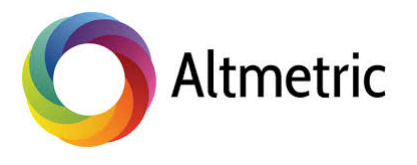

# Who's talking about your research?

Thousands of conversations about scholarly content happen online every day. Altmetric tracks a range of sources to capture and collate this activity, helping you to monitor and report on the attention surrounding the work you care about.

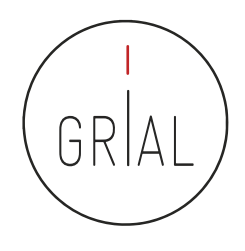

- Tienen el cometido de designar a las nuevas métricas que se proponen como alternativas al factor de impacto, usado para las revistas científicas, y a los índices de citas de persona, como el índice h
- Este término se propuso en 2010 como una generalización de las métricas usadas a nivel de artículo (Priem et al., 2010)
- Tiene sus raíces en la etiqueta de Twitter #altmetrics
- Las *altmetrics* se consideran como métricas sobre artículos, pero pueden utilizarse para personas, revistas, libros, conjuntos de datos, presentaciones, vídeos, repositorios de código fuente, páginas web, etc.
- Las *altmetrics* no solo cubren el número de citas
- Pueden usarse para otros aspectos del impacto de un trabajo
	- Cuántos datos o bases de conocimiento se refieren al trabajo, visualizaciones del artículo, descargas, o menciones en medios sociales o en prensa (McFedries, 2012; Galligan & Dyas-Correia, 2013)

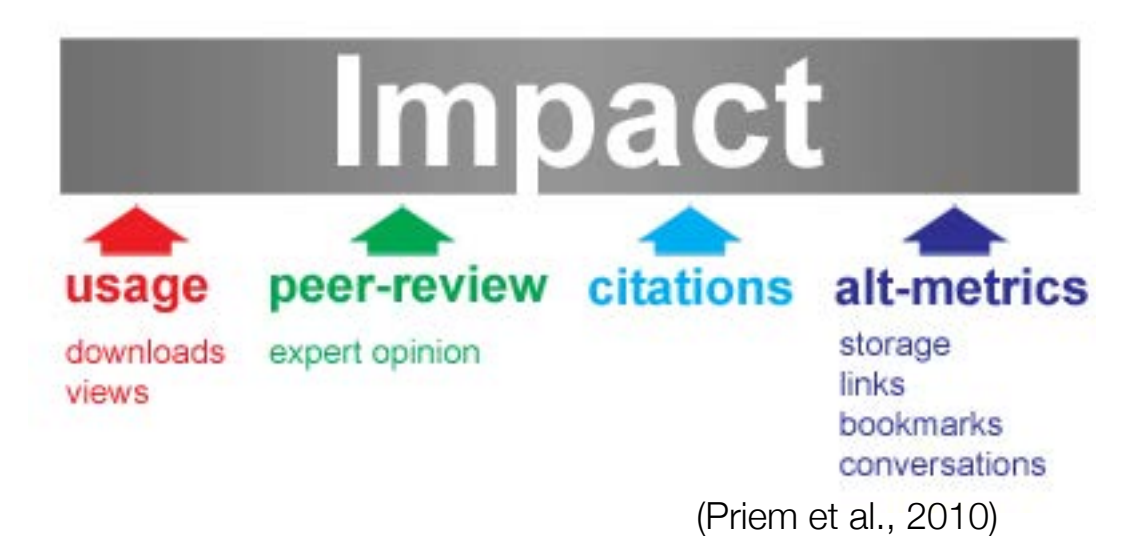

- Diferentes sitios web y proyectos calculan *altmetrics*, como ImpactStory, Altmetric.com, Plum Analytics, CitedIn, etc.
- Diversos editores han comenzado a ofrecer esta información, como por ejemplo BioMed Central, Public Library of Science, Frontieres, Nature Publishing Group, o Elsevier
- Clasificación de los indicadores de *altmetrics* (ImpactStory, 2012; Lin & Fenner, 2013)
	- Visualizaciones Visualizaciones HTML y descargas de PDF
	- Comentarios Comentarios en revistas, blogs científicos, Wikipedia, Twitter, Facebook y otros medios de comunicación social
	- Marcadores Mendeley, CiteUlike y otros marcadores sociales
	- $\cdot$  Citas Citas en la literatura académica, identificados por *Web of* Science, Scopus, CrossRef y otros similares
	- Recomendaciones

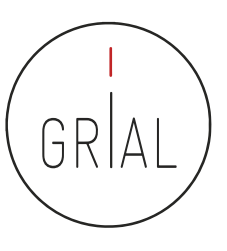

• Ejemplo en Scopus

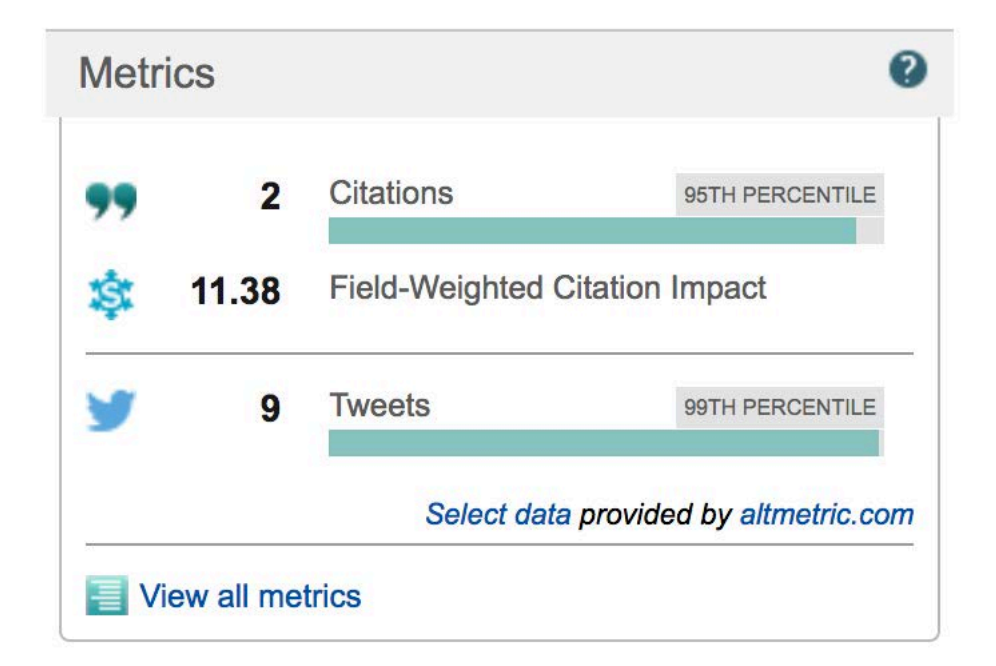

https://www.scopus.com/record/pubmetrics.uri?eid=2-s2.0-84978880868&origin=recordpage
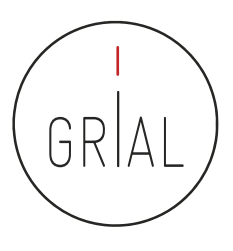

## Concepto de autocita

- Diferenciar autocita para un autor y para una revista
- Autocita de un autor
	- El autor o los coautores citan a sus propios trabajos previos
	- Las citas son un indicador para la evaluación de los trabajos científicos, por tanto, el acto de citar tiene consecuencias
	- Las autocitas deben utilizarse, como cualquier cita, cuando aporten valor
- Autocitas para una revista
	- Concepto mal aplicado porque el citar el un acto humano
	- Citas de una revista a los artículos publicados por la misma revista
	- La autocitación no se excluye para calcular el impacto, porque, en general, salvo excepciones que siempre las hay, es irrelevante para determinar la posición que ocupe la revista en los distintos rankings
	- Las revistas muy especializadas tienen poca probabilidad de atraer citas externas, ya que los trabajos de la especialidad aparecerán mayoritariamente en esas revistas y, por ende, la propensión a la autocitación será mayor
	- En general, el criterio para incorporar autocitas a la misma revista en la que se publica un artículo debe ser el de<br>aportar valor la trabajo realizado, pero se debe cuidar no caer en un abuso que irá contra la revista

## Revistas predadoras

- Término acuñado por Jeffrey Beall (2010), quien hasta 2016 ha mantenido una lista de más de 1000 revistas que posiblemente pudieran clasificarse como tales en su blog Scholarly Open Access, pero que en la actualidad ya no está disponible, seguramente por problemas legales con alguno de los grupos editoriales afectados (Kulkarni, 2017)
- Revistas que utilizan la necesidad de los autores por publicar para construir modelos editoriales carentes del suficiente rigor y transparencia
- Modelo "si pagas, publicas", diferente al modelo de pagar por publicar un trabajo en una revista después de haber pasado todo un proceso académico, siempre riguroso, auditable y transparente
- Estas revistas suelen utilizar medios publicitarios ambiguos para atraer la atención de los investigadores, basados en hablar de factores de impacto que tienden a confundirse, por nomenclatura, con los usados en el Journal Citation Report del Web of Science

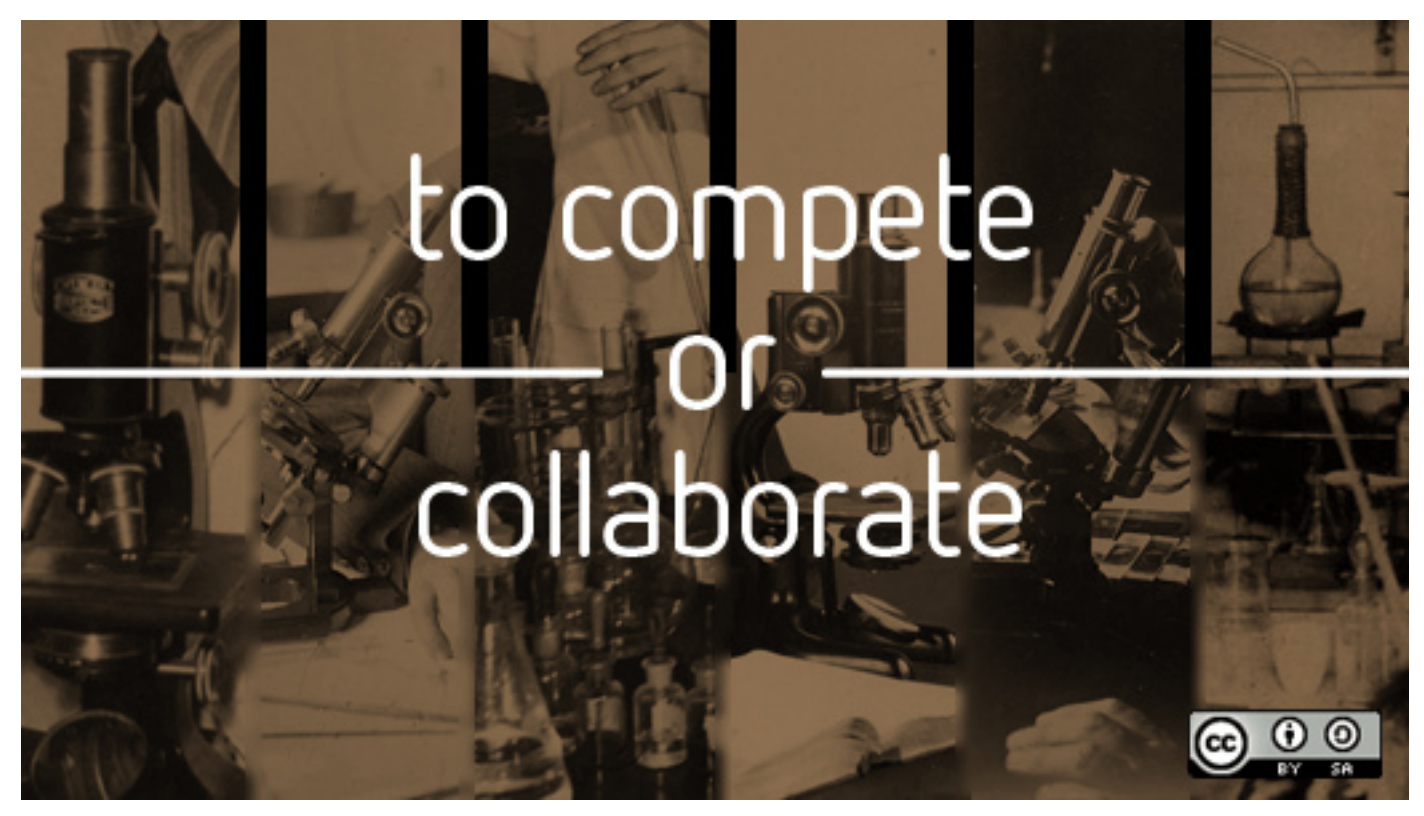

opensourceway **https://www.flickr.com/photos/opensourceway/5041738205/**

## **3. Ciencia Abierta**

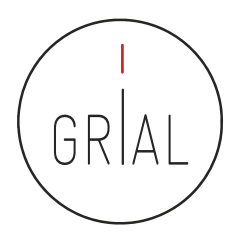

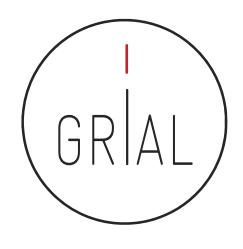

## Conocimiento en abierto

- La era digital ha abierto innumerables vías para la difusión del conocimiento
- Compartir el conocimiento eficientemente es de gran importancia para el desarrollo científico de las regiones
- Una de las formas más efectivas de compartir conocimiento es mediante el **acceso abierto** (open access)
	- No exenta de controversia

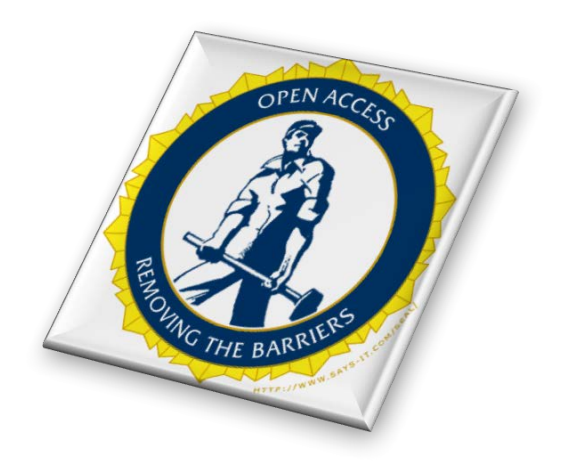

# GR

## Visiones contrapuestas

• Hay que garantizar la propiedad intelectual para asegurar la creatividad como núcleo cultural

• Investigaciones realizadas con fondos privados

Intereses de las grandes empresas editoriales

• Investigación financiados con fondos públicos **de** 

• Promoción de la innovación

• Acceso a contenidos únicos en el mundo

• Sostenibilidad económica de las suscripciones a las revistas científicas

**Lucha by Petrus1969 https://www.flickr.com/photos/35936719@N07/9370671819/**

Por acceso abierto a la literatura científica erudita, entendemos su disponibilidad gratuita en Internet, para que cualquier usuario la pueda leer, descargar, copiar, distribuir o imprimir, con la posibilidad de buscar o enlazar al texto completo del artículo, recorrerlo para una indexación exhaustiva, usarlo como datos para *software*, o utilizarlo para cualquier otro propósito legal, sin otras barreras financieras, legales o técnicas distintas de la fundamental de acceder a la propia Internet. El único límite a la reproducción y distribución de los artículos publicados, y la única función del copyright en este marco, no puede ser otra que garantizar a los autores el control sobre la integridad de su trabajo y el

derecho a ser acreditados y citados

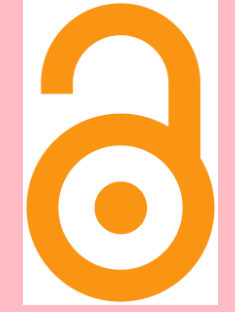

Iniciativa de acceso abierto de Budapest, 2002 (Chan et al., 2002)

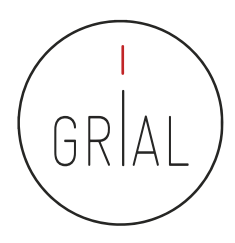

Una Publicación de Acceso Abierto es la que cumple las dos condiciones siguientes

- 1. El/los autor/es y el/los propietario/s de los derechos de propiedad intelectual otorgan a los usuarios un derecho libre, irrevocable, universal y perpetuo de acceso y licencia para copiar, utilizar, distribuir, transmitir y presentar el trabajo públicamente y hacer y distribuir obras derivadas, en cualquier soporte digital para cualquier finalidad responsable, sujeto a la apropiada atribución de la autoría, así como el derecho de hacer una pequeña cantidad de copias impresas para su uso personal
- 2. Una versión completa de la obra y todos los materiales suplementarios, incluyendo una copia de los permisos citados anteriormente, en un formato electrónico estándar apropiado se depositará de forma inmediata a la publicación inicial en al menos un repositorio en línea apoyado por una institución académica, una sociedad de intelectuales, una agencia gubernamental, o cualquier otra organización debidamente establecida que persiga facilitar el acceso abierto, la distribución sin restricciones, la interoperabilidad y el archivado a largo plazo (para las ciencias biomédicas, este repositorio es PubMed Central)

Declaración de Bethesda sobre Publicación de Acceso Abierto, 2013

(Brown et al., 2003)

Una publicación debe estar disponible como una versión completa, esto es con todos los materiales suplementarios (los resultados de la investigación científica original, datos primarios y metadatos, materiales fuente, representaciones digitales de materiales gráficos y pictóricos y materiales eruditos en multimedia)

> Declaración de Berlín, 2003 (Max-Planck-Gesellschaft Society, 2003a, 2003b)

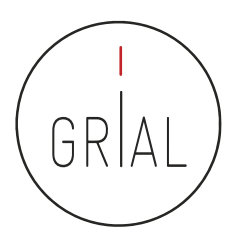

## Consecuencias de la Declaración de Berlín

- Concienciación, reconocimiento y apoyo internacional al Conocimiento en Abierto
- Supone atender a las nuevas posibilidades que ofrece Internet para la distribución a escala mundial de conocimiento científico y el patrimonio cultural
- El Acceso Abierto no se limita a artículos de revistas científicas y se extiende a
	- *Software* (Benussi, 2005)
	- Educación abierta (Hedges & Giaconia, 1982; Cirigliano, 1983; Iiyoshi & Vijay Kumar, 2008)
	- Cursos *online* masivos en abierto *Massive Online Open Courses* (COMA, MOOC) (Conole, 2013; Liyanagunawardena et al., 2013; Martínez-Abad et al., 2014; López Meneses et al., 2015; Fidalgo et al., 2015)
	- Contenidos educativos (Ramírez-Montoya & García-Peñalvo, 2015; Fidalgo Blanco et al., 2014)
	- Contenidos culturales (Ramírez-Montoya, 2015)
	- Innovación (Banerjee, 2010)
	- …

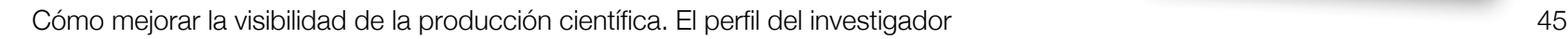

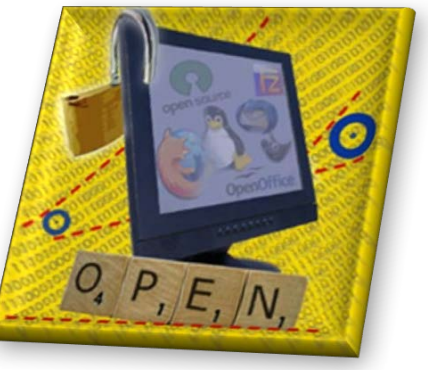

- La definición de Conocimiento Abierto aporta precisión al significado del término «abierto» (open) cuando se aplica al conocimiento y promueve un procomún robusto en el que cualquiera puede participar, maximizando su interoperabilidad
- La definición se puede resumir
	- El conocimiento es abierto si cualquiera es libre para acceder a él, usarlo, modificarlo y compartirlo bajo condiciones que, como mucho, preserven su autoría y su apertura

O de forma más sucinta

- Los datos y contenidos abiertos pueden ser libremente usados, modificados y compartidos por cualquiera y con cualquier propósito
- La definición completa en su versión 2.1 se puede consultar en (Open Definition Project, 2015)

- Los modelos híbridos, no exentos de controversia porque pueden suponer una barrera para la publicación para autores e instituciones que no pueden permitirse pagar las tasas impuestas, se presentan como una de las vías para romper el modelo de suscripción de las instituciones a las revistas científicas y promover así la necesaria migración hacia el Acceso Abierto a una gran escala (Schimmer, 2016; Schimmer, Geschuhn, & Vogler, 2015)
- Esta transición a gran escala es el objetivo de la iniciativa Open Access 2020 (https://oa2020.org/)

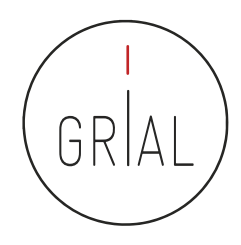

## Modelo de referencia para una estrategia de Conocimiento Abierto

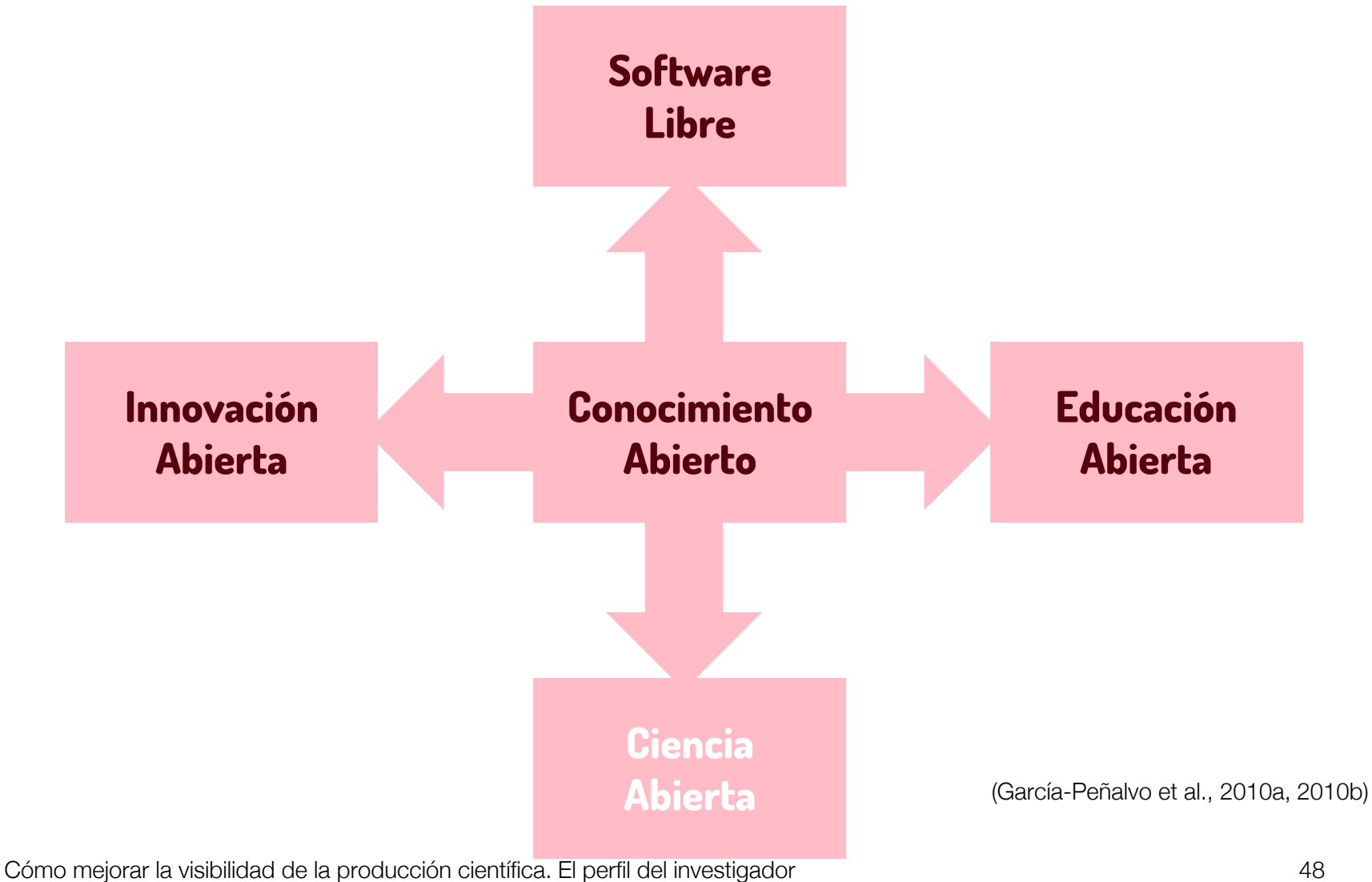

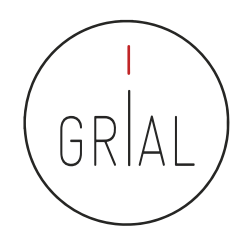

- **MITO 1: La calidad de lo disponible en abierto es menor que la calidad de aquello por lo que hay que pagar**
- **MITO 2: Todo lo que se encuentra en Internet (**online**) es de Acceso Abierto, no hay diferencia entre digital (**online**) y abierto, por tanto, si se publica en abierto se pierden los derechos como autor**
- **MITO 3: Las revistas científicas en abierto no tienen nivel de impacto, ni, por tanto, el nivel académico de las revistas de acceso privativo**
- **MITO 4: Los artículos que se publican en abierto tienen más visibilidad y más citas**

(García-Peñalvo, 2017d; 2017e)

## $\,\cdot\,\,$  La ciencia abierta u *Open Science* es un movimiento cuyo objetivo es la accesibilidad de las investigaciones científicas para todos los ciudadanos

- Está muy relacionada o se basa en la idea de eCiencia o Ciencia 2.0 que se define como la aplicación de las tecnologías de las Web Social al proceso científico (Shneiderman, 2008)
- La mayor aportación de la Web Social a la Ciencia es la participación (Merlo, 2009)
	- Las tecnologías 2.0 permiten a los investigadores socializar sin obstáculos y compartir datos y recursos de una forma abierta
- La comunicación científica se hace más fluida gracias a los repositorios institucionales y las revistas open access (Nikam & Babu, 2009)
- El Acceso Abierto aplicado a la comunicación científica coexiste con los métodos tradicionales de publicación en las revistas académicas, aunque con frecuencia los supera en términos de diseminación e impacto (García-Peñalvo et al., 2010b)

Ciencia Abierta

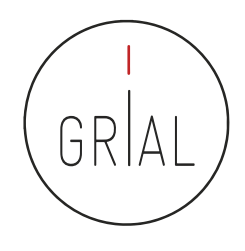

## Ciencia Abierta

- Areas de presencia de la *Open Science* recursos, procesos, resultados y políticas (García-Peñalvo et al., 2010b)
	- Recursos
		- Plataformas abiertas para publicar contenidos, blogs, portales académicos, redes sociales, etc.
	- Movimiento/compromiso social
		- Es una característica distintiva
		- La Ciencia Abierta ofrece la posibilidad de compartir recursos útiles para la investigación, lo más importante conjuntos de datos y artículos publicados
	- Actitud abierta hacia la diseminación de resultados
		- A través de repositorios institucionales y revistas *open access*
	- Decisiones políticas
		- Compromiso por el Acceso Abierto de gobiernos e instituciones
			- Creando leyes y normas que apuestan y obligan a la publicación de los resultados de las investigaciones financiadas con fondos públicos (como por ejemplo Unión Europea, Gobierno de España, Conacyt, etc.)

- Cada vez son más las normativas y mandatos gubernamentales que apuestan y obligan a la publicación en abierto de los resultados de investigación financiada públicamente
	- Art. 37 de la actual Ley 14/2011 de la Ciencia, la Tecnología y la Innovación del Gobierno de España (BOE, 2011)
	- Mandatos de la Unión Europea (European Commission, 2013)

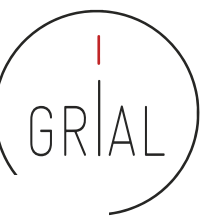

## Ciencia Abierta

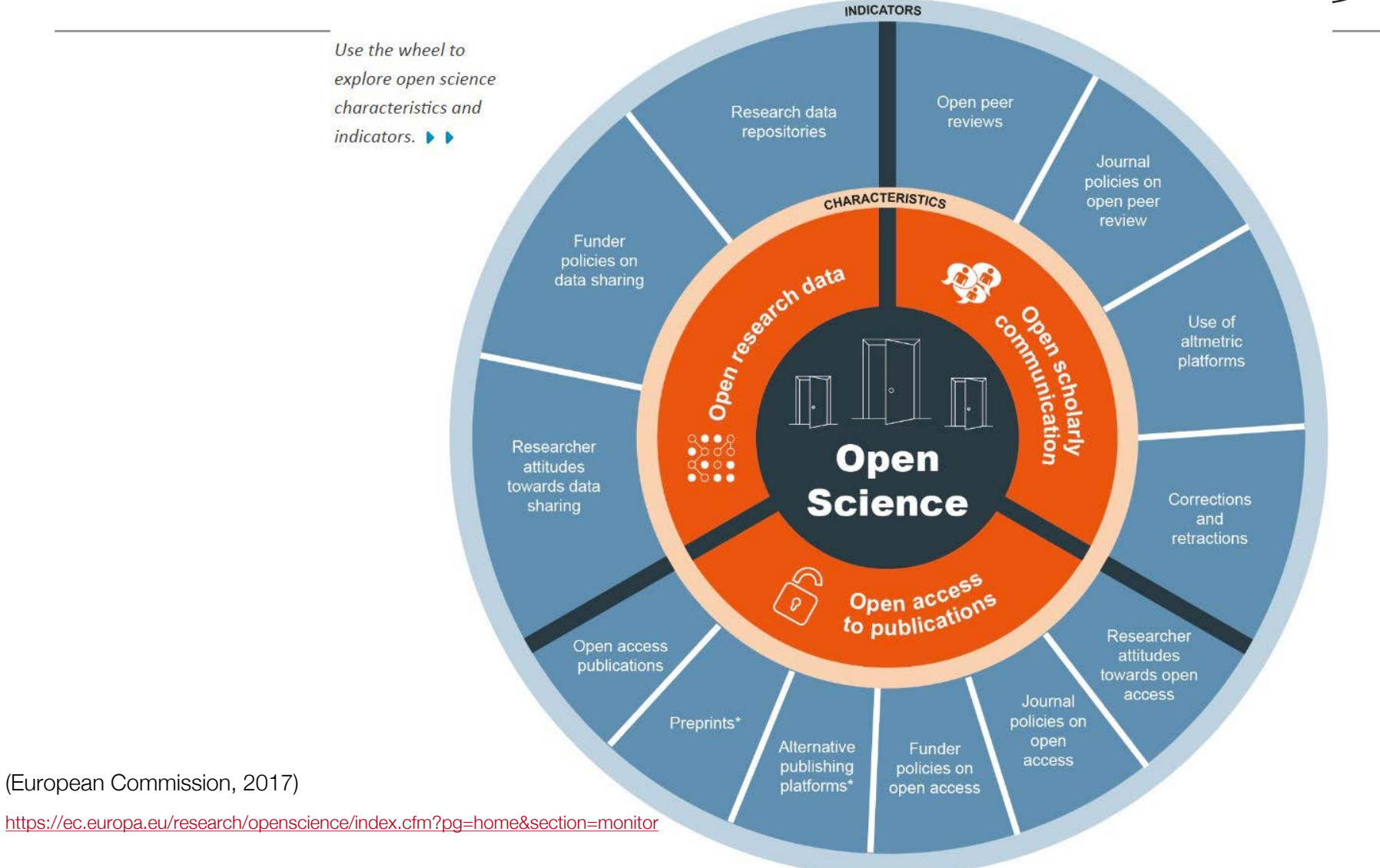

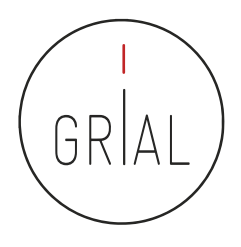

- Las revistas que admiten la ruta verde al acceso abierto permiten el archivo o depósito de recursos digitales en repositorios institucionales o temáticos y/o autoarchivo cuando el depósito es realizado por el propio autor
- Las rutas verdes pueden tener condiciones acerca de la versión de la publicación que se pueda compartir (versiones *draft, preprints, postprint*, etc.)
- La ruta dorada al acceso abierto es la publicación en revistas *open access*, que puede requerir (o no) el pago de una tasa de publicación

## Revistas open access

- Las revistas de acceso abierto son revistas científicas con revisión por pares cuyos contenidos están accesibles sin necesidad de compra o suscripción
- Tipos de revistas de acceso ordenadas de menor a mayor grado de acceso abierto (Melero, 2005; Melero & Abad García, 2008)
	- Gratis y accesibles *online* después de embargo (copyright de la editorial)
	- Gratis y accesibles online inmediatamente después de la publicación (copyright de la editorial)
	- Modelo híbrido, revistas que combinan artículos accesibles solo por suscripción con artículos de pago por publicación. Modelo *Open choice* de Springer, etc.
	- Revistas de pago por publicación cuyos artículos son todos de acceso abierto (copyright compartido autor y editorial)
	- Revistas de acceso abierto sin pago por publicación y copyright de los autores, conocidas como la ruta platino

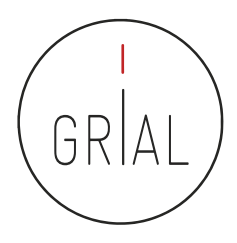

- Publicar online y de forma abierta multiplica de media por 2,6 el número de citas (Lawrence, 2001)
	- Media de citas por artículo *offline* 2,74
	- Media de citas por artículo abierto *online* 7,03
- En las revistas híbridas (acceso abierto por pago en revistas de no acceso abierto) los artículos en abierto tienen más del doble de visibilidad y una media mayor de citas (11 frente a 7) Nature Communications (Jump, 2014)
- También se da una ventaja de cita a los artículos en abierto en las revistas de Springer y Elsevier (Sotudeh et al., 2015)

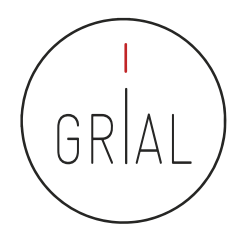

## Relevancia y difusión de las publicaciones disponibles en Internet

• SPARC Europe (2016) mantiene una recopilación de 70 estudios sobre este tema, de los cuales 46 (65,72%) muestran evidencia de ventaja sobre el aumento de citas a favor de los artículos en abierto, 17 (24,28%) no muestras ventaja en el número de citas para los artículos en abierto, y 7 (10%) no fueron concluyentes, ya que encontraron datos no significativos o midieron otros indicadores diferentes a la ventaja en las citas recibidas por los artículos en abierto

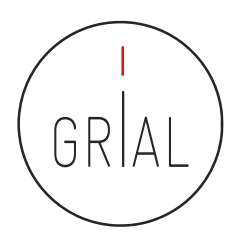

## Ventajas del Open Access para los científicos

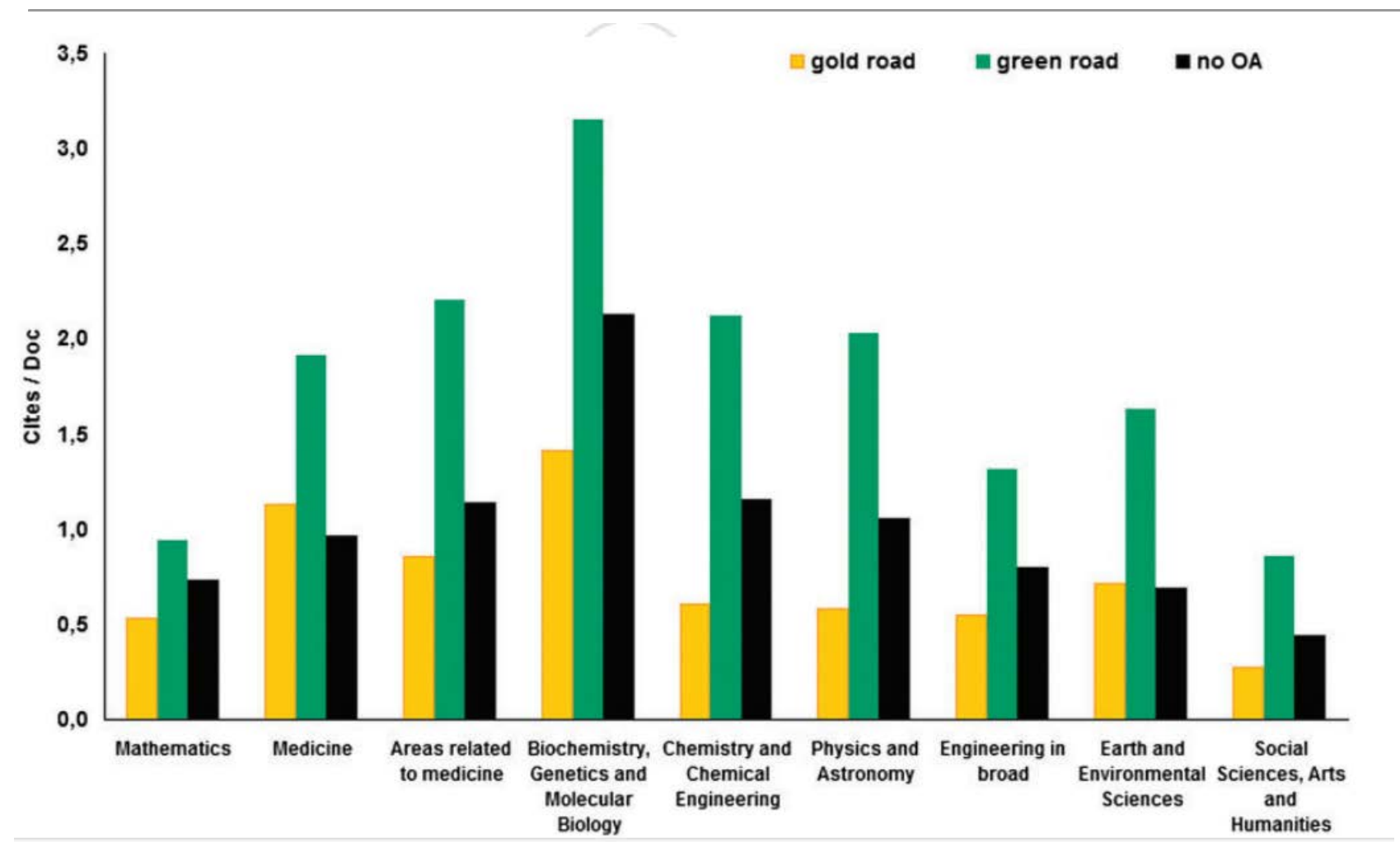

(Miguel et al., 2011)

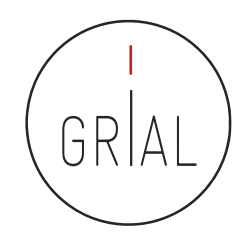

## Repositorios institucionales

- Un elemento muy relevante para el éxito de la Ciencia Abierta es la existencia repositorios de acceso abierto que cumplan con criterios de calidad y ofrezcan adecuadas opciones de diseminación de los contenidos a través de recolectores internacionalmente reconocidos (Ferreras-Fernández et al., 2013b; Morales et al., 2007; Morales et al., 2008; García-Peñalvo et al., 2010c; Morales Morgado et al., 2014)
- Un repositorio institucional es una base de datos compuesta de un grupo de servicios destinados a capturar, almacenar, ordenar, preservar y redistribuir la documentación académica en formato digital
- Los repositorios institucionales son un canal válido para la difusión de la denominada literatura gris científica, particularmente de las tesis doctorales (Ferreras-Fernández et al., 2016a; 2016b)
- Según SPARC (Scholarly Publishing and Academic Resources Coalition http://www.arl.org/sparc/) los Repositorios Institucionales
	- Pertenecen a una institución
	- Son de ámbito académico
	- Son acumulativos y perpetuos
	- Son abiertos e interactivos

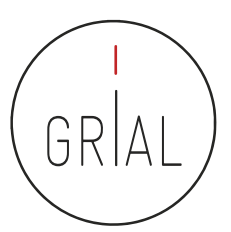

# GREDOS – Repositorio institucional de la Universidad de Salamanca

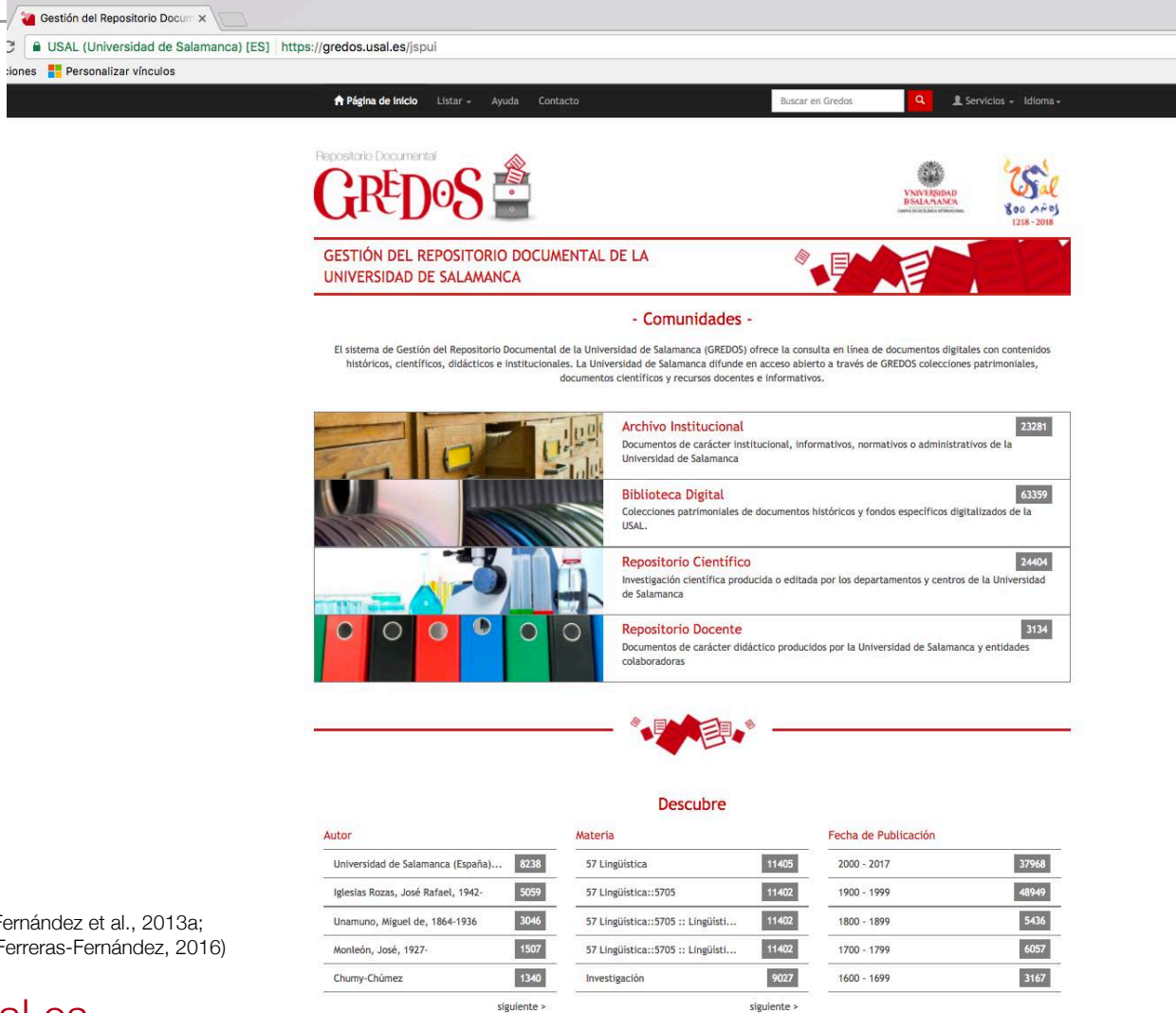

(García-Peñalvo et al., 2010c; Ferreras-Fernández et al., 2013a; Ferreras-Fernández & Merlo-Vega, 2015; Ferreras-Fernández, 2016)

## http://gredos.usal.es

Cómo mejorar la visibilidad de la producción científic<del>a. El perfil del investigador el como como como como como</del>

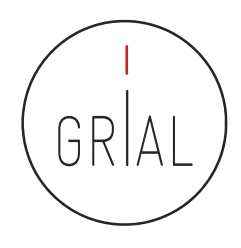

- Los repositorios OA están conectados a través de redes regionales y temáticas
- Dos de las mayores redes regionales son OpenAIRE en Europa y LA Referencia en América Latina

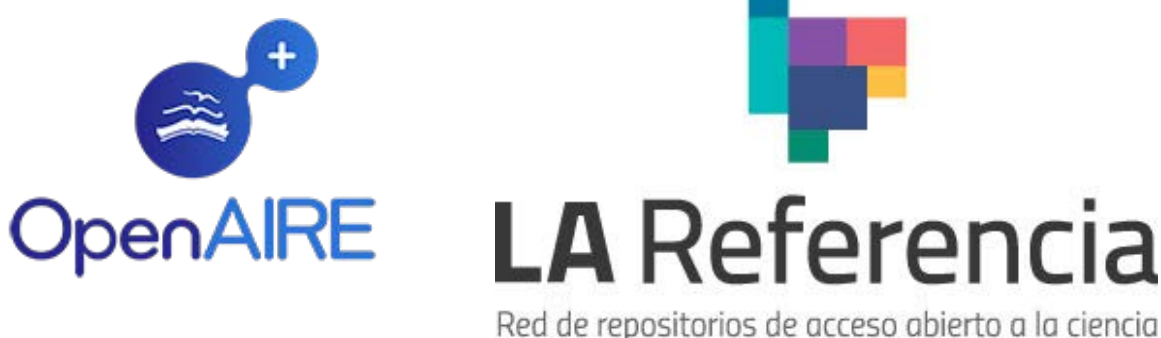

• Dada la naturaleza verdaderamente internacional y colaborativa de la investigación, estas redes también deben estar conectadas y alineadas en torno a temas como políticas, tecnologías y servicios

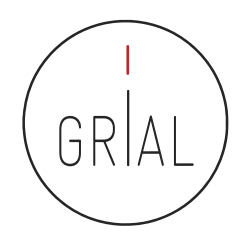

# Derechos y copyright

- Generalmente, en el autoarchivo de la producción científica en Internet, el autor sigue reteniendo sus derechos sobre su obra
- La mayoría de las plataformas para archivar *online* el conocimiento científico solo ceden los derechos de reproducción, siempre reconociendo la autoría original
- Hay que tener cuidado con los artículos que se archivan en los repositorios institucionales y se comparten en las redes sociales porque muchas editoriales no permiten hacer pública y gratuita la versión final de una publicación
	- No respetar estas condiciones contractuales de las editoriales puede tener consecuencias legales
	- Se recomienda comprobar las políticas de copyright de las editoriales y autoarchivo en SHERPA/RoMEO (http://www.sherpa.ac.uk/romeo) o en DULCINEA (http://www.accesoabierto.net/dulcinea) para revistas científicas españolas

## Derechos y copyright

## §3 Rights Retained by Author

Author retains, in addition to uses permitted by law, the right to communicate the content of the Contribution to other scientists, to share the Contribution with them in manuscript form, to perform or present the Contribution or to use the content for non-commercial internal and educational purposes, provided the Springer publication is mentioned as the original source of publication in any printed or electronic materials. Author retains the right to republish the Contribution in any collection consisting solely of Author's own works without charge subject to ensuring that the publication by Springer is properly credited and that the relevant copyright notice is repeated verbatim.

Author may self-archive an author-created version of his/her Contribution on his/her own website and/or the repository of Author's department or faculty. Author may also deposit this version on his/her funder's or funder's designated repository at the funder's request or as a result of a legal obligation. He/she may not use the publisher's PDF version, which is posted on SpringerLink and other Springer websites, for the purpose of self-archiving or deposit. Furthermore, Author may only post his/her own version, provided acknowledgment is given to the original source of publication and a link is inserted to the published article on Springer's website. The link must be accompanied by the following text: "The final publication is available at link.springer.com".

Prior versions of the Contribution published on non-commercial pre-print servers like ArXiv/CoRR and HAL can remain on these servers and/or can be updated with Author's accepted version. The final published version (in pdf or html/xml format) cannot be used for this purpose. Acknowledgment needs to be given to the final publication and a link must be inserted to the published Contribution on Springer's website, accompanied by the text "The final publication is available at link.springer.com".

Author retains the right to use his/her Contribution for his/her further scientific career by including the final published paper in his/her dissertation or doctoral thesis provided acknowledgment is given to the original source of publication. Author also retains the right to use, without having to pay a fee and without having to inform the publisher, parts of the Contribution (e.g. illustrations) for inclusion in future work, and to publish a substantially revised version (at least 30% new content) elsewhere, provided that the original Springer Contribution is properly cited.

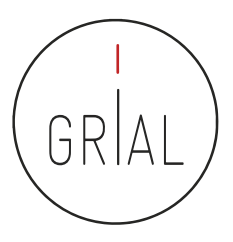

## Ejemplo de consulta en SHERPA/RoMEO

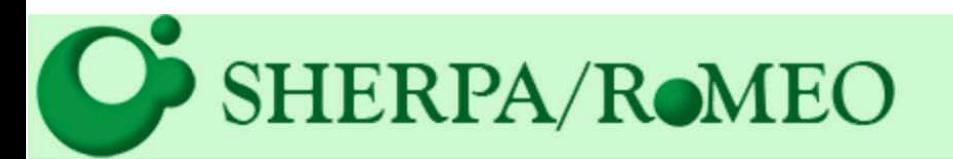

## Políticas de copyright de las editoriales y autoarchivo

## **Buscar**

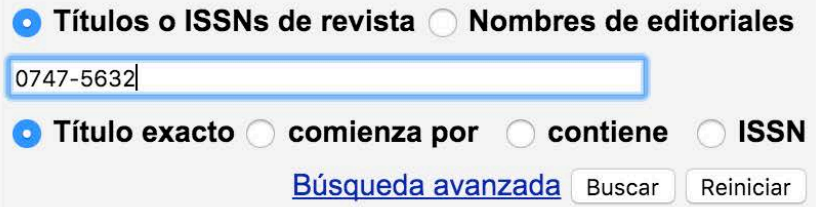

Utilice este sitio para encontrar un resumen de los permisos que se conceden normalmente como parte del acuerdo de transferencia de copyright de cada editorial.

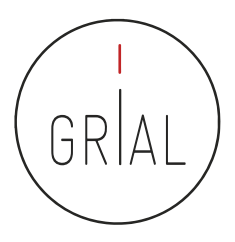

## Ejemplo de consulta en SHERPA/RoMEO

SHERPA/ROMEO

## Buscar - Políticas de copyright de las editoriales y autoarchivo

#### Aviso(s):

#### - The query type has been changed to 'ISSN'

#### Se ha encontrado una revista que coincide con los criterios de búsqueda: 0747-5632

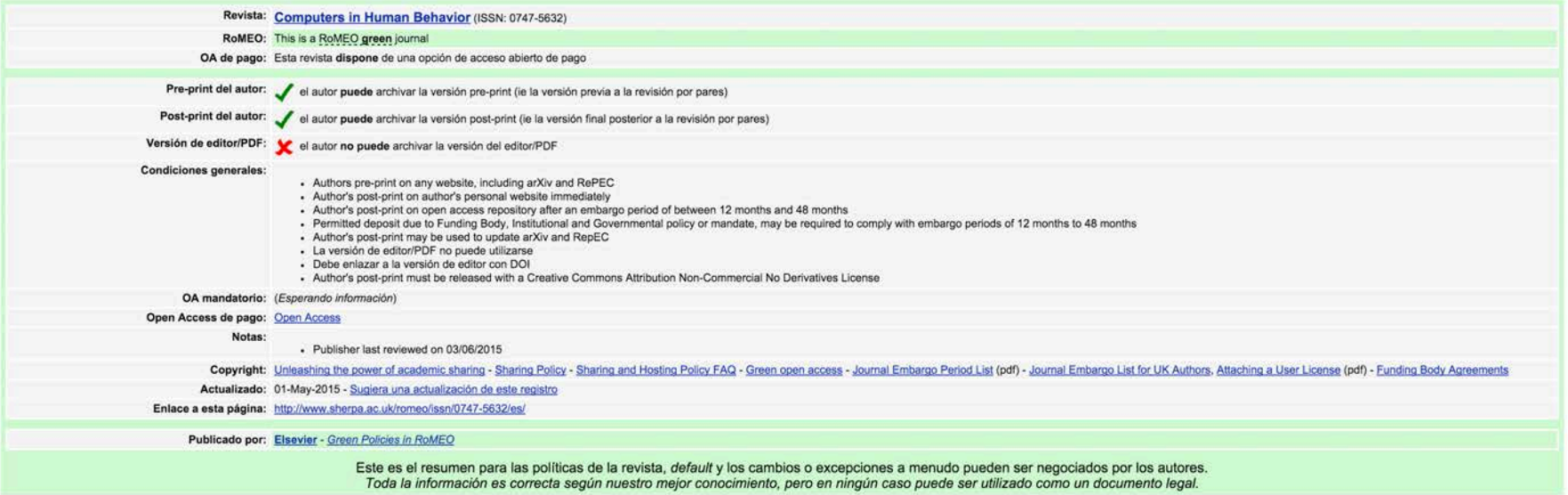

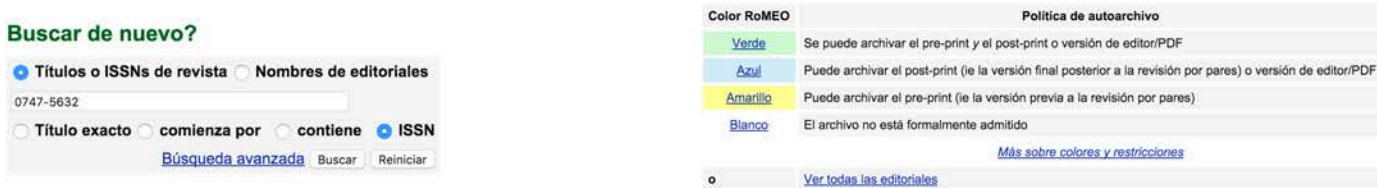

Utilice este sitio para encontrar un resumen de los permisos que se conceden normalmente como parte del acuerdo de transferencia de copyright de cada editorial.

La base de datos de revistas RoMEO se complementa con información amablemente proporcionada por:

Cómo mejorar la visibilidad de la producción científica. El perfil del investigador 65

... opening access to research

Inicio · Buscar · Revistas · Editoriales · FAQ · Sugerir · Sobre

English | Español | Magyar | Nederlands | Português

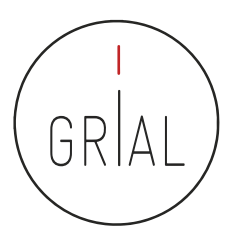

## Ejemplo de consulta en DULCINEA

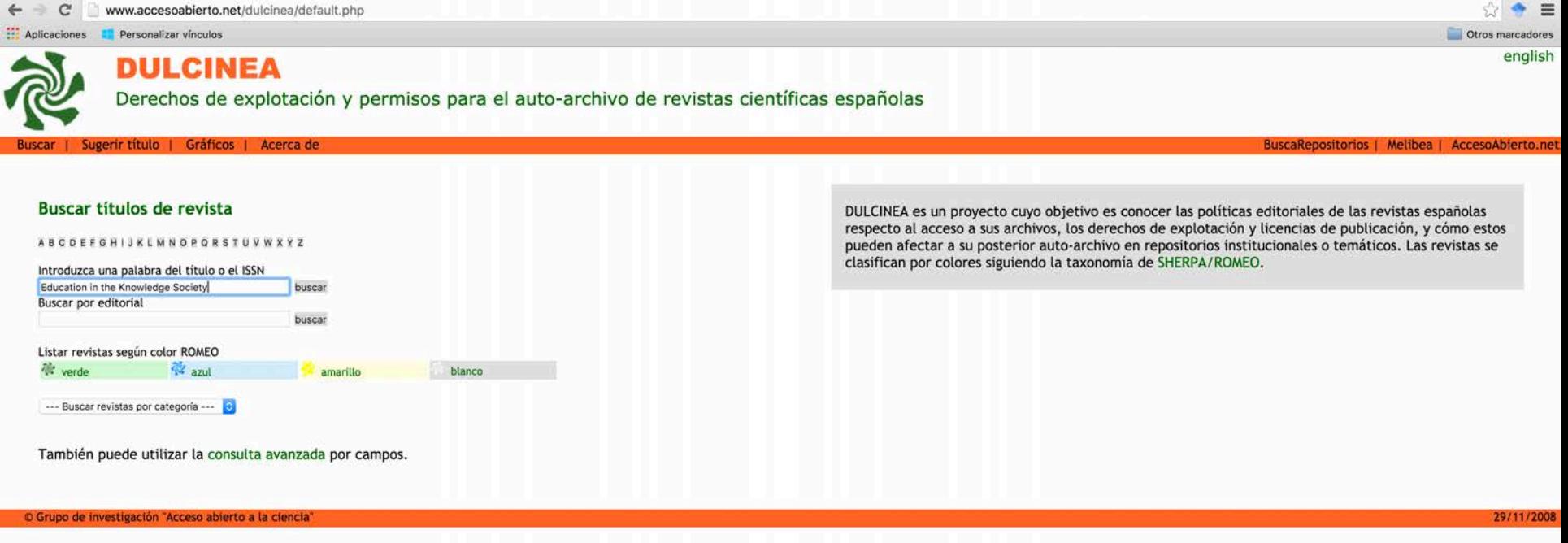

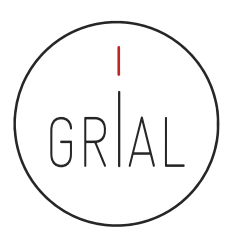

## Ejemplo de consulta en DULCINEA

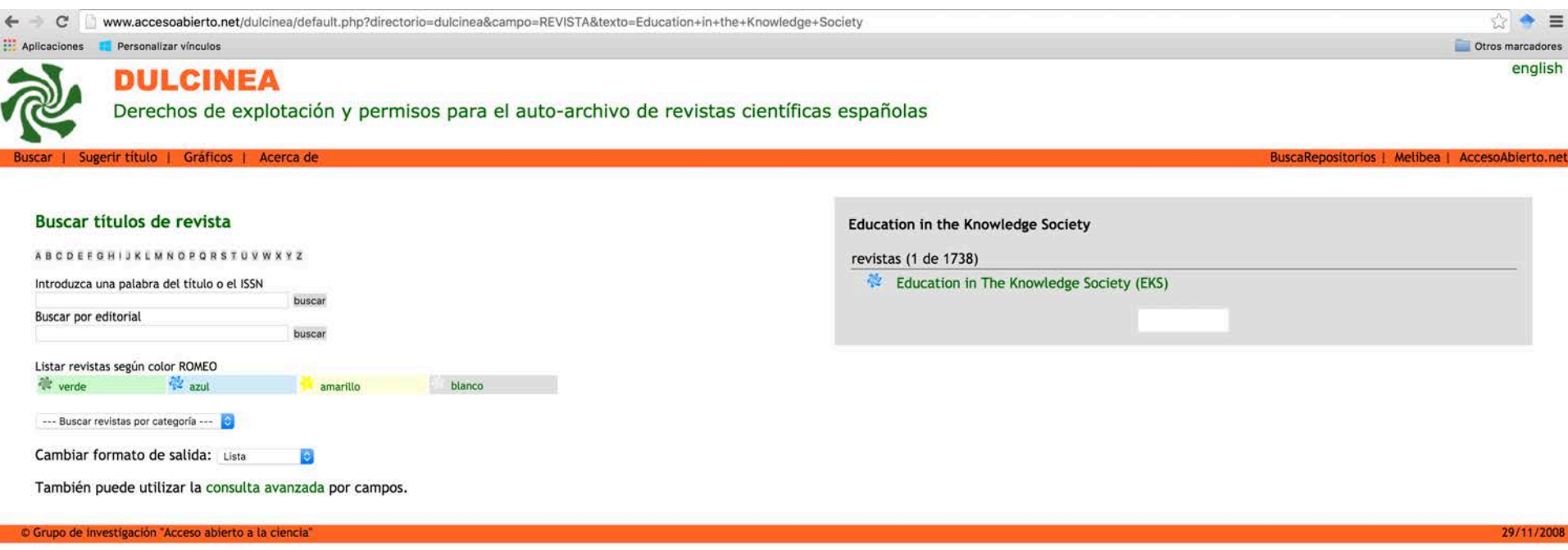

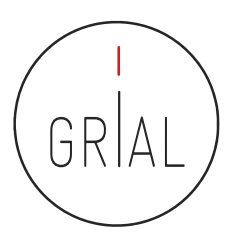

BuscaRepositorios | Melibea | AccesoAbierto.net

## Ejemplo de consulta en DULCINEA

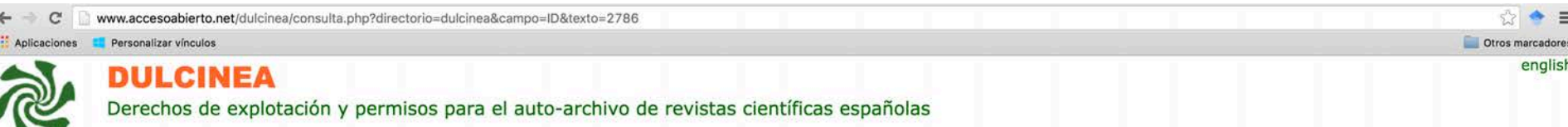

Sugerir titulo | Gráficos | Acerca de **Buscar** 

XML

### **Education in The Knowledge Society (EKS)**

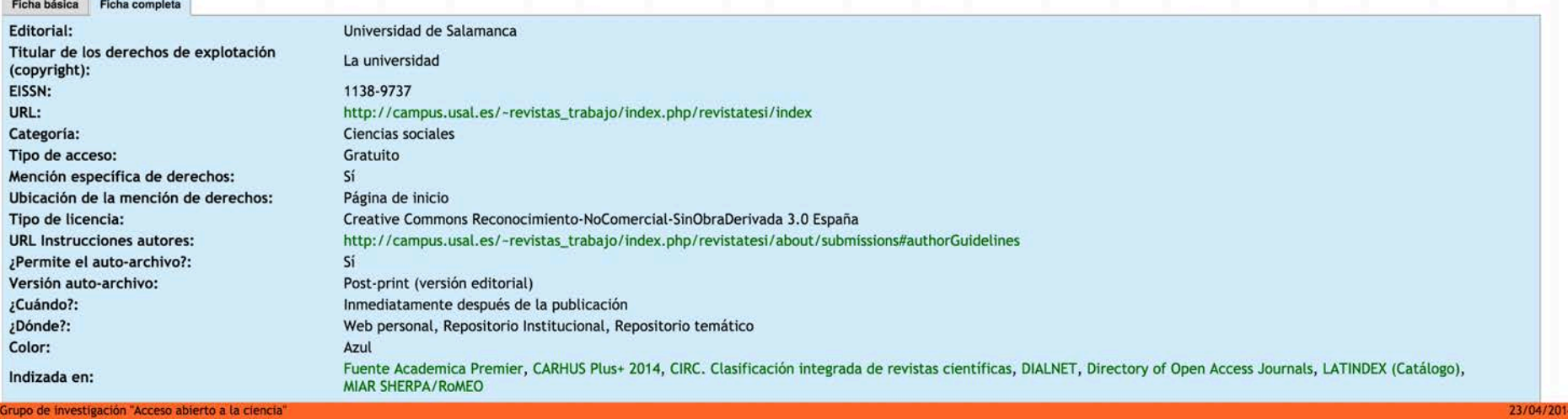

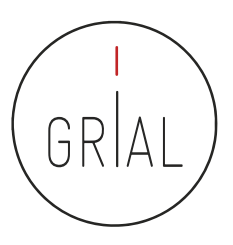

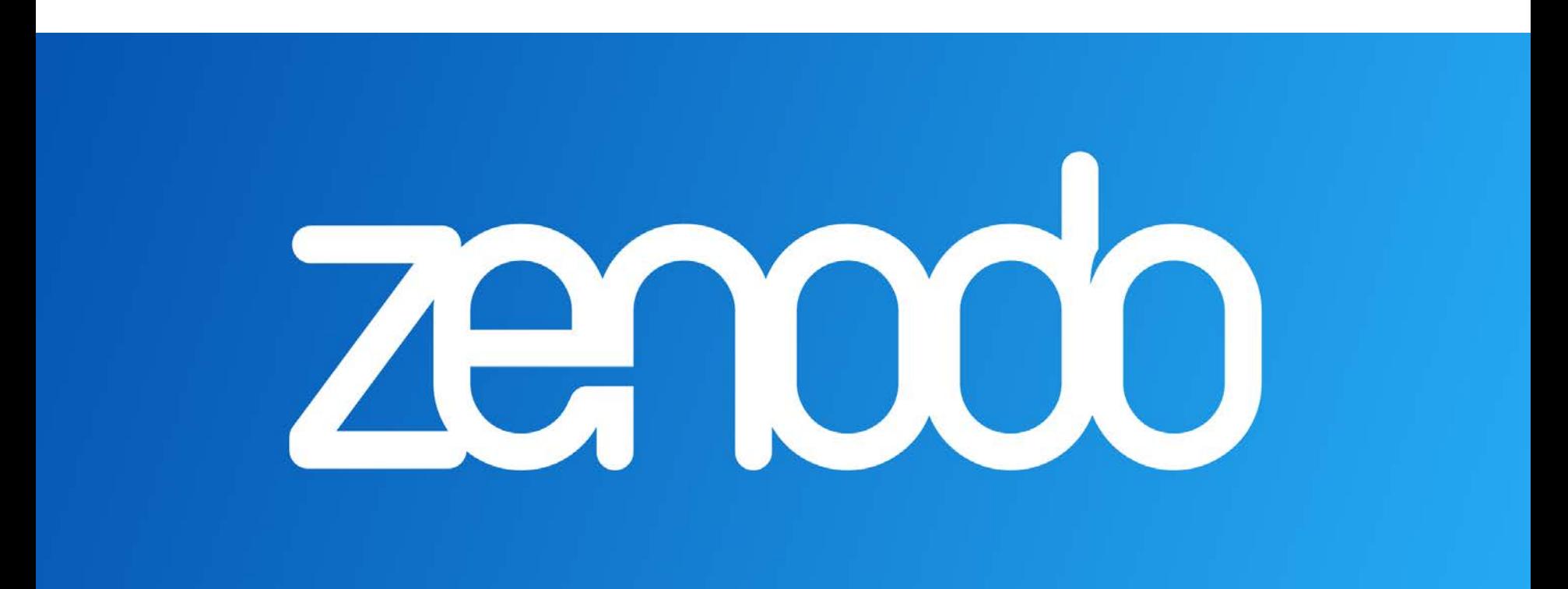

## https://zenodo.org

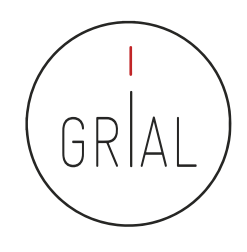

- Creado por OpenAIRE y el CERN y respaldado por la Comisión Europea
- El nombre Zenodo se deriva de Zenodotus, el primer bibliotecario de la Biblioteca Antigua de Alejandría y padre del primer uso registrado de metadatos
- Ofrece una ventanilla única para la producción de investigación, al permitir depositar artículos y/o datos de investigación
- Expone sus datos a OpenAIRE, lo que permite a los investigadores a cumplir con las demandas de acceso abierto de las instituciones
- Es un repositorio en línea de nueva generación que ofrece su servicio de la iniciativa paneuropea OpenAIRE, que amplía la vinculación de la producción de investigación con los conjuntos de datos y la información de financiación en contextos europeos y nacionales

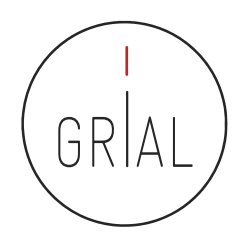

- Admite datos de investigaciones multidisciplinares de cualquier comunidad individual, científica o institución de investigación
- Se ofrece un almacenamiento con un límite de 50GB por cada conjunto de datos
- Proporciona una interfaz para vincular los recursos asociada a la información de financiación
- Cualquier colección creada puede recolectarse a través de OAI-PMH por terceros
- Adecuadas solución para las instituciones de investigación que no quieran establecer su propio repositorio de datos para apoyar la producción científica de sus investigadores
- Alienta el archivado bajo una licencia abierta y, aunque también acepta otros tipos de licencia, la comunidad Zenodo señala los beneficios de las licencias abiertas como la visibilidad y el crédito Cómo mejorar la visibilidad de la producción científica. El perfil del investigador 71

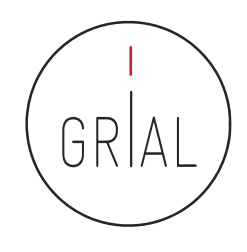

- Agrega valor en que permite a los usuarios tener la propiedad sobre sus colecciones únicas
	- Un proyecto financiado por la Comisión Europea puede crear un espacio de colaboración para sus resultados de investigación
	- Puede asignar una gama de licencias, incluyendo Creative Commons
	- A cada conjunto de datos o a cada publicación se le puede asignar un DOI
- Tiene una integración con GitHub
	- Se puede realizar un seguimiento de cada lanzamiento desde el momento que se publica en GitHub hasta el archivado definitivo con un DOI aparece en Zenodo
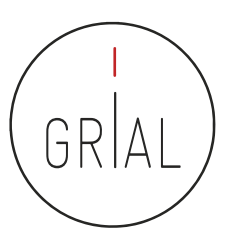

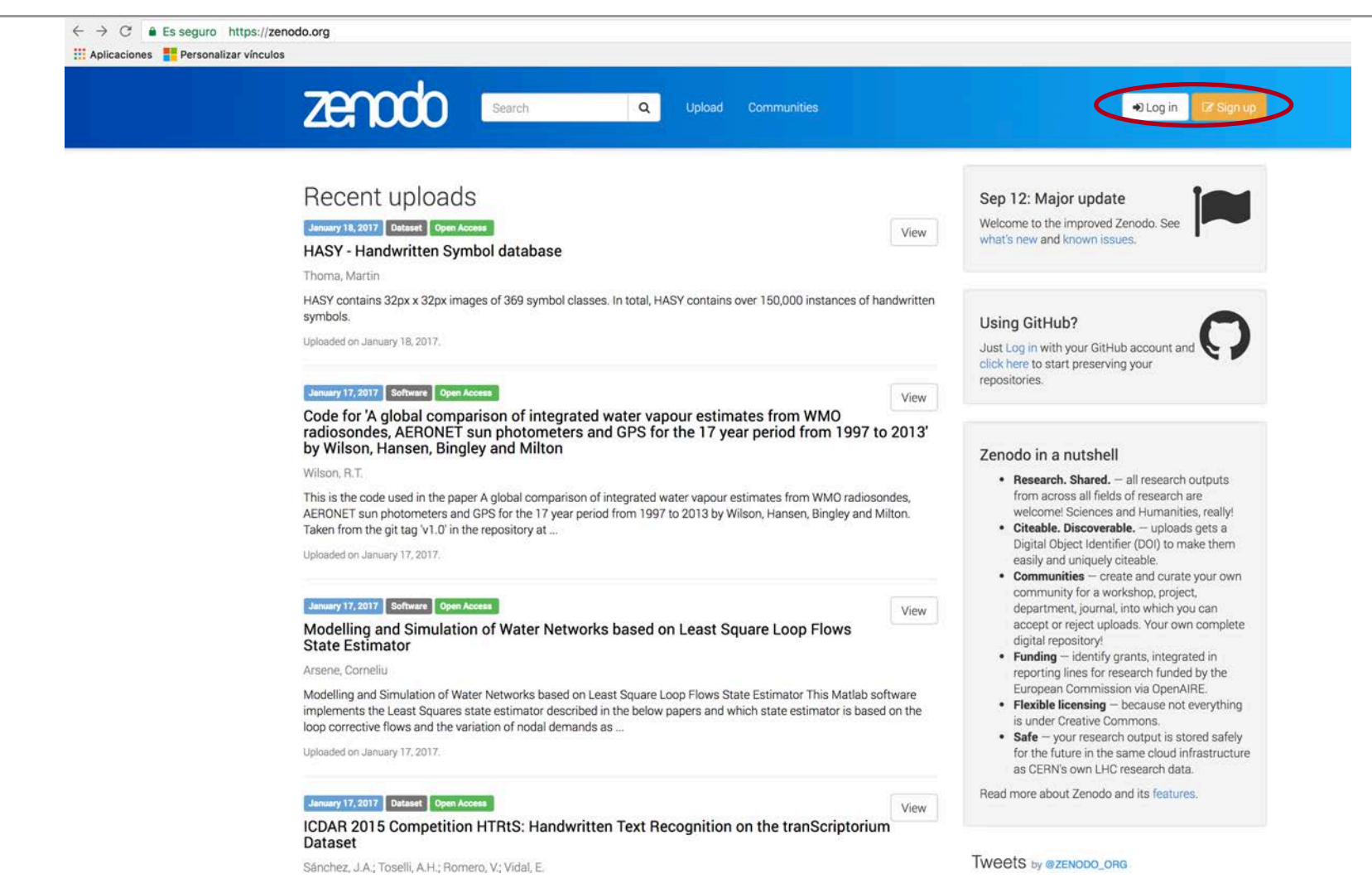

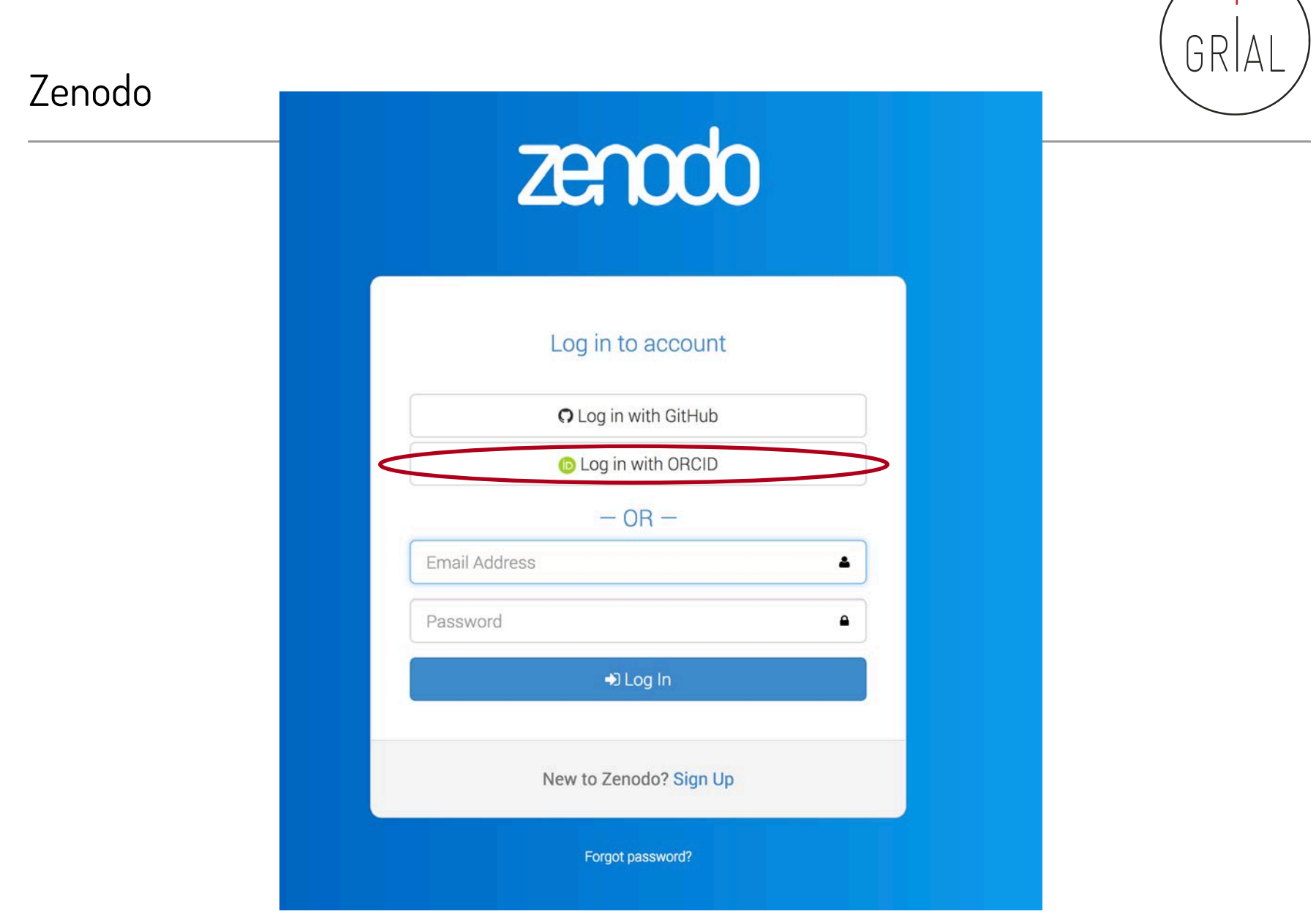

#### **ZENODO**<sup>O</sup>

ÌD

has asked for the following access to your ORCID Record

#### Zenodo

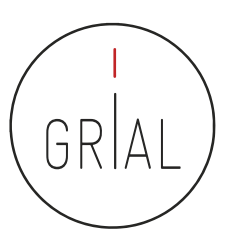

#### Get your ORCID ID

Allow this permission until I revoke it. You may revoke permissions on your account settings page. Unchecking this box will grant permission this time only.

This application will not be able to see your ORCID password, or other private info in your ORCID Record. Privacy Policy.

#### Sign into ORCID or Register now

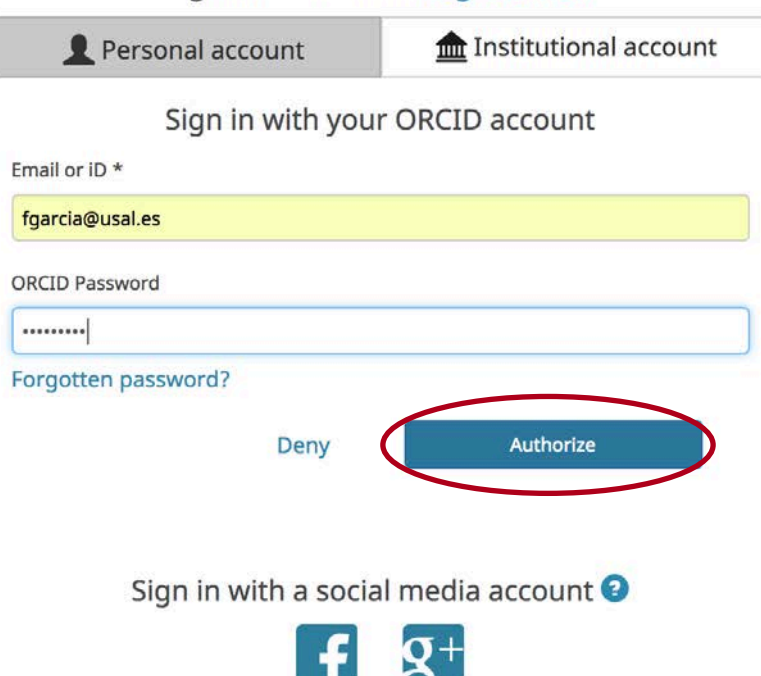

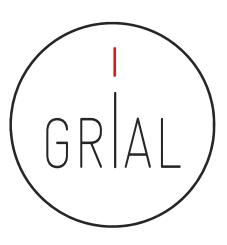

https://zenodo.org/account/settings/profile/

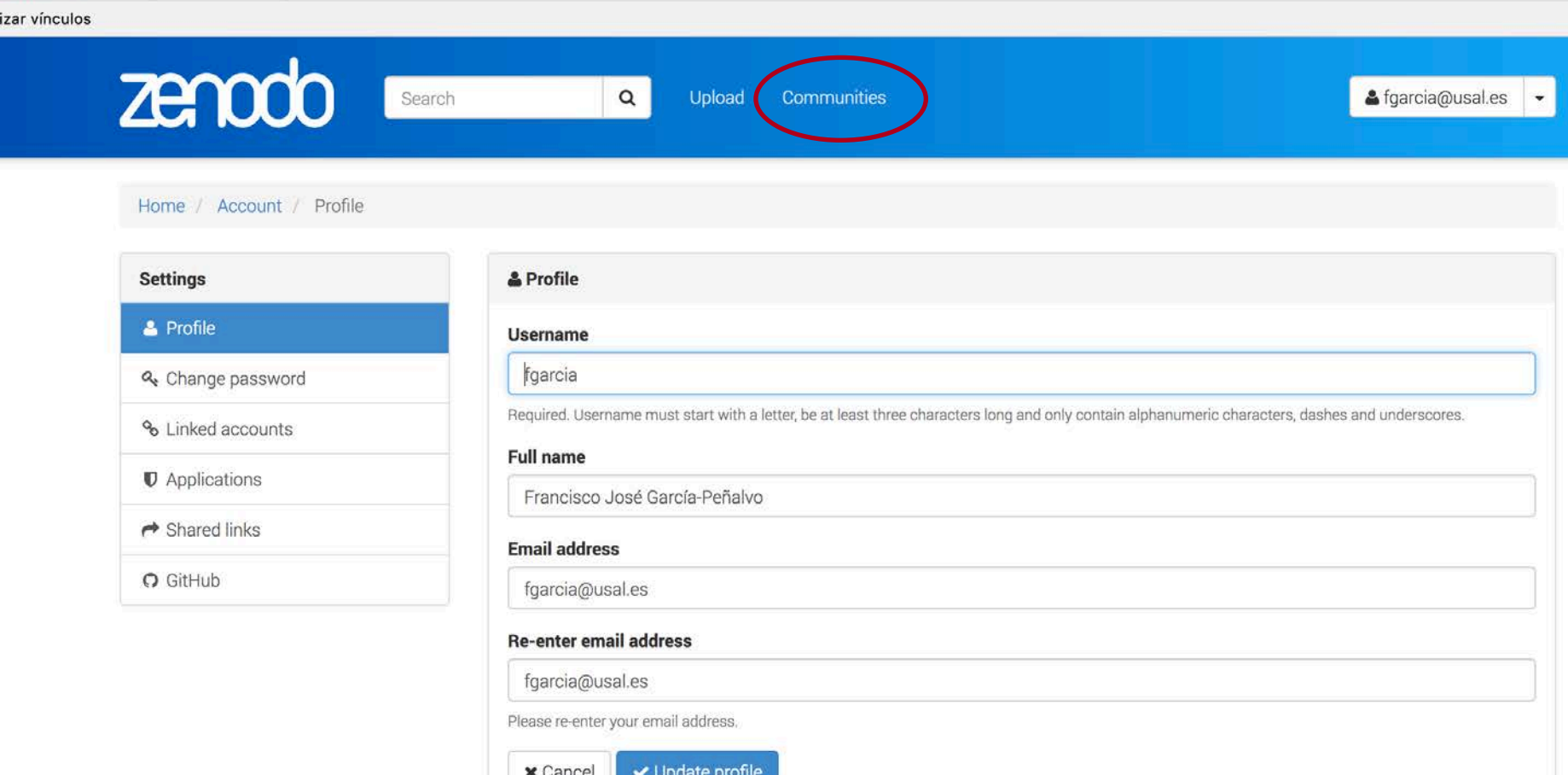

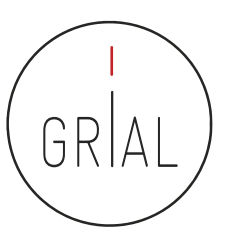

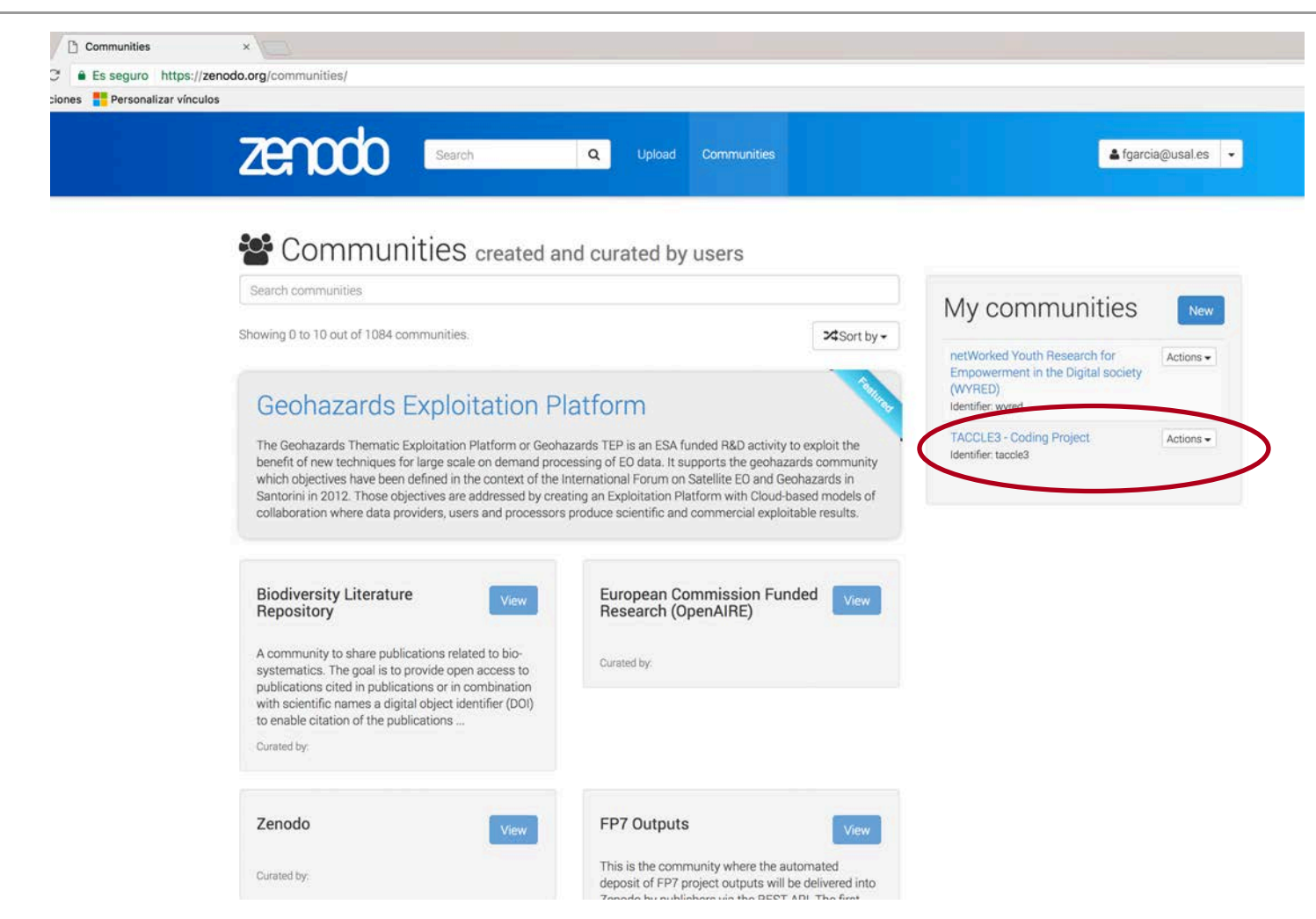

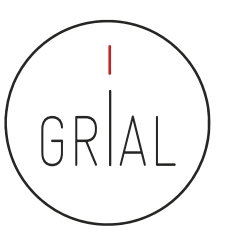

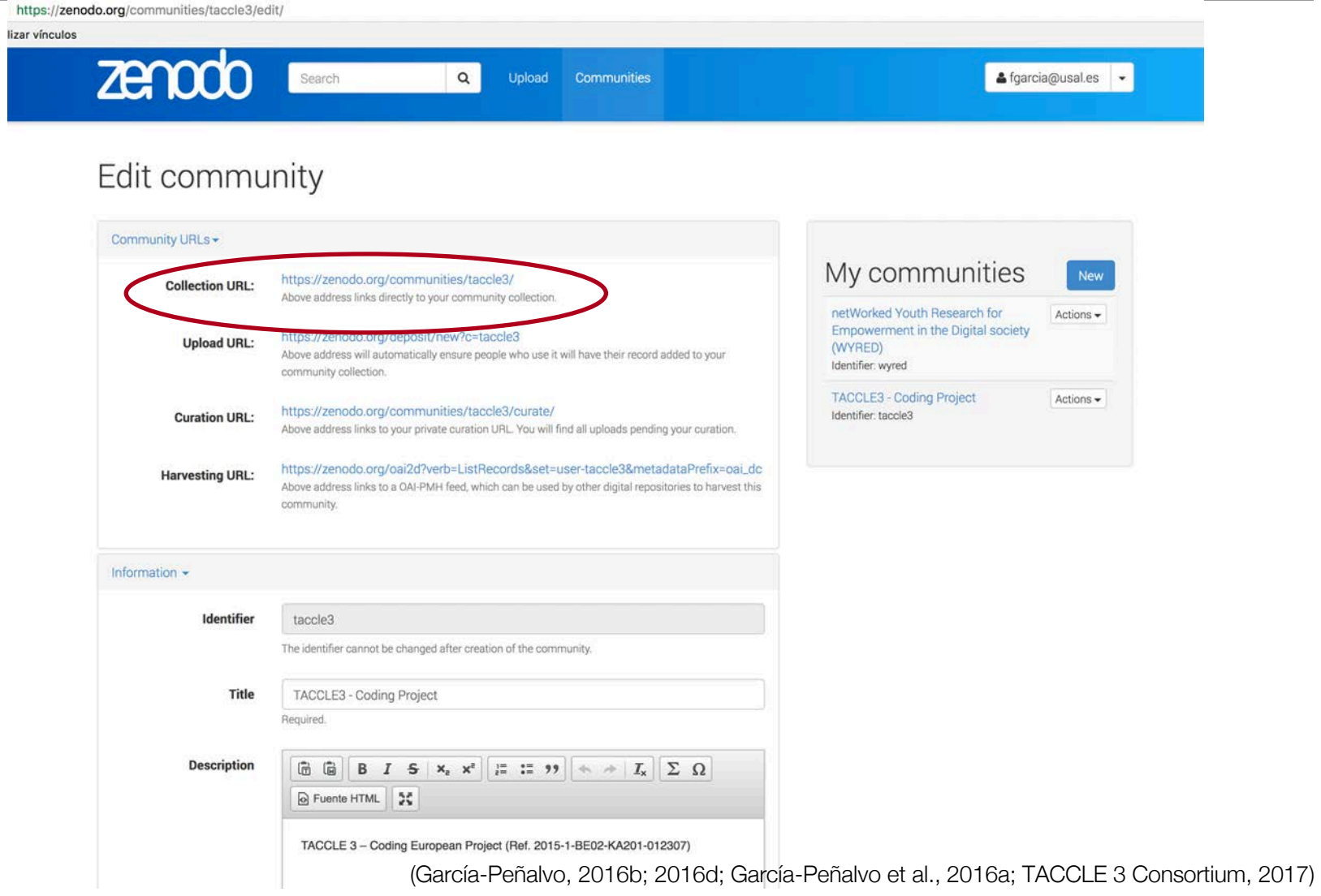

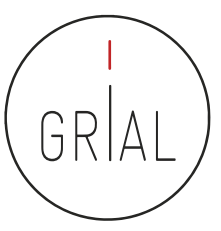

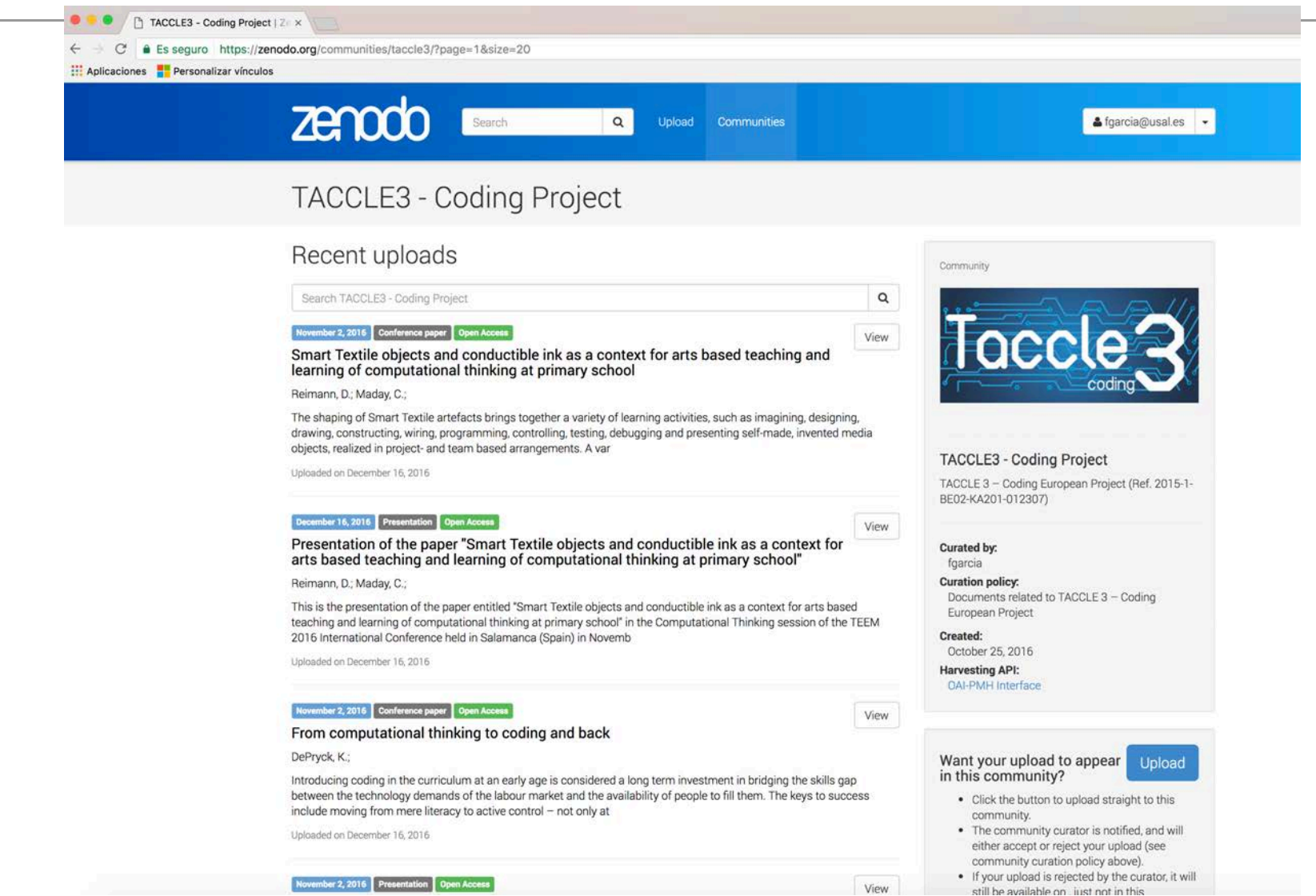

Es seguro https://zenodo.org/record/165123#.WIOqB7bhCSM les Personalizar vínculos **Zenodo** Search  $\alpha$ Upload Communities & fgarcia@usal.es -Zenodo November 7, 2016 Report Open Access **Z** Edit An overview of the most relevant literature on **Publication date:** 

#### coding and computational thinking with emphasis on the relevant issues for teachers

García-Peñalvo, F. J.; Reimann, D.; Tuul, M.; Rees, A.; Jormanainen, I.

The rationale for this literature review is to take the main areas of debate surrounding the teaching of coding to primary aged children and examine the polemic and the different positions that writers and practitioners are taking on these issues. This is intended to be a literature review useful to practitioners rather than academics. In that vein, in addition to published peer referenced journal articles we have decided to make maximum use of blog posts and opinions on social media for our source material as we believe that the most informed debate on kids coding is not actually going on in academic journals!

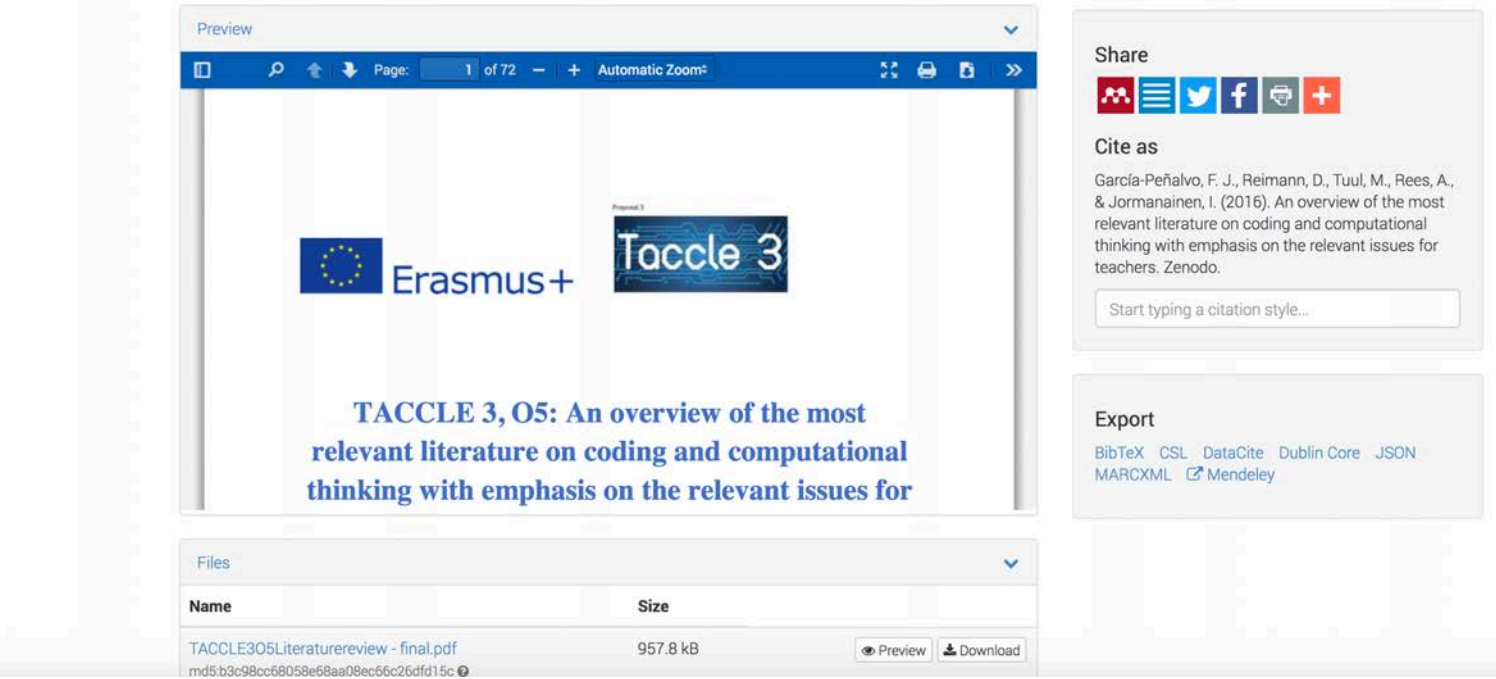

(García-Peñalvo et al., 2016b)

November 7, 2016

DOI 10.5281/zenodo.165123

**TACCLE3 - Coding Project** 

C Creative Commons Attribution 4.0

Computational Thinking; Coding; Literature Review; TACCLE 3

DOI:

Keyword(s):

**Communities:** 

**License (for files):** 

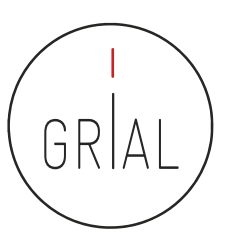

versiones de

documentos

quedarán

última

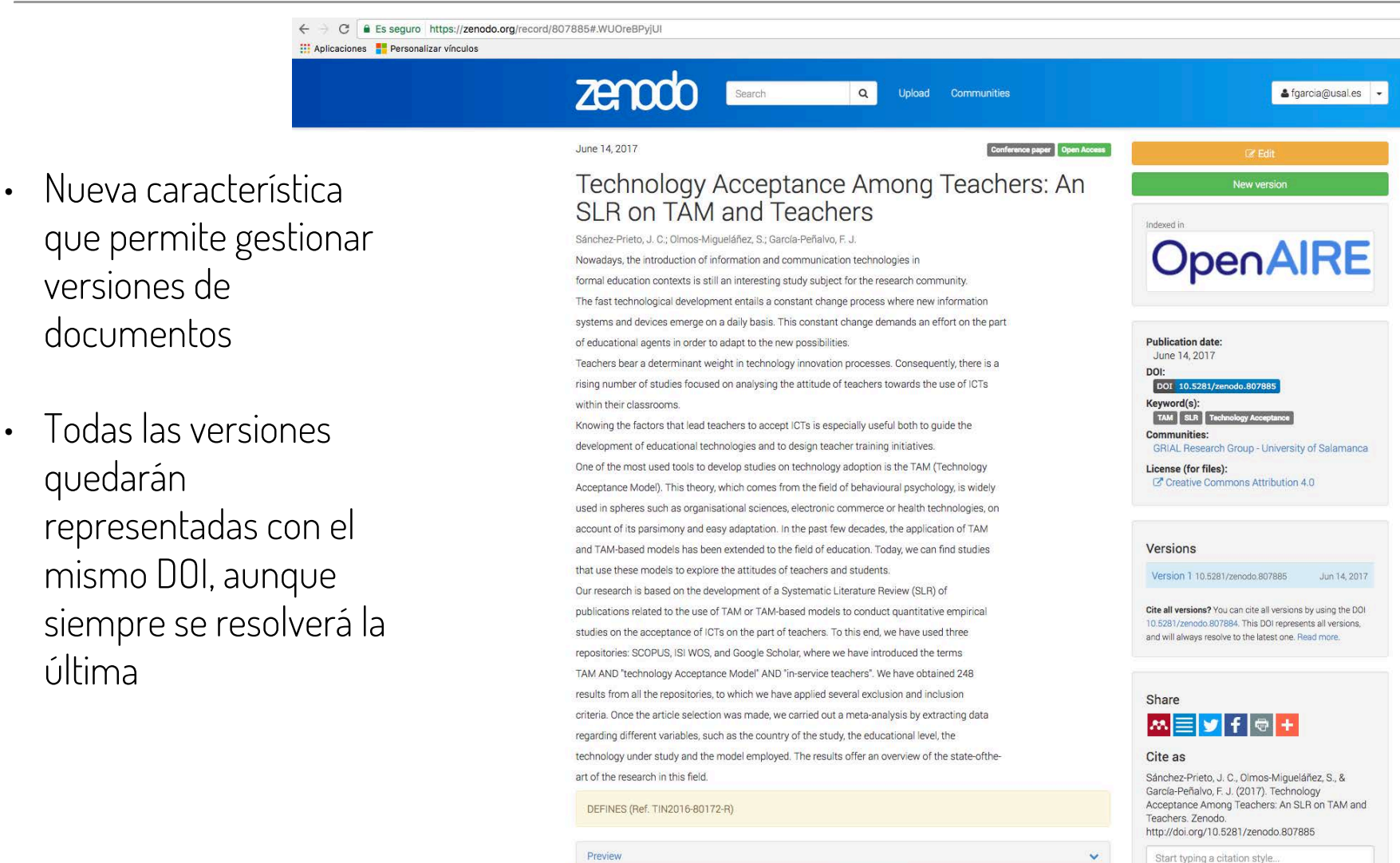

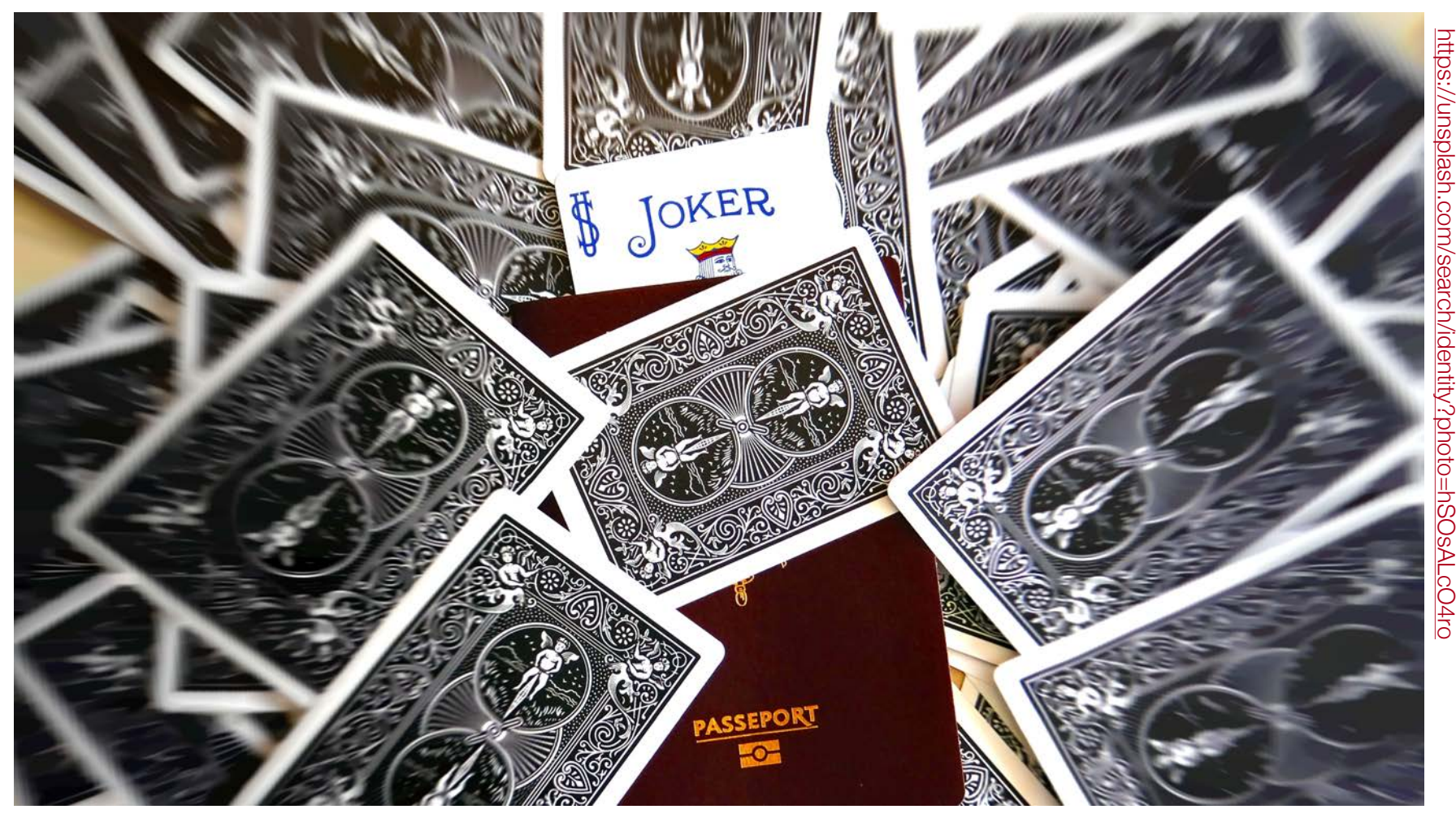

# 4. Sistemas de Gestión de Identidades

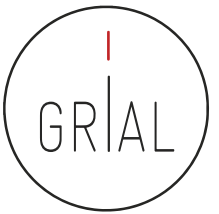

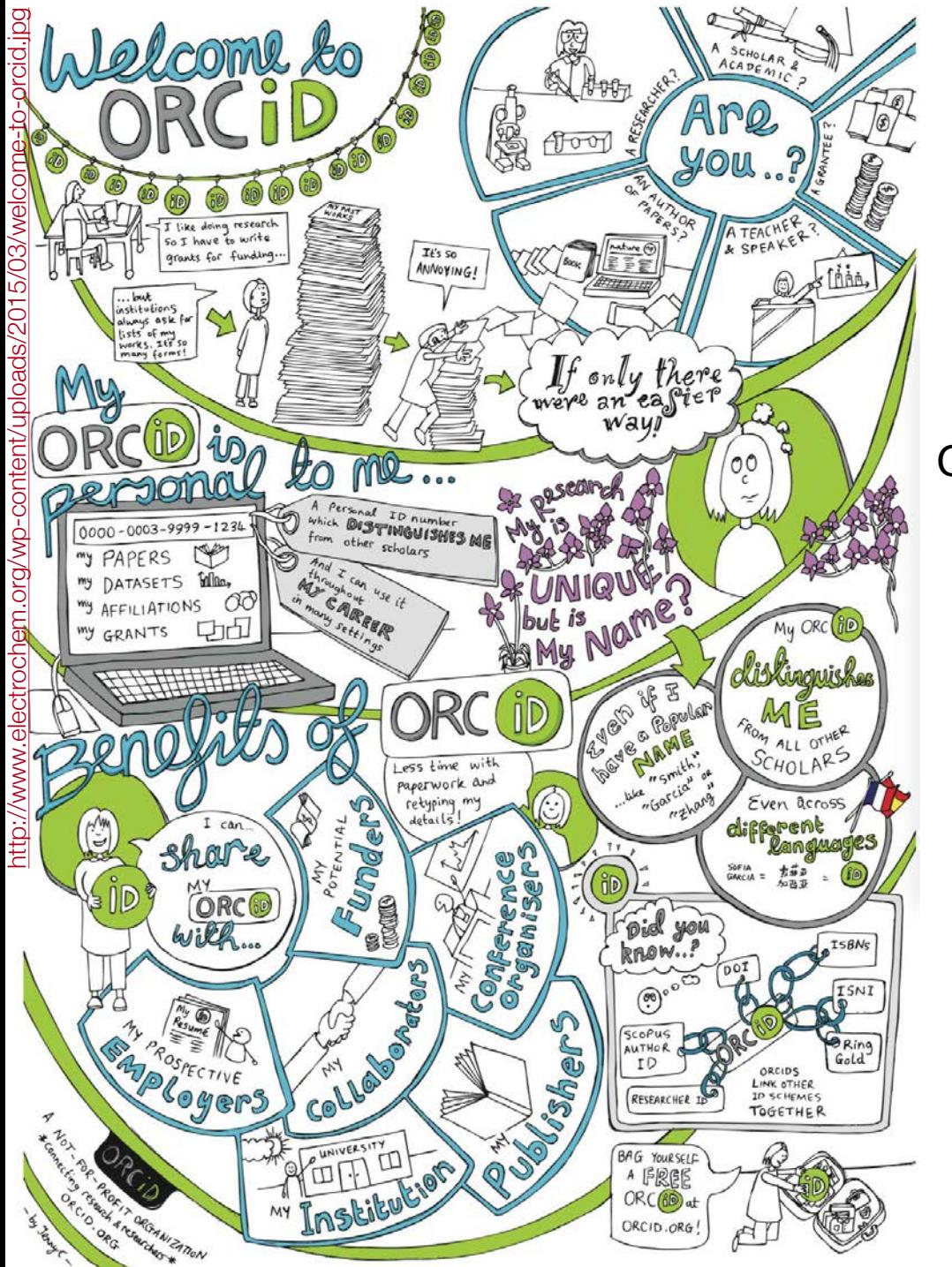

ORCID poster by jennycham.co.uk

# **4.a ORCID**

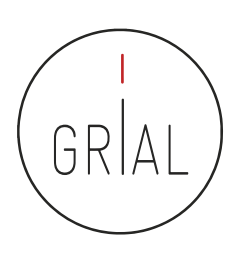

#### https://orcid.org izar vínculos ORCID 10 卷 Español Buscar ORCIE PARA **PARA OUIÉNES AYUDA INICIAR INVESTIGADORES ORGANIZACIONES SOMOS SESIÓN**

**DISTÍNGASE EN TRES SENCILLOS PASOS** 

ORCID proporciona un identificador digital persistente que lo distingue a usted de todos los otros investigadores y, por medio de la integración en flujos de trabajo de investigación clave, como presentación de manuscritos y subvenciones, acepta enlaces automatizados entre usted y sus actividades profesionales, garantizando que su trabajo sea reconocido. Obtenga más información.

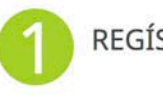

Conectando a los investigadores con la investigación

> REGÍSTRESE Obtenga su identificador único ORCID ¡Regístrese ahora! Registrarse lleva 30 segundos.

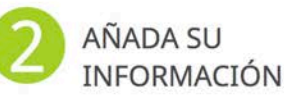

Mejore su registro ORCID con su información profesional y vincúlelo con sus otros identificadores (como Scopus o ResearcherID o LinkedIn).

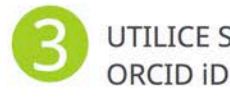

UTILICE SU Incluya su identificador ORCID en su sitio web, al presentar publicaciones, solicitar subvenciones, y en cualquier flujo de trabajo de investigación para asegurarse de obtener reconocimiento por su trabajo.

#### ¡LOS MIEMBROS SUSTENTAN LA EXISTENCIA DE ORCID!

ORCID es una organización sin fines de lucro apoyada por una comunidad global de miembros organizacionales, incluidas las organizaciones de investigación, editoriales, patrocinadores, asociaciones profesionales y otras partes interesadas en el entorno de la investigación.

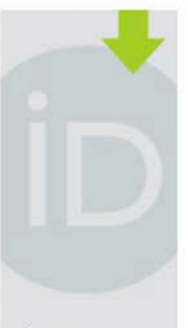

ÚLTIMAS **NOVEDADES** 

Wed 01/18/2017 KoreaMed now provides ORCID Search & Link Wizard!

Thu 12/29/2016 2016: The Year in **Review** 

Thu 12/22/2016 Season's greetings!

Sat 12/17/2016 **ORCID Board Election Results** 

Tue 11/29/2016 **Three Major Publishers Sign** the ORCID Open Letter

**Más novedades** 

#### http://orcid.org

### ORCID

- ORCID (Open Researcher and Contributor ID)
- Es una organización que intenta asegurar que todos los trabajos científicos puedan ser atribuidos adecuadamente a sus autores
- Para ello ofrece a sus miembros un identificador digital persistente de 16 dígitos, denominados identificadores ORCID
- Mantiene un registro central de sus miembros
- Mantiene una URL única para cada miembro, que sirve como perfil individual del autor

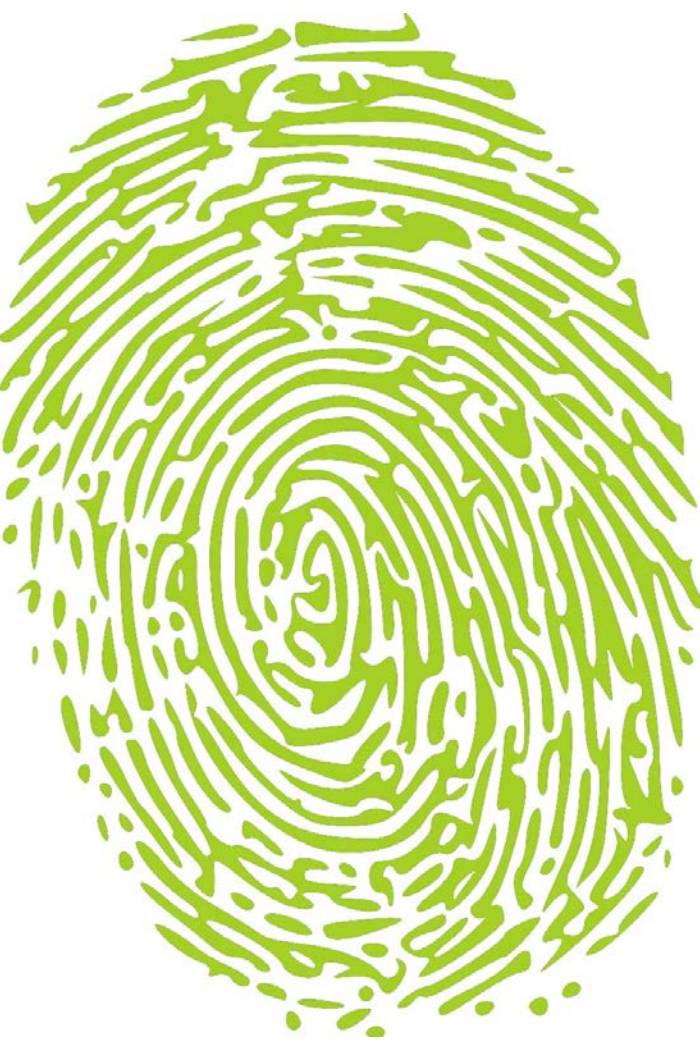

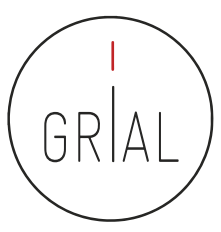

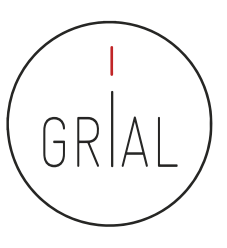

### ORCID

- Cuál es su utilidad (Álvarez de Toledo, 2013)
	- Para identificar una misma persona con varias firmas diferentes
	- Para distinguir personas con los mismos nombres
	- Para actualizar datos en un único registro aceptado y accesible desde varias plataformas científicas: WOK, SCOPUS; NATURE; RePEC
	- Para hacer seguimiento correcto de autores académicos
	- Para facilitar tareas de identificación a editores e instituciones académicas
	- Para servir de plataforma de enlace con otros sitios de información académica sobre un investigador

# Scopus ORCID

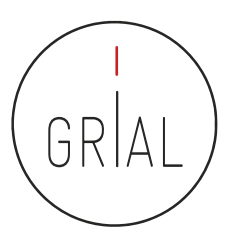

#### ORCID como nexo de información

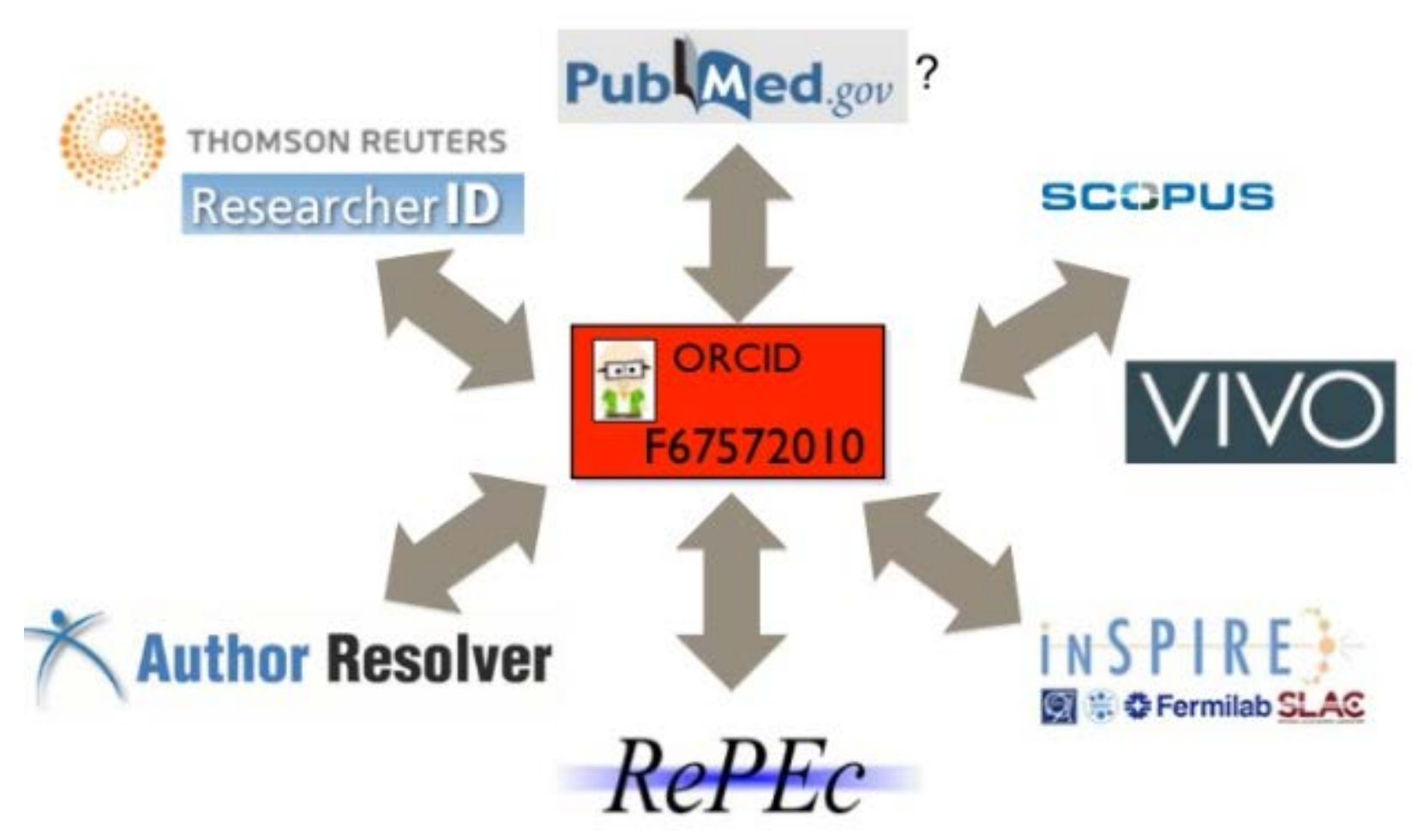

(Álvarez de Toledo, 2013)

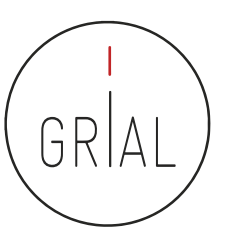

### ORCID

- Identidad digital normalizada
	- Dígito de 16 números, generado de forma automática
	- Permite enlazar vía http con la URI de la persona
	- Cumple la norma ISO 277729 standard
	- El último dígito es la suma de acuerdo con (ISO/IEC 7064:2006, MOD 11,2)

0000-0001-9987-5584 http://orcid.org/0000-0001-9987-5584

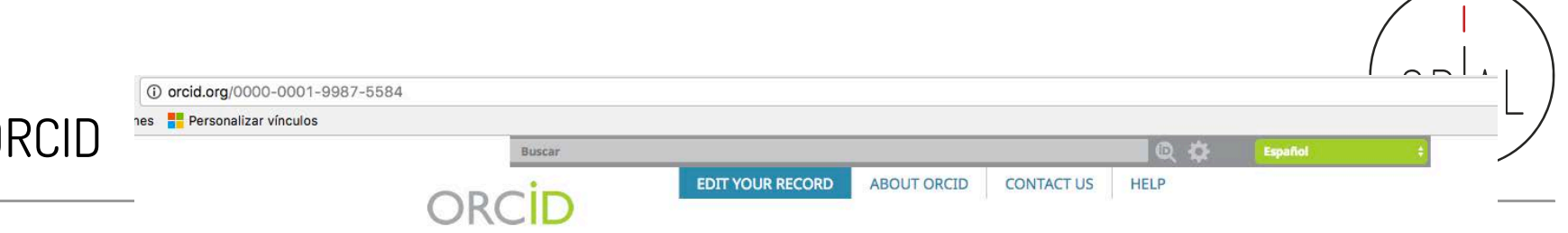

3.208.360 ORCID iDs y contando. Ver más...

#### **Francisco José GARCIA-PENALVO**

Conectando a los investigadores con la investigación

#### Biografía

 $\sqrt{2}$ 

 $\textcolor{blue}{\blacktriangledown}$ 

 $\Theta$ 

ORCID ID porcid.org/0000-0001-9987-5584

#### País

España

#### Palabras clave

eLearning; Software Engineering; Knowledge Management; IT Government

#### **Sitios web**

http://grial.usal.es Mendeley profile

#### Otras ID

ResearcherID: D-5445-2013 Scopus Author ID: 16031087300 the research group GRIAL (Research Group Interaction and eLearning). His main research interests focus on eLearning, Computers & Education, Adaptive Systems, Web Engineering, Semantic Web and Software Reuse. He has led and participated in over 50 research and innovation projects. He was Vice Chancellor for Innovation at the University of Salamanca between March 2007 and December 2009. He has published more than 300 articles in international journals and conferences. He has been guest editor of several special issues of international journals (Online Information Review, Computers in Human Behaviour, Interactive Learning Environments...). He is also a member of the program committee of several international conferences and reviewer for several international journals. Now, he is the Editor-in-Chief of the International Journal of Information Technology Research and the Education in the Knowledge Society Journal. Besides he is the coordinator of the multidisciplinary PhD Programme on Education in the Knowledge Society.

Francisco José García-Peñalvo did his undergraduate studies in Computing at the University of Salamanca and University of Valladolid and his Ph.D. at the University of Salamanca. Dr. García-Peñalvo is the head of

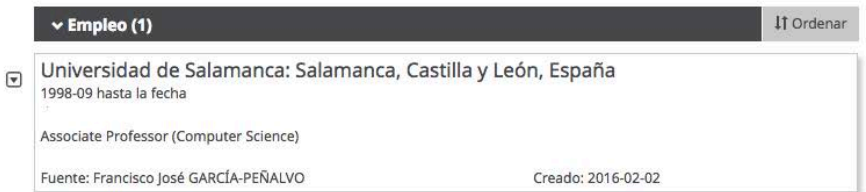

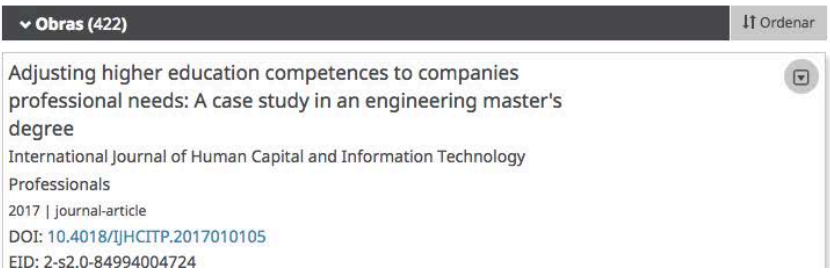

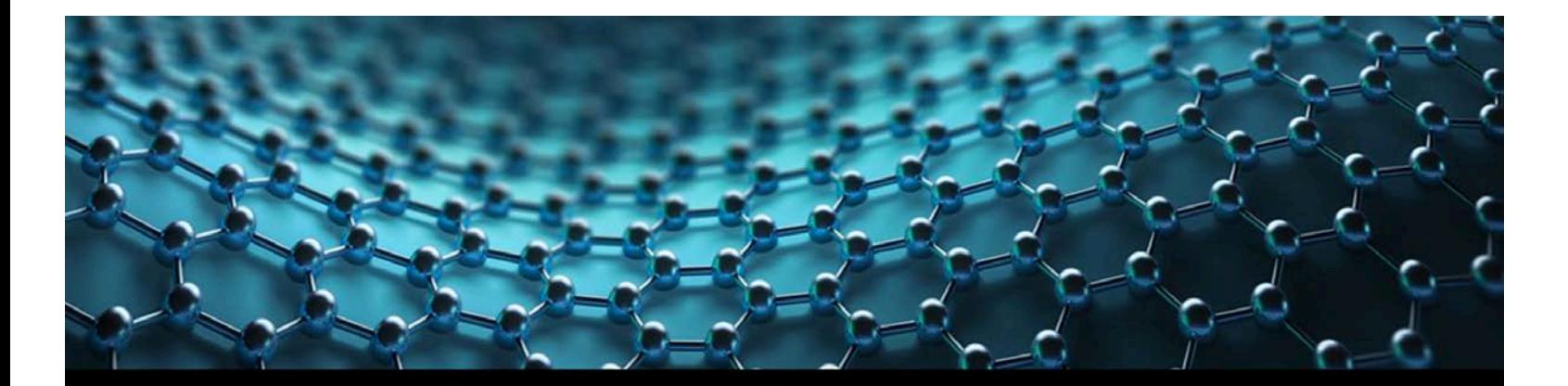

**Web of Science** 

**Trust the Difference** 

# YOUR GATEWAY TO RESEARCHERS AND THEIR PUBLISHED WORKS RESEARCHERID.COM

A FREE, GLOBAL COMMUNITY WHERE RESEARCHERS CONNECT

### 4.b ResearcherID

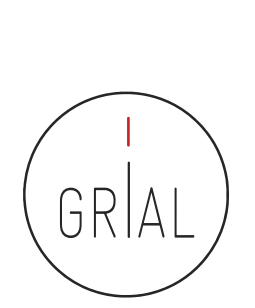

### ResearcherID

- Researcher ID (http://www.researcherid.com) es un identificador único creado por Thomson Reuters
- Es voluntario y lo genera el propio investigador
- Los servicios de Researcher Id permiten a los investigadores crear un identificador personal (ID) estable, que pueden colocar en cualquier lugar: páginas personales, CVs, etc.
- El identificador vincula a un espacio de trabajo personal que automáticamente actualiza la información de citas, etiquetas y claves generadas por el usuario e información clave que puede compartirse con el público o mantenerse como personal
- Más información en http://wokinfo.com/media/pdf/ResearcherIDFS\_web.pdf

Cómo mejorar la visibilidad de la producción científica. El perfil del investigador

registry to find collaborators, review publication lists and explore how research is used around the world!

#### ResearcherID

#### **RESEARCHERID**

**Refer a Colleague** EndNote: **My Researcher Profile** Logout **Search Interactive Map** 

Find researchers based on your area of interest.

**What is ResearcherID?** 

**Top Keywords** 

Helio, Francisco José GARCÍA-PEÑALVO

My Researcher Profile Manage My Profile Proxy Institution Refer a Colleague Create a Badge Logout

Learn More: What is ResearcherID? | FAQ | Interactive Tools: Labs | Training

**Highly Cited Research** This resource captures the people behind the most

influential nublications in 21 broad subject categories based on citation metrics. Learn more about the methodology. List vour current affiliation in ResearcherID to ensure your most current information is reflected in Highly Cited Research.

Integration with Web of Science: Information in ResearcherID can be shared with Web of Science to make papers by a specific researcher easier to find. Learn more

Join us on Facebook

adsorption aging analytical chemistry artificial intelligence biochemistry biodiversity biogeochemistry biogeography biogrography conterfacts biomaterials biomechanics biophysics biosensors biotechnology breast cancer cancer cancer biology carbon nanotubes catalysis chemistry climate change computational biology computational chemistry computer vision condensed matter physics conservation conservation biology data mining diabetes drug delivery eCOlOGY education electrochemistry energy epidemiology epigenetics evolution fluid mechanics genetics genomics geochemistry gis graphene hydrology image processing immunology inflammation innovation inorganic chemistry knowledge management machine learning management marketing mass spectrometry medicinal chemistry microbiology microfluidics molecular biology molecular dynamics nanomaterials nanoparticles nanotechnology neural networks neuroscience nonlinear optics nutrition obesity optimization organic chemistry organic synthesis organometallic chemistry oxidative stress pattern recognition photocatalysis photonics physical chemistry physics plasmonics polymer population genetics proteomics psychology public health quantum optics remote sensing renewable energy robotics signal processing software engineering spectroscopy statistics stem cells superconductivity supramolecular chemistry surface science Sustainability systems biology taxonomy thin films tissue engineering

ResearcherID provides a solution to the author ambiguity problem within the scholarly research community. Each member is assigned a unique identifier to enable researchers to manage their publication lists, track their tim potential collaborators and avoid author misidentification. In addition, your ResearcherlD information integrates with the Web of Science and is ORCID compliant, allowing you to claim and showcase your publications from a

Community Forum | Register | FAQ<br>Support | Privacy Policy | Terms of Use | Logout

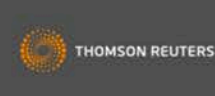

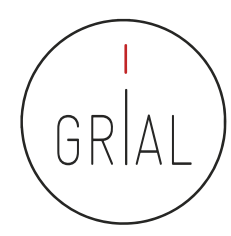

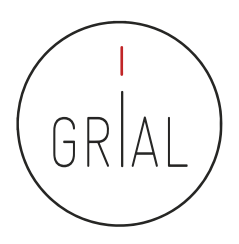

### ResearcherID

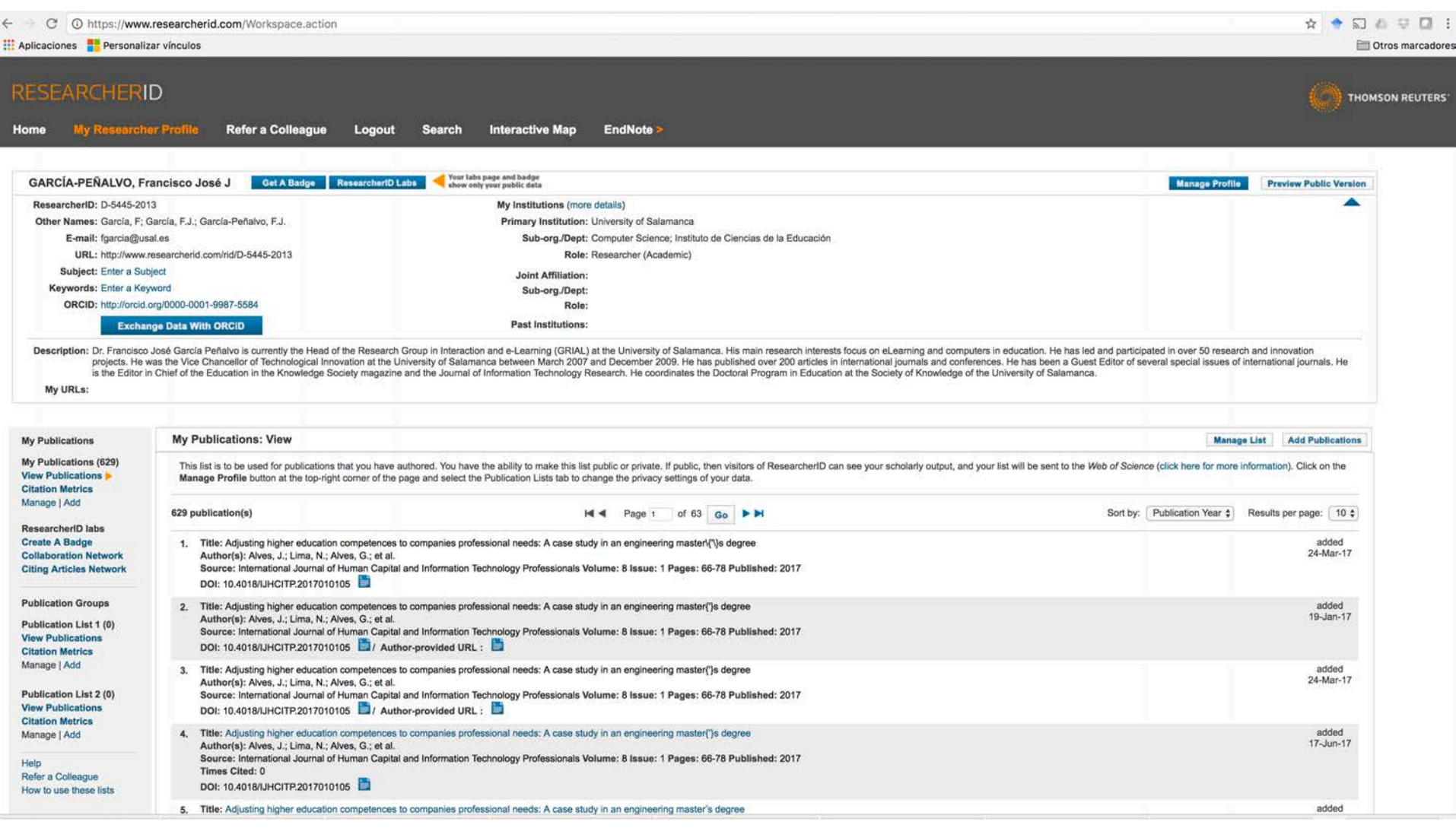

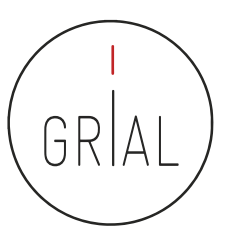

# ResearcherID – Qué hay y qué se puede hacer

- Registrarse
- Rellenar el perfil
- Añadir las publicaciones
- Añadir la URL y hacerla pública
- Obtener y producir información académica propia
- Obtener y utilizar información académica de otros investigadores
- Buscar posibles colaboradores

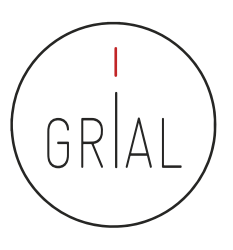

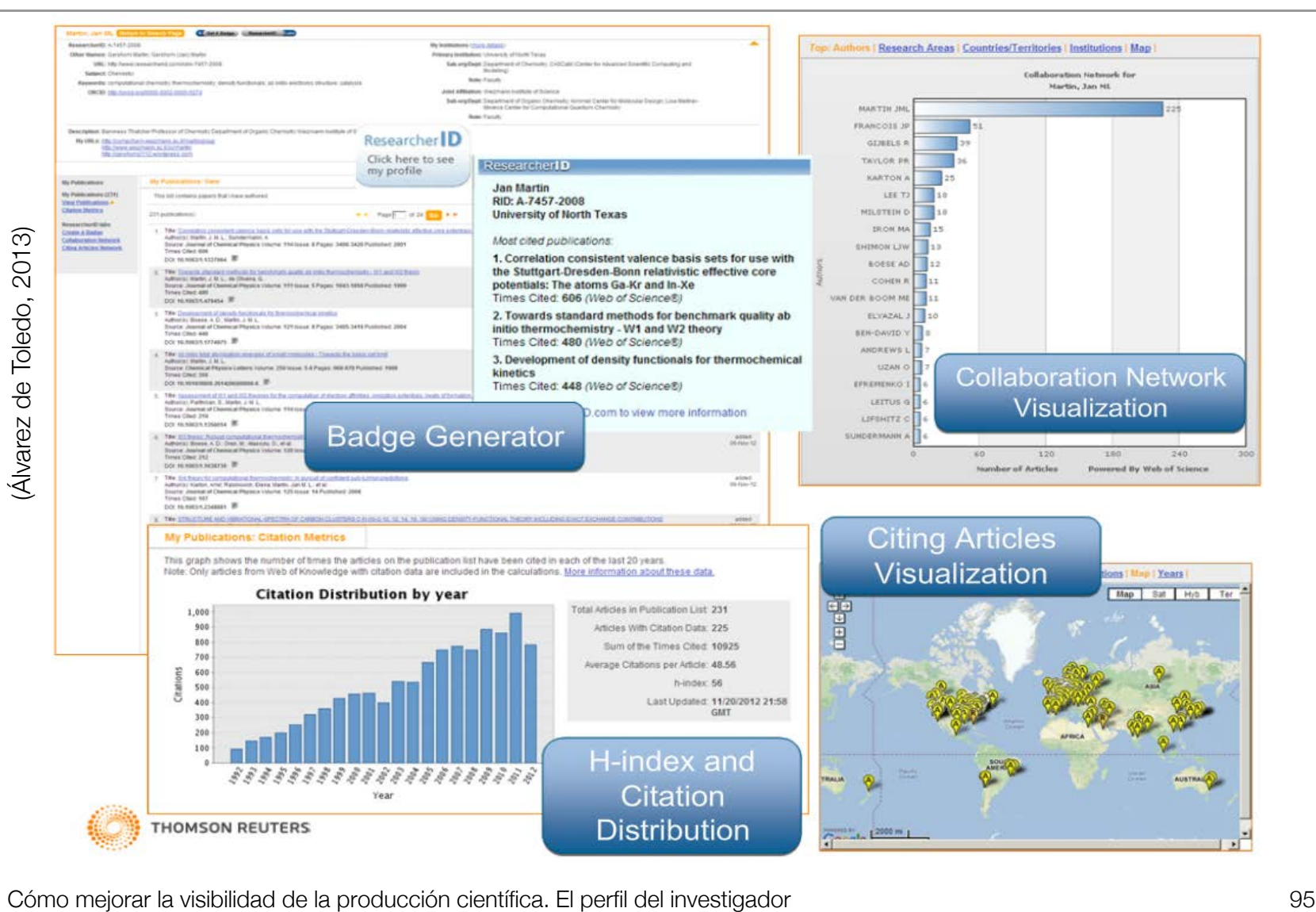

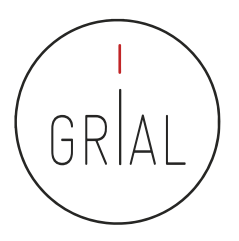

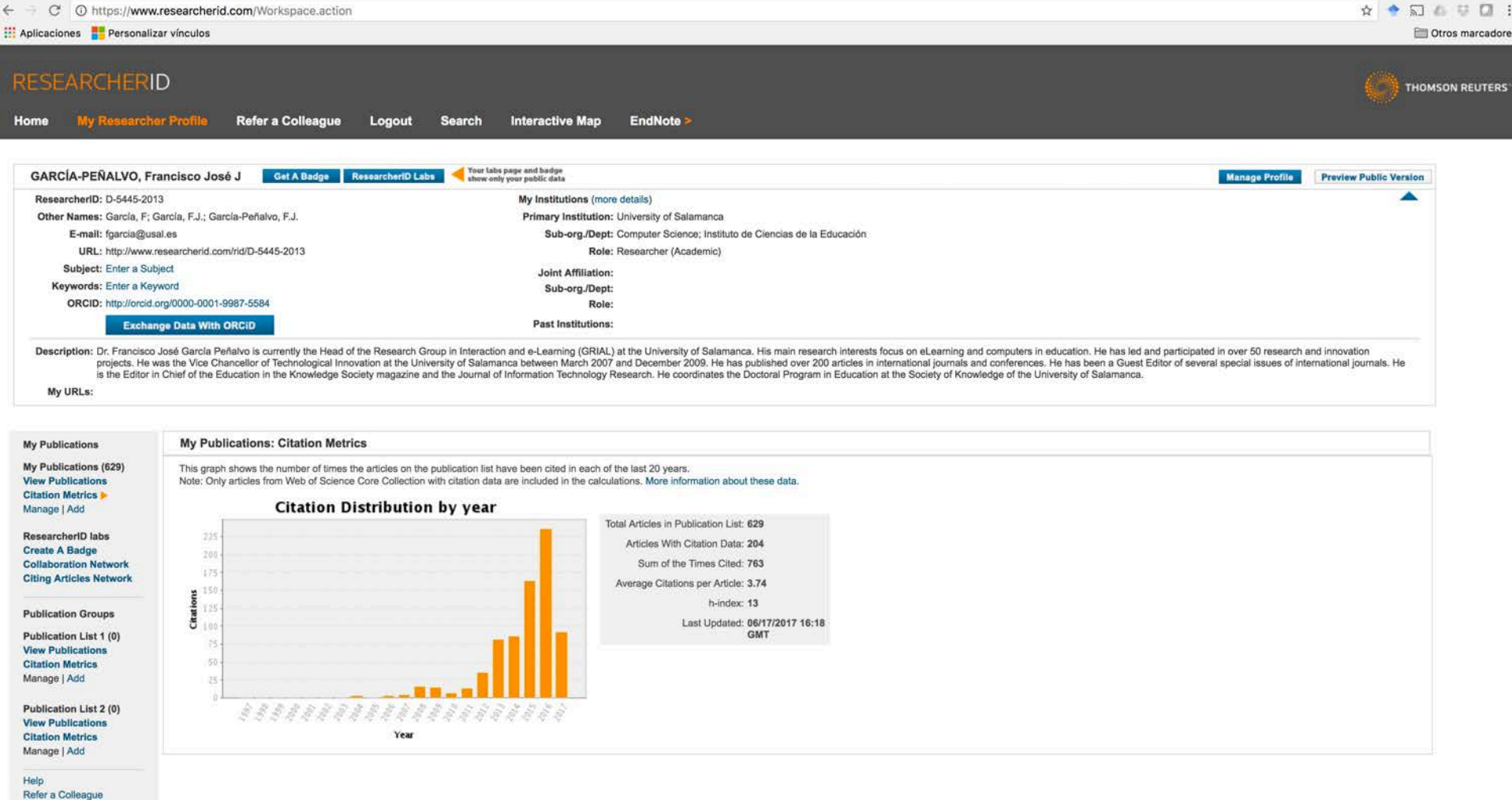

How to use these lists

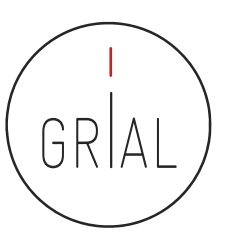

#### **RESEARCHERID** LABS

You are viewing the ResearcherID Labs page for GARCÍA-PEÑALVO, Francisco José J (D-5445-2013) **Collaboration Network ResearcherID Badge** Researcher Profile Easily create a badge for The map graph below displays (up to) the top 500 geographic locations for this researcher's co-authors. Scroll Francisco José GARCÍAover the map and place your cursor on a pin to view city, state, and country information. Clicking on the pin will PEÑALVO to advertise his/her display bibliographic data for the paper that has cited the researcher's publication(s). ResearcherID profile on your Web page or Blog. Top: Authors | Research Areas | Countries/Territories | Institutions | Map | Mapa Satélite **Collaboration Network** Visually explore who Francisco José GARCÍA-PEÑALVO is collaborating with. **Citing Articles Network** Visually explore the papers that have cited Francisco José GARCÍA-PEÑALVO. nmunity Forun<br>v. 0.5 ÁFRICA Dcéana<br>Pacifico EANÍA OCEANÍA 8  $\ddot{}$  $\overline{a}$ Google Datos de mapas @2017 Términos de uso A few notes about the data: . Only items on the researcher's publication list that were added from the Web of Science Core Collection are used to generate data for the graphs/map. - A maximum of 500 publications from Web of Science Core Collection on the researcher's publication list are used to generate the data for the above graph/map. - For the graphs, the top 20 authors, research areas, countries/territories, institutions, or years (based on count) are displayed. • For the map, the top 500, geographic locations (based on count) are displayed. The  $V$  icon indicates an Author Address, the  $V$  icon indicates a Reprint Address. • More information

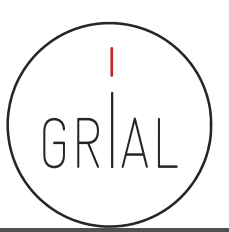

# **RESEARCHERID**

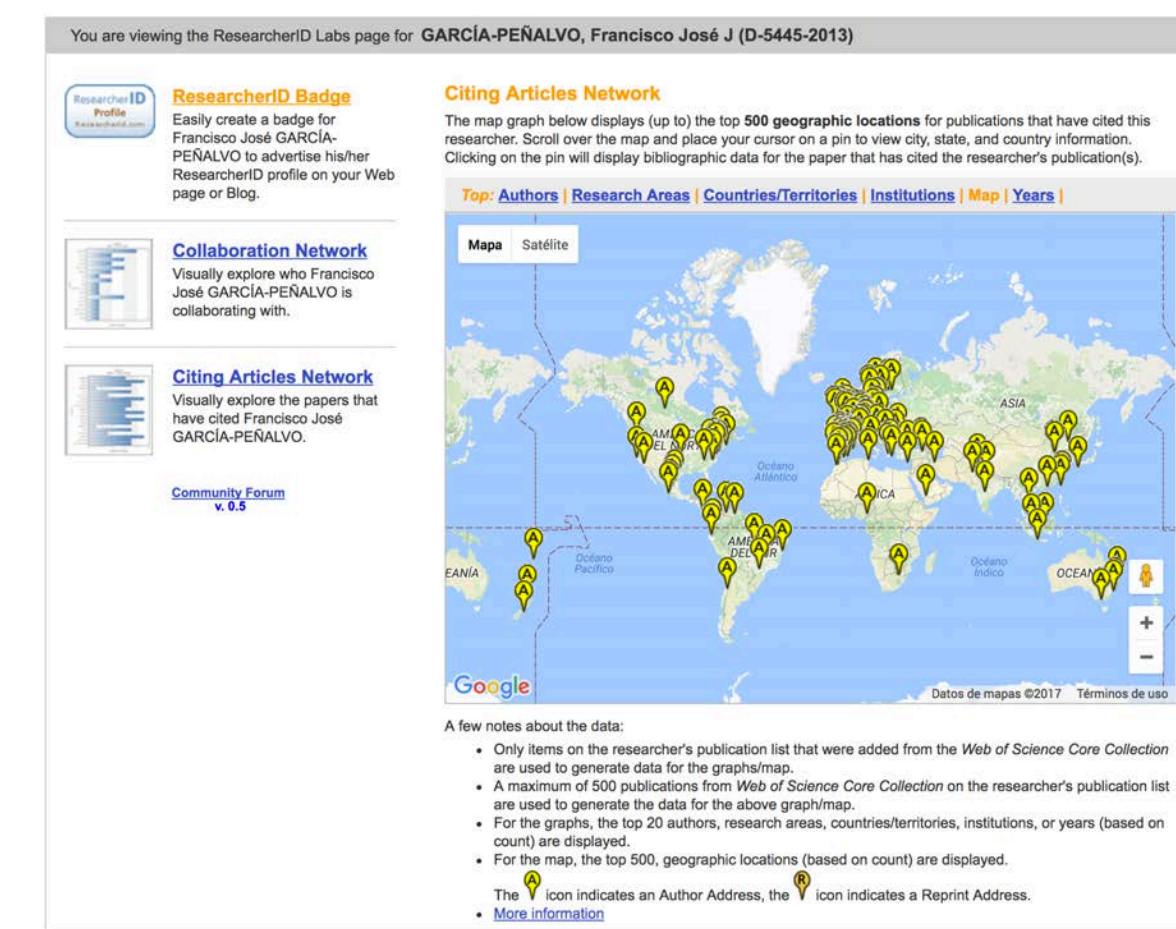

60

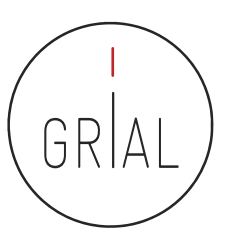

#### **RESEARCHERID** LABS

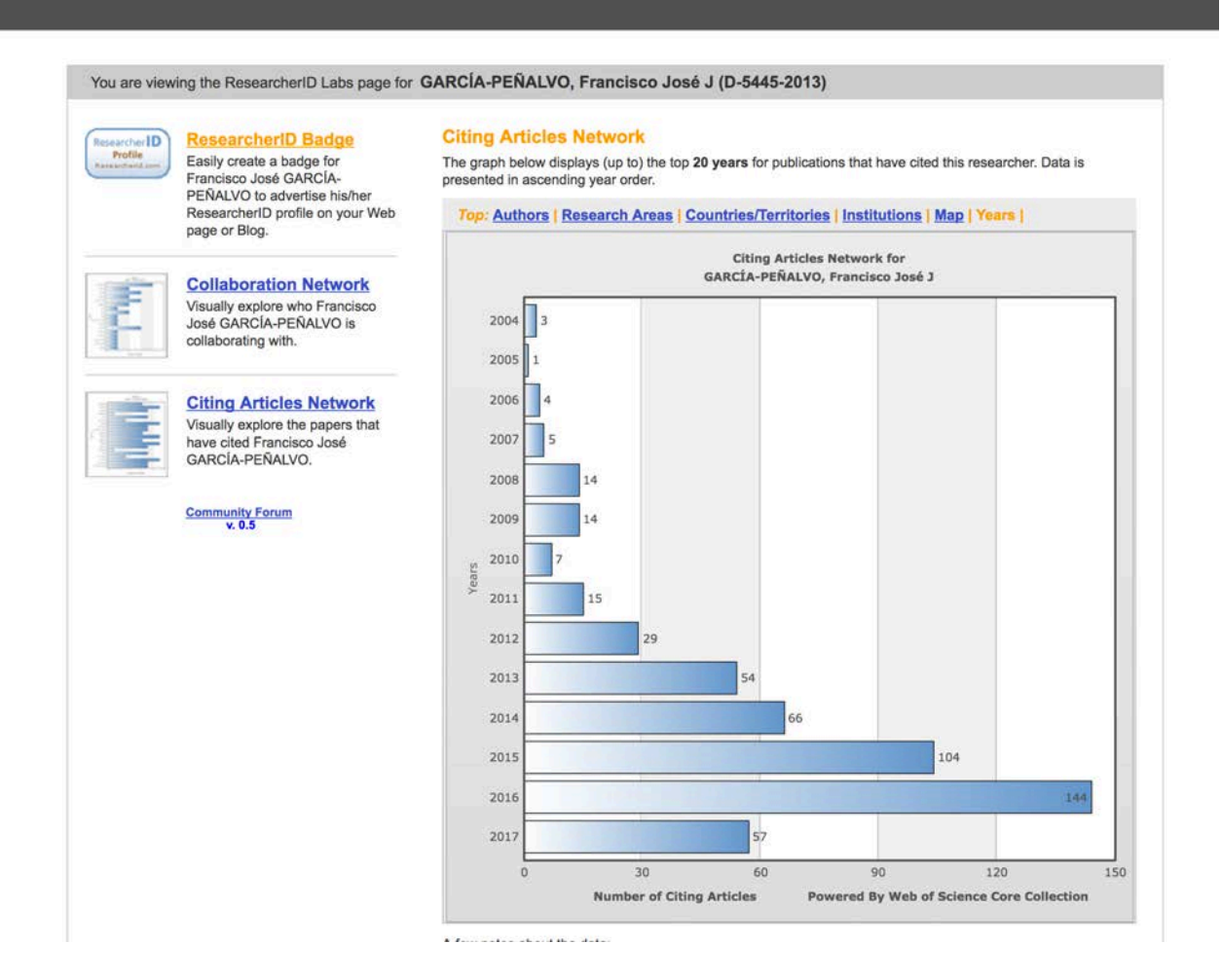

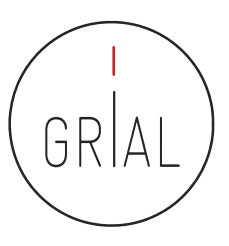

### ResearcherID – Intercambio con ORCID

#### **RESEARCHERID**

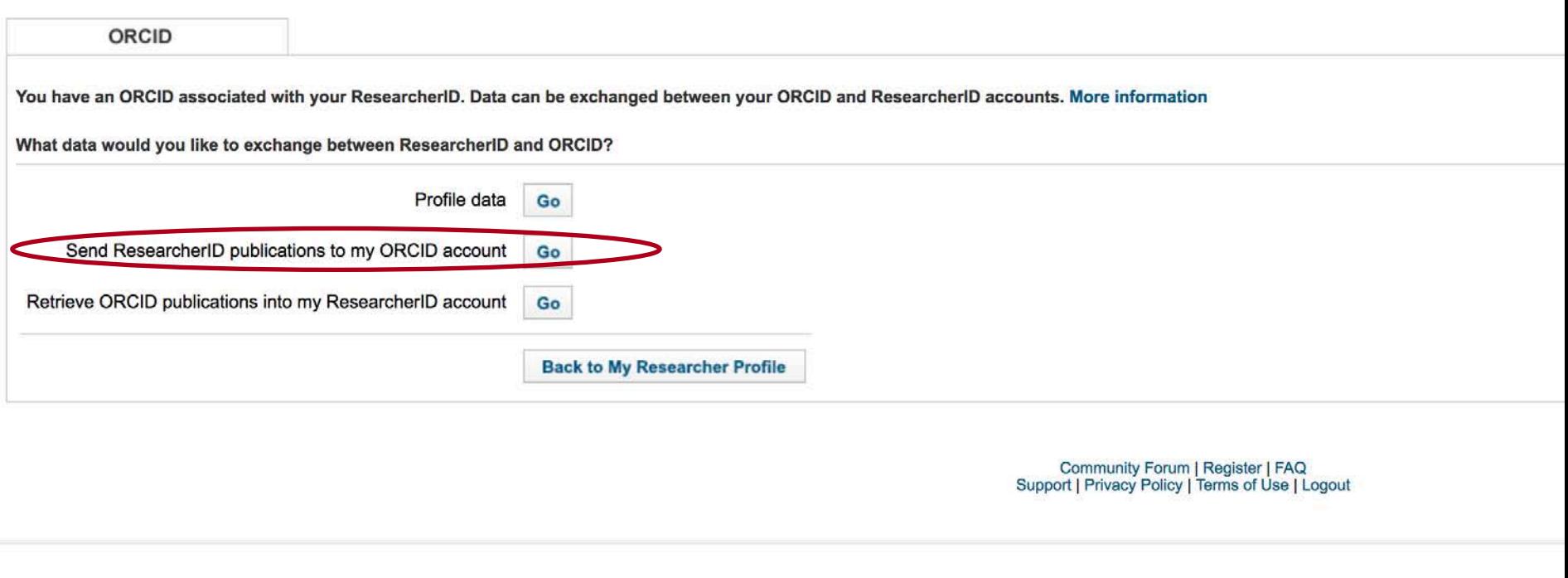

© COPYRIGHT 2015

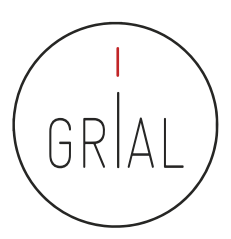

#### ResearcherID - Intercambio con ORCID

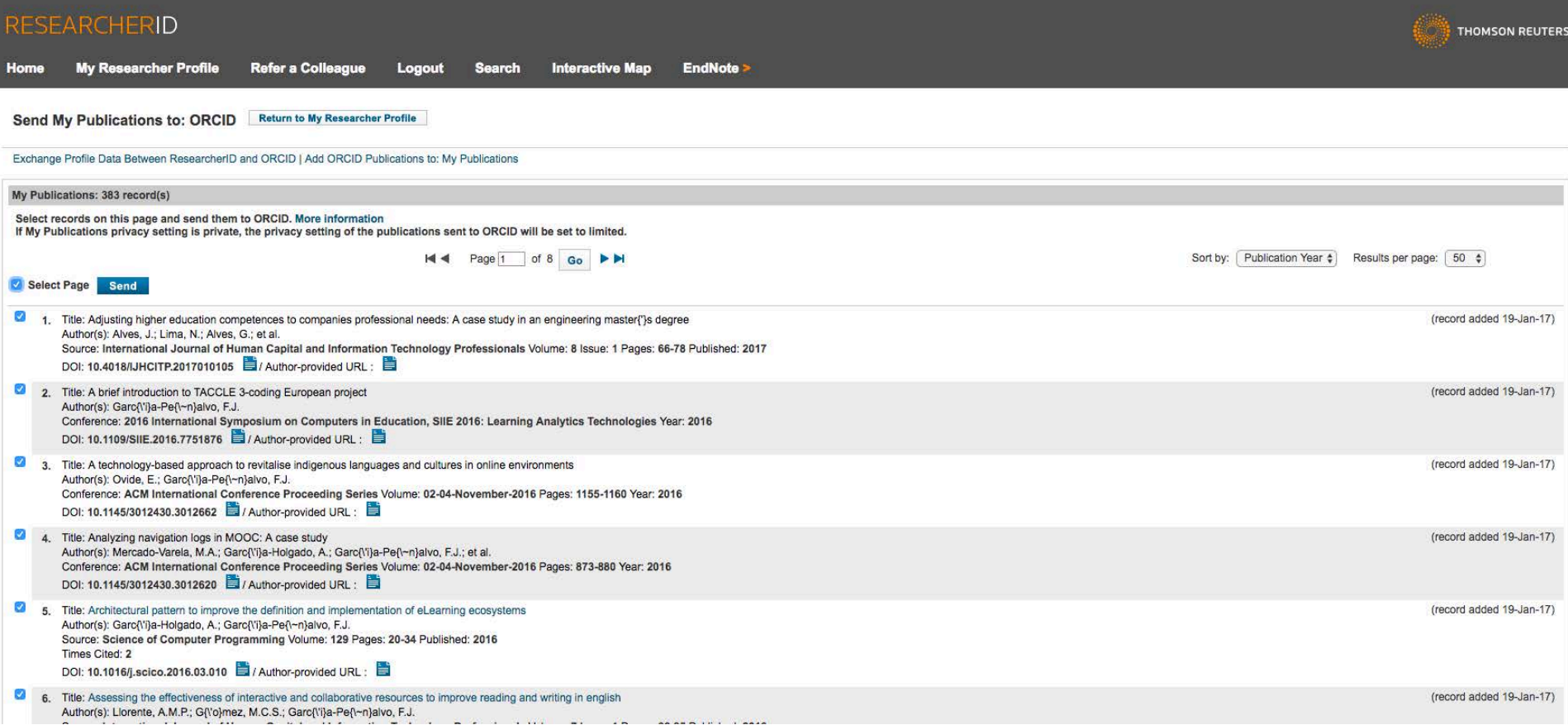

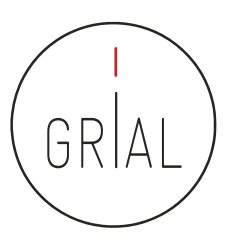

#### ResearcherID – Intercambio con ORCID

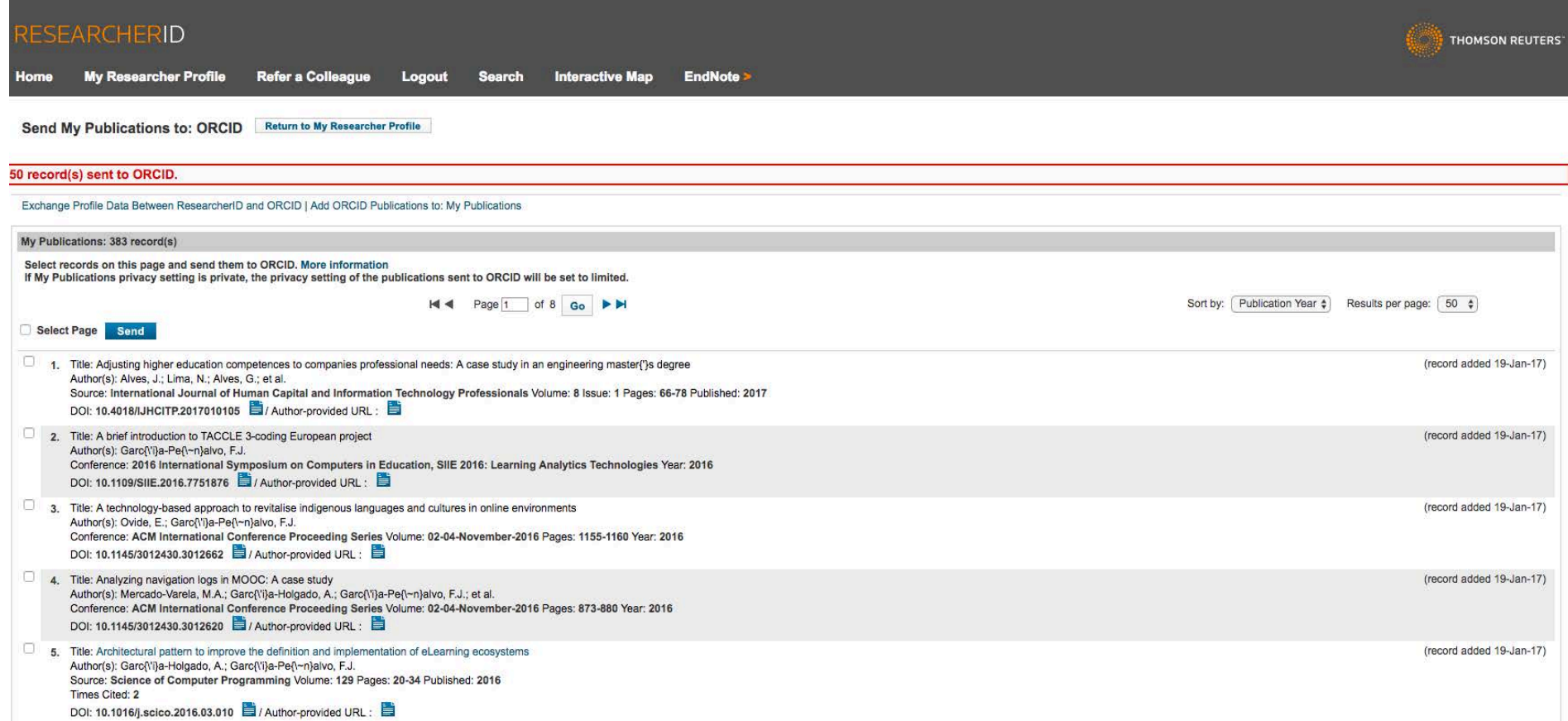

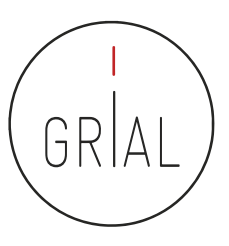

### ResearcherID – Intercambio con ORCID

#### **RESEARCHERID**

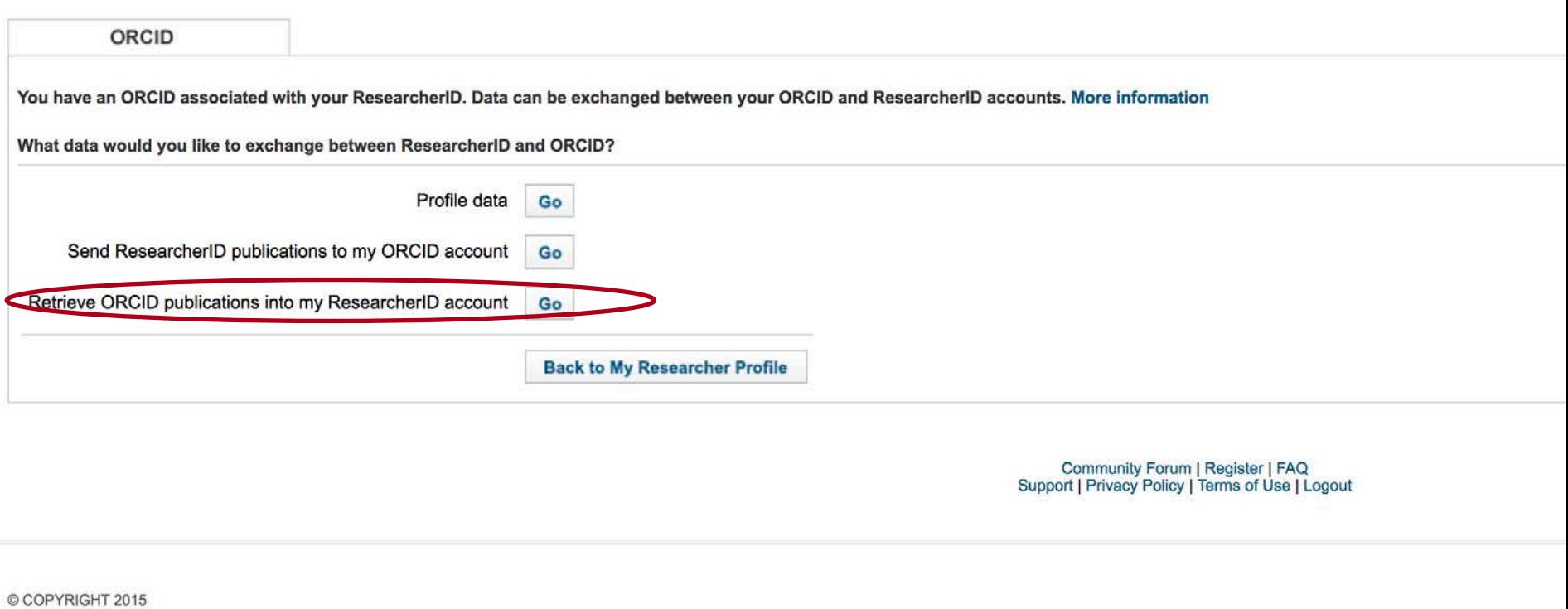

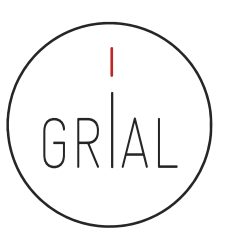

#### ResearcherID - Intercambio con ORCID

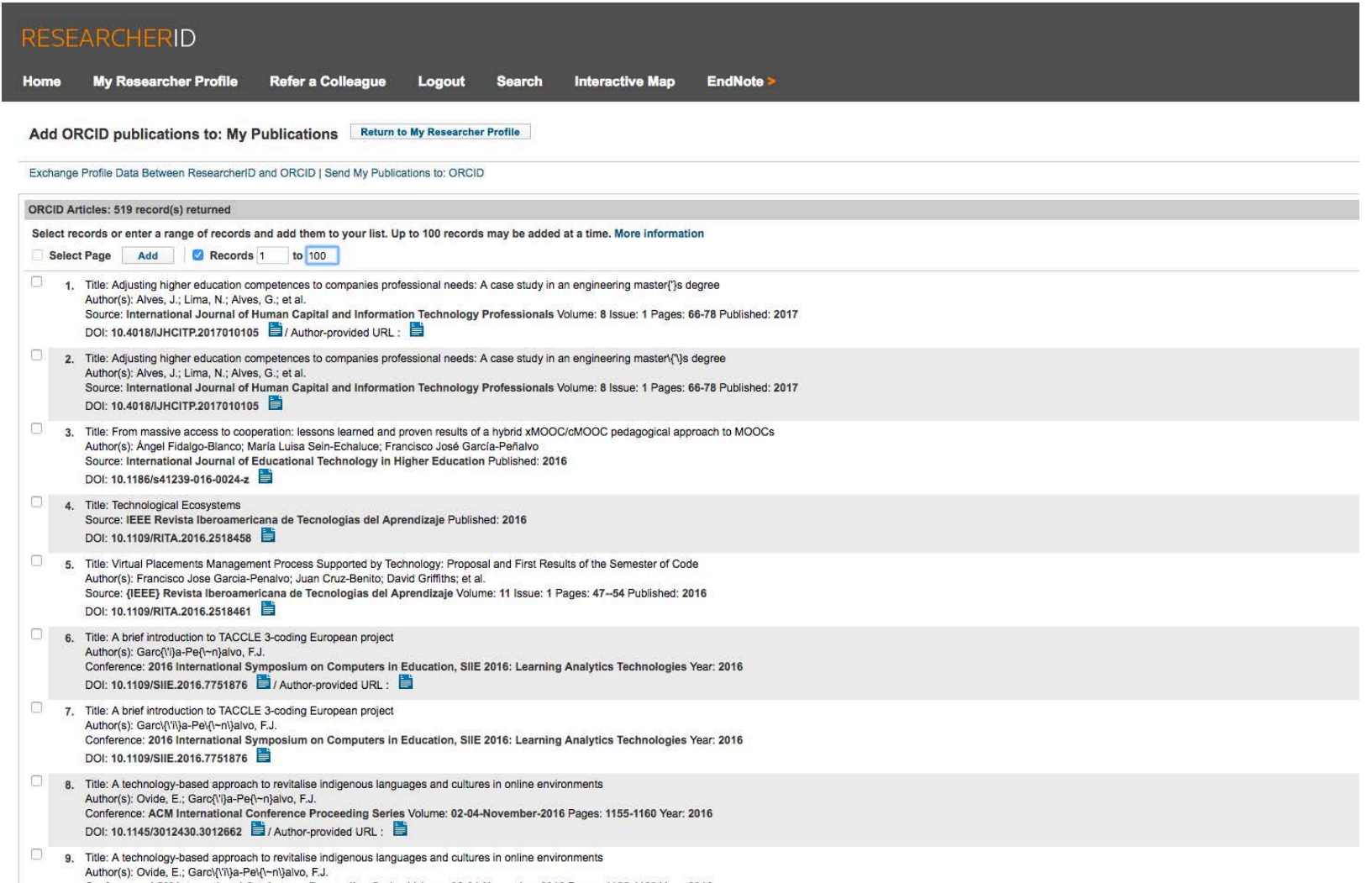

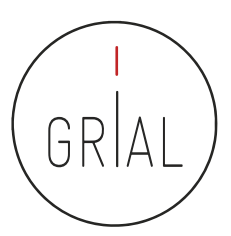

### ResearcherID - Intercambio con ORCID

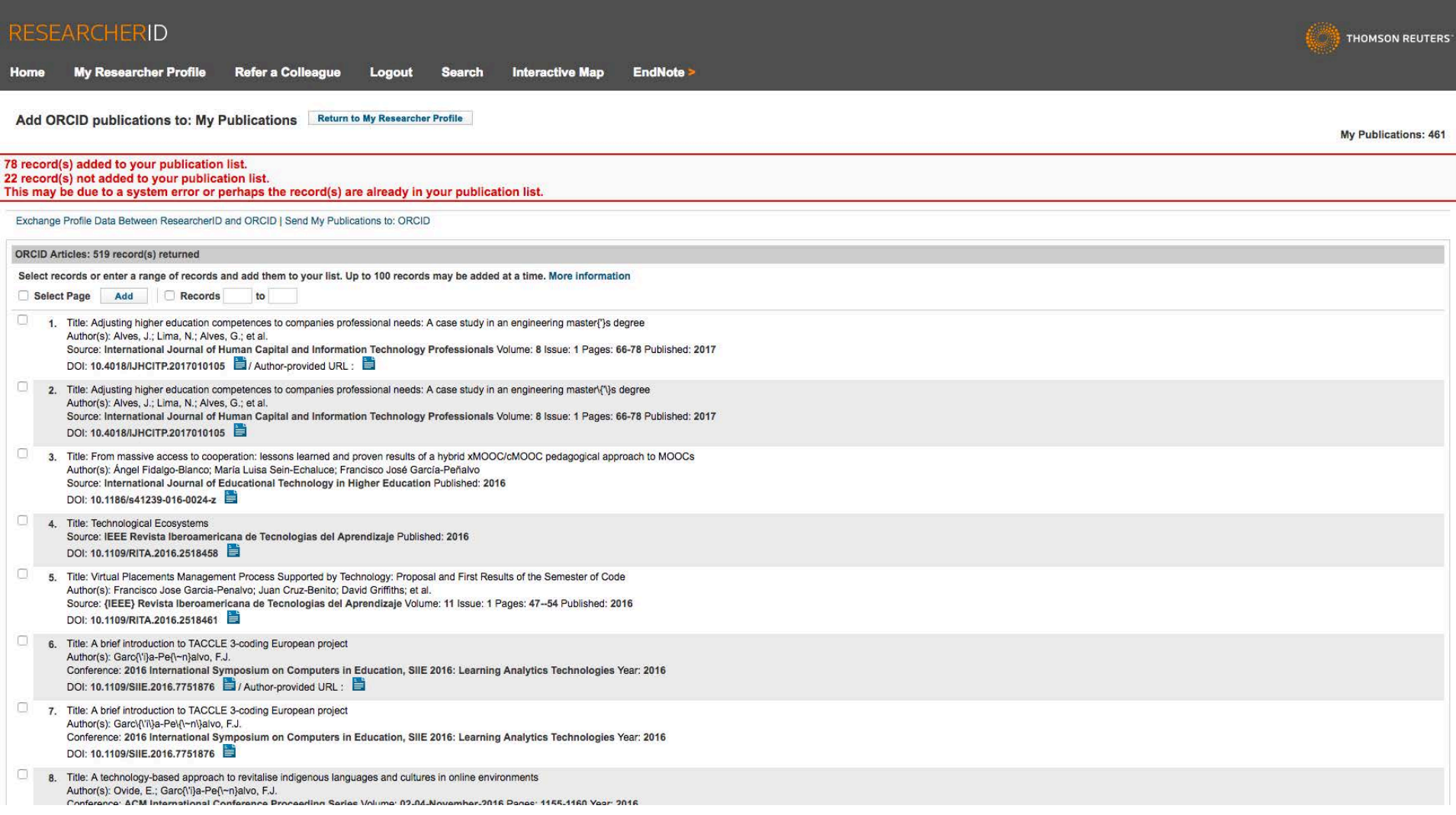

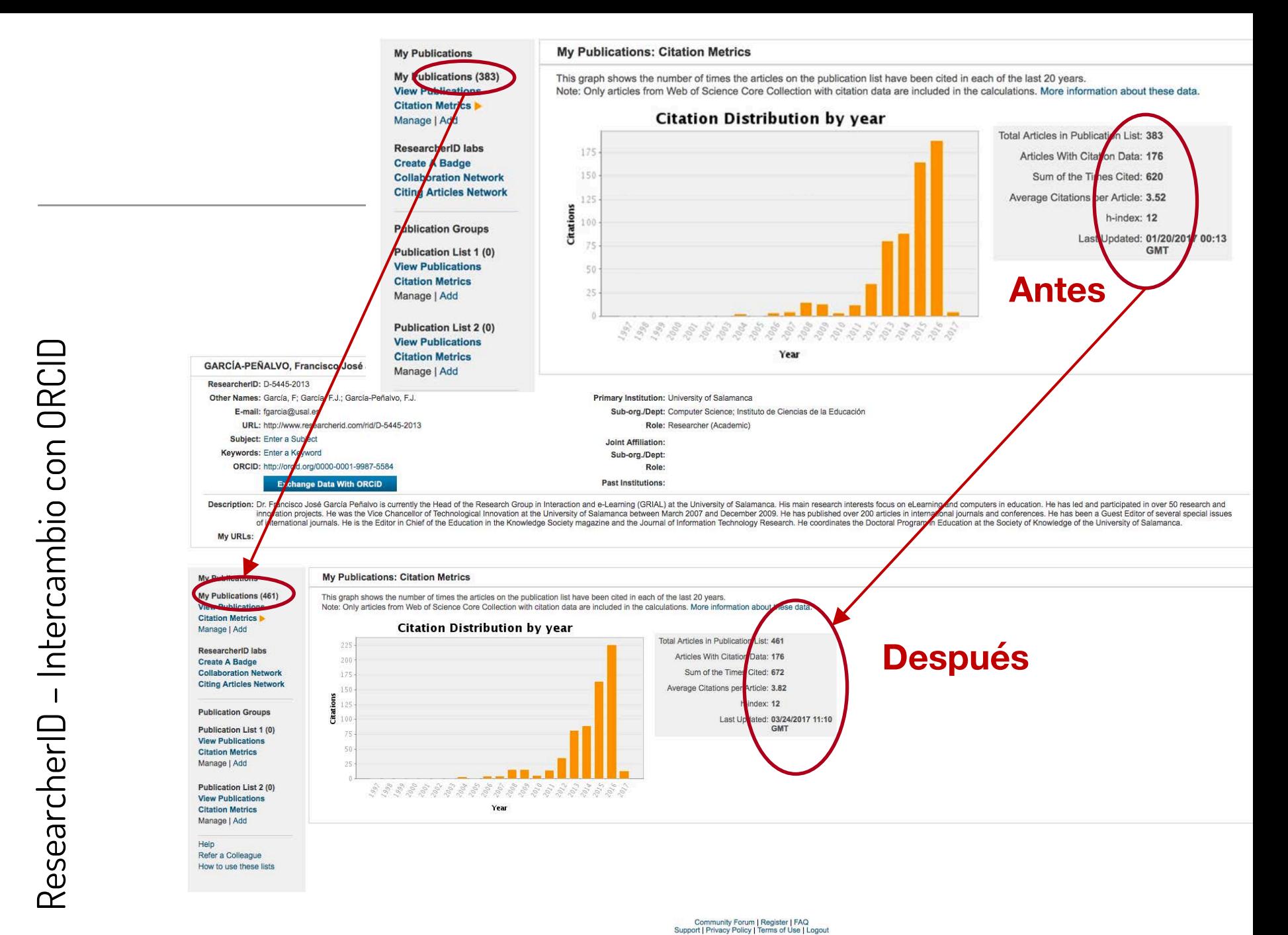

#### ResearcherID

- Inconvenientes (Álvarez de Toledo, 2013)
	- Ligado a la empresa Thomson Reuters
	- No se utiliza para enlazar con recursos de investigación locales
	- No es "abierto"
	- No es para instituciones, solo investigadores independientemente
	- No interactúa con todas las plataformas bibliográficas
	- Centrado en determinadas regiones

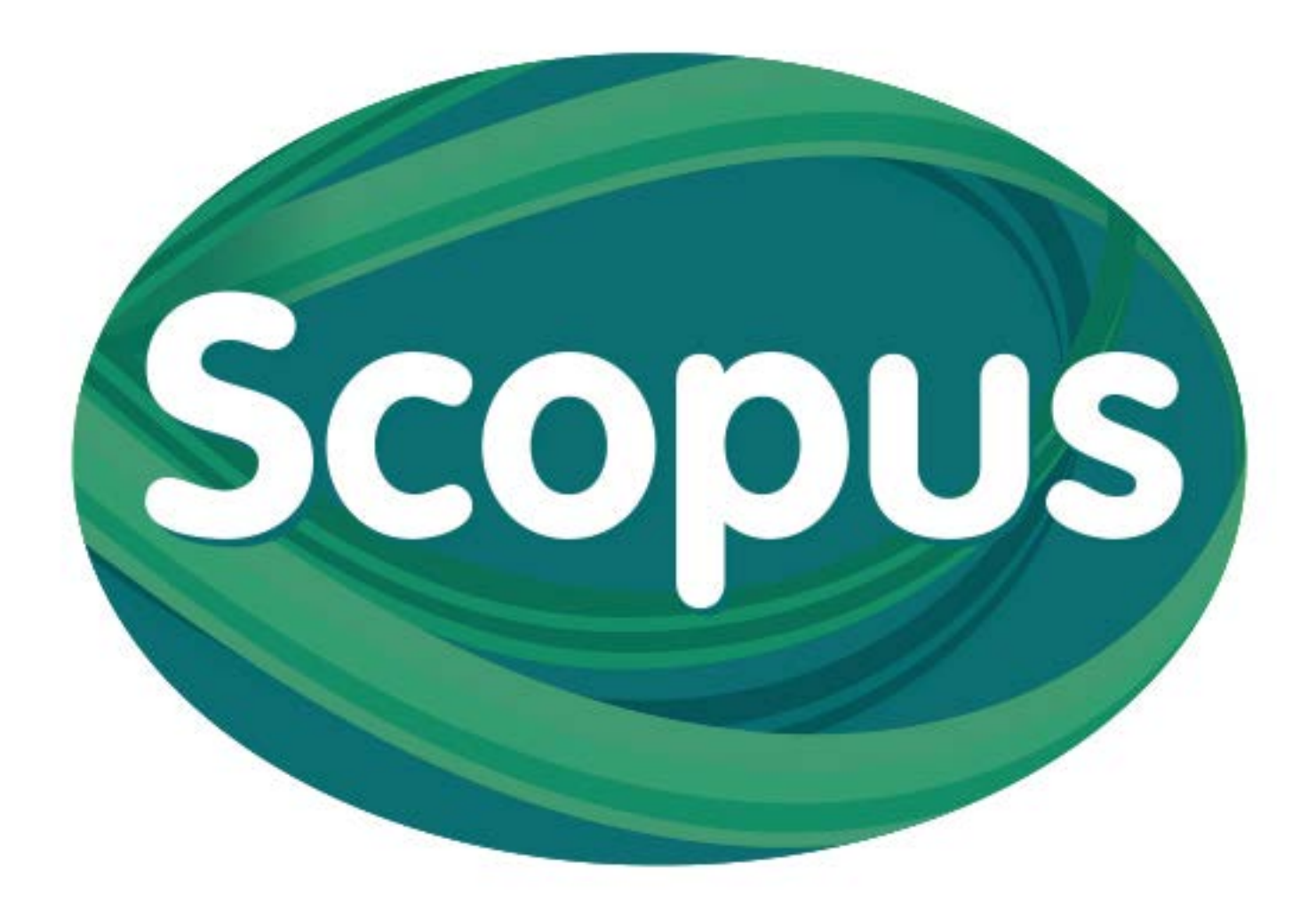

#### **4.c Scopus Author ID**

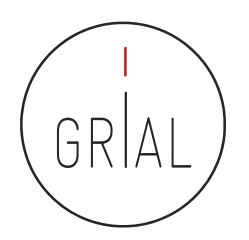
- Scopus identifica a los autores de todos los artículos que se indexan en su base de datos
- Los identificadores de Scopus permiten recuperar la información de un autor
- Cada persona identificada tiene un código: Author ID
- No depende de que el autor se registre. Es automático
- https://www.scopus.com/

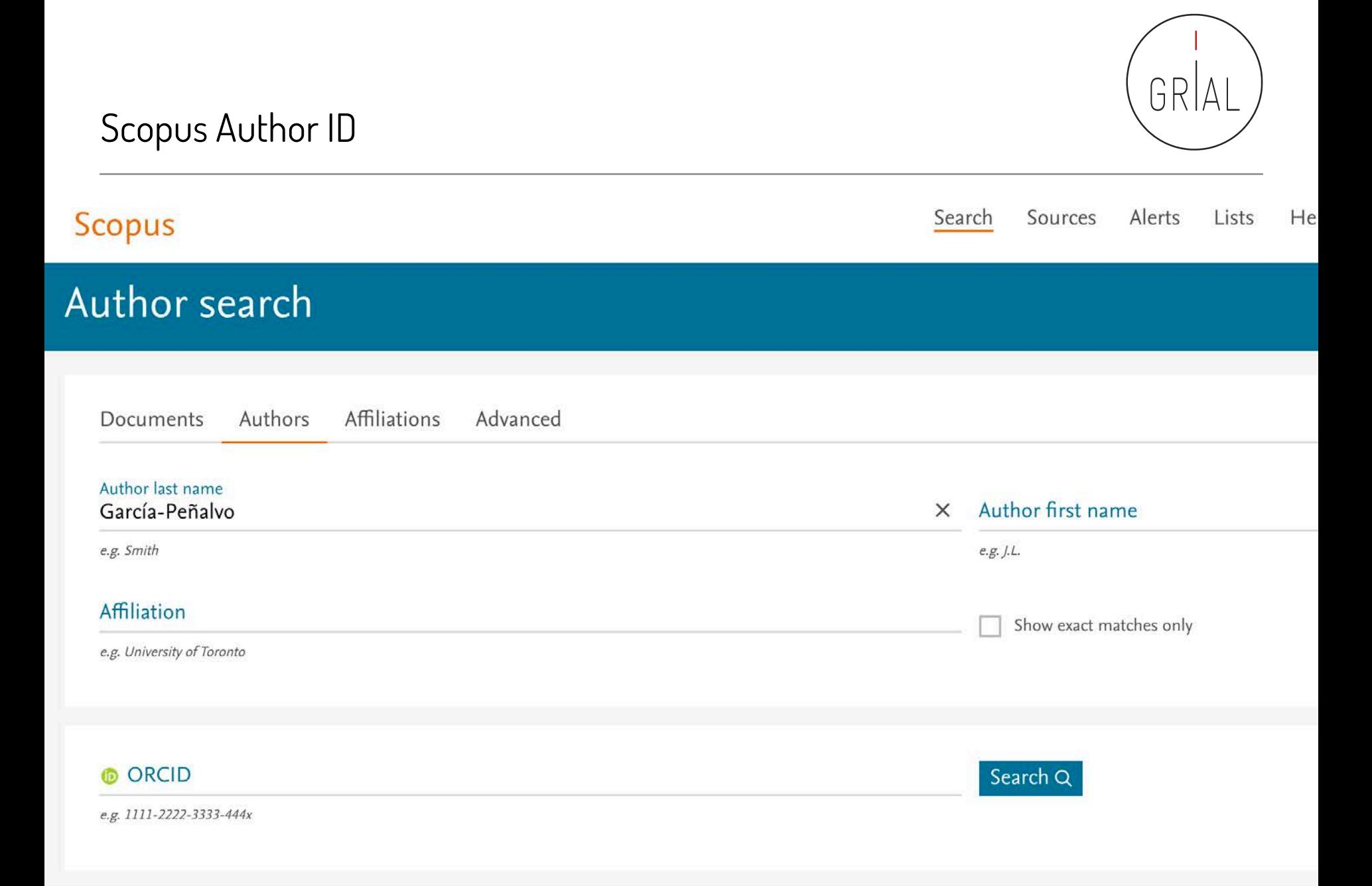

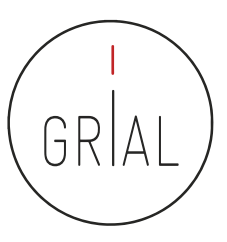

Sort on: Document Count | Author (A-Z)

## Scopus Author ID

### Author search results

The Scopus Author Identifier assigns a unique number to groups of documents written by the same author via an algorithm that matches authorship based on a certain criteria. If a document cannot be confidently matched with may see more than 1 entry for the same author.

Author last name "García-Peñalvo" <a>

2 of 3 author results Show Profile Matches with One Document | About Scopus Author Identifier

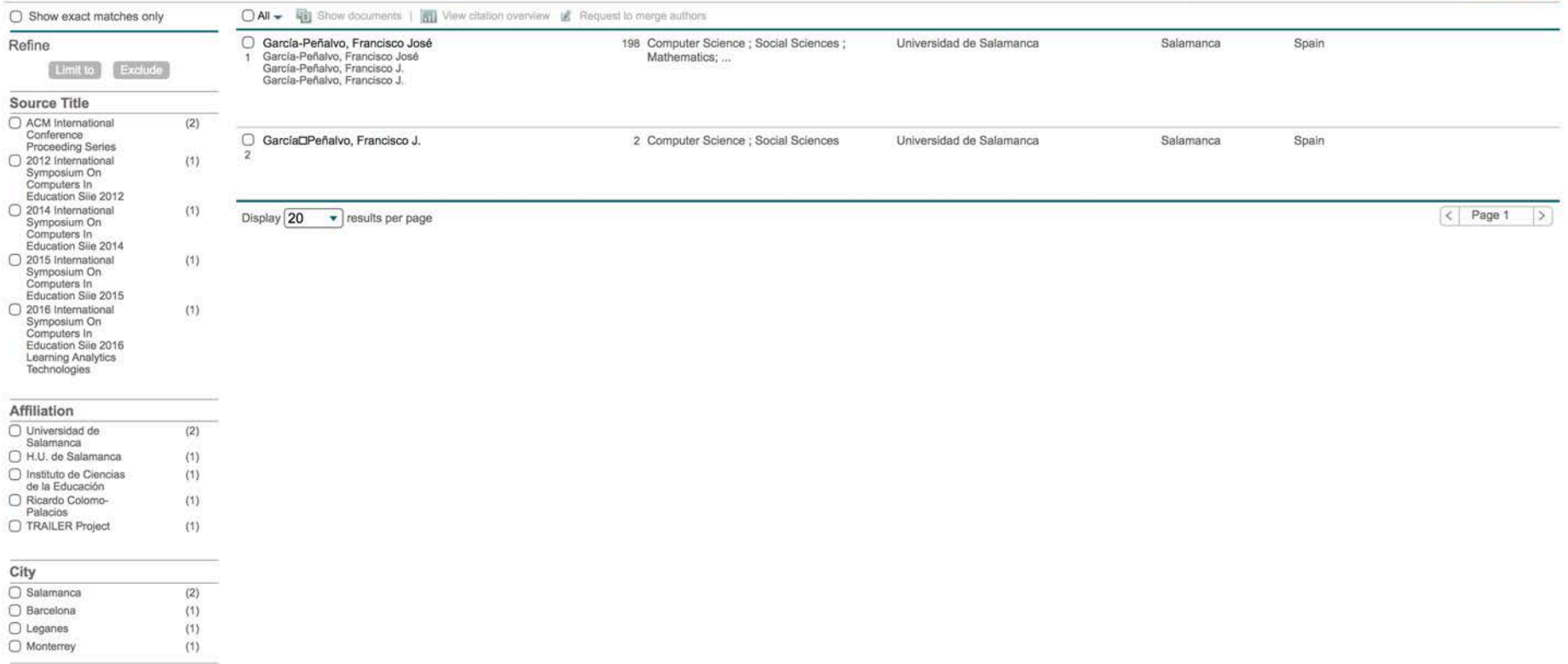

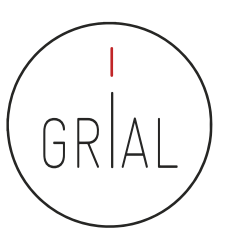

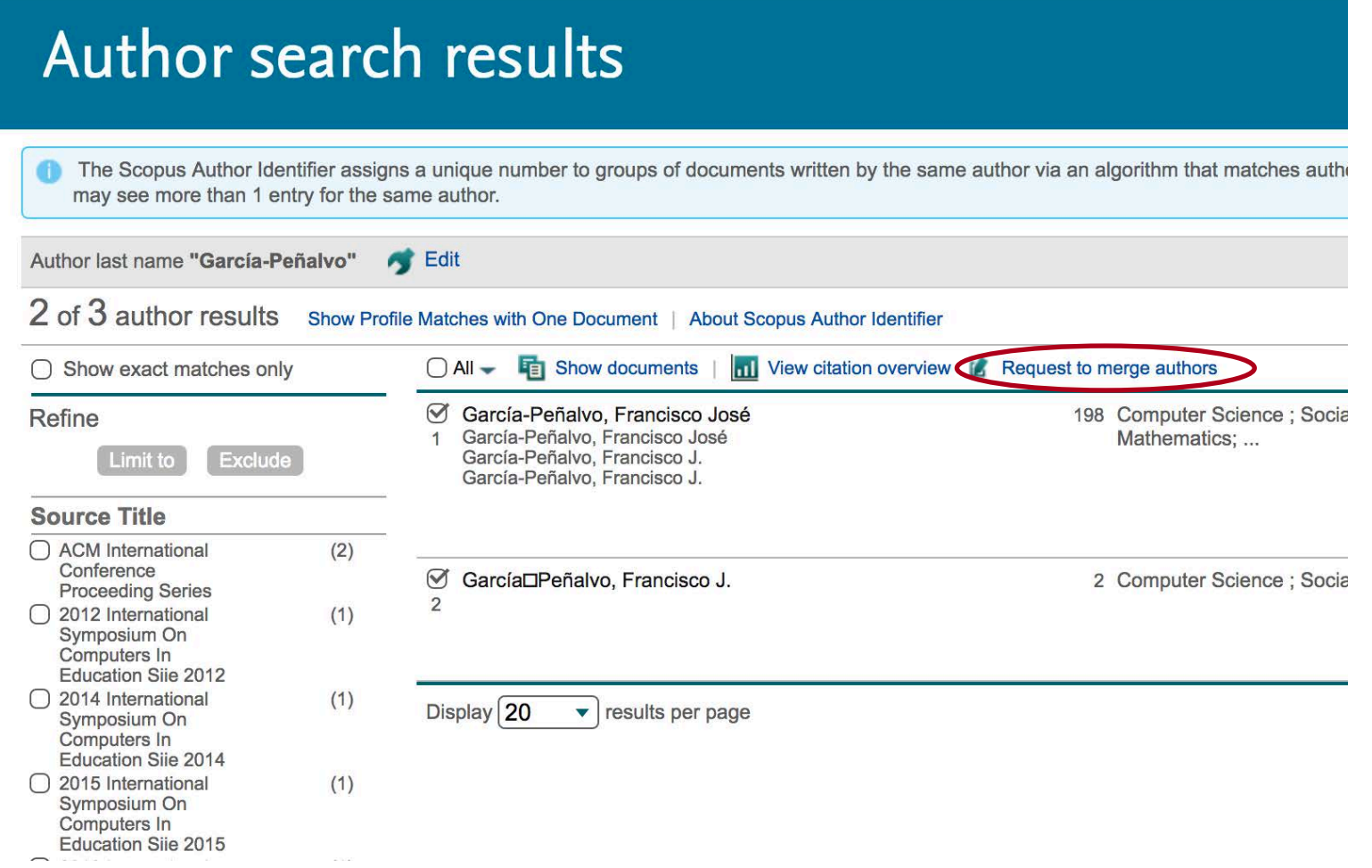

#### **Scopus**

Author feedback wizard 3 | Review profile 1 Start 2 | Select preferred name 4 Submit changes **Merge selected authors** You have requested to merge the following authors: 看2 García⊡Peñalvo, Francisco J. 57191764390 Universidad de Salamanca  $\mathbf{1}$ Show recent documents García-Peñalvo, Francisco José **中198** Universidad de Salamanca  $\overline{2}$ 16031087300 Show recent documents Garcia-Penalvo Francisco, J. 看1  $\mathbf{3}$ 57192806049 Show recent documents Start cancel

Search

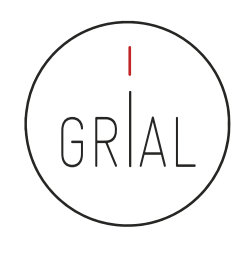

Lists

Help  $\vee$ 

Alerts

Sources

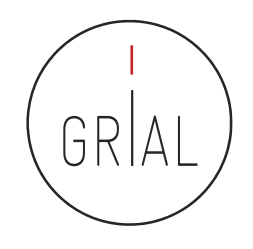

#### **Scopus** Search Alerts Lists Sources Help Author feedback wizard 1 Start 2 Select preferred name 3 | Review profile 4 Submit changes Select the preferred profile name Please select the preferred name for your unique author profile. García-Peñalvo, Francisco José  $\hat{\bullet}$ Profile name back Next

Scopus Author ID

### Scopus

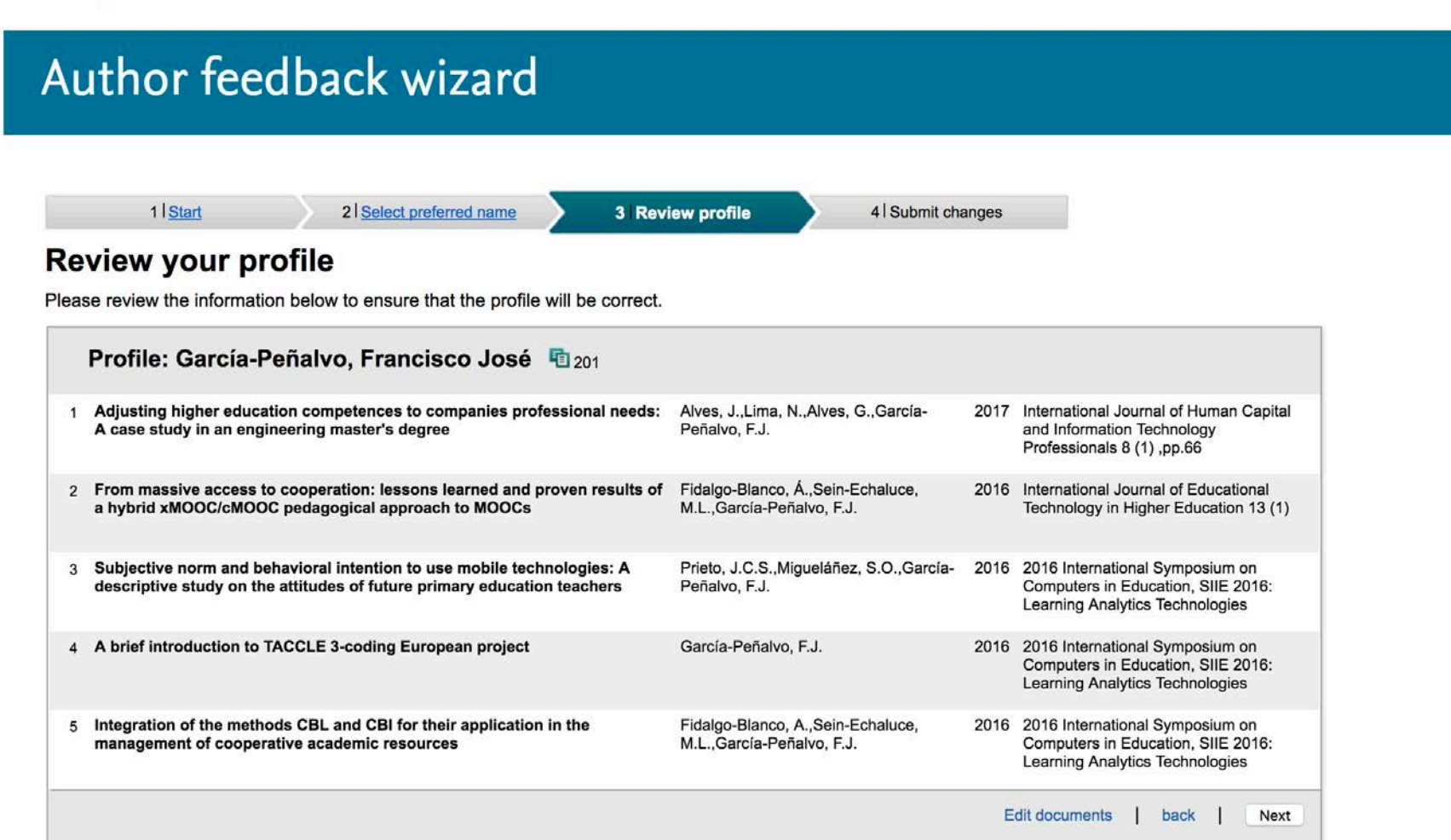

Search

Sources

Alerts

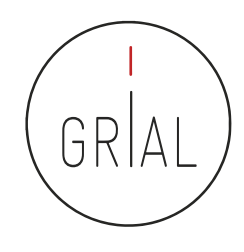

Lists

Hel

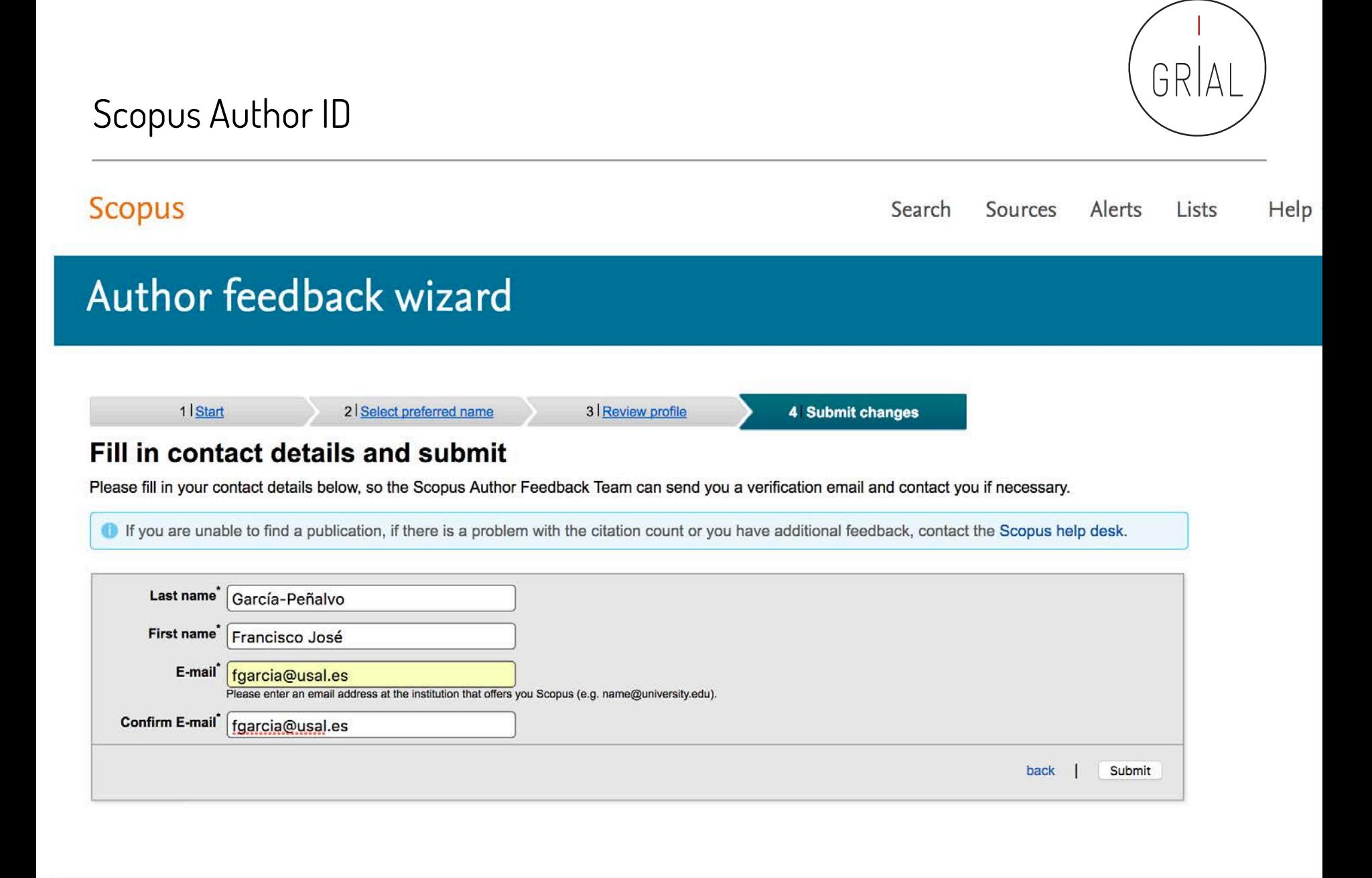

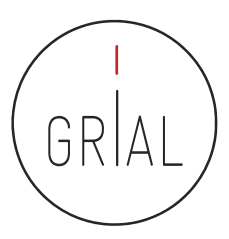

hoy, 17:2

## Scopus Author ID

noreply@scopusfeedback.com

Para: Francisco José García Peñalvo Scopus Feedback - Verification (García-Peñalvo, Francisco José)

Dear Francisco José García-Peñalvo,

We have received your request to correct your Scopus Author Profile, please verify this request by clicking on the following link: http://new.scopusfeedback.com/verify\_request.html?id=740479&key=b28c65f3

If the verification link does not work, please go to http://new.scopusfeedback.com/verify action.html and fill in the following data in the form: **Request ID: 740479** Verification code: b28c65f3

When you have verified your request you will receive an automatic notification when our customer support team has received your request.

You may be contacted via this e-mail address if we require further information regarding your request or if we have any comments.

Kind regards,

**Scopus Feedback** www.scopus.com/authorfeedback

This email has been sent to you by Scopus®, a product of Elsevier B.V., Radarweg 29, 1043NX Amsterdam, The Netherlands, Tel.+31 20 485 3911.

@ 2010 - 2017 Elsevier B.V. All rights reserved. Any unauthorized use, reproduction, or transfer of this message or its contents, in any medium, is strictly prohibited. Scopus® is a registered trademark of Elsevier B.V.

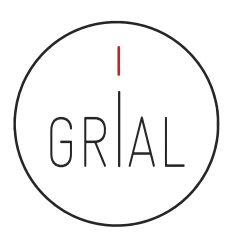

 $\mathcal{C}$ Thew.scopusfeedback.com/verify\_result.html;jsessionid=ABB436379738A7206BE86A389276F7B1.CKkvoztzqjHVY8eysZ4oog ç.

**NET Aplicaciones** Personalizar vínculos

#### **Scopus** Feedback

#### **Thank you**

Thank you for verifying your request. You will receive a notification as soon as your request has been received by our support team.

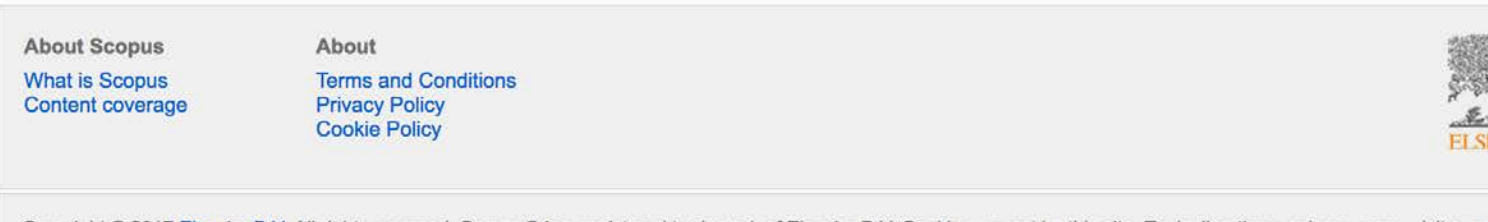

Copyright @ 2017 Elsevier B.V. All rights reserved. Scopus@ is a registered trademark of Elsevier B.V. Cookies are set by this site. To decline them or learn more, visit our cookie policy page.

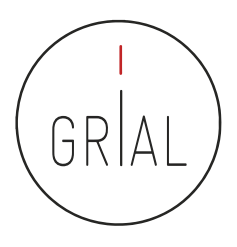

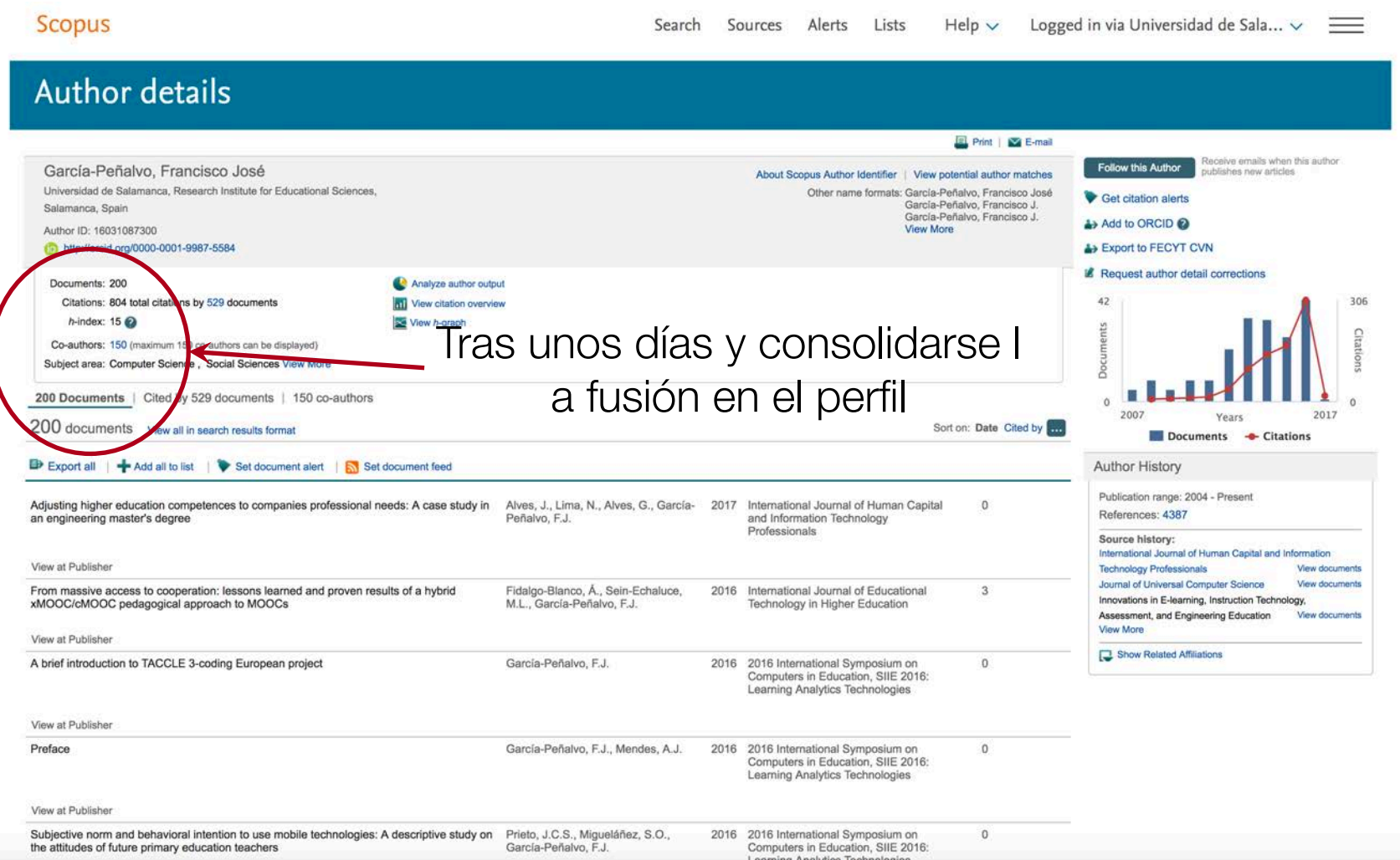

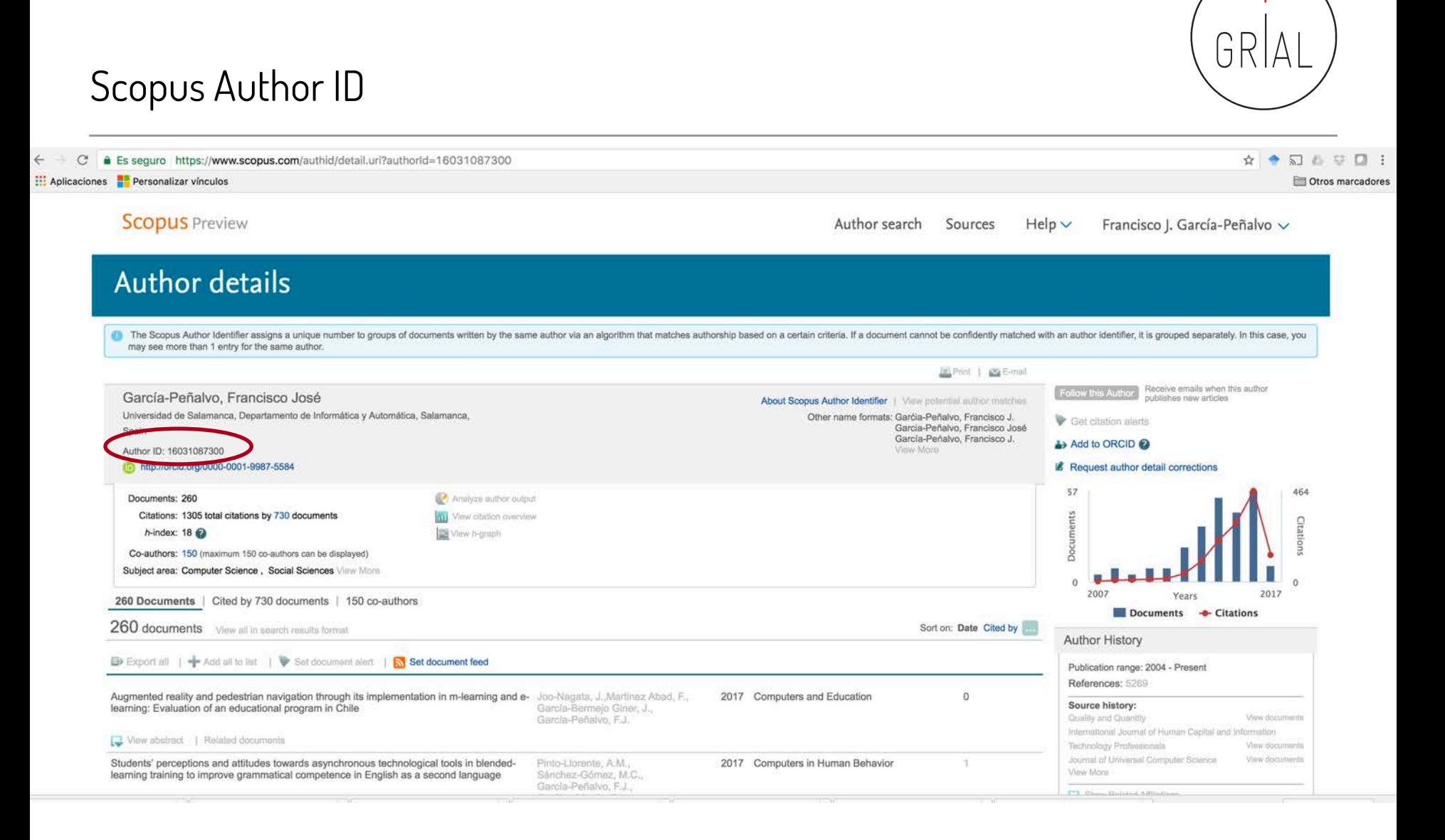

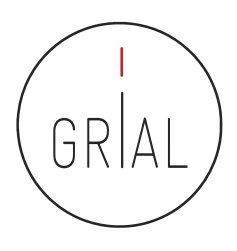

C ① https://www.scopus.com/hirsch/author.uri?accessor=authorProfile&auidList=16031087300&authorName=García-Peñalvo%2c+Francisco+José&origin=AuthorProfile&&Gid=A6B9C1CAB5DBEBB0971E178AF46237AC.wsnAw8kcdt7I... ☆ ◆ 司 ● 司  $\leftarrow$ Aplicaciones Personalizar vinculos Otros marcadores Analyze author output Analyze author output @ D Export | T Print | 12 E-mail García-Peñalvo, Francisco José Back to author details page Universidad de Salamanca, Departamento de Informática y Automática, Salamanca, Spain Author ID:16031087300 Documents (260) Co-authors (150)  $h$ -index (18) Citations (1306) by subject area by source by type by year Documents by source Source Documents = ACM International Conference Proc.. 65 ACM Internation... (25.0%) Journal Of Universal Computer Sci... 18 Computers In Human Behavior 16 Lecture Notes In Computer Science. 13 Other (40.4%) Revista Iberoamericana De Tecnolo. 12 Communications In Computer And ... 10 Teoria De La Educacion 2016 International Symposium On ... Journal Of Univ... (6.9%) Education In The Knowledge Society International Journal Of Engineerin... Ceur Workshop Proceedings Computers In Hu... (6.2%) International Journal Of Human Ca... International J... (1.9%) Education In Th... (1.9%) Lecture Notes I... (5.0%) Journal Of Medical Systems 2016 Internatio... (1.9%) Revista Iberoam... (4.6%) Multiculturalism In Technology Base.. Teoria De La Ed... (2.3%) Communications ... (3.8%) 2012 International Symposium On ... 2014 International Symposium On ... 3 Handbook Of Research On Mobile ... Iberian Conference On Information ... Journal Of Cases On Information T... з Online Tutor 2 0 Methodologies An... 3

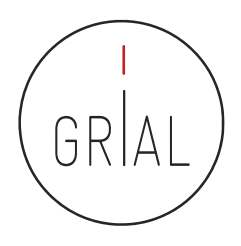

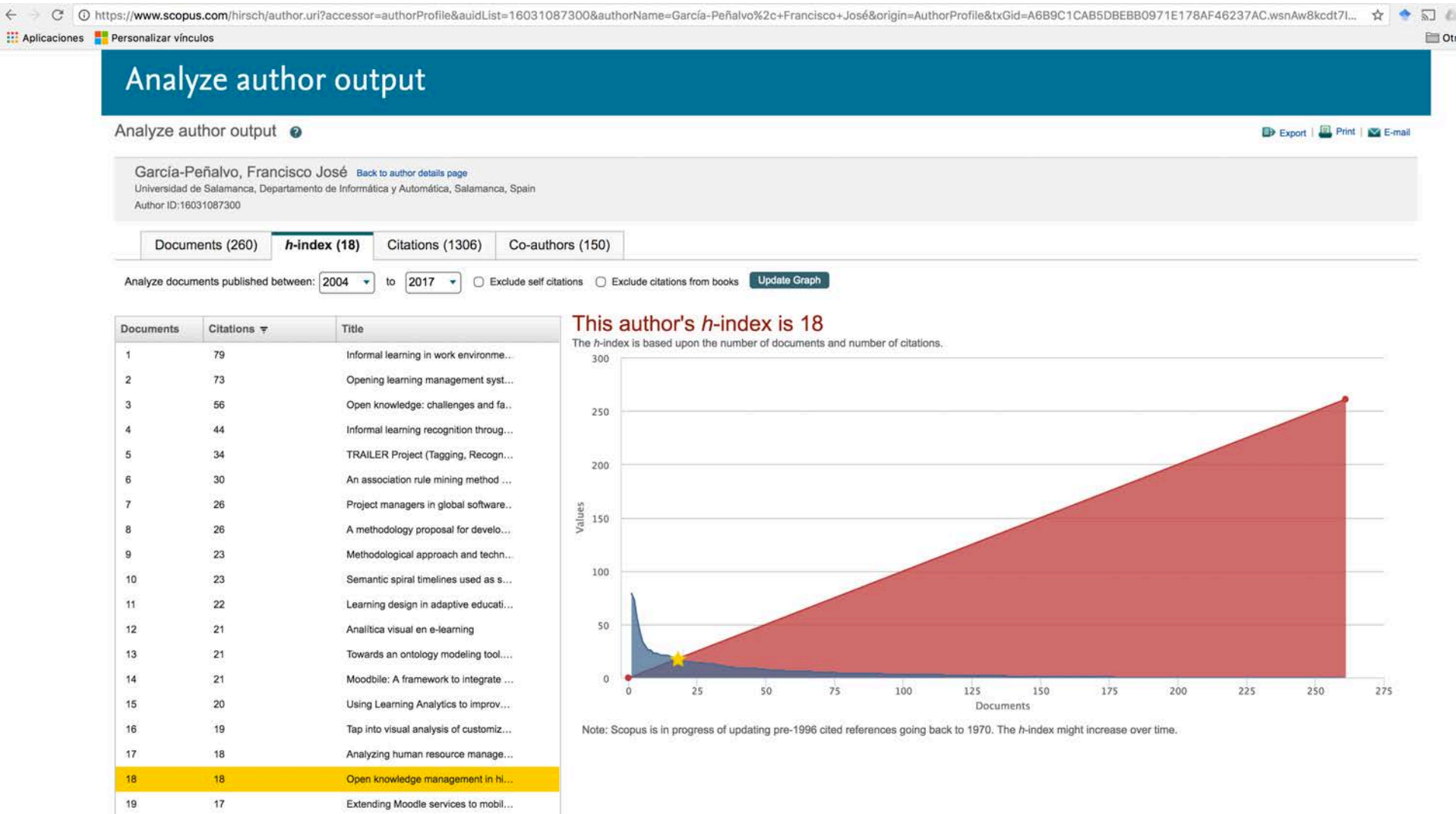

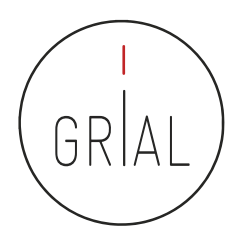

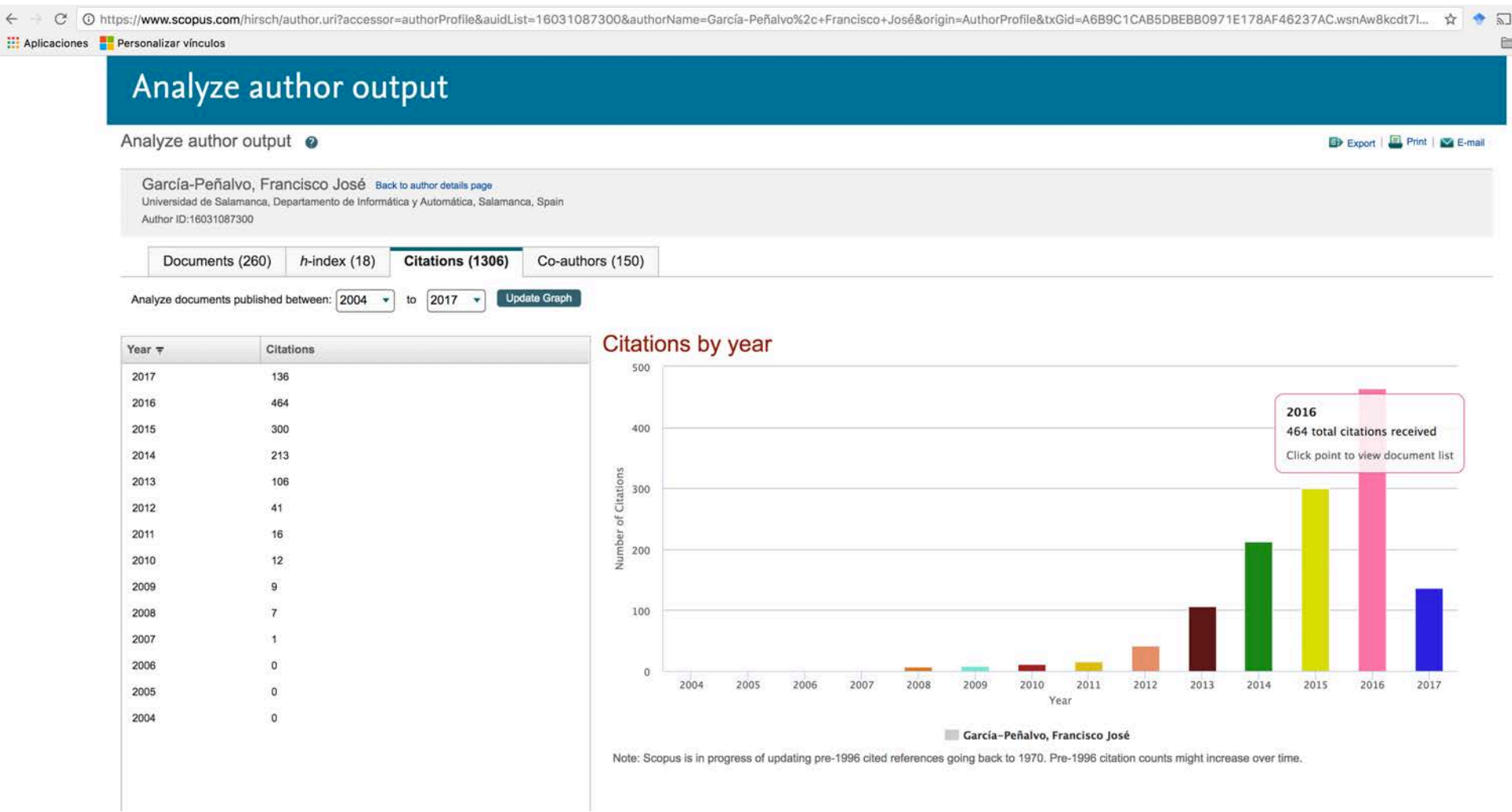

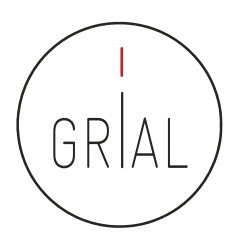

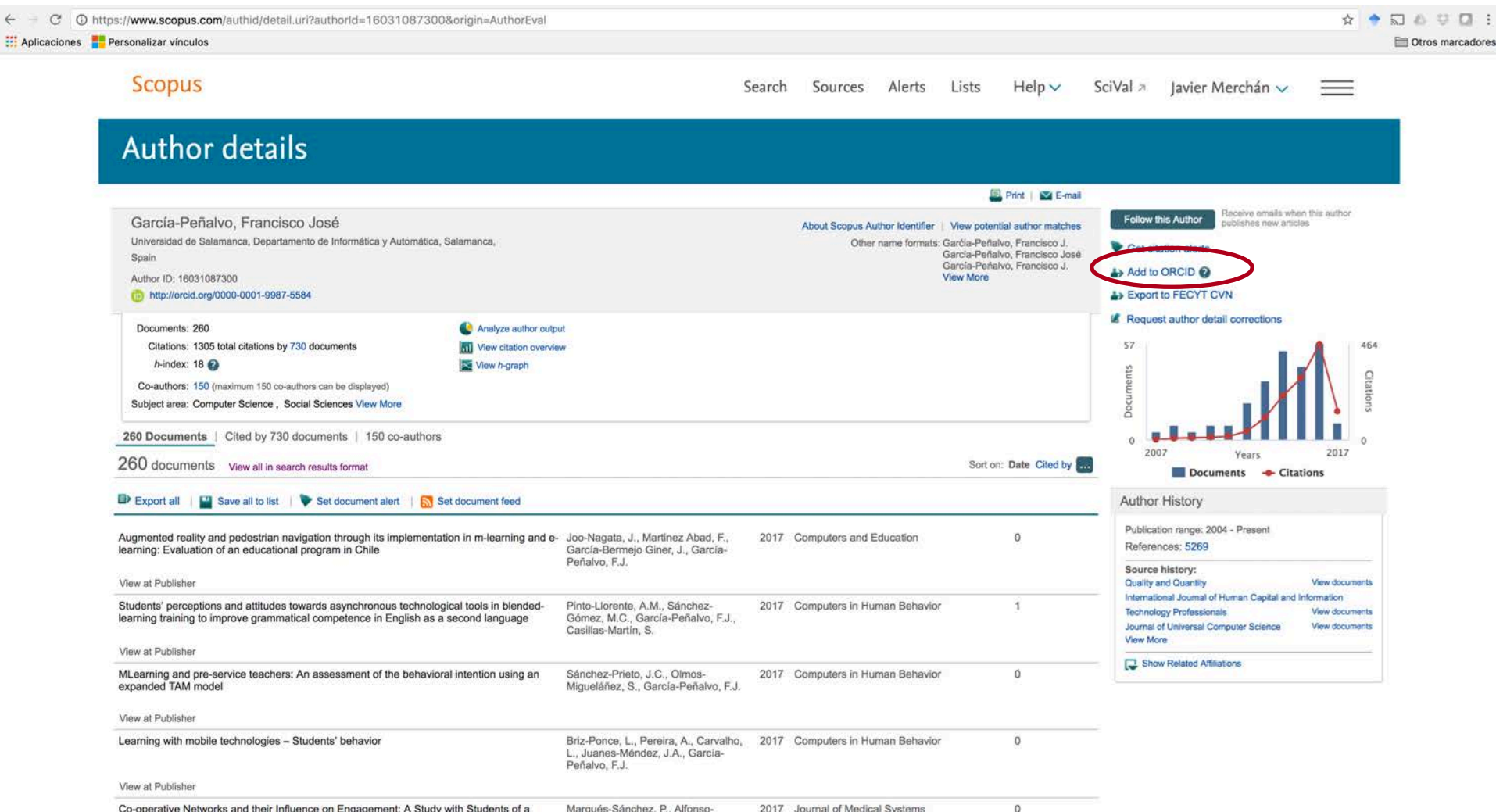

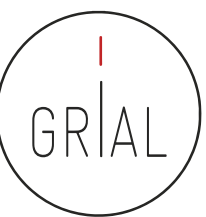

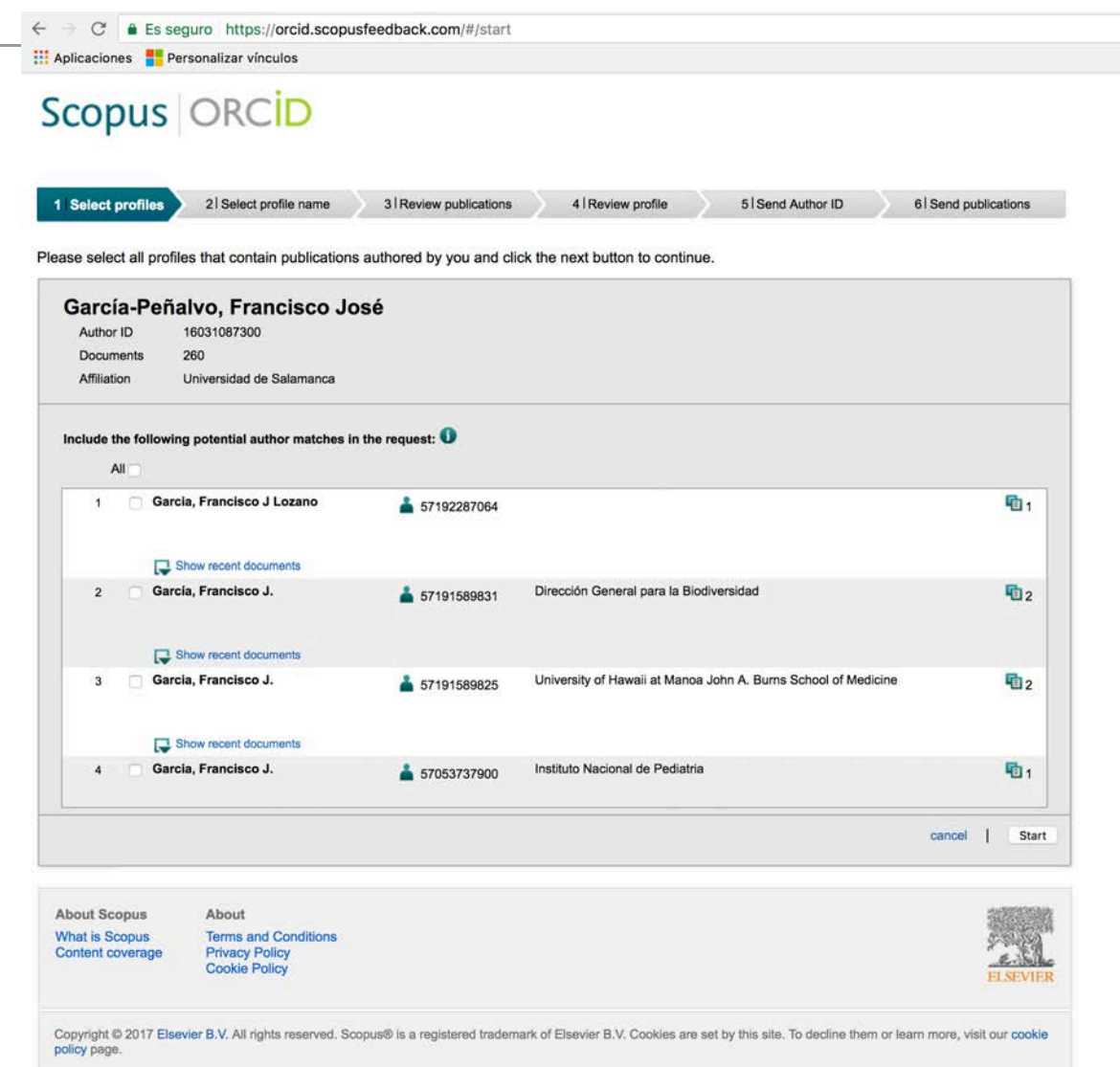

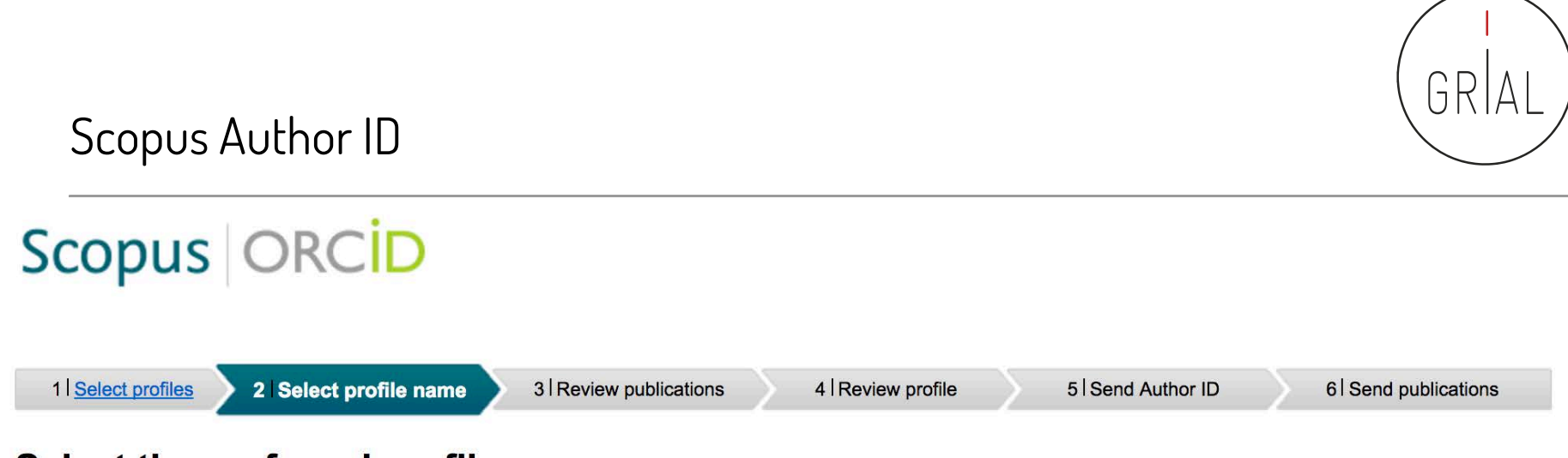

#### Select the preferred profile name

Please select the preferred name for your unique author profile.

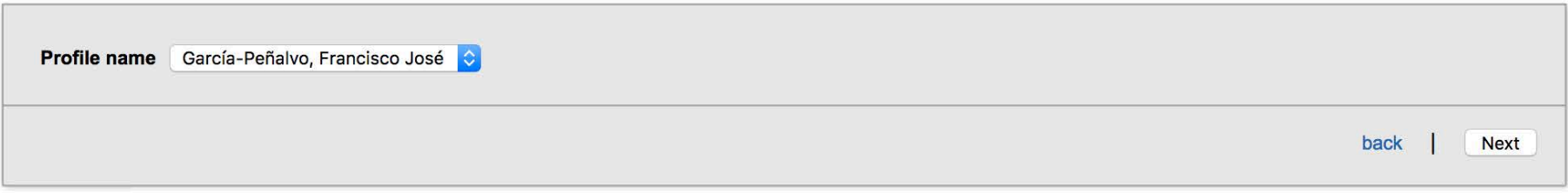

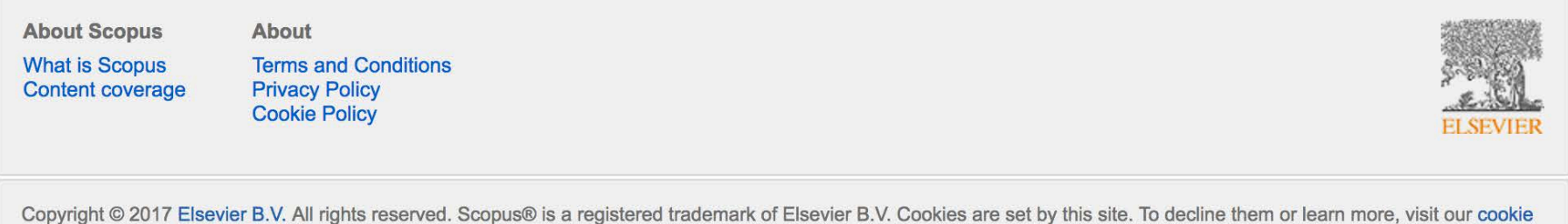

policy page.

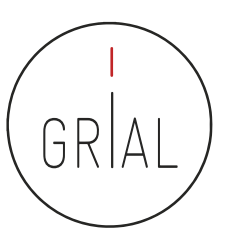

## Scopus ORCID

2 Select profile name 1 Select profiles

3 Review publications

4 | Review profile

5 Send Author ID

6 Send publications

#### **Review your authored publications**

Please indicate below which of the 260 publications are authored by you.

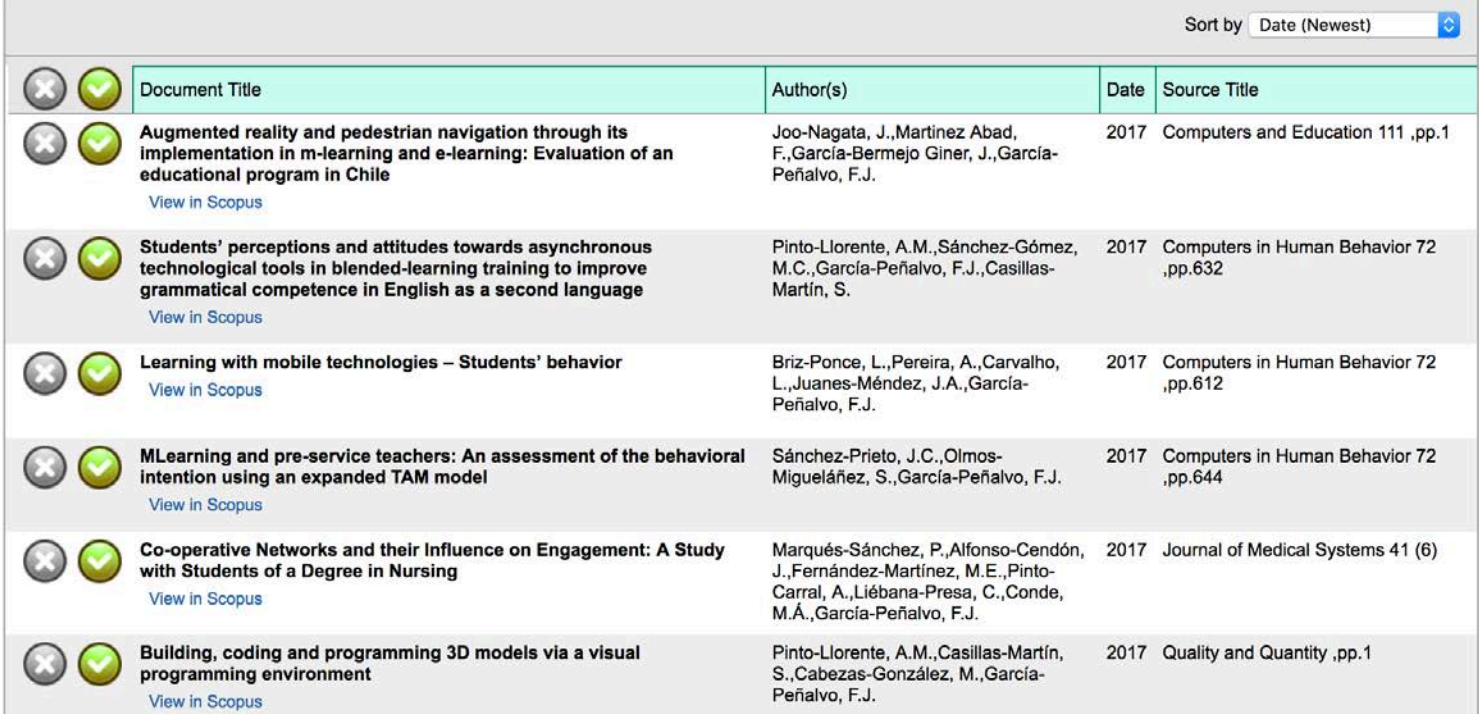

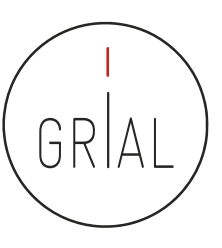

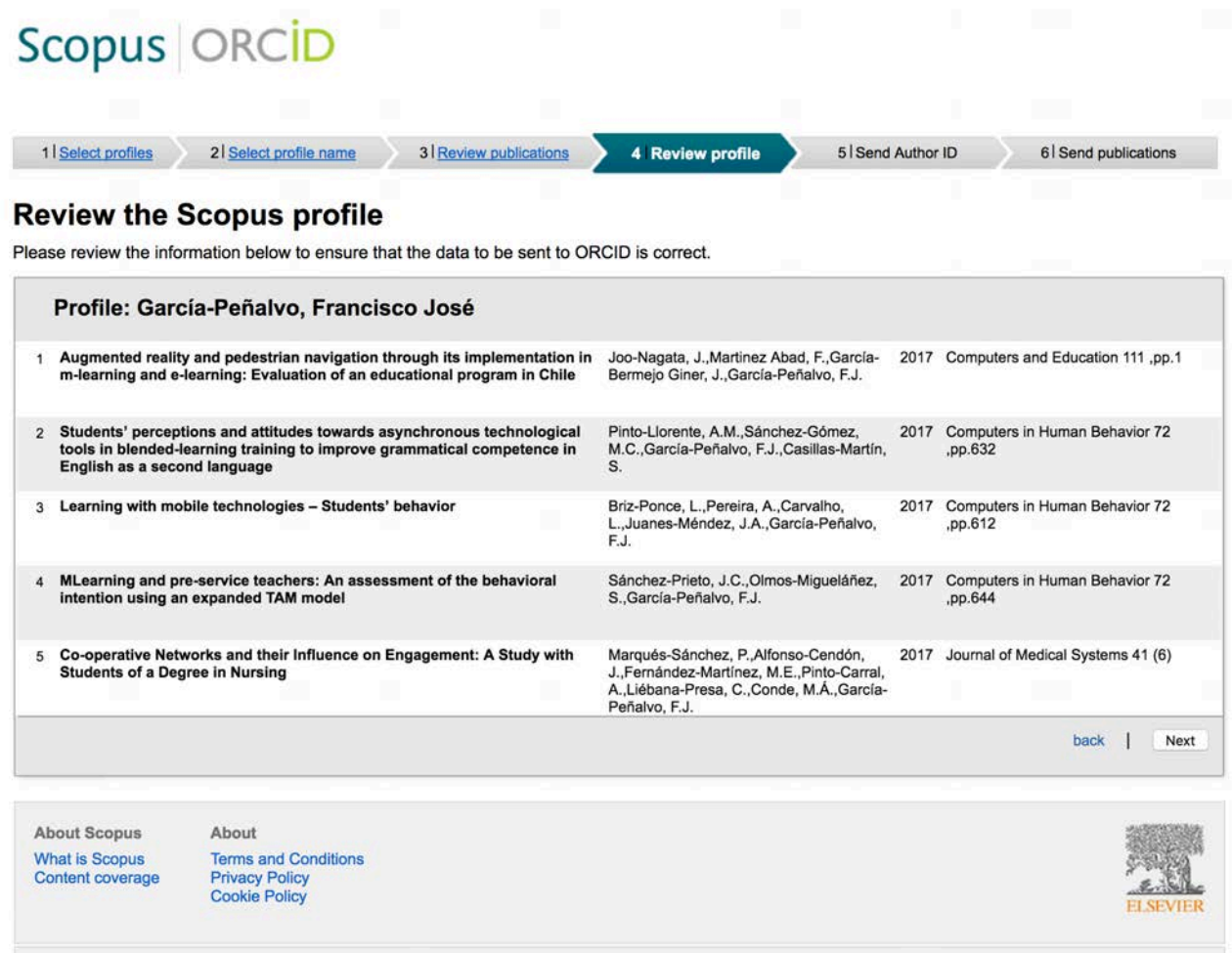

Copyright @ 2017 Elsevier B.V. All rights reserved. Scopus® is a registered trademark of Elsevier B.V. Cookies are set by this site. To decline them or learn more, visit our cookie policy page.

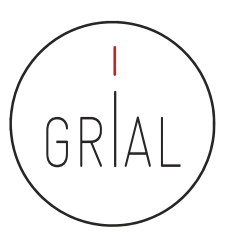

# Scopus **ORCID**

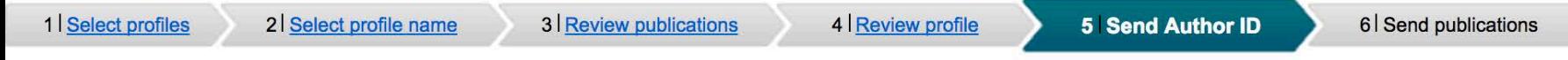

#### **Send the Scopus ID to ORCID**

Thank you for checking your profile. Your Scopus ID is now ready to be sent to ORCID.

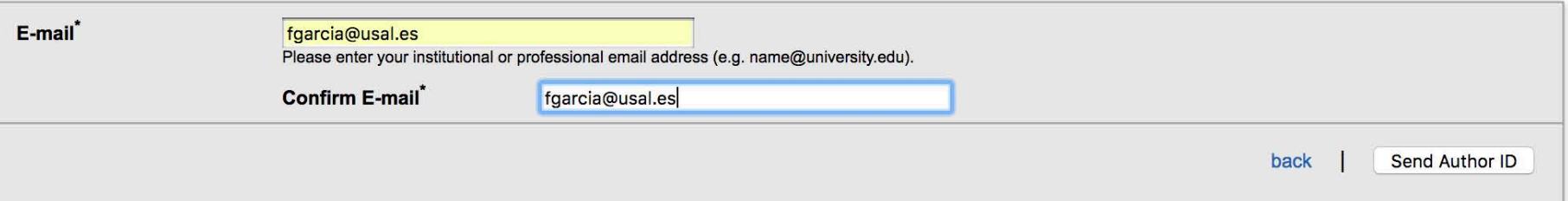

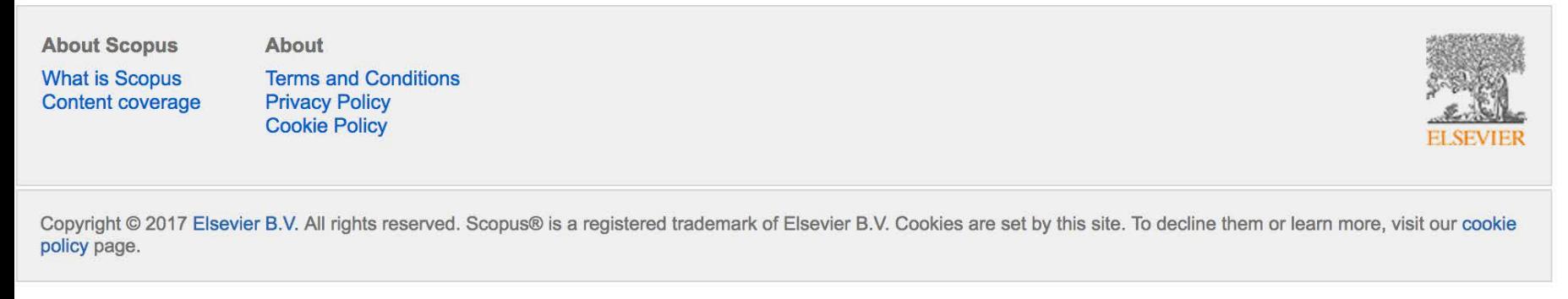

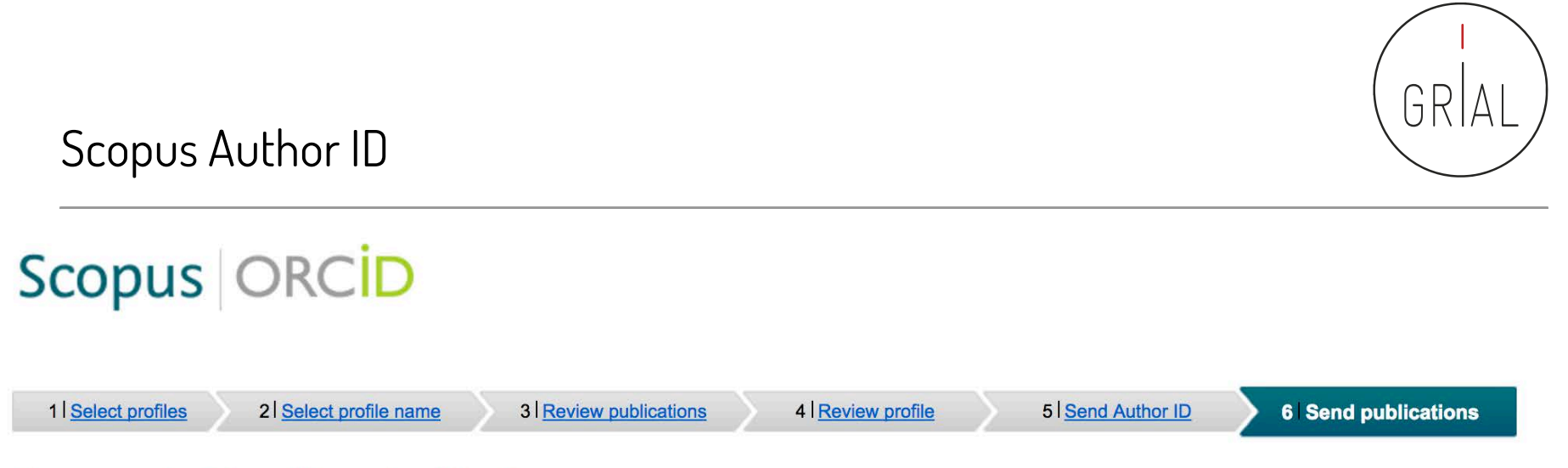

#### **Scopus Author ID submitted**

Your Author ID has been sent to ORCID. However, before we can send your publication list we must ask your permission. If you wish to send your list of publications to ORCID, please continue to the next step. Alternatively you can return to ORCID.

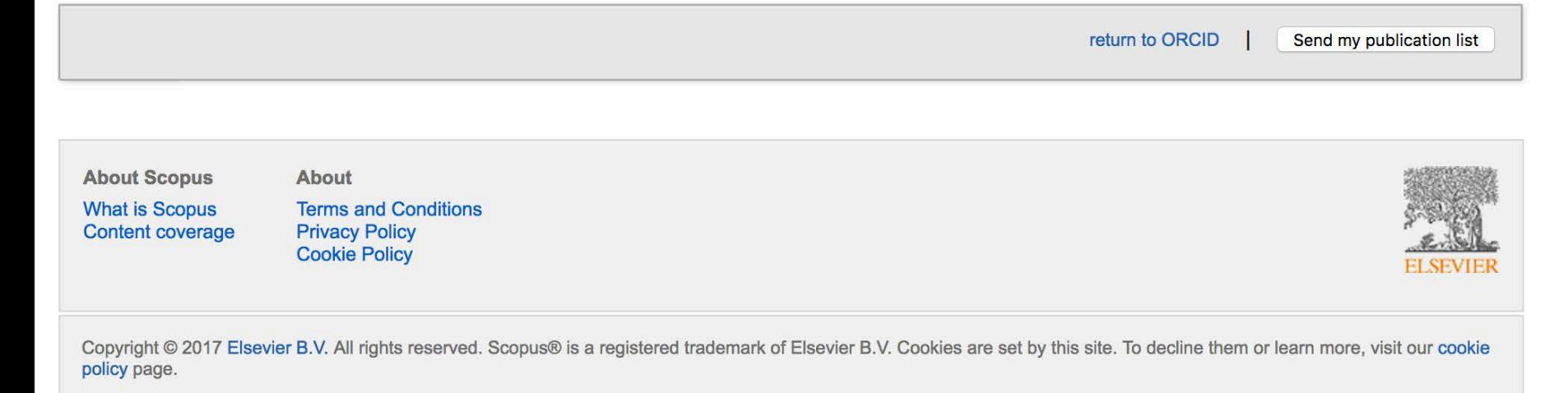

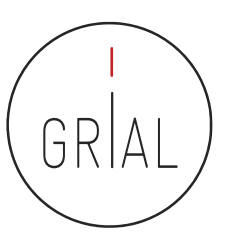

# Scopus | ORCID

#### **Scopus documents submitted**

Thank you for your request. We have now also sent your publication list to ORCID.

The Scopus Author Feedback Team

return to ORCID

**About Scopus** 

**What is Scopus Content coverage** 

**About Terms and Conditions Privacy Policy Cookie Policy** 

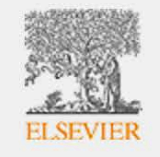

Copyright @ 2017 Elsevier B.V. All rights reserved. Scopus® is a registered trademark of Elsevier B.V. Cookies are set by this site. To decline them or learn more, visit our cookie policy page.

update@notify.orcid.org Para: Francisco José García Peñalvo **[ORCID]** Francisco José GARCÍA-PEÑALVO tiene 2 notificaciones nuevas

# ORCID

#### Hi Francisco José GARCÍA-PEÑALVO.

Tiene 2 nueva(s) notificaciones en su buzón de ORCID; consulte el resumen a continuación. Por favor visite su Buzón ORCID para tomar acción o ver más detalles.

Scopus to ORCID ha actualizado recientes obras en su registro de ORCID(2017-06-17) s

s Scopus to ORCID ha actualizado recientes identificadores externos en su registro de ORCID(2017-06-17)

#### Vea los detalles en su buzón ORCID

Ha recibido este mensaje porque se suscribió para la recepción semanalmente de notificaciones de buzón sobre su registro de ORCID. Obtenga más información sobre cómo funciona el buzón.

Puede ajustar las preferencias de su frecuencia de correo electrónico y de suscripción en su configuración de cuenta.

preferencias de correo electrónico | política de privacidad | ORCID, Inc. | 10411 Motor City Drive, Suite 750, Bethesda, MD 20817, USA | ORCID.org

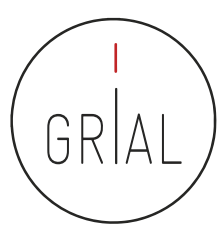

hoy, 18:07

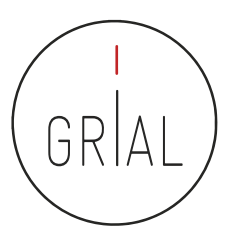

r. j. uarua

 $Pais$ España

Palabras clave

eLearning; Software Engineering; Knowledge Management; IT Government

Sitios web http://grial.usal.es

Correos electrónicos fgarcia@usal.es

Otras ID ResearcherID: D-5445-2013 Scopus Author ID: 16031087300 INIVITIUMYS PUSISSYI

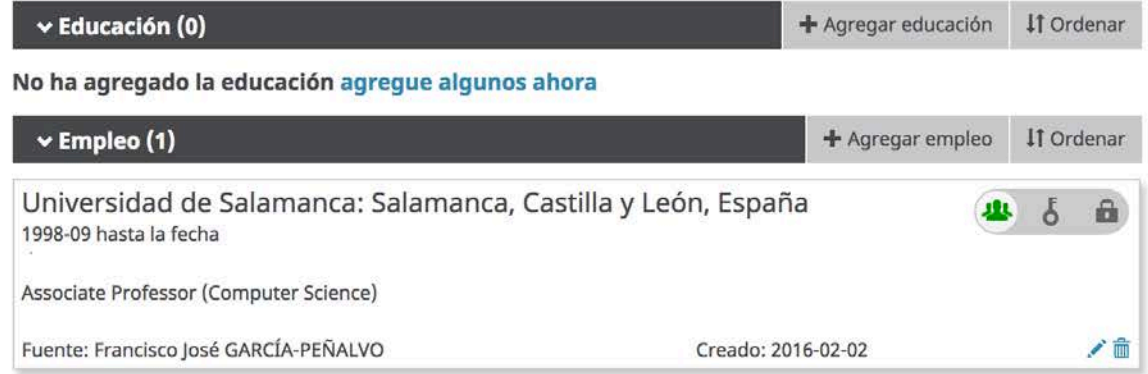

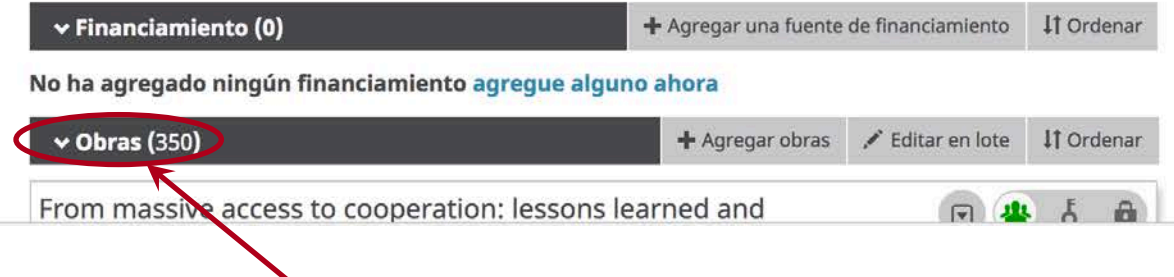

### **Antes del proceso de actualización**

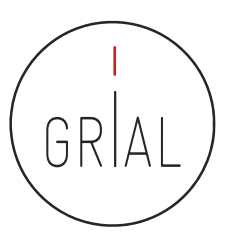

#### https://orcid.org/my-orcid izar vínculos Buscar Español ORCID PARA PARA QUIÉNES **AYUDA CERRAR SESIÓN INVESTIGADORE** ORGANIZACIONES SOMO! Conectando a los AI REGIS BANDEJA DE ENTRADA (14) CONFIGURACIÓN DE LA CUENTA HERRAMIENTAS DE DESARROLLADOR investigadores con la MÁS INFORMACIÓN Investigación 3.529.305 ORCID iDs y contando. Ver más... We want to hear from you! Please take our survey to tell us about your use and experience of ORCID. Thank you! Biografía  $1 + 3 + 6 + 6$ / Francisco José **GARCÍA-PÉÑALVO** Francisco José García-Peñalvo did his undergraduate studies in Computing at the University of Salamanca and University of Valladolid and his Ph.D. at the University of Salamanca. Dr. García-Peñalvo is the head of **ORCID ID** the research group GRIAL (Research Group Interaction and eLearning). His main research interests focus on porcid.org/0000-0001-9987-5584 eLearning, Computers & Education, Adaptive Systems, Web Engineering, Semantic Web and Software Reuse. He has led and participated in over 50 research and innovation projects. He was Vice Chancellor for Ver versión pública Innovation at the University of Salamanca between March 2007 and December 2009. He has published Obtenga un código QR para su iD more than 300 articles in international journals and conferences. He has been guest editor of several special  $\bullet$ issues of international journals (Online Information Review, Computers in Human Behaviour, Interactive Learning Environments...). He is also a member of the program committee of several international / También conocido como conferences and reviewer for several international journals. Now, he is the Editor-in-Chief of the F. García, Francisco José García, F. International Journal of Information Technology Research and the Education in the Knowledge Society García Peñalvo, F. J. García Peñalvo, Journal. Besides he is the coordinator of the multidisciplinary PhD Programme on Education in the F. J. García Knowledge Society. / País v Educación (0) + Agregar educación 11 Ordenar España No ha agregado la educación agregue algunos ahora Palabras clave + Agregar empleo IT Ordenar  $\vee$  Empleo (1) eLearning; Software Engineering; Knowledge Management; IT Universidad de Salamanca: Salamanca, Castilla y León, España att.  $\delta$   $\hat{\mathbf{n}}$ Government 1998-09 hasta la fecha / Sitios web Associate Professor (Computer Science) http://grial.usal.es Fuente: Francisco José GARCÍA-PEÑALVO Creado: 2016-02-02 Mendeley profile ノ目 Correos electrónicos fgarcia@usal.es v Financiamiento (0) + Agregar una fuente de financiamiento II Ordenar Otras ID No ha agregado ningún financiamiento agregue alguno ahora ResearcherID: D-5445- $\times$  Obras (480) + Agregar obras | ± Export works | / Editar en lote | 11 Ordenar Adjusting higher education competences to companies 日 4 6 8 **Después del proceso de actualización**professional needs: A case study in an engineering master's degree International Journal of Human Capital and Information Technology Professionals 2017 | journal-article DOI: 10.4018/IJHCITP.2017010105 EID: 2-s2.0-84994004724

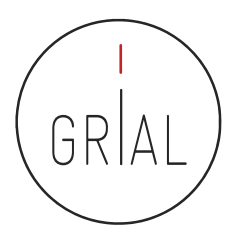

## Detalles de documento en Scopus

C 0 https://www.scopus.com/record/display.uri?eid=2-s2.0-84977674487&origin=resultslist&sort=plf-f&src=s&sid=A6B9C1CAB5DBEBB0971E178AF46237AC.wsnAw8kcdt7IPYLO0V48qA%3a450&sot=autdocs&sdt=autdocs&sl=18&s... ☆  $\sqrt{2}$ Aplicaciones Personalizar vínculos **Citros marc** 

#### Document details

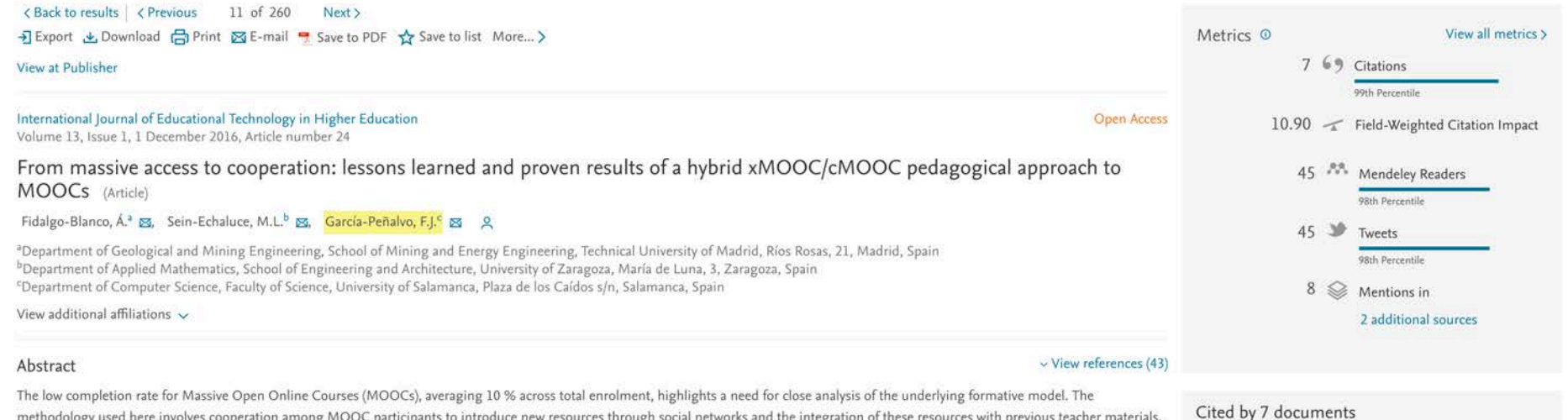

methodology used here involves cooperation among MOOC participants to introduce new resources through social networks and the integration of these resources with previous teacher materials. The paper describes two MOOCs on distinct topics using this methodology and implemented on the same platform. The observed outcomes indicate increased completion rates for both courses as compared with other MOOCs developed on the same platform. Additionally, although participants in the two MOOCs differed in profile and personal goals, they reported similar perceptions of the quality of the learning experience, which was influenced by the knowledge management approach developed in the proposed methodology. @ 2016, The Author(s).

#### Author keywords

Case studies Collaborative learning Educational strategies Informal learning Learning communities Learning environments MOOC Online education Social networks

ISSN: 23659440 Source Type: Journal Original language: English DOI: 10.1186/s41239-016-0024-z Document Type: Article Publisher: Springer Netherlands

References (43)

Validation of indicators for implementing an adaptive platform for MOOCs Lerís, D., Sein-Echaluce, M.L., Hernández, M. (2017) Computers in Human Behavior

Understanding the massive open online course (MOOC) student experience: An examination of attitudes, motivations, and barriers

Shapiro, H.B., Lee, C.H., Wyman Roth, N.E. (2017) Computers and Education

View all 7 citing documents

#### Development of hybrid teaching method using MOOCs Lee, M., Bae, E.

(2017) International Journal of Intelligent Engineering and Systems

View in search results format >

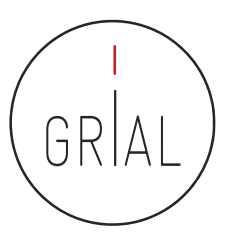

 $\bullet$ 

## Detalles de documento en Scopus

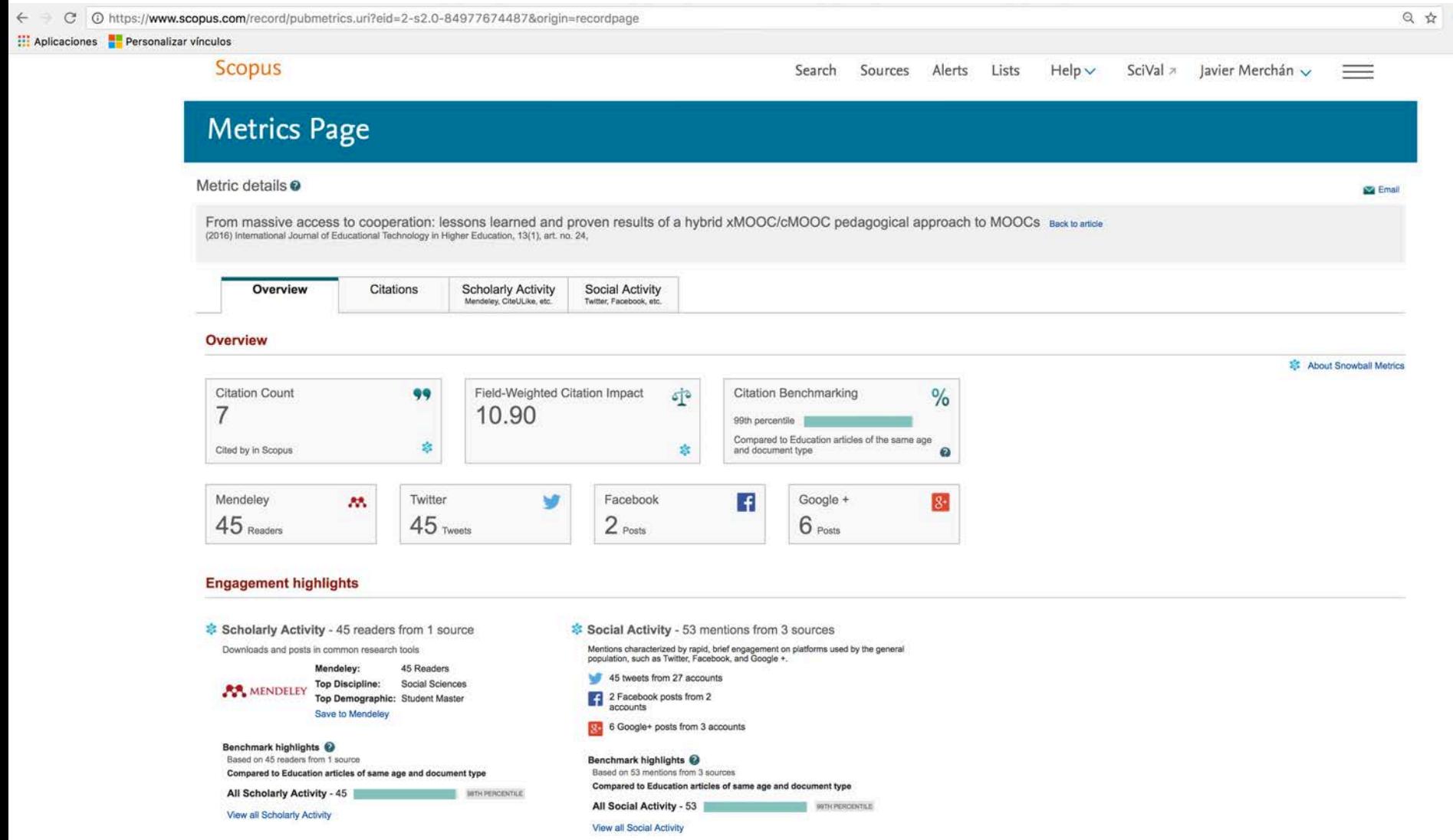

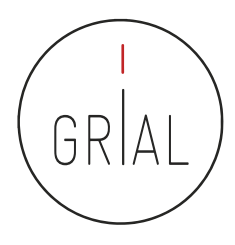

## Detalles de documento en Scopus

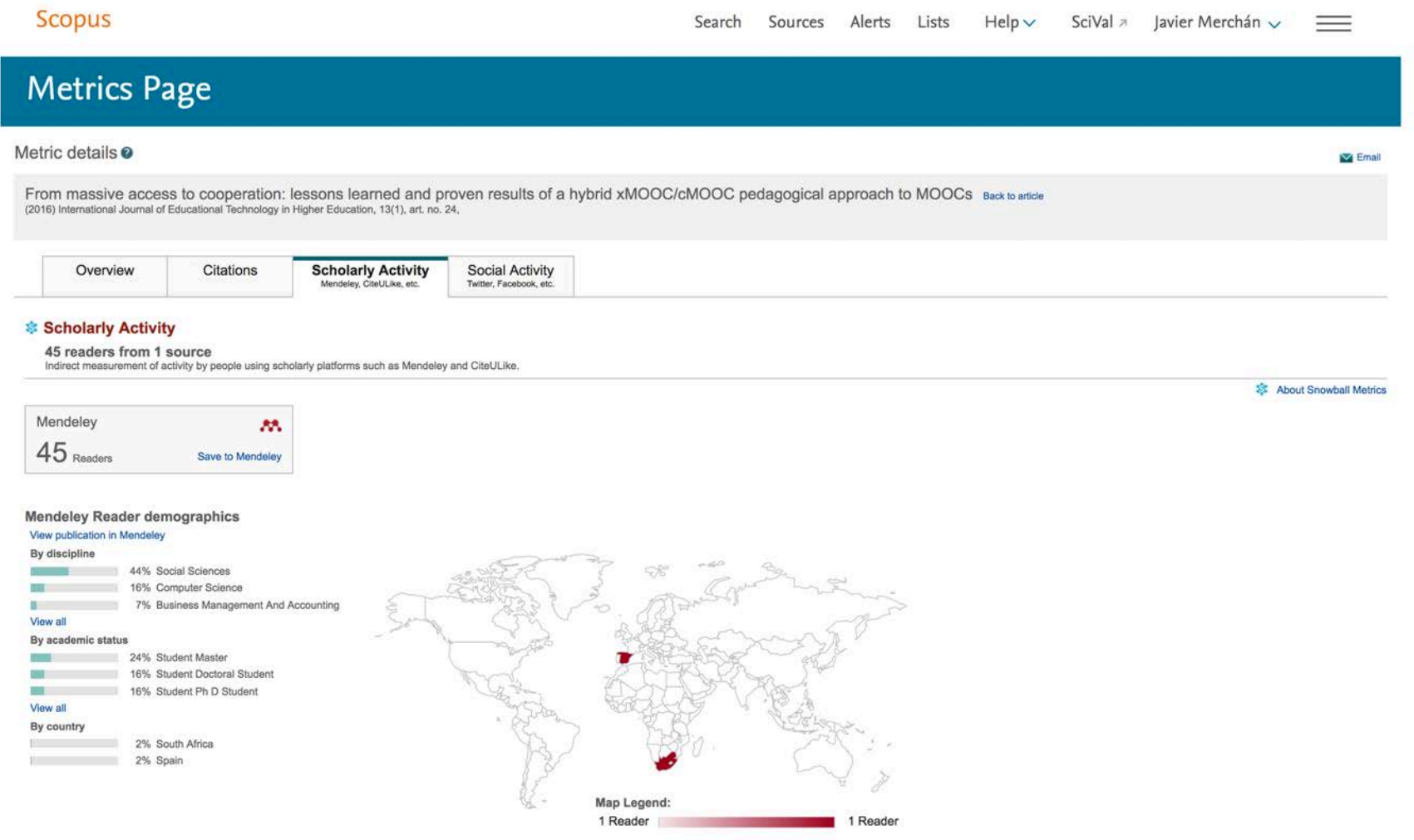

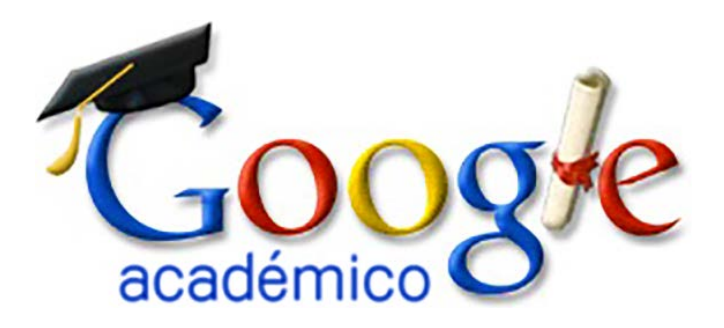

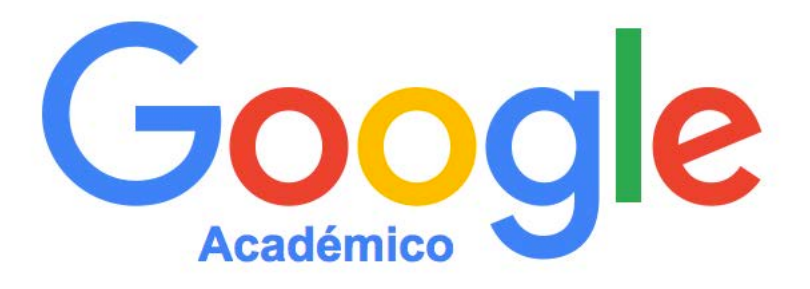

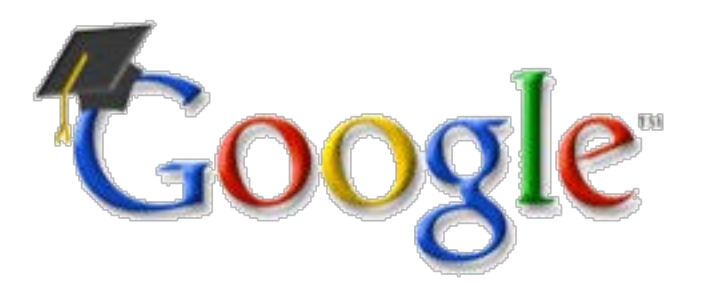

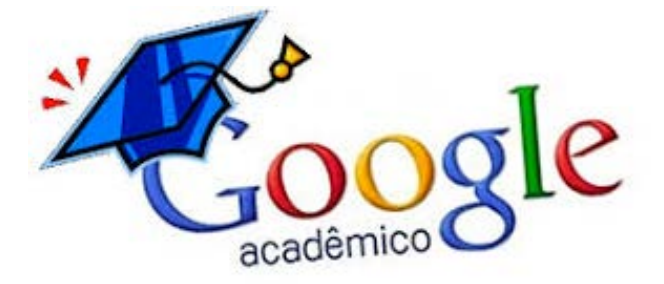

## **4.d Google Scholar**

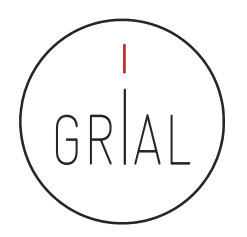

- Base de datos sobre publicaciones científicas
- Indexa publicaciones, citas, patentes, resúmenes, etc.
- Calcula el número de citas, índice h, índice i10
- Permite seguir actualizaciones de otros autores, seguir co-autores, etc.
- Se pueden añadir dinámicamente publicaciones

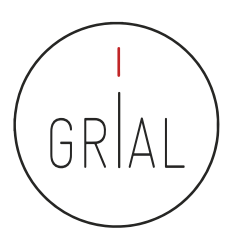

## Google Scholar

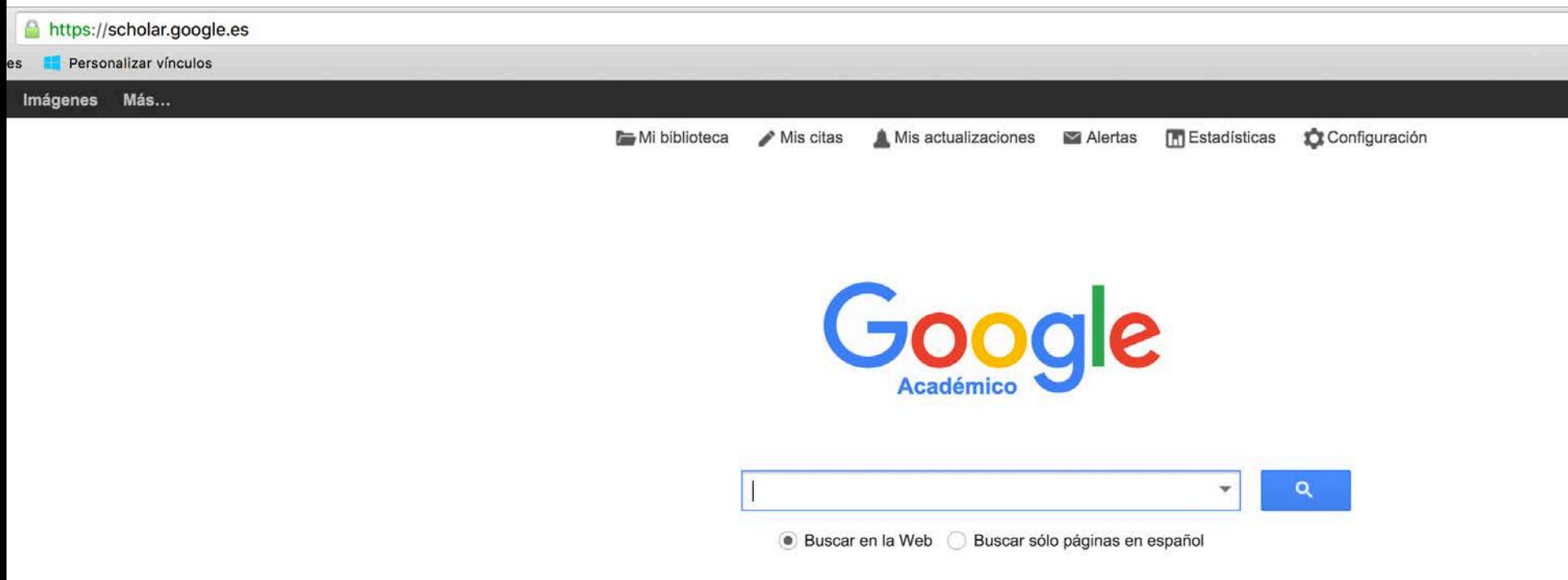

https://scholar.google.es/

- Google Scholar es uno de los principales perfiles de un investigador de cara a potenciar su visibilidad y su reputación científica
- Es muy recomendable que todo investigador tenga un perfil público en Google **Scholar**

## https://scholar.google.es/citations?user=dpYhOkMAAAAJ&hl=es

- Las métricas que calcula dan una idea de la presencia global que tiene el investigador en la comunidad académica porque no restringe el campo de indexación como lo hace WoS o Scopus
- Los perfiles públicos permiten compararse entre colegas y acceder a información muy relevante de cara al citado de trabajos académicos
- Facilita compilar las citas recibidas

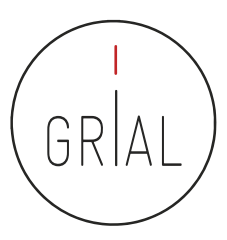

 $\mathsf{Q}_i$ Desde 2012

> 8307 44 237

> > T

 $+ x$ 

 $+ x$  $+ x$ 

 $+ x$  $+ x$  $+ x$  $+ x$  $+ x$  $+ x$  $+ x$ 

П

## Google Scholar

← → C | a Es seguro https://scholar.google.es/citations?user=dpYhOkMAAAAJ&hl=es

Aplicaciones **P** Personalizar vínculos

La Web Imágenes Más...

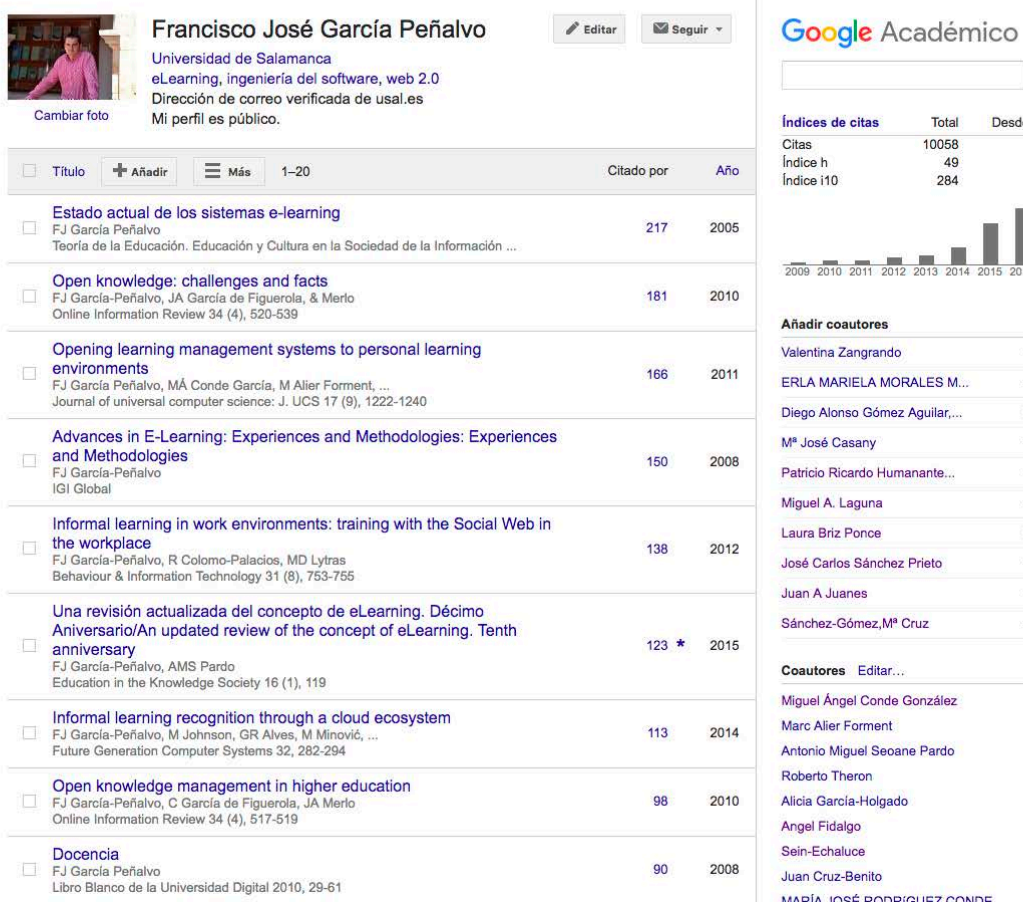

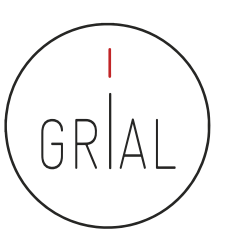

## Google Scholar

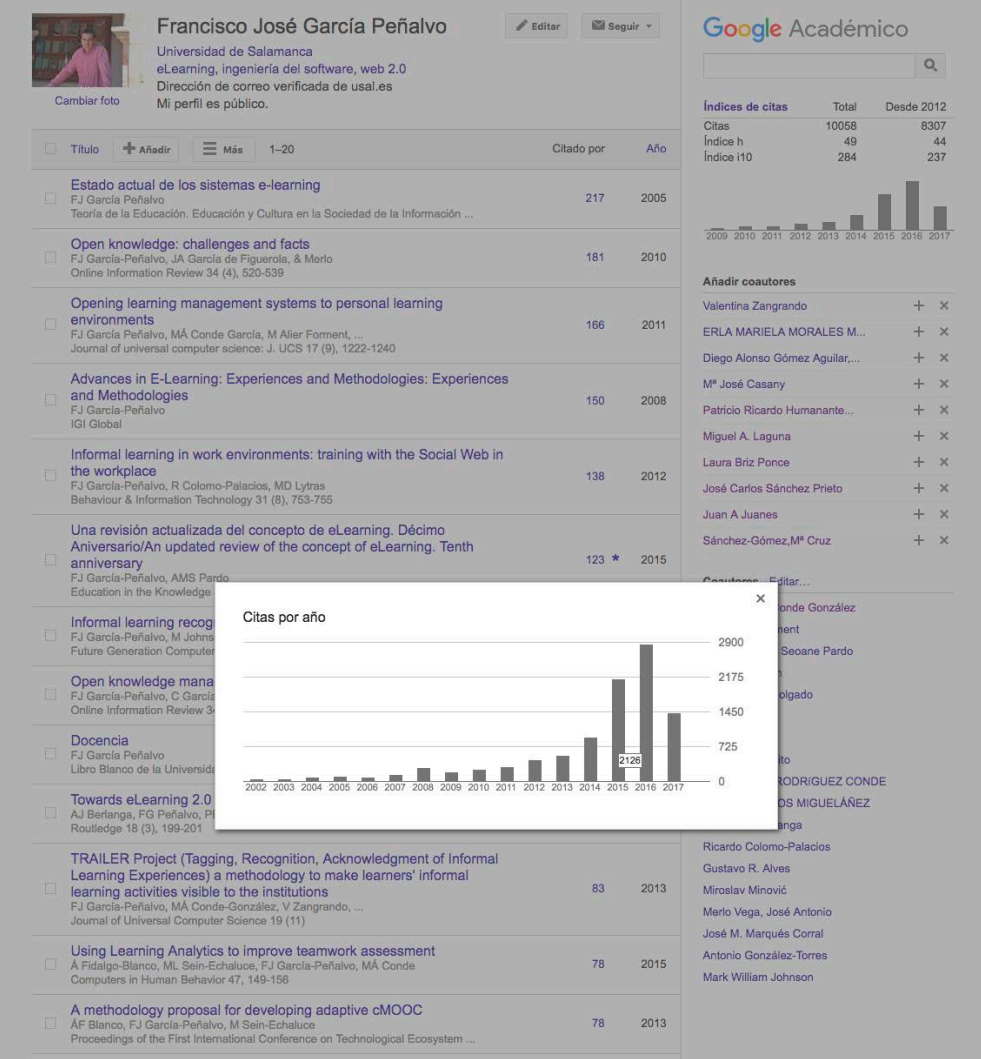

- Se calcula que un 75% de los investigadores inician su investigación desde Google
- La clave es que los trabajos de un investigador los indexe Google Scholar
- La mayoría de las revistas que publican en formato digital son indexadas por Google
- Pero de todas formas la mejor manera de asegurarse de que Google Scholar indexe un trabajo es subirlo a un repositorio institucional
- También lo indexará si se pone en Mendeley (<u>https://www.mendeley.com</u>) en "My Publications" a texto completo

(Alonso Arevalo, 2014)
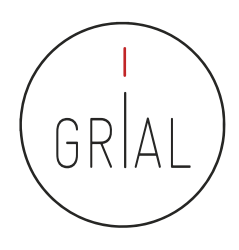

#### Google Scholar – Tipología de documentos

#### • **Cubre**

- Artículos de revistas científicas y libros
- Comunicaciones y ponencias a congresos
- Informes científico-técnicos
- Tesis, tesinas o memorias de grado
- Trabajos depositados en repositorios
- Páginas web personales o institucionales
- Cualquier publicación con resumen (Delgado López-Cózar & Torres-Salinas, 2013)

#### • **No cubre**

- Reseñas de libros y editoriales
- Libros de texto y monografías
- Periódicos y revistas comerciales

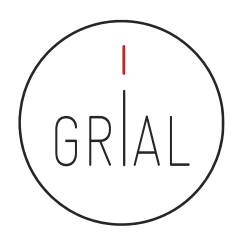

## Google Scholar – Tipología de documentos

- Un documento ACADÉMICO para Google Scholar es
	- El que figura alojado en sitios web académicos (universidades, centros investigación, editoriales, repositorios, bibliotecas)
	- Documento con un RESUMEN
- Un documento CITANTE para Google Scholar es
	- El que figura alojado en sitios web académicos
	- Está encabezado por un título (a ser posible en una fuente mayor que el resto del documento)
	- Posee unos autores (deben mostrarse justo debajo del título en una línea separada)
	- Contiene una sección independiente titulada como Bibliografía o Referencias
	- Recomendable: no superar los 5MB (Delgado López-Cózar & Torres-Salinas, 2013)

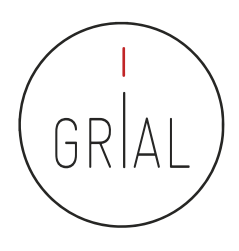

#### Google Scholar – Tipología de documentos

#### **Improved single particle localization** accuracy with dual objective multifocal plane microscopy

Sripad Ram<sup>+</sup>, Prashant Prabhat<sup>+</sup>\*, E. Sally Ward<sup>+</sup> and Raimund J. Ober<sup>1</sup>\* <sup>†</sup> Department of Immanology, University of Texas Southwestern Medical Center,

Dallas, TX 75390. "Department of Electrical Engineering, University of Texas at Dallas, Richardson, TX 75083. obertil widailas edu

www.harouthy.example.com

Abstract: In single particle imaging applications, the number of photons detected from the fluorescent label plays a crucial role in the quantitative analysis of the acquired data. For example, in tracking experiments the localization accuracy of the labeled entity can be improved by collecting more photons from the labeled entity. Here, we report the development of dual objective multifocal plane microscopy (dMUM) for single particle studies. The new microscope configuration uses two opposing objective lenses, where one of the objectives is in an inverted position and the other objective is in an upright position. We show that dMUM has a higher photon collection efficiency when compared to standard microscopes. We demonstrate that fluorescent labels can be localized with better accuracy in 2D and 3D when imaged through dMUM than when imaged through a standard microscope. Analytical tools are introduced to estimate the nanoprobe location from dMUM images and to characterize the accuracy with which they can be determined.

@ 2009 Optical Society of America

OCIS codes: (180.2520) Fluorescence Microscopy.

#### **References and links**

- 1. M. J. Saxton and K. Jacobson, "Single particle tracking : applications to membrane dynamics," Annu. Rev. Biophys, Biomol. Struct. 26, 373-399 (1997).
- 2. X. Michalet, A. N. Kapanidis, T. Laurence, F. Pinaud, S. Doose, M. Pflughoefft, and S. Weiss, "The power and prospects of fluorescence microscopies and spectroscopies," Annu. Rev. Biophys. Biomol. Struct. 32, 161-182  $(2003)$ .
- 3. E. Toprak, H. Baici, B. H. Blehm, and P. R. Selvin, "Three-dimensional particle tracking via bifocal imaging." Nano Lett. 7, 2043-2045 (2007).
- 4. G.J.Schütz, J.Hesse, G. Freudenthaler, V.P.Pastushenko, H.G. Knaus, B. Pragl. and H. Schindler, "3D mapping of individual ion channels on living cells," Single Molecules 2, 153-157 (2000).
- 5. R. J. Ober, S. Ram, and E. S. Ward, "Localization accuracy in single molecule microscopy," Biophys, J. 86, 1185-1200 (2004).
- 6. M. P. Gordon, T. Ha, and P. R. Selvin, "Single molecule high resolution imaging with photobleaching," Proc. Natl. Acad. Sci. USA 101, 6462-6465 (2004).
- 7. S. Ram, E. S. Ward, and R. J. Ober, "Beyond Rayleigh's criterion: a resolution measure with application to single-molecule microscopy," Proc. Natl. Acad. Sci. USA 103, 4457-4462 (2006).

#106324 - \$15.00 USD Received 15 Jan 2009; revised 19 Mar 2009; accepted 3 Apr 2009; published 10 Apr 2009 (C) 2009 OSA 13 April 2009 / Vol. 17, No. 8 / OPTICS EXPRESS 6881

## **Título resaltado Autores debajo del título Resumen**

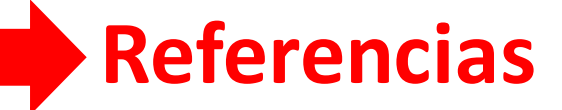

(Delgado López-Cózar & Torres-Salinas, 2013)

#### Google Scholar

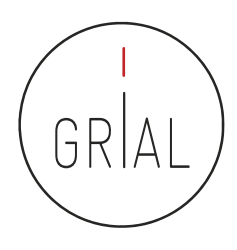

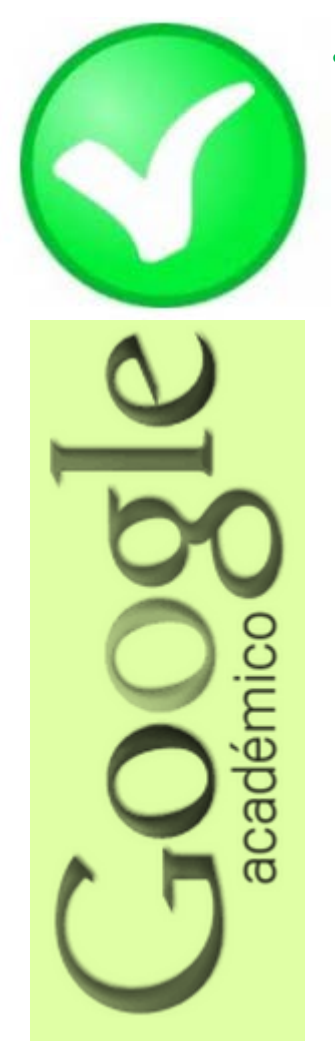

#### • **Fortalezas**

- Localiza toda la literatura, especialmente la no anglosajona que es la peor controlada por los sistemas de información
- Especialmente útil en disciplinas que no emplean preferentemente las revistas como medio de comunicación
- Encuentra CITAS a libros y a trabajos publicados en revistas secundarias no incorporadas a la llamada "corriente principal de la ciencia"

(Delgado López-Cózar & Torres-Salinas, 2013)

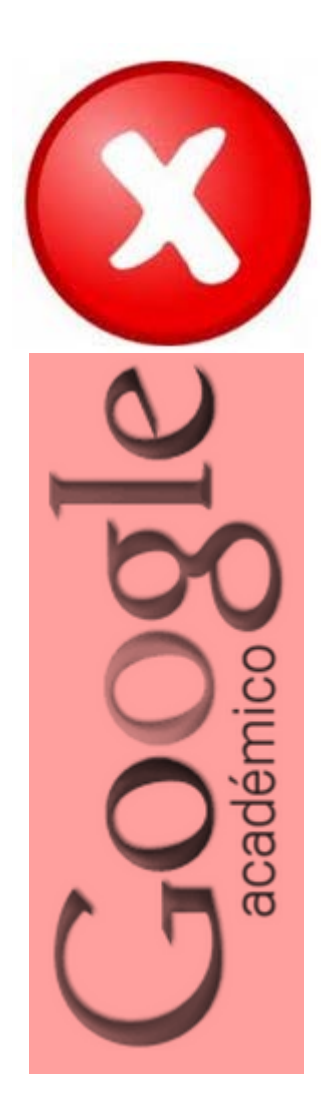

Google Scholar

## • **Debilidades**

- No existe control de calidad de las fuentes procesadas
	- Errores en el procesamiento de la información: errores tipográficos, algoritmos automáticos, errores en la referencias
- Falta de transparencia en el contenido de la base de datos
	- Google no informa exactamente de las fuentes que indexa
- Muy costosa la recuperación y el tratamiento de los resultados de las búsquedas
	- Hay que dedicar mucho tiempo a la depuración de resultados

(Delgado López-Cózar & Torres-Salinas, 2013)

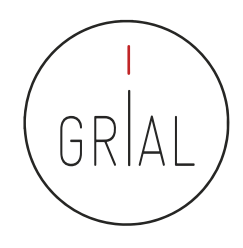

### Google Scholar – Crear un perfil

- El servicio de Citas de Google Académico proporciona una forma sencilla para que los<br>autores realicen un seguimiento de las citas de sus artículos
- Es rápido de configurar y fácil de mantener
- Pasos para crear un perfil
	- 1. Ir a Google Schoolar Citations, crear una cuenta de Gmail normal o iniciar sesión con una que se tenga creada
	- 2. Rellenar el formulario de registro
	- 3. A continuación muestra grupos de artículos cuyo autor tenga un nombre similar al del usuario. Se hace clic en la opción "Añadir artículos" si el grupo de artículos en cuestión es del autor
	- 4. Hacer clic en "Buscar artículos" para realizar una búsqueda normal en Google Académico y a continuación se añaden los artículos de uno en uno
	- 5. Por último, se mostrará el perfil. Es un buen momento para hacer los retoques finales: foto, buscar coautores y alertas (es interesantes generar alertas, tanto a nuestras citaciones como a cuando Google Scholar indexe nuestros nuevos trabajos)

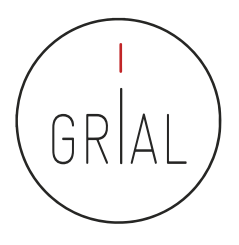

# Primeros pasos en Google Scholar

Alicia García Holgado Juan Cruz Benito

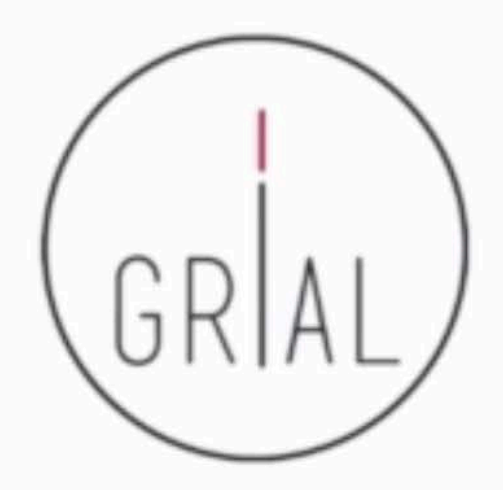

https://vimeo.com/122699939

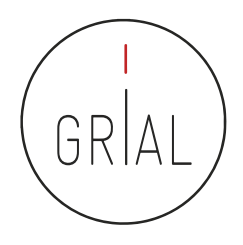

## Errores potenciales en los perfiles de Google Scholar

- Especialmente después de una actualización importante de la base de datos de Google Scholar los perfiles de sus usuarios pueden verse afectados por los siguientes tipos de errores
	- Inclusión de artículos que no han sido escritos por el autor del perfil
	- Borrado de artículos que sí han sido escritos por el autor del perfil
	- Duplicados
	- Fusión de documentos que no son el mismo
	- Documentos que no tienen un enlace a un recurso externo o que llevan a un recurso erróneo
- Por esto es tan importante mantener actualizado y "limpio" el perfil de Google **Scholar**

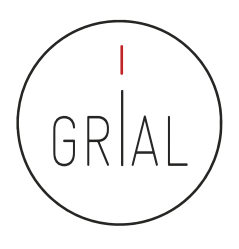

### Recomendaciones para usar Google Scholar

- Crear el perfil público
- Mantener el perfil "limpio", al menos los h artículos que otorgan el índice h, recomendable al menos llegar a los que otorgan el índice i10
- Evitar duplicidades
- Cuidar la meta-información de las entradas

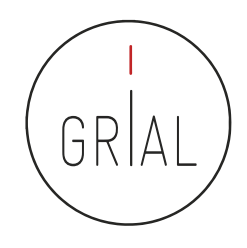

#### ¿Alternativa a WoS?

- Hay quien desconfía de las citas de Google Scholar y se decanta por el "estándar de oro" de WoS (Jacsó, 2006a; 2006b)
- Hay quien considera que Google Scholar democratiza el análisis de la citación y que es una alternativa a WoS (Harzing, 2017)
	- Porque WoS
		- Tiene un sesgo de origen hacia la producción en inglés y las revistas norteamericanas (Harzing, 2015)
		- Es incompleto en lo tocante a Ciencias Sociales y Humanidades (Harzing, 2013)
			- WoS tiene solo el 23% de las citas de Google Scholar en Ciencias Sociales y el 7% en Humanidades (Harzing & Alakangas, 2016)
		- Tiene una cobertura limitada de las publicaciones que no son revistas
		- Tiene errores sistemáticos de cobertura
	- Porque en Scholar
		- Las métricas de citas son robustas e insensibles a errores ocasionales
		- El análisis sintáctico ha mejorado significativamente
		- Los errores son más fruto del azar que sistemáticos

#### ¿Alternativa a WoS?

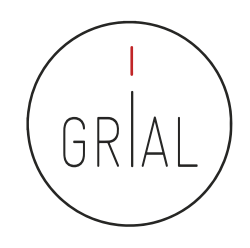

**Anglophone scholars** 

• Google Scholar hace a los académico de habla no inglesa más visibles

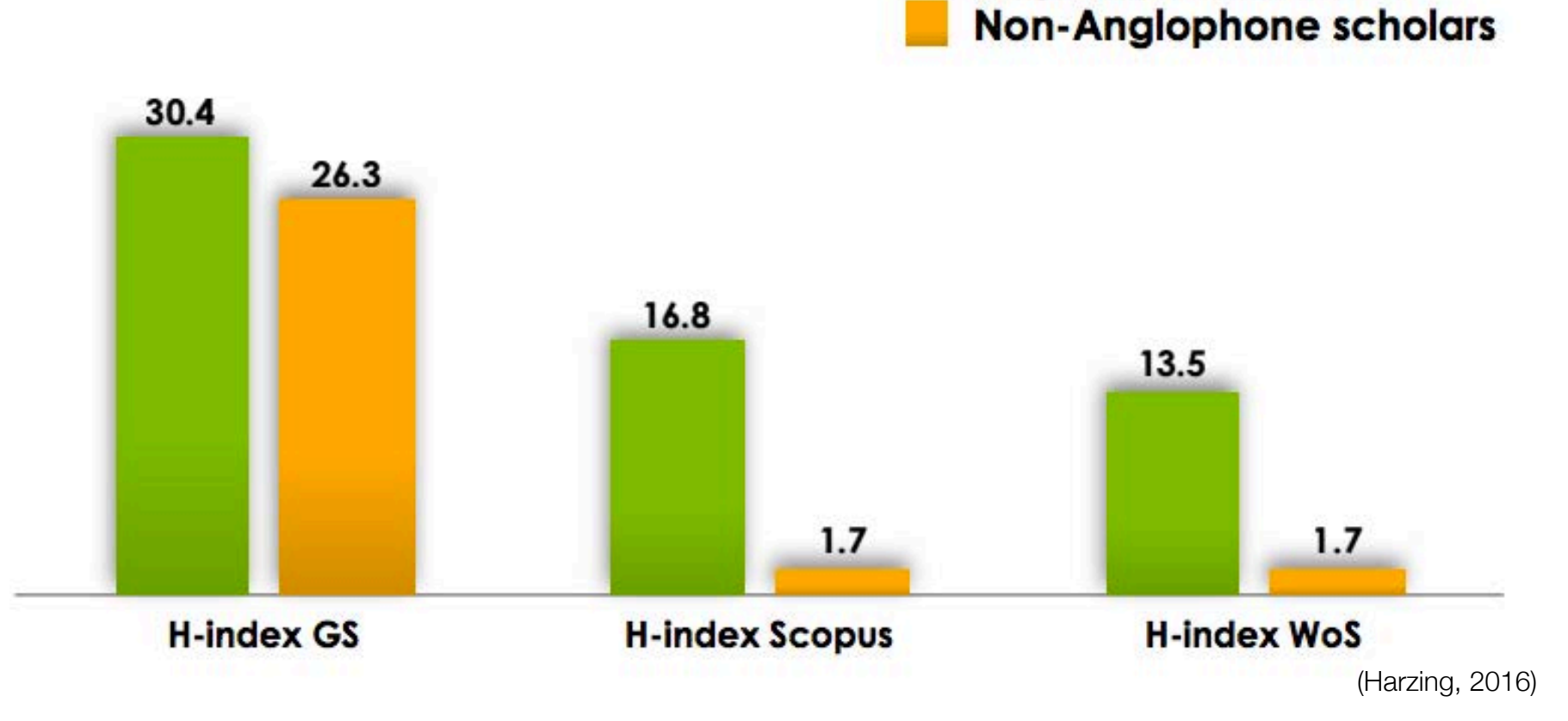

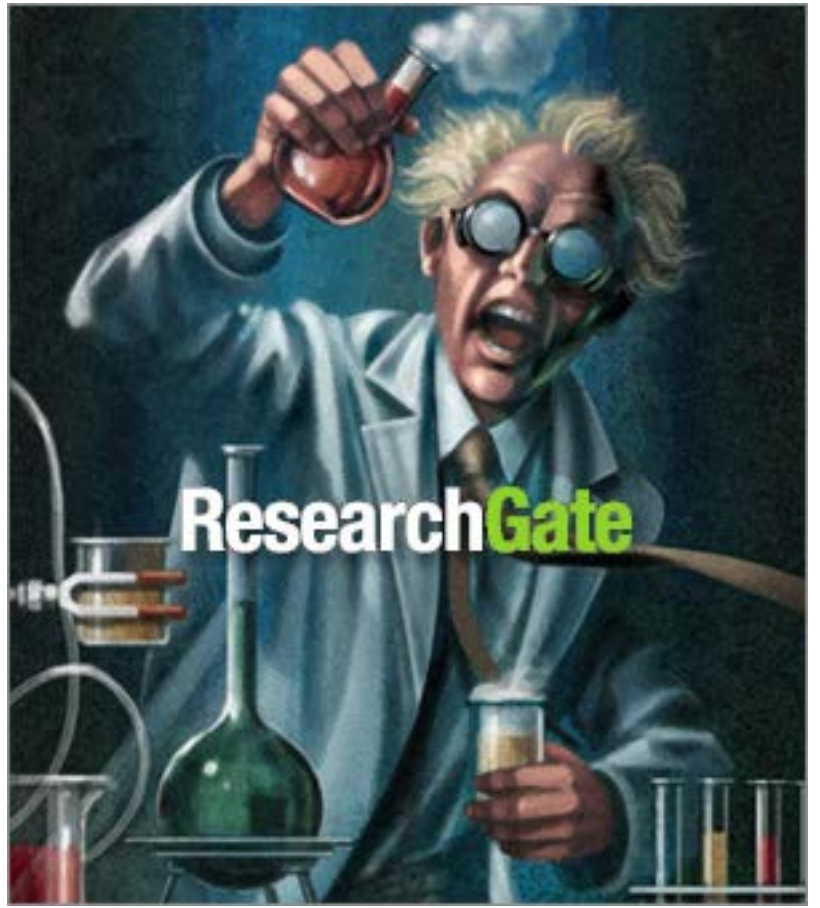

goo.gl/h2VY0J

#### **4.e ResearchGate**

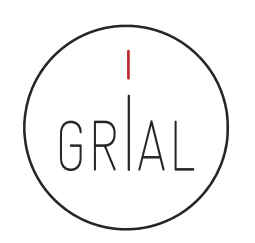

#### ResearchGate

- Red social destinada a Investigadores en todo el mundo (https://www.researchgate.net)
- Hace posible compartir contenidos científicos, tanto publicaciones como conjuntos de datos, etiquetando coautores
- Permite consultas abiertas a la comunidad de investigadores
- Permite recomendar habilidades y competencias de otros investigadores
- Calcula el índice de impacto del investigador, tanto por sus artículos como por su relevancia en la red social

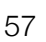

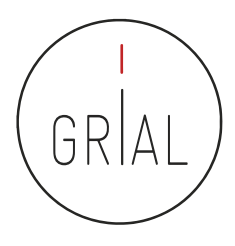

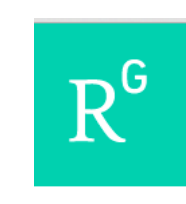

#### ResearchGate

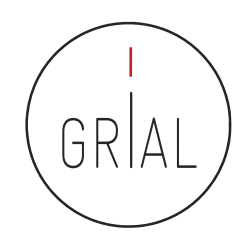

• Se ha convertido en el sistema de perfiles de investigadores más popular en 2016

ResearchGate 9240 Choose as many as you like Google Scholar Citations 8262 Google Scholar **ResearchGato** ORCID 4493 шшш Academia.edu Academia.edu 4260 A Google Scholar B ResearchGate C ORCID D Academia.edu Institutional profile page 3938 Citations ResearcherID 1964 (and also) profile page My Science Work **RESEARCHERID** (and also) others 915 at own institution others MyScienceWork 87 E ResearcherID F Profile page at own G My Science Work H (and also) others institution

What researcher profiles do you use?

13139 of 14896 researchers answered this question

#### Survey on scholarly communication tool usage https://101innovations.wordpress.com

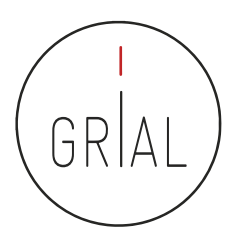

#### ResearchGate

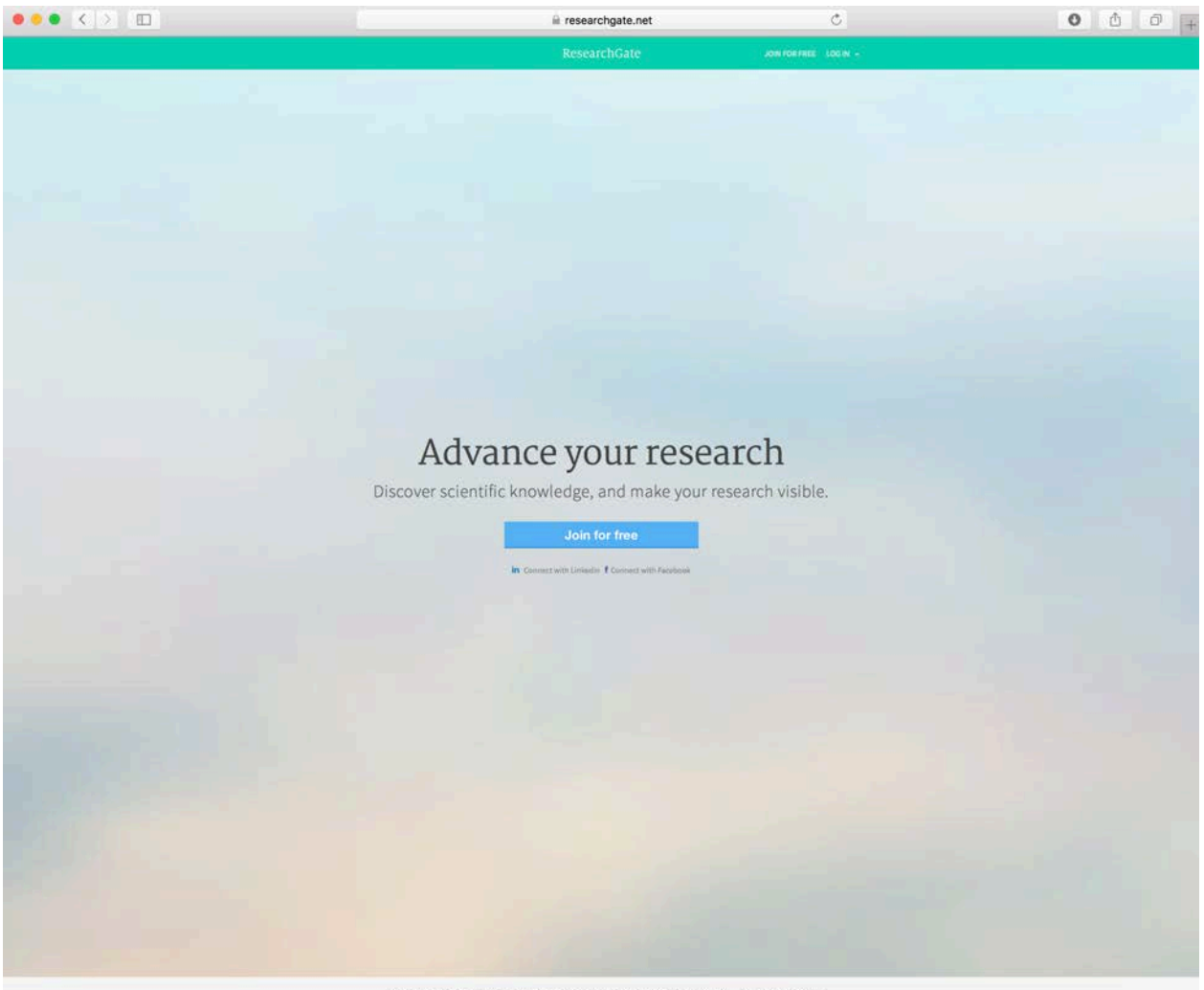

"For a common purpose of advancing scientific research." The New York Times

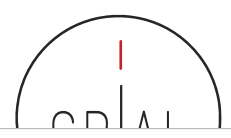

Jobs

Aplicaciones Personalizar vínculos

Questions Home

R

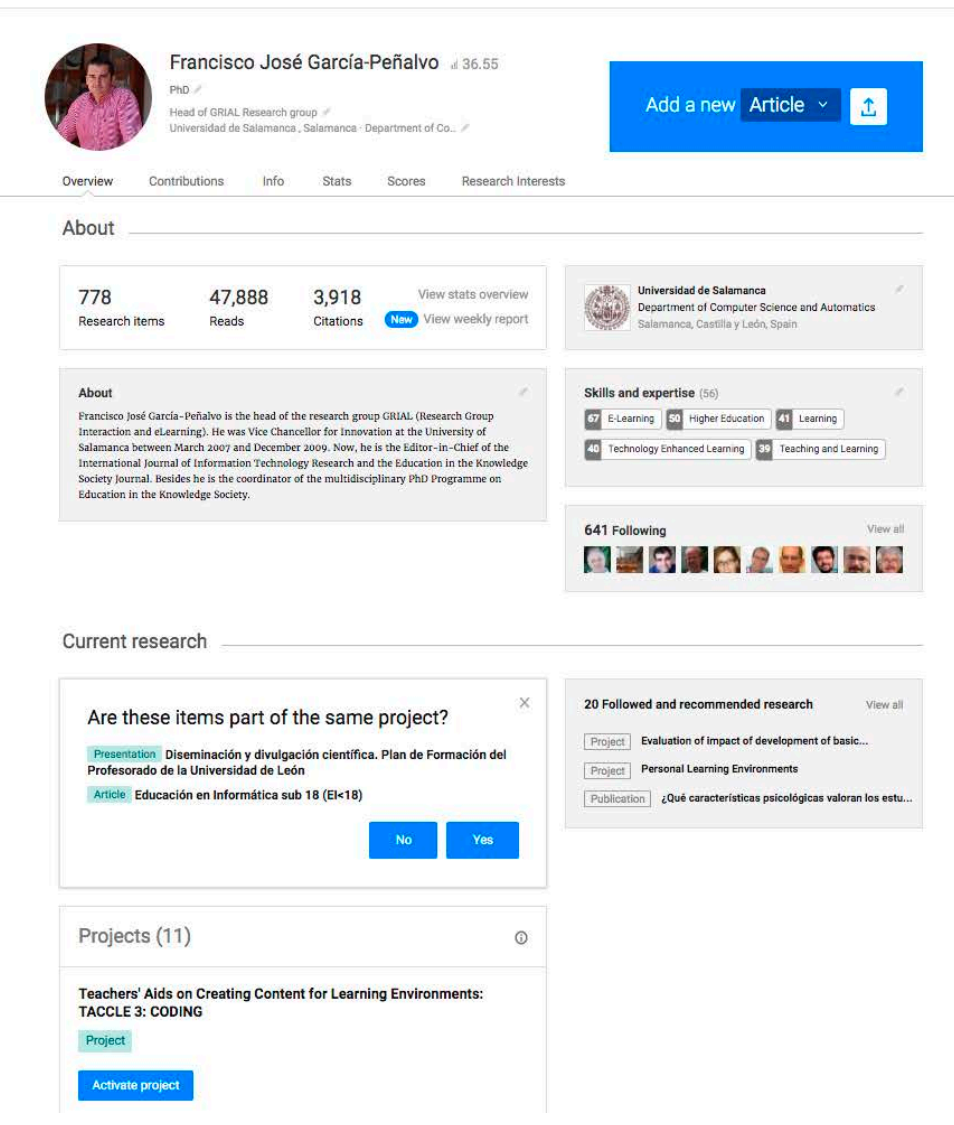

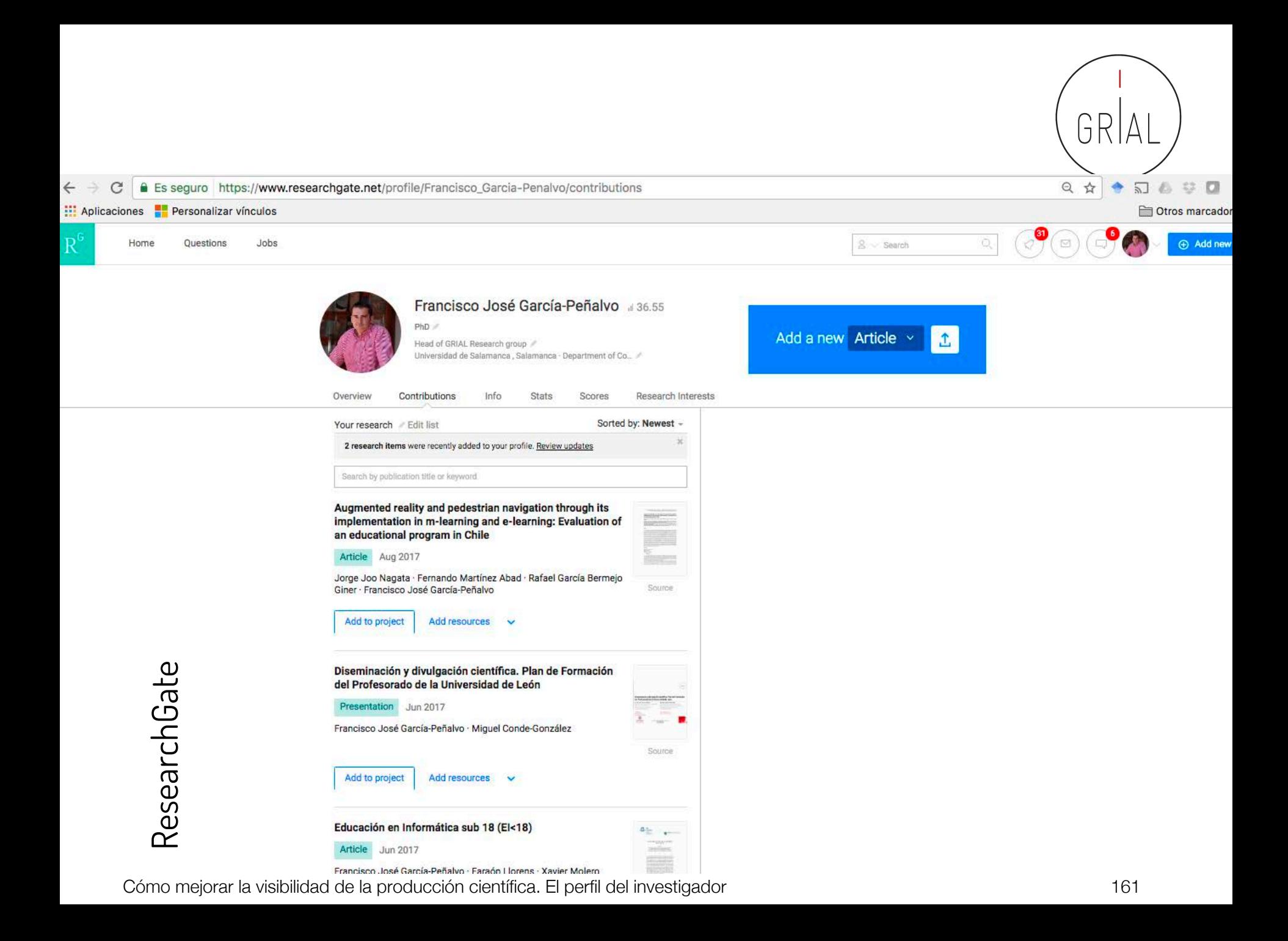

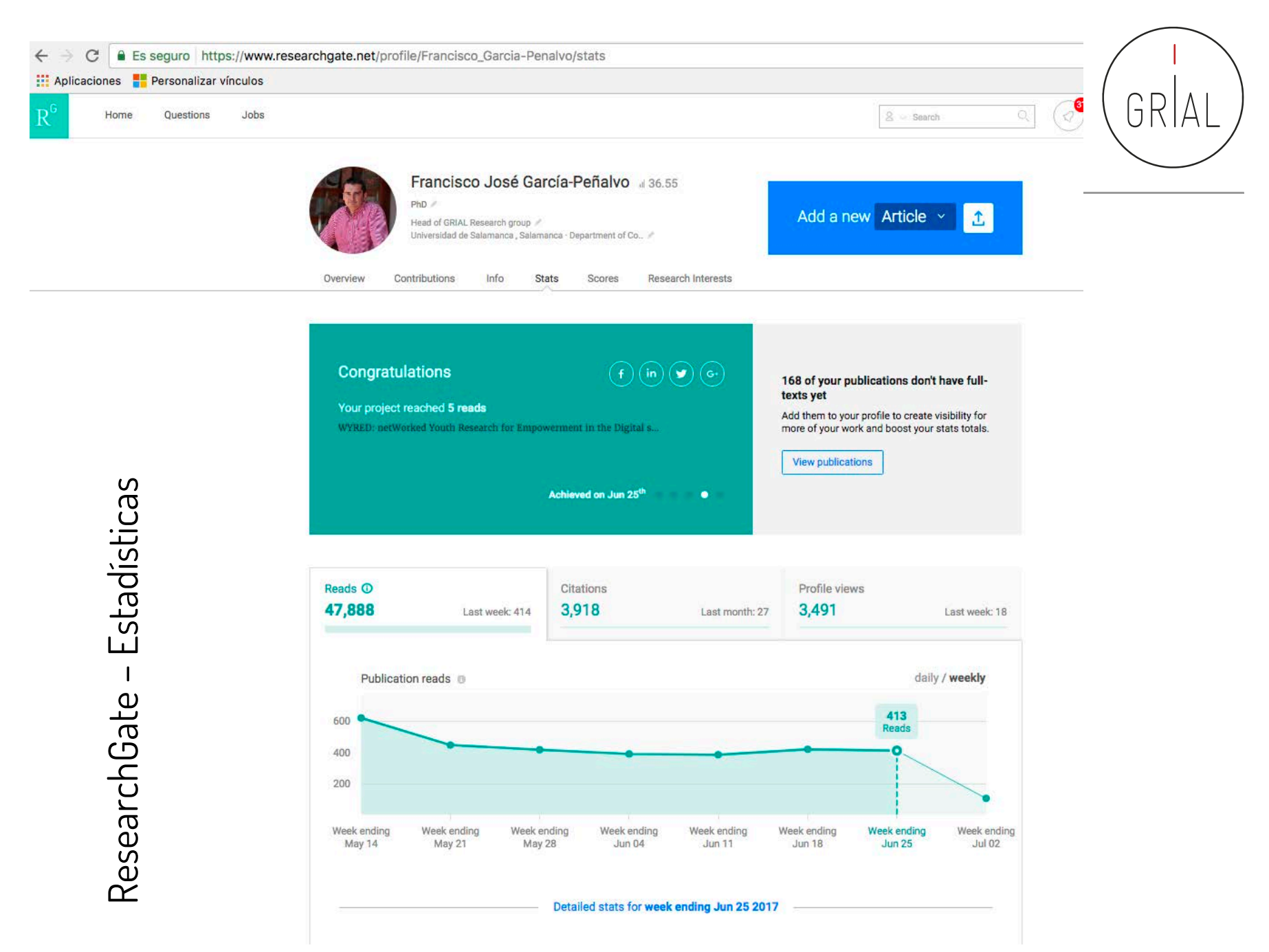

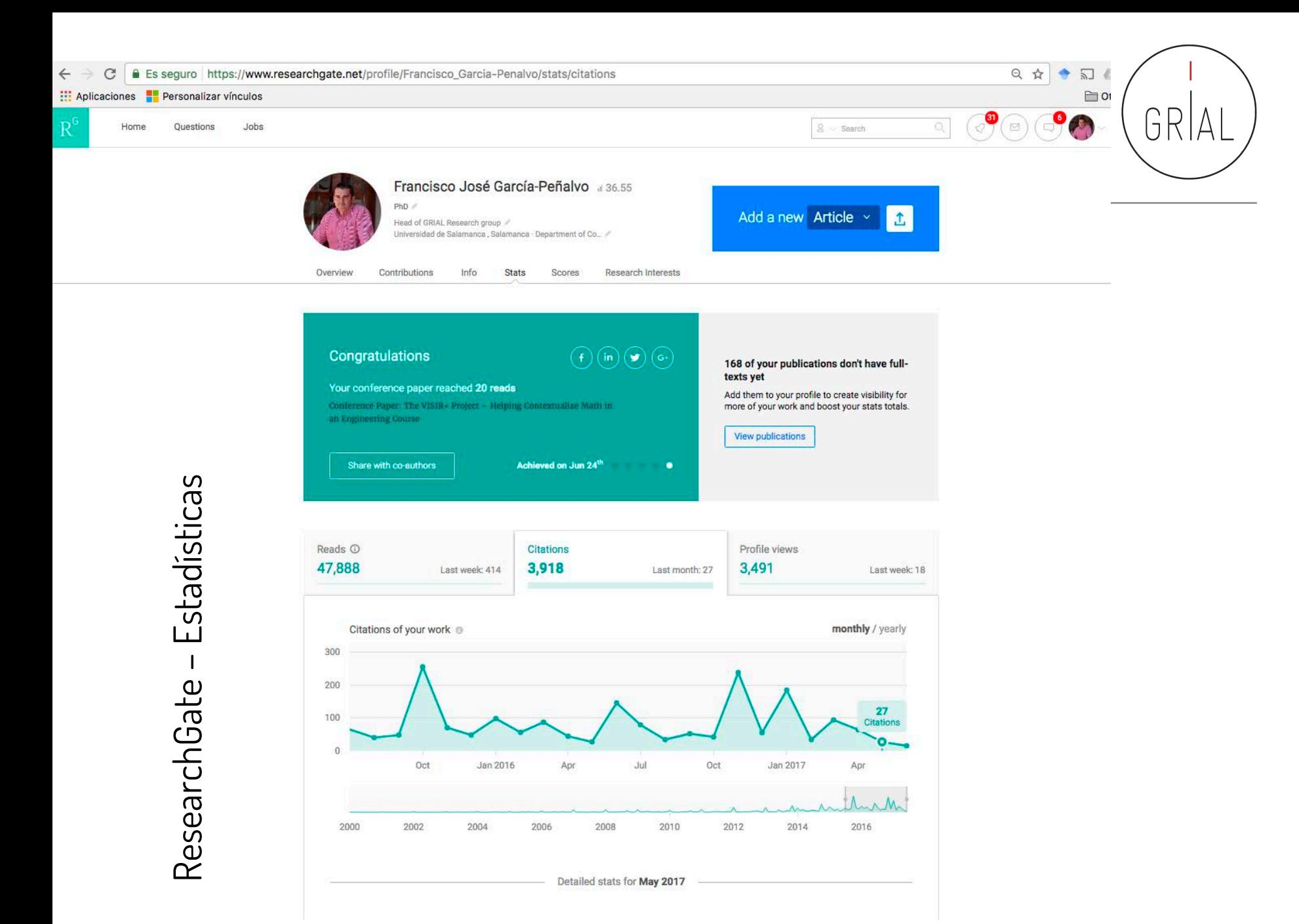

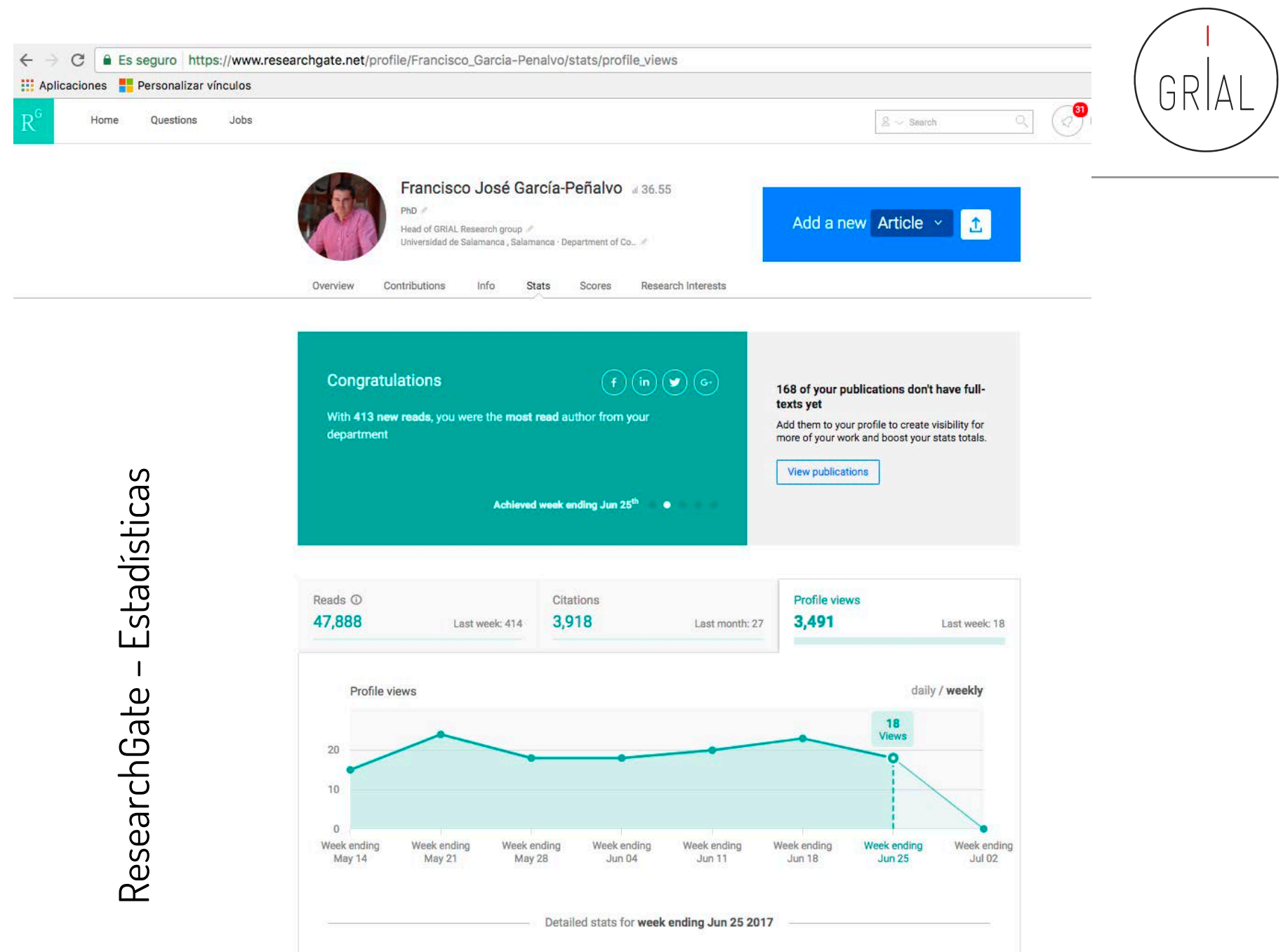

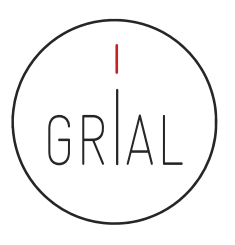

- **ResearchGate Score (https://www.researchgate.net)** 
	- Forma de medir la reputación científica
	- Se calcula en base a las publicaciones en el perfil personal y cómo otros investigadores interaccionan con el contenido en la red social ResearchGate
- **ResearchGate Reach (https://www.researchgate.net)** 
	- Forma de medir la visibilidad de un investigador en la red social ResearchGate

Ha dejado de estar presente recientemente

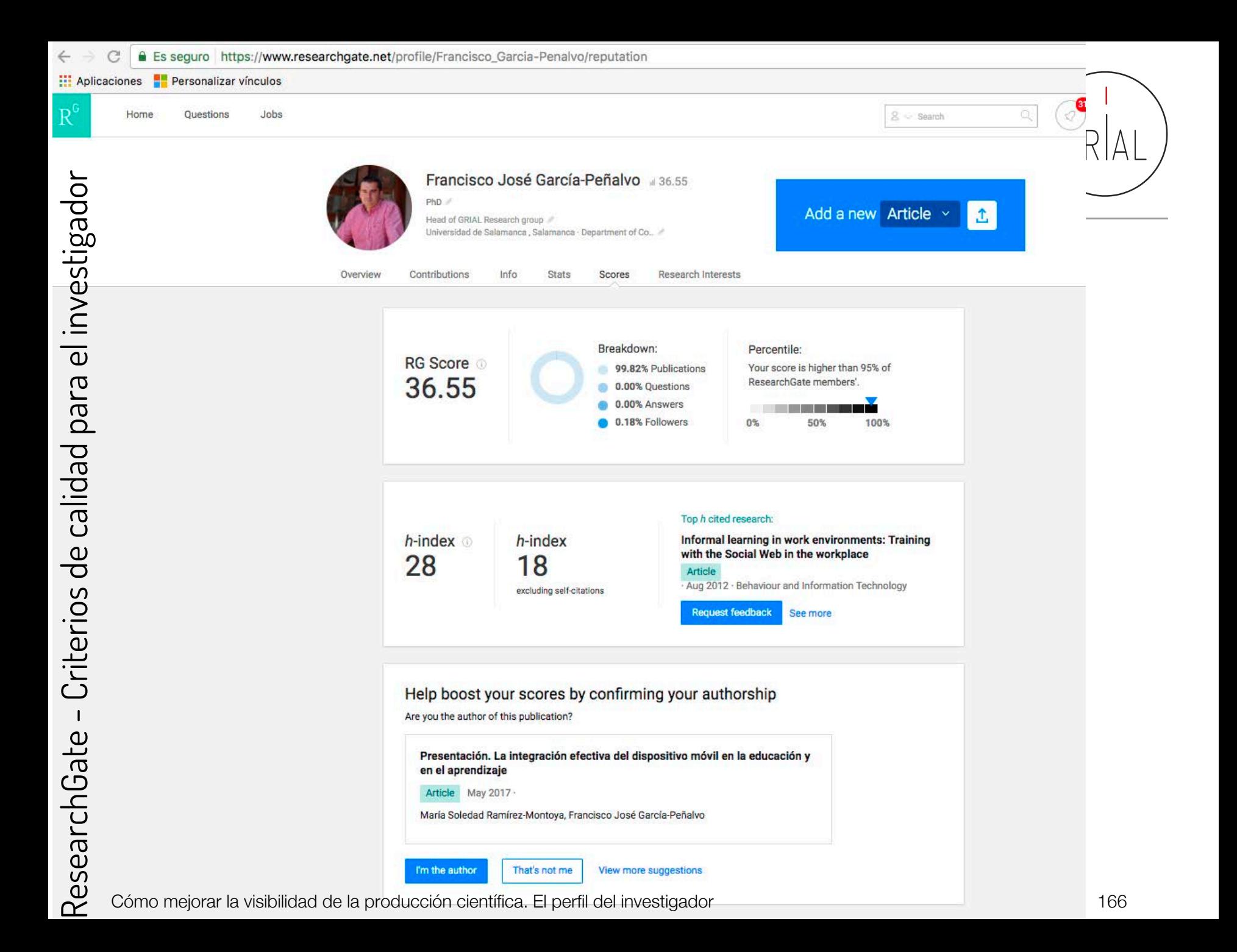

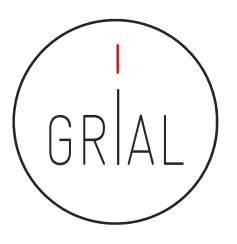

# Primeros pasos en Research Gate

Alicia García Holgado Juan Cruz Benito

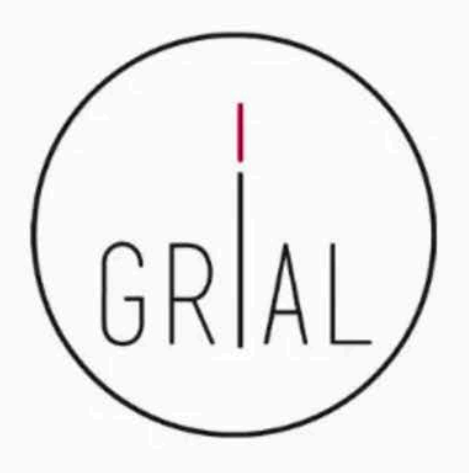

https://vimeo.com/122559146

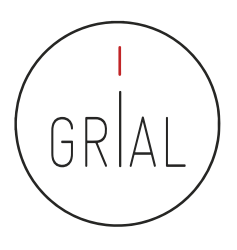

#### Recomendaciones para usar ResearchGate

- Mantener el perfil actualizado
- Subir los textos completos cuando se tengan los permisos para ello
- Al subir contribuciones, completar la meta-información básica
- Seguir a los que te siguen
- Atender las peticiones de quienes te solicitan artículos
	- Si se puede aprovechar para dejarlo público
	- Si no se tienen los permisos, compartir de forma privada
- Recomendar a tus co-autores que se unan a la red
- Generar un *digital object identifier* (doi) para los informes o presentaciones

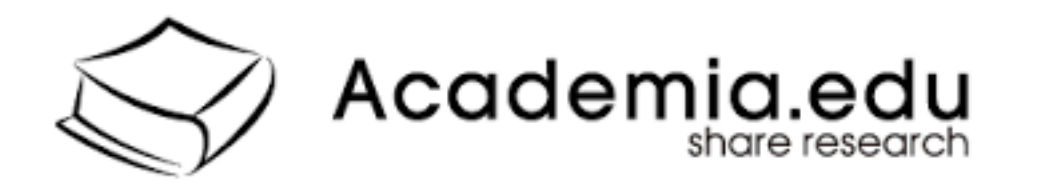

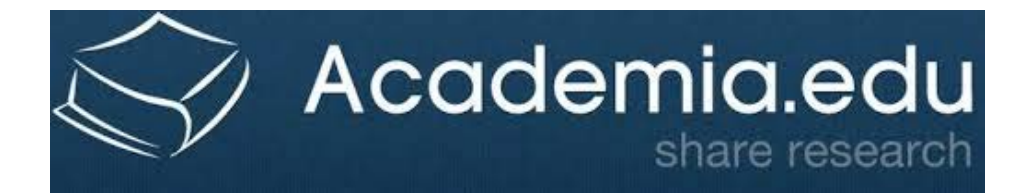

# **ACADEMIA** academia.edu

**4.f Academia**

• Red social de Investigadores

- **ACADEMIA**
- En un inicio más enfocada hacia los campos de letras
- Permite compartir publicaciones científicas
- Permite consultar cuestiones con la comunidad científica
- Proporciona estadísticas más avanzadas acerca del impacto del investigador (búsquedas del perfil, artículos, etc.)

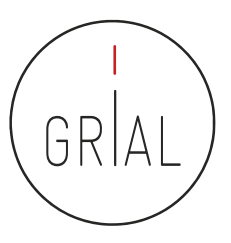

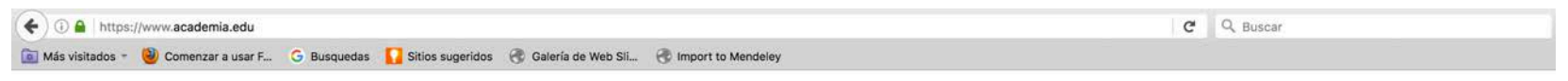

**ACADEMIA** 

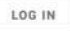

#### Join 46,882,233 Academics

Academia is the easiest way to share papers with millions of people across the world for free. A study recently published in PLOS ONE found that papers uploaded to Academia receive a 69% boost in citations over 5 years.

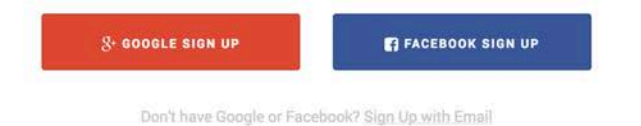

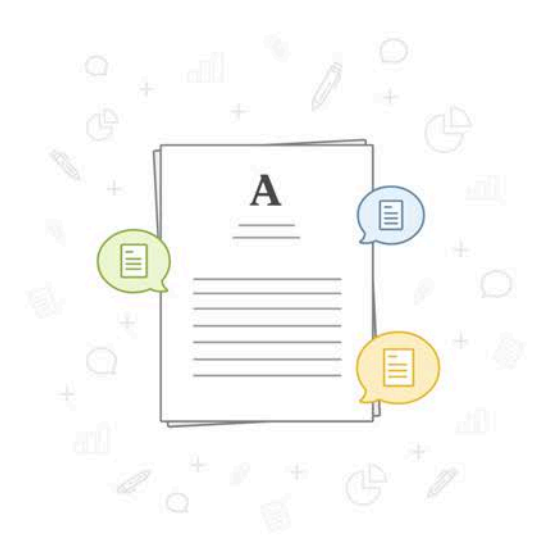

#### https://www.academia.edu/

Job Board About Press Blog People Papers Terms Privacy Copyright #We're Hiring! @ Help Center

Find new research papers in: Physics: Chemistry: Biology: Health Sciences: Ecology: Earth Sciences: Cognitive Science: Mathematics: Computer Science

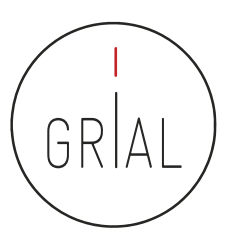

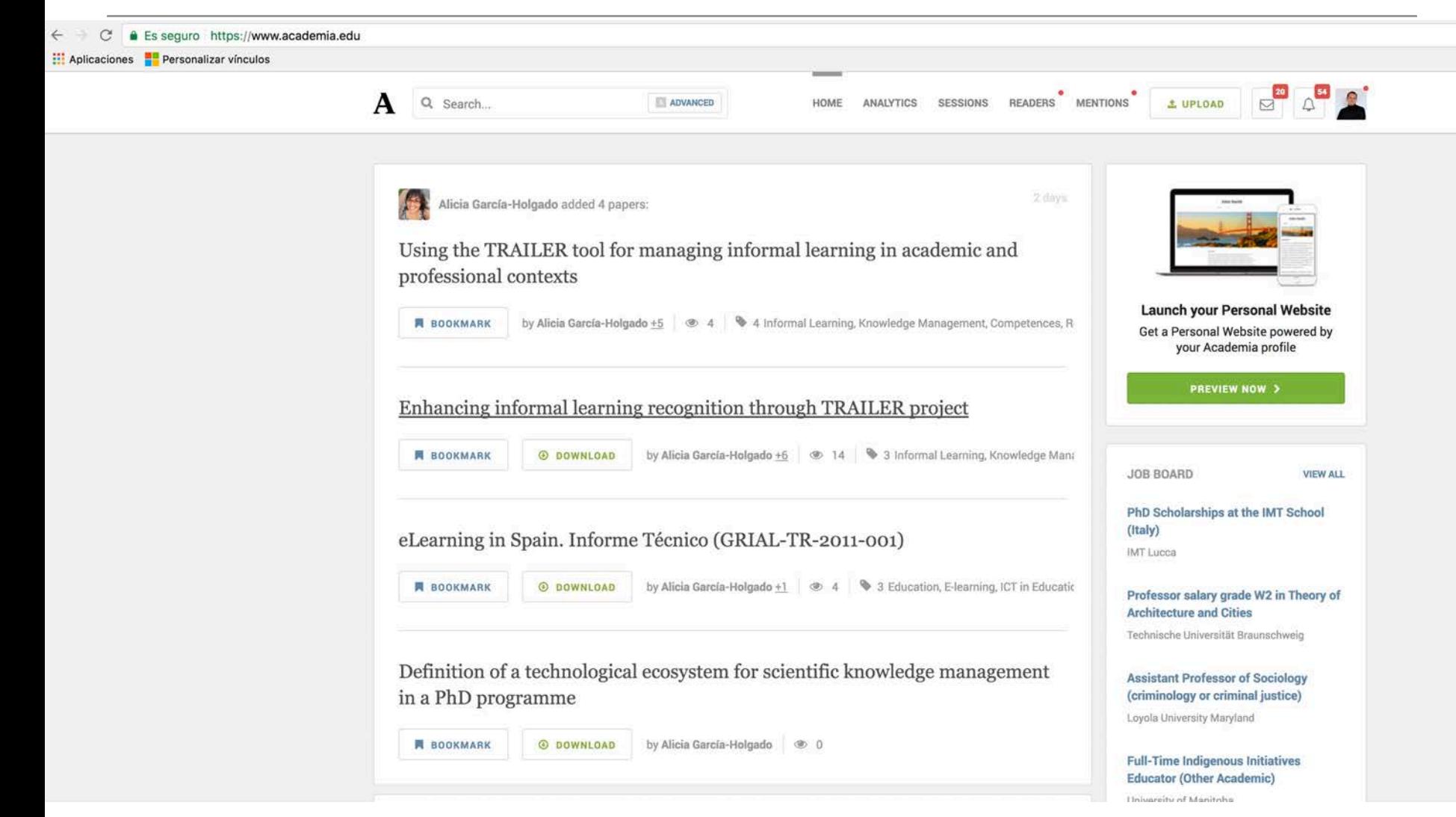

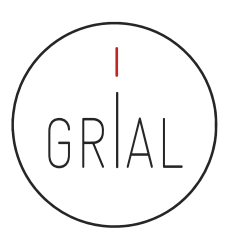

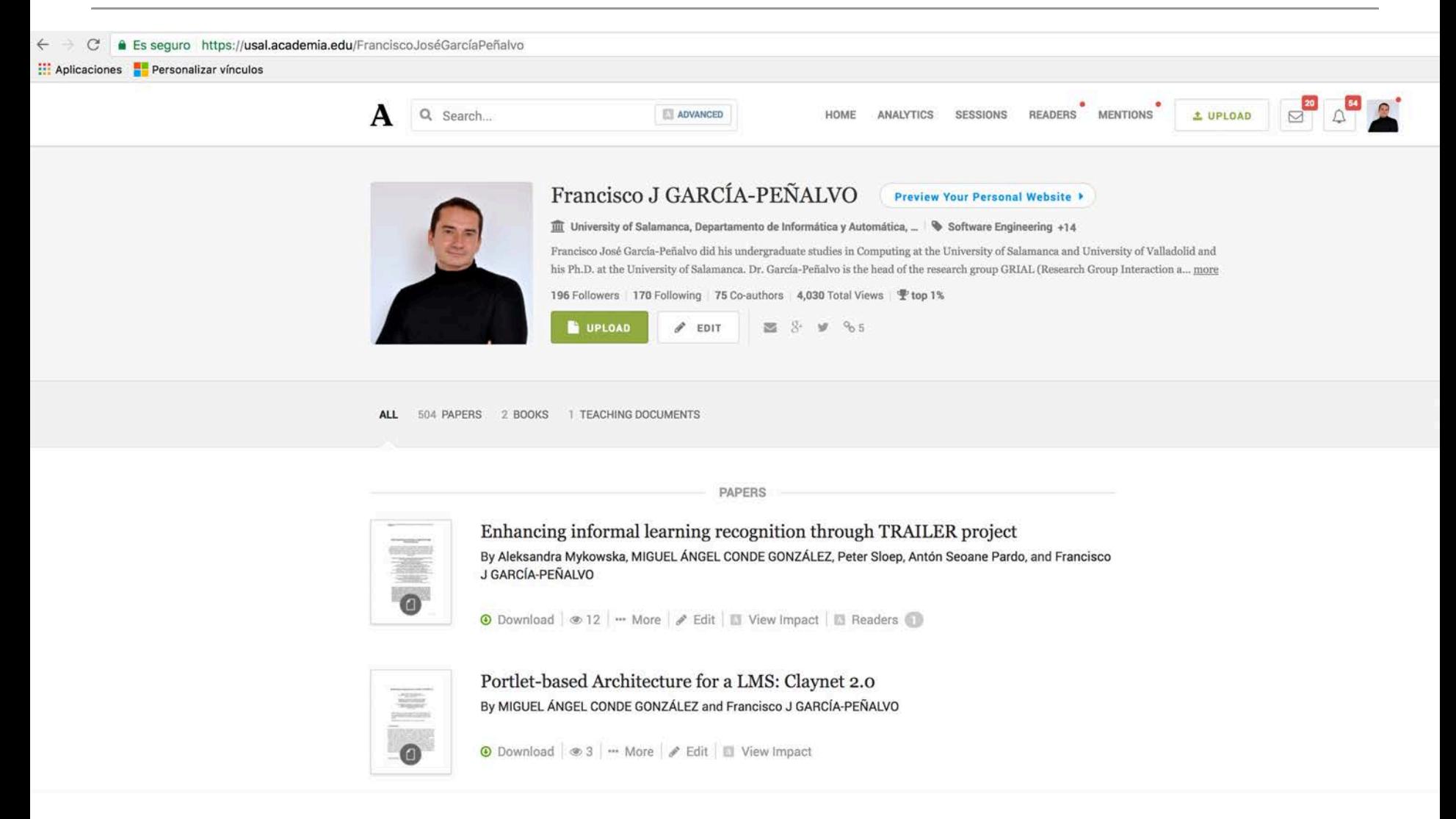

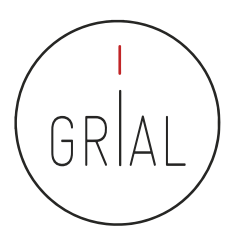

#### Academia - Analytics

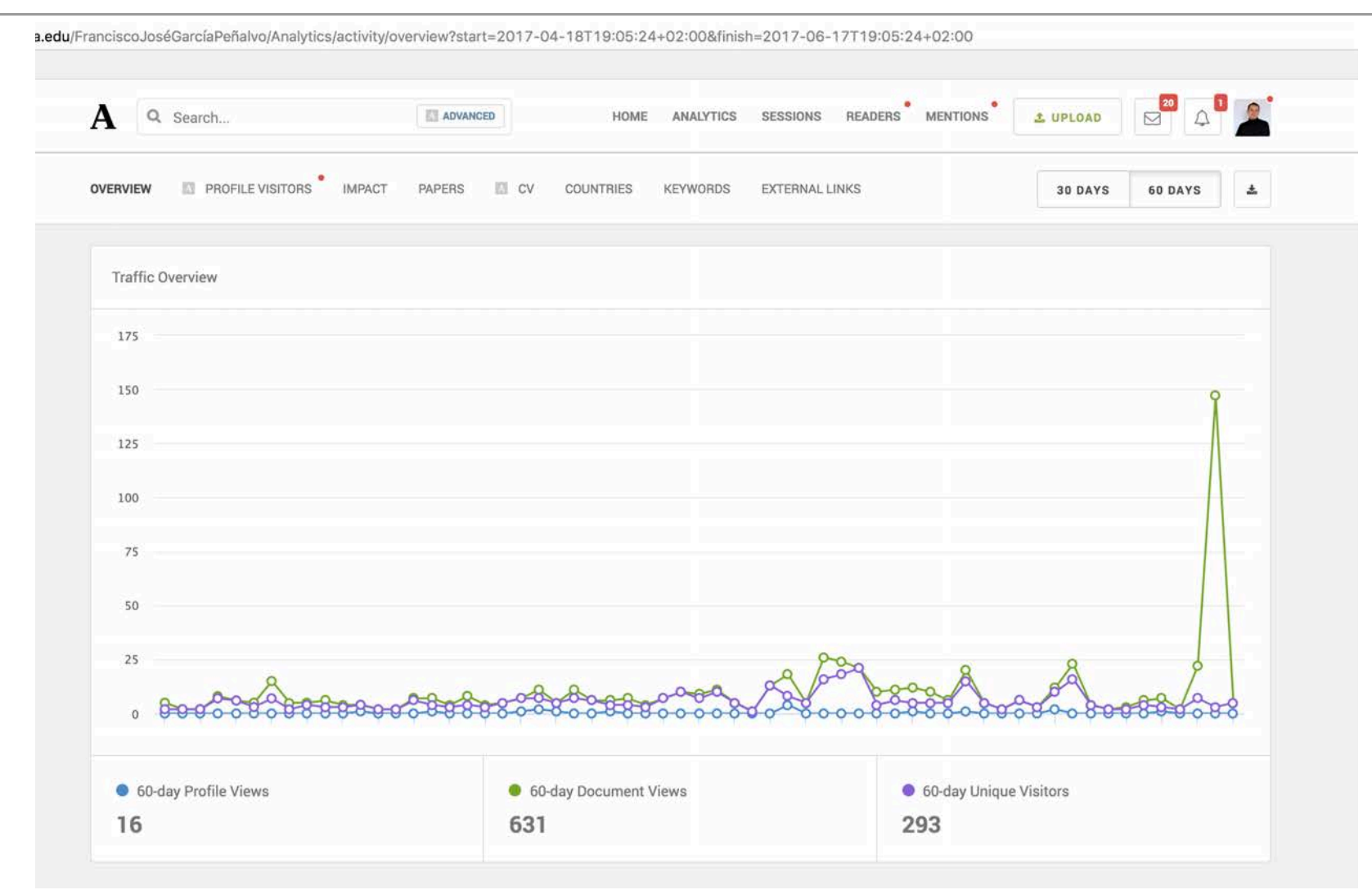

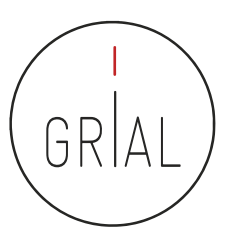

#### Academia - Analytics

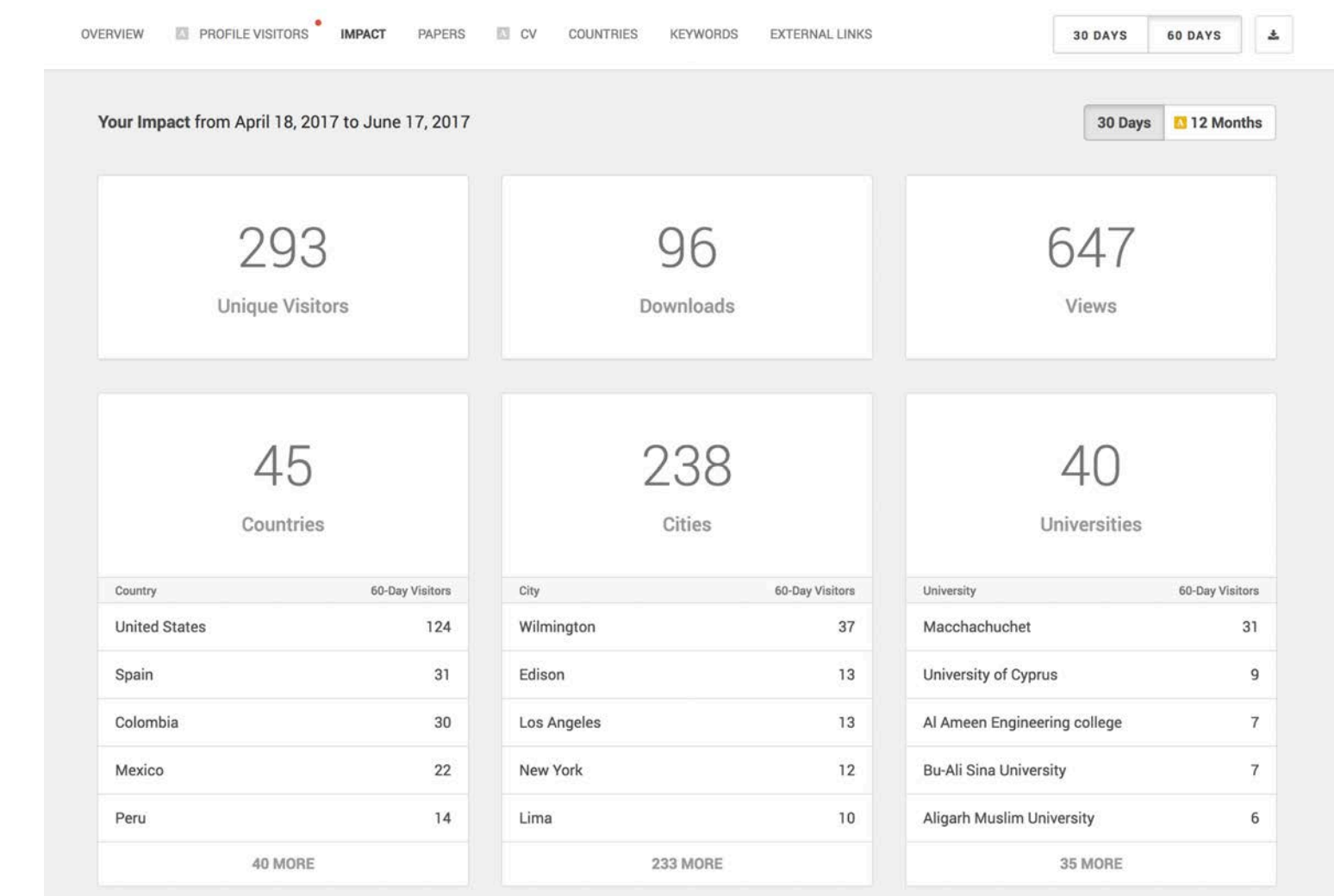

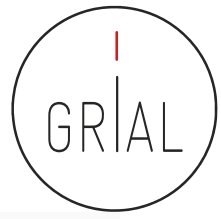

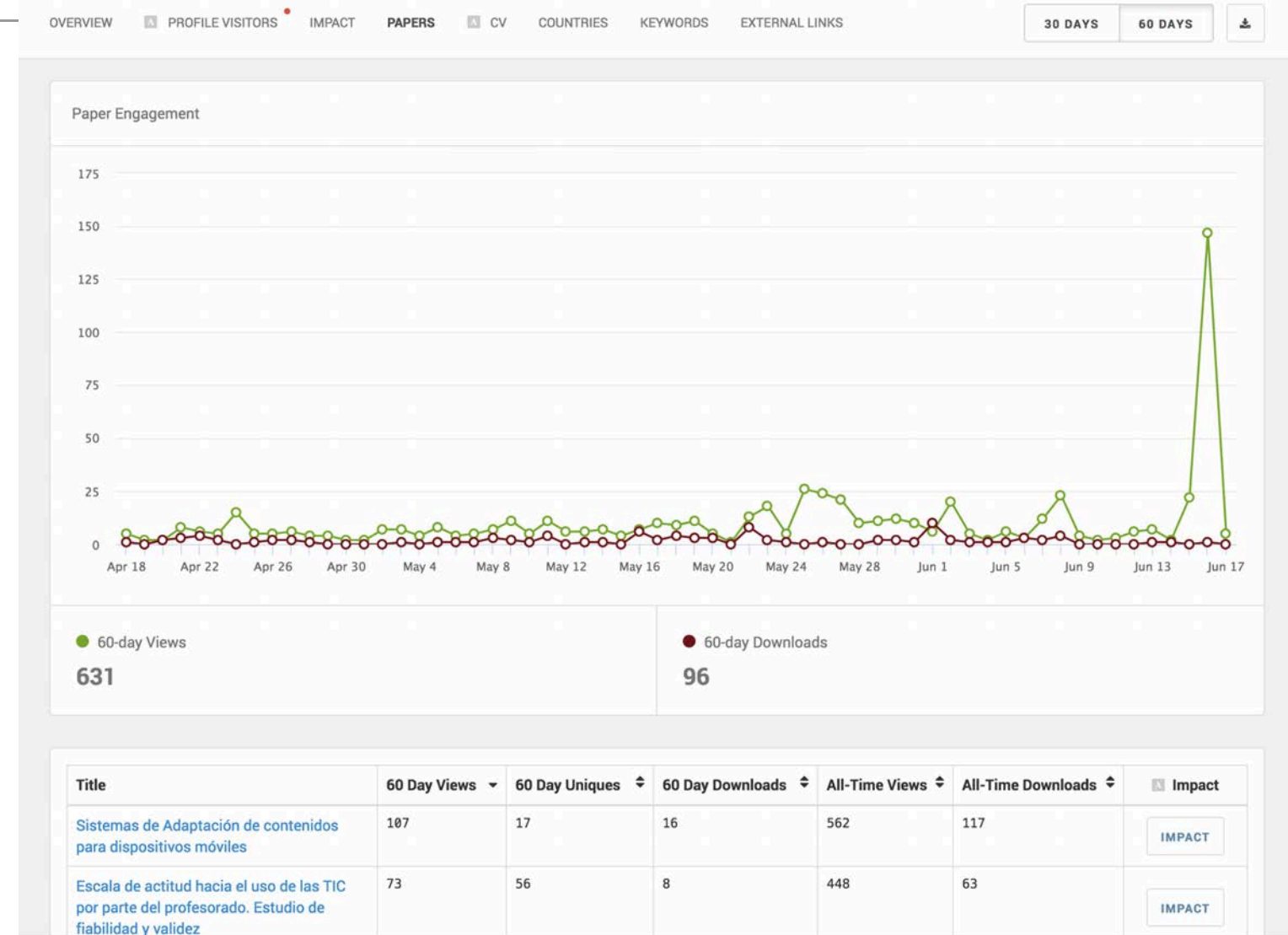

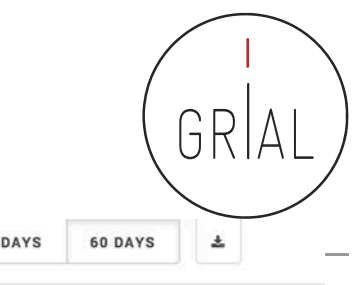

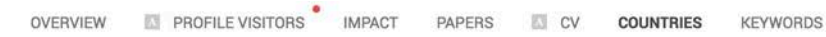

**EXTERNAL LINKS** 

**30 DAYS** 

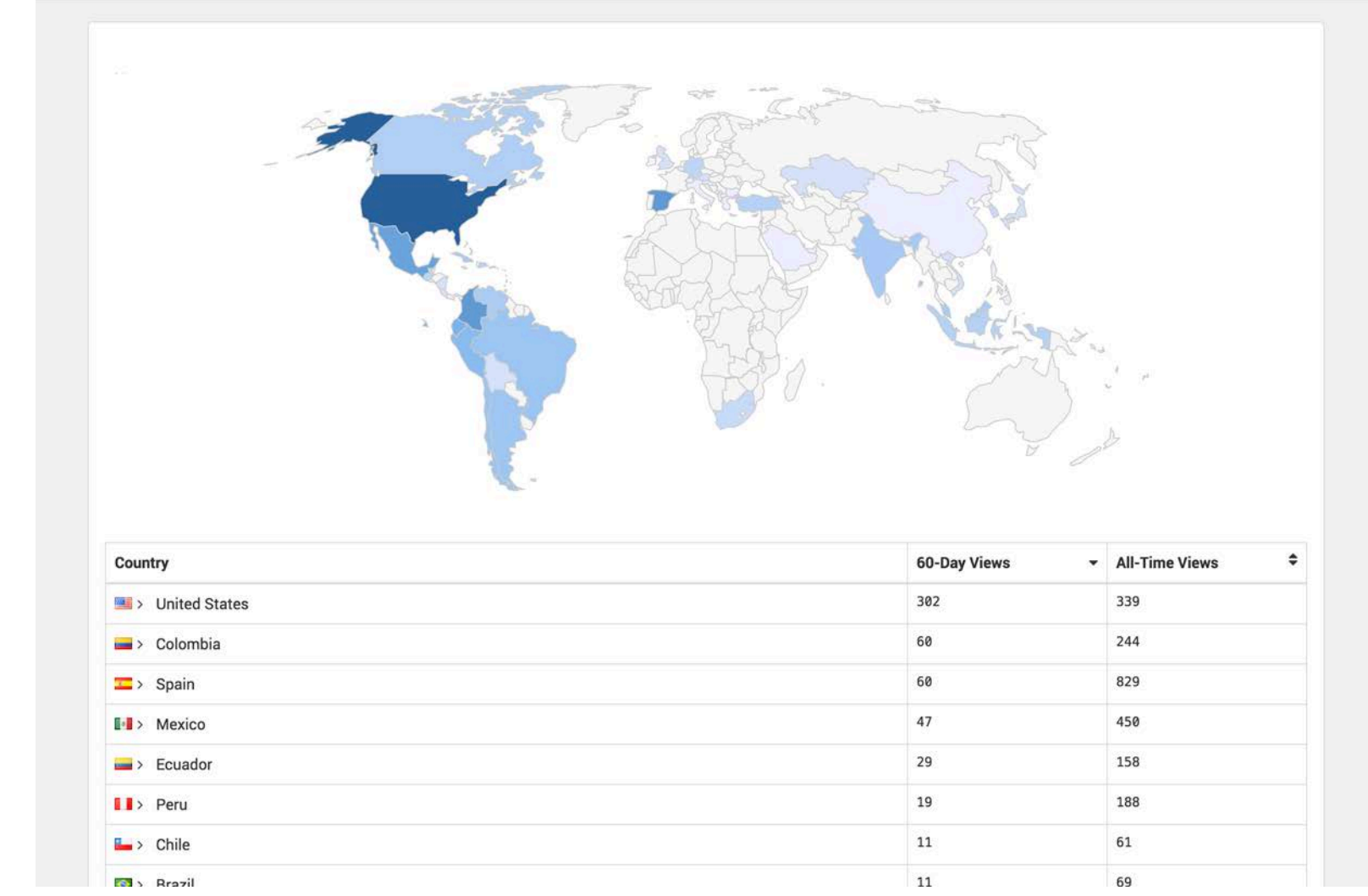

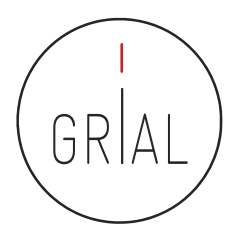

Primeros pasos en Academia (García-Holgado & Cruz-Benito, 2015a)

# Primeros pasos en Academia.edu

Alicia García Holgado Juan Cruz Benito

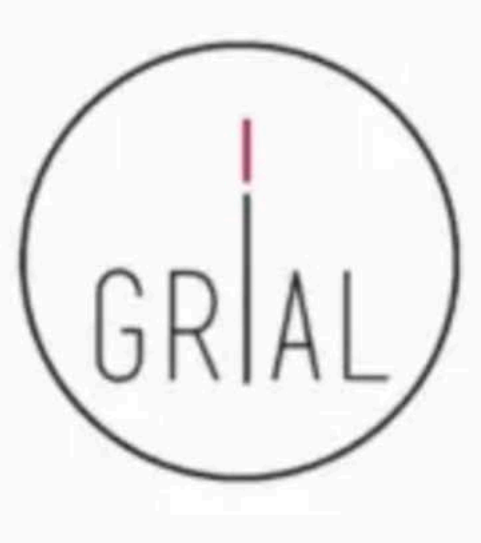

https://vimeo.com/122695194

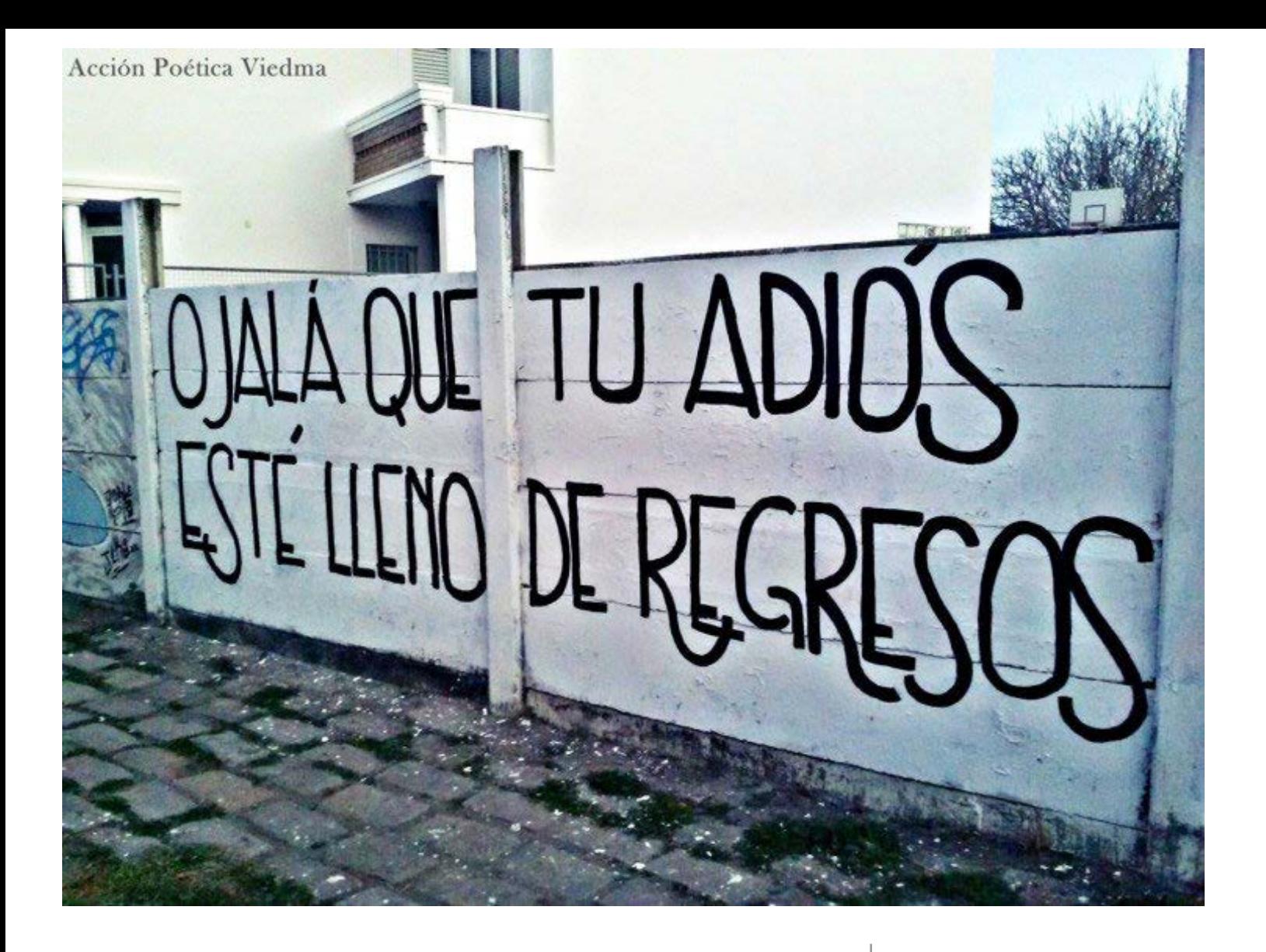

#### **5. Conclusiones**

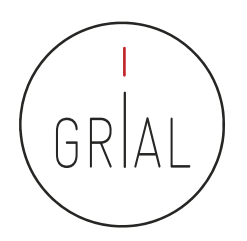

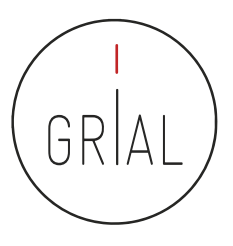

El modelo de comunicación científica ha cambiado

• **El modelo tradicional de comunicación científica**

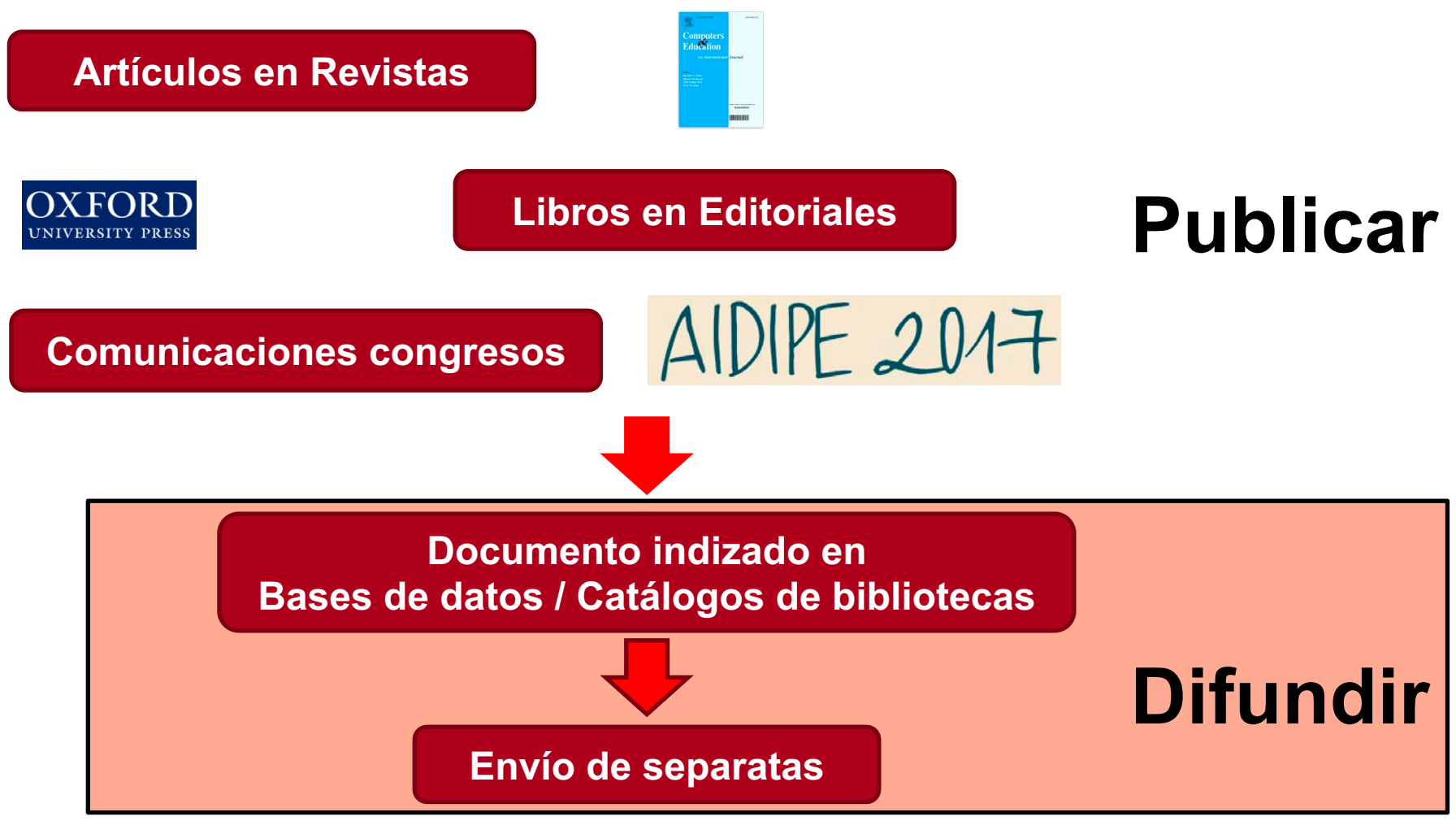
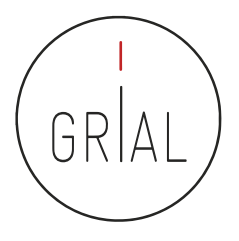

• **Nuevo modelo de comunicación científica. Comunicación 2.0**

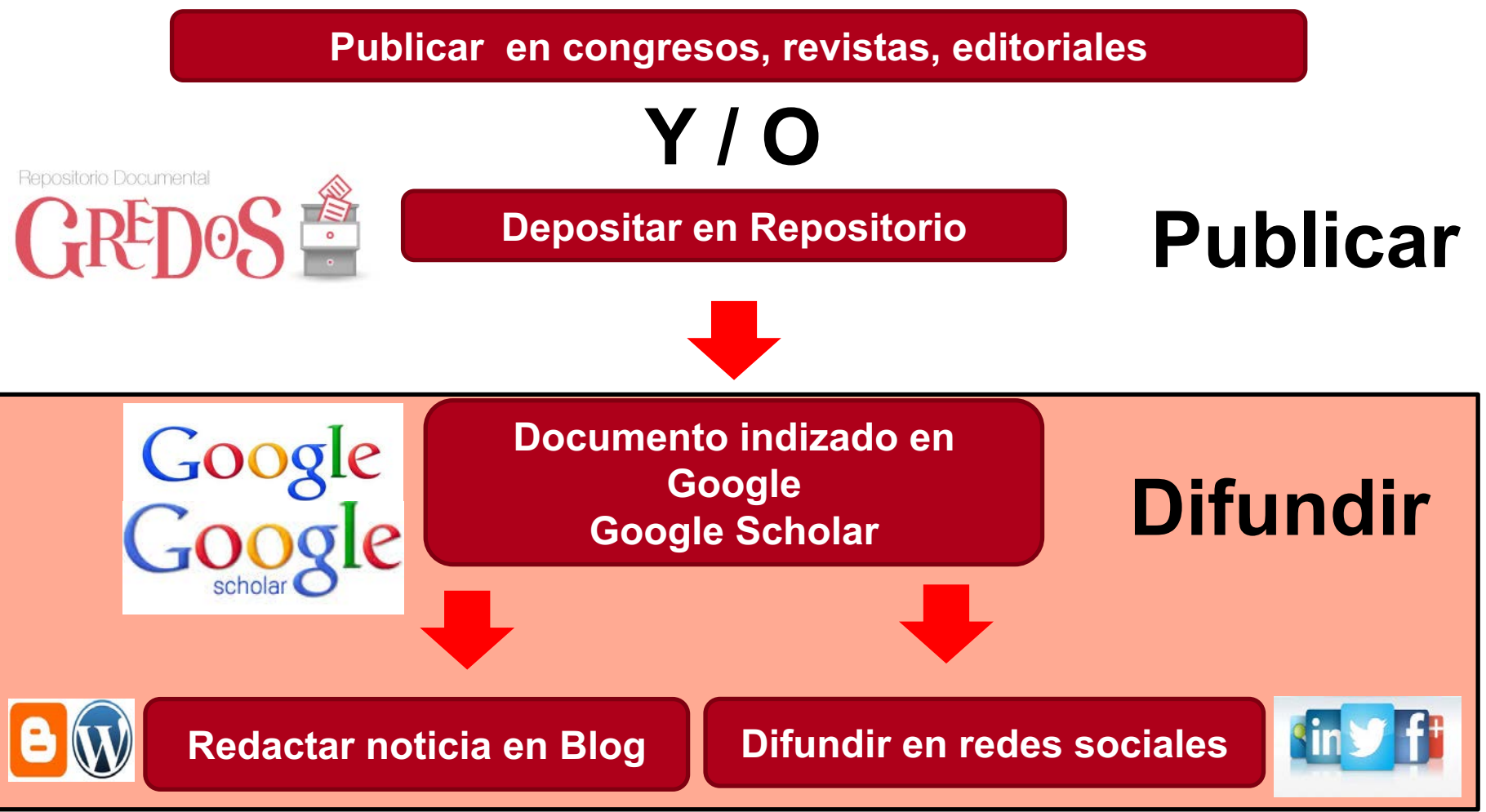

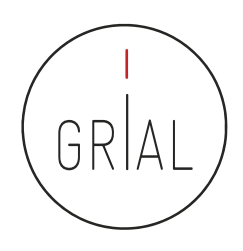

La Ciencia del siglo XXI se debe a la sociedad y debe compartirse

Solo se comparte lo que es visible

El investigador debe cuidar su perfil digital para hacerse visible a su comunidad científica y a la sociedad

El perfil digital de investigación es un acto de transparencia y rendición de cuentas con la sociedad

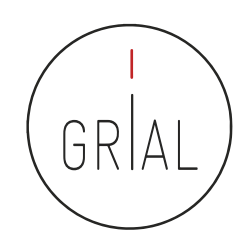

Hay unos perfiles que un investigador del siglo XXI no permitirse no tener y no cuidar (WoS, Scopus, ORCID, Google Scholar, ResearchGate)

Hay otros perfiles que el investigador puede abrir y atender de forma menos intensiva (Academia, Kudos, Mendeley, etc.)

En cuantos más perfiles un investigador tenga presencia mayor será su visibilidad y aumentará su potencialidad para ser citado

Mantener una identidad digital actualizada y "curada" requiere esfuerzo y dedicación

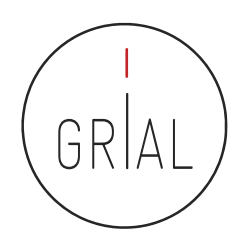

La tasa de citación se utiliza como indicador del impacto académico

La forma y tasa de citación varía entre disciplinas académicas

El tipo de documento publicado tiene un ciclo de cita diferente, por ejemplo un libro tarda más tiempo en citarse, pero será citado durante un mayor periodo de tiempo

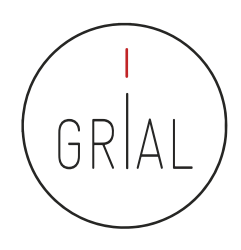

El acceso abierto potencia la visibilidad y el aumento de citas, pero no lo asegura

Actualmente uno de los factores que más influyen en la visibilidad y capacidad de ser citado es la presencia en las redes sociales académicas de una manera activa

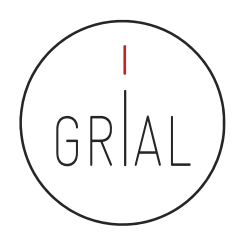

#### Conclusiones

- Un investigador para mejorar su visibilidad e impacto debería
	- Mantenerse actualizado sobre las mejores prácticas para acceso abierto
	- Cuidar el título y el resumen de los artículos que se escriben
	- Construir su identidad digital
		- Crear una identidad ORCID (imprescindible)
		- Crear un perfil en Google Scholar (imprescindible)
		- Crear un perfil en WoS
		- Crear un perfil en redes sociales académicas (al menos en ResearchGate)
	- Depositar su producción en repositorios (ruta verde)
	- Difundir en redes sociales (Blog, Twitter, Facebook)
		- Promocionar los artículos que se publican mediante un link o un doi, y cuidar que este sea correcto
	- Seguir las métricas de los artículos desde el principio

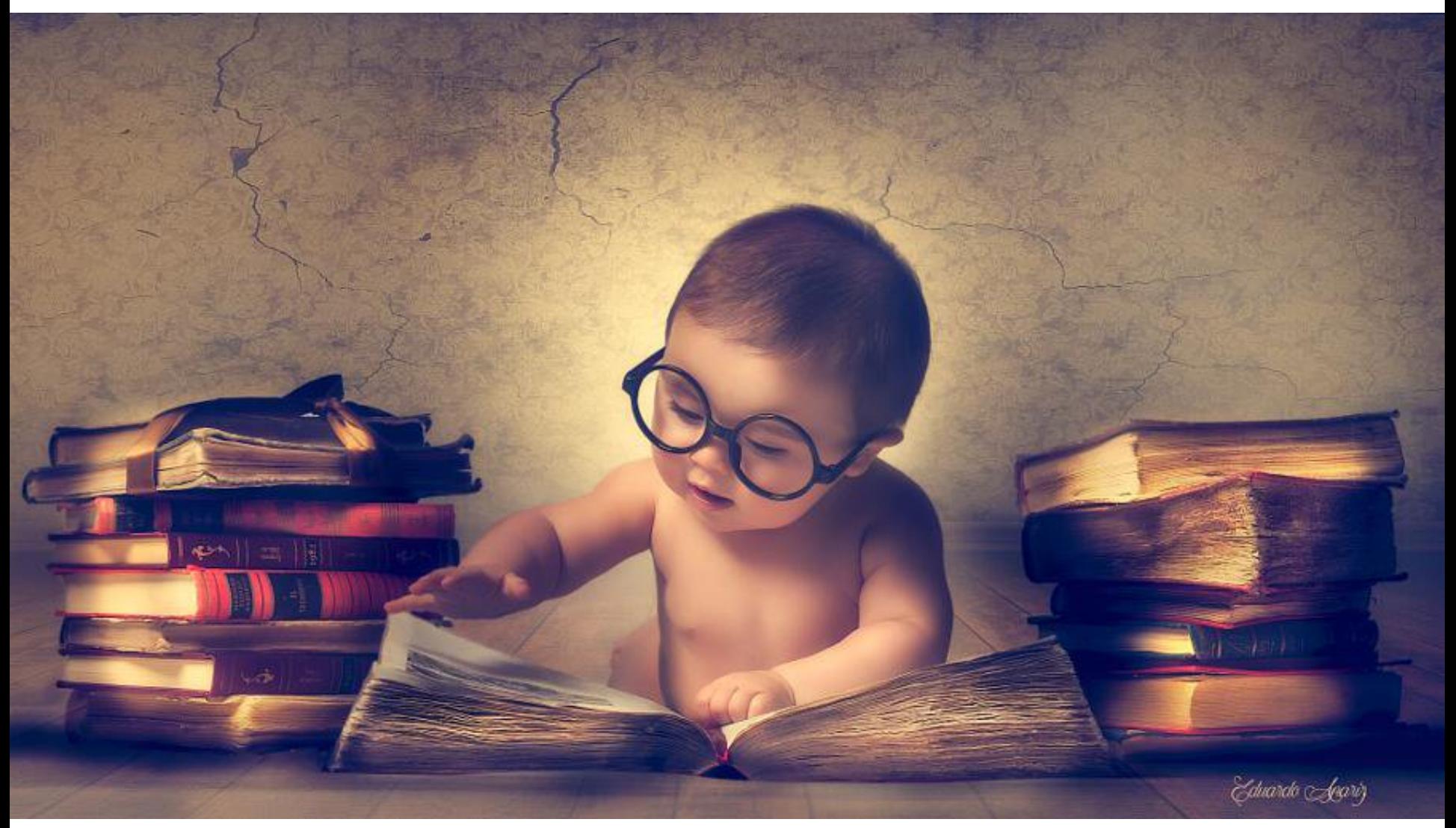

pic.twitter.com/oTNWxkiDbe

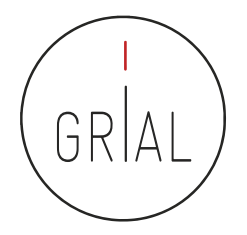

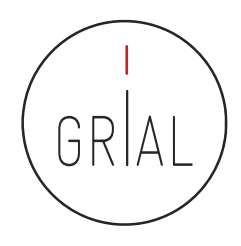

#### **Historial**

#### **Este material está basado en ediciones de los siguientes seminarios**

Cruz-Benito, J., & García-Holgado, A. (2017). Autopublicación y difusión de resultados científicos a través de Internet. Plan de Formación Docente 2017 de la Universidad de Salamanca. Salamanca, España: Grupo GRIAL. doi:http://doi.org/10.5281/zenodo.583978

García-Peñalvo, F. J. (2013). Cómo hacer una publicación científica en innovación educativa. Salamanca, España: Grupo GRIAL. Retrieved from https://www.youtube.com/watch?v=qPpK3KELczo

García-Peñalvo, F. J. (2016c). Diseminación y divulgación científica. Salamanca, España: Grupo GRIAL. Retrieved from http://repositorio.grial.eu/handle/grial/500

García-Peñalvo, F. J. (2016e). Taller Diseminación en Innovación Educativa. Salamanca, España: Grupo GRIAL. Retrieved from http://repositorio.grial.eu/handle/grial/693

García-Peñalvo, F. J. (2017a). ¿Cómo organizar una estrategia de investigación? Salamanca, España: Grupo GRIAL. Retrieved from https://repositorio.grial.eu/handle/grial/797. doi:10.13140/RG.2.2.29908.40329

García-Peñalvo, F. J. (2017b). Identidad Digital del Investigador. Salamanca, España: Grupo GRIAL. Retrieved from http://repositorio.grial.eu/handle/grial/755. doi:10.13140/RG.2.2.33599.71847

García-Peñalvo, F. J. (2017c). Identidad Digital del doctorando. Salamanca, España: Grupo GRIAL. Retrieved from https://repositorio.grial.eu/handle/grial/821. doi:10.5281/zenodo.438168

García-Peñalvo, F. J. & Conde González, M. Á. (2017). Diseminación y divulgación científica. Plan de Formación del Profesorado de la Universidad de León. Salamanca, España: Grupo GRIAL. Retrieved from https://repositorio.grial.eu/handle/grial/903. doi:10.5281/zenodo.810436

- Alonso Arevalo, J. (2014). Como crear un perfil de investigador en Google Scholar Citations. Retrieved from http://es.slideshare.net/jalonsoarevalo/como-crear-perfil-de-investigador-en-google-scholar-citations
- Álvarez de Toledo, M. L. (2013). Cómo difundir y promocionar la identidad digital e investigadora del profesorado universitario. Identificadores académicos. Retrieved from http://es.slideshare.net/infobiblio/identidad-digital-para-investigadores-identificadores-academicos
- Aparici, R., & Osuna Acedo, S. (2013). La Cultura de la Participación. Revista Mediterránea en Comunicación, 4(2), 137-148. doi: 10.14198/MEDCOM2013.4.2.07
- Banerjee, P. (2010). Wedding innovation with business value: an interview with the director of HP Labs. Retrieved from

http://www.mckinsey.com/insights/innovation/wedding\_innovation\_with\_business\_value\_an\_interview\_wi th\_the\_director\_of\_hp\_labs

- Beall, J. (2010). "Predatory" Open-Access Scholarly Publishers. The Charleston Advisor, 11(4), 10-17.
- Benussi, L. (2005). Analysing the technological history of the open source phenomenon. Stories from the free software evolution, FLOSS history. Working paper, Version 3.0. Retrieved from http://flosshub.org/sites/flosshub.org/files/benussi.pdf
- BOE. (2011). Ley 14/2011, de 1 de junio, de la Ciencia, la Tecnología y la Innovación. Madrid: Gobierno de España.
- Brown, P. O., Cabell, D., Chakravarti, A., Cohen, B., Delamothe, T., Eisen, M., . . . Watson, L. (2003, June 20th). Bethesda Statement on Open Access Publishing. Retrieved from http://legacy.earlham.edu/~peters/fos/bethesda.htm

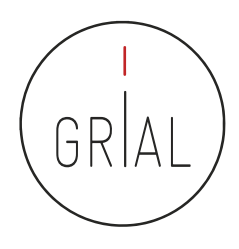

- Carpenter, T. (2015). Why assessment needs persistent identifiers like Orcid. Retrieved from http://orcid.org/blog/2015/01/27/why-assessment-needs-persistent-identifiers-orcid
- Cirigliano, G. F. (1983). La educación abierta. Buenos Aires, Argentina: El Ateneo.
- Conole, G. (2013). Los MOOCs como tecnologías disruptivas: estrategias para mejorar la experiencia de aprendizaje y la calidad de los MOOCs. Campus Virtuales. Revista Científica Iberoamericana de Tecnología Educativa, 2(2), 16-28.
- Cruz-Benito, J. (2014). Difusión y visibilidad de publicaciones científicas en Internet: ¿Qué puede hacer el autor para promocionar su investigación? In J. Samuel Pérez-Blanco, A. Muro Álvarez, & J. Cruz-Benito (Eds.), EducaFarma 2.0. White papers sobre innovación aplicada en el área de las Ciencias Bio-Sanitarias (pp. 35-41). Salalamanca, España: Decanato de la Facultad de Farmacia, Universidad de Salamanca
- Cruz-Benito, J., & García-Holgado, A. (2017). Autopublicación y difusión de resultados científicos a través de Internet. Plan de Formación Docente 2017 de la Universidad de Salamanca. Salamanca, España: Grupo GRIAL. doi:http://doi.org/10.5281/zenodo.583978
- Chan, L., Cuplinskas, D., Eisen, M., Friend, F., Genova, Y., Guédon, J.-C., . . . Velterop, J. (2002). Budapest Open Access Initiative. Retrieved from http://www.budapestopenaccessinitiative.org/read
- Delgado López-Cózar, E., & Martín-Martín, A. (2016). Difusión y visibilidad de la producción científica en la red: Construyendo la identidad digital científica de un autor. Retrieved from https://www.researchgate.net/publication/301201192\_Difusion\_y\_visibilidad\_de\_la\_produccion\_cientifica\_en \_la\_red\_Construyendo\_la\_identidad\_digital\_cientifica\_de\_un\_autor

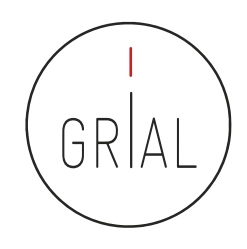

- Delgado López-Cózar, E., & Torres-Salinas, E. D. (2013). Cómo utilizar Google Scholar para mejorar la visibilidad de tu producción científica. Retrieved from Grupo EC3, Granada, España: http://www.slideshare.net/torressalinas/cmo-utilizar-google-scholar-para-mejorar-la-visibilidad
- Dubar, C. (2002). La crisis de las identidades. La interpretación de una mutación. Barcelona, España: Edicions Bellaterra.
- European Commission. (2013). Guidelines on Open Access to Scientific Publications and Research Data in Horizon 2020. Retrieved from
	- http://ec.europa.eu/research/participants/data/ref/h2020/grants\_manual/hi/oa\_pilot/h2020-hi-oapilot-guide\_en.pdf
- European Commission. (2017, 17-03-2017). Open Science Monitor. Retrieved from https://ec.europa.eu/research/openscience/index.cfm?pg=home&section=monitor
- Fernández-Marcial, V., & González-Solar, L. (2015). Promoción de la investigación e identidad digital: el caso de la Universidade da Coruña. El Profesional de la Información, 24(5), 656-664. doi:http://dx.doi.org/10.3145/epi.2015.sep.14
- Ferreras-Fernández, T. (2016). Visibilidad e impacto de la literatura gris científica en repositorios institucionales de acceso abierto. Estudio de caso bibliométrico del repositorio Gredos de la Universidad de Salamanca. (PhD), Universidad de Salamanda, Salamanca, España. Retrieved from http://gredos.usal.es/jspui/handle/10366/132444
- Ferreras-Fernández, T., & Merlo-Vega, J. A. (2015). Repositorios de acceso abierto: un nuevo modelo de comunicación científica. La Revista de la Sociedad ORL CLCR en el repositorio Gredos. Rev. Soc. Otorrinolaringol. Castilla Leon Cantab. La Rioja, 6(12), 94 -113

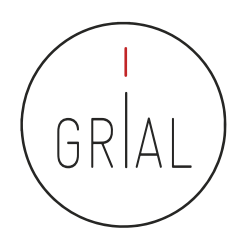

- Ferreras-Fernández, T., García-Peñalvo, F. J., Merlo-Vega, J. A., & Martín-Rodero, H. (2016a). Providing open access to PhD theses: visibility and citation benefits. Program: Electronic library and information systems, 50(4), 399-416. doi:10.1108/PROG-04-2016-0039
- Ferreras-Fernández, T., Martín-Rodero, H., García-Peñalvo, F. J., & Merlo-Vega, J. A. (2016b). The Systematic Review of Literature in LIS: An approach. In F. J. García-Peñalvo (Ed.), Proceedings of the Fourth International Conference on Technological Ecosystems for Enhancing Multiculturality (TEEM'16) (Salamanca, Spain, November 2-4, 2016) (pp. 291-298). New York, NY, USA: ACM.
- Ferreras-Fernández, T., Merlo-Vega, J. A., & García-Peñalvo, F. J. (2013a). Impact of Scientific Content in Open Access Institutional Repositories. A case study of the Repository Gredos. In F. J. García-Peñalvo (Ed.), Proceedings of the First International Conference on Technological Ecosystems for Enhancing Multiculturality (TEEM'13) (Salamanca, Spain, November 14-15, 2013) (pp. 357-363). New York, NY, USA: ACM.
- Ferreras-Fernández, T., Merlo-Vega, J. A., & García-Peñalvo, F. J. (2013b). Science 2.0 supported by Open Access Repositories and Open Linked Data. In F. J. García-Peñalvo (Ed.), Proceedings of the First International Conference on Technological Ecosystems for Enhancing Multiculturality (TEEM'13) (Salamanca, Spain, November 14-15, 2013) (pp. 331-332). New York, NY, USA: ACM.
- Fidalgo Blanco, Á., Sein-Echaluce Lacleta, M. L., Borrás Gené, O., & García-Peñalvo, F. J. (2014). Educación en abierto: Integración de un MOOC con una asignatura académica. Education in the Knowledge Society (formerly Revista Teoría de la Educación: Educación y Cultura en la Sociedad de la Información), 15(3), 233-255.
- Fidalgo-Blanco, Á., Sein-Echaluce Lacleta, M. L., & García-Peñalvo, F. J. (2015). Methodological Approach and Technological Framework to break the current limitations of MOOC model. Journal of Universal Computer Science, 21(5), 712-734. doi:10.3217/jucs-021-05-0712

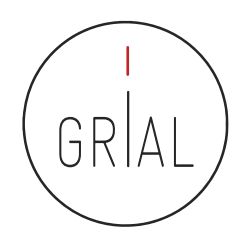

- Galligan, F., & Dyas-Correia, S. (2013). Altmetrics: Rethinking the Way We Measure. Serials Review, 39(1), 56– 61. doi:10.1016/j.serrev.2013.01.003
- García-Holgado, A., & Cruz-Benito, J. (2015a). Primeros pasos en Academia.edu. Retrieved from https://vimeo.com/122699939
- García-Holgado, A., & Cruz-Benito, J. (2015b). Primeros pasos en Google Scholar. Retrieved from https://vimeo.com/122699939
- García-Holgado, A., & Cruz-Benito, J. (2015c). Primeros pasos en ResearchGate. Retrieved from https://vimeo.com/122699939
- García-Peñalvo, F. J. (2011). La Universidad de la próxima década: La Universidad Digital. In C. Suárez-Guerrero & F. J. García-Peñalvo (Eds.), Universidad y Desarrollo Social de la Web (pp. 181-197). Washington DC, USA: Editandum.
- García-Peñalvo, F. J. (2013). Cómo hacer una publicación científica en innovación educativa. Salamanca, España: Grupo GRIAL. Retrieved from https://www.youtube.com/watch?v=qPpK3KELczo
- García-Peñalvo, F. J. (2016a). ¿Son conscientes las universidades de los cambios que se están produciendo en la Educación Superior? Education in the Knowledge Society, 17(4), 7-13. doi:10.14201/eks2016174713
- García-Peñalvo, F. J. (2016b). A brief introduction to TACCLE 3 Coding European Project. In F. J. García-Peñalvo & J. A. Mendes (Eds.), 2016 International Symposium on Computers in Education (SIIE). USA: IEEE.
- García-Peñalvo, F. J. (2016c). Diseminación y divulgación científica. Salamanca, España: Grupo GRIAL. Retrieved from http://repositorio.grial.eu/handle/grial/500

- García-Peñalvo, F. J. (2016d). Proyecto TACCLE3 Coding. In F. J. García-Peñalvo & J. A. Mendes (Eds.), XVIII Simposio Internacional de Informática Educativa, SIIE 2016 (pp. 187-189). Salamanca, España: Ediciones Universidad de Salamanca.
- García-Peñalvo, F. J. (2016e). Taller Diseminación en Innovación Educativa. Salamanca, España: Grupo GRIAL. Retrieved from http://repositorio.grial.eu/handle/grial/693
- García-Peñalvo, F. J. (2017a). ¿Cómo organizar una estrategia de investigación? Salamanca, España: Grupo GRIAL. Retrieved from https://repositorio.grial.eu/handle/grial/797. doi:10.13140/RG.2.2.29908.40329
- García-Peñalvo, F. J. (2017b). Identidad Digital del doctorando. Salamanca, España: Grupo GRIAL. Retrieved from https://repositorio.grial.eu/handle/grial/821. doi:10.5281/zenodo.438168
- García-Peñalvo, F. J. (2017c). Identidad Digital del Investigador. Salamanca, España: Grupo GRIAL. Retrieved from http://repositorio.grial.eu/handle/grial/755. doi:10.13140/RG.2.2.33599.71847
- García-Peñalvo, F. J. (2017d). Mitos y Realidades del Acceso Abierto. Education in the Knowledge Society, 18(1).
- García-Peñalvo, F. J. (2017e). Publishing in Open Access. Journal of Information Technology Research, 10(3),  $V = V$ iii.
- García-Peñalvo, F. J. & Conde González, M. Á. (2017). Diseminación y divulgación científica. Plan de Formación del Profesorado de la Universidad de León. Salamanca, España: Grupo GRIAL. Retrieved from https://repositorio.grial.eu/handle/grial/903. doi:10.5281/zenodo.810436
- García-Peñalvo, F. J., García de Figuerola, C., & Merlo-Vega, J. A. (2010a). Open knowledge management in higher education. Online Information Review, 34(4), 517-519.

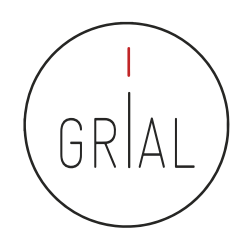

- García-Peñalvo, F. J., García de Figuerola, C., & Merlo-Vega, J. A. (2010b). Open knowledge: Challenges and facts. Online Information Review, 34(4), 520-539. doi:10.1108/14684521011072963
- García-Peñalvo, F. J., Merlo-Vega, J. A., Ferreras-Fernández, T., Casaus-Peña, A., Albás-Aso, L., & Atienza-Díaz, M. L. (2010c). Qualified Dublin Core Metadata Best Practices for GREDOS. Journal of Library Metadata, 10(1), 13- 36. doi:10.1080/19386380903546976
- García-Peñalvo, F. J., Rees, A. M., Hughes, J., Jormanainen, I., Toivonen, T., & Vermeersch, J. (2016a). A survey of resources for introducing coding into schools. In F. J. García-Peñalvo (Ed.), Proceedings of the Fourth International Conference on Technological Ecosystems for Enhancing Multiculturality (TEEM'16) (Salamanca, Spain, November 2-4, 2016) (pp. 19-26). New York, NY, USA: ACM.
- García-Peñalvo, F. J., Reimann, D., Tuul, M., Rees, A., & Jormanainen, I. (2016b). An overview of the most relevant literature on coding and computational thinking with emphasis on the relevant issues for teachers. Belgium: TACCLE3 Consortium. doi:10.5281/zenodo.165123.
- Guerrero-Bote, V. P., & Moya-Anegón, F. (2012). A further step forward in measuring journals' scientific prestige: The SJR2 indicator. Journal of Informetrics, 6, 674-688. doi:http://dx.doi.org/10.1016/j.joi.2012.07.001
- Gunn, W. (2013). Social signals reflect academic impact: what it means when a scholar adds a paper to Mendeley. Information standards quarterly, 25(2), 33-39. doi:http://dx.doi.org/10.3789/isqv25no2.2013.06
- Harzing, A. W. (2013). Document categories in the ISI Web of Knowledge: Misunderstanding the Social Sciences? Scientometrics, 94(1), 23-34. doi:10.1007/s11192-012-0738-1
- Harzing, A. W. (2015). Health warning: Might contain multiple personalities. The problem of homonyms in Thomson Reuters Essential Science Indicators. Scientometrics, 105(3), 2259-2270. doi:10.1007/s11192-015- 1699-y

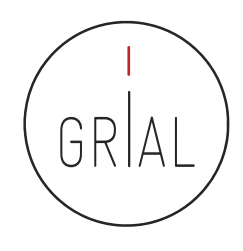

- Harzing, A. W. (2016, 22 Nov). Do Google Scholar, Scopus and the Web of Science speak your language? Retrieved from http://www.harzing.com/publications/white-papers/do-google-scholar-scopusand-the-web-of-science-speak-your-language
- Harzing, A. W. (2017). Google Scholar is a serious alternative to Web of Science. Retrieved from http://blogs.lse.ac.uk/impactofsocialsciences/2017/03/16/google-scholar-is-a-serious-alternative-to-webof-science/
- Harzing, A. W., & Alakangas, S. (2016). Google Scholar, Scopus and the Web of Science: A longitudinal and cross-disciplinary comparison. Scientometrics, 106(2), 787-804. doi:10.1007/s11192-015-1798-9
- Hedges, L. V., & Giaconia, R. M. (1982). Identifying Features of Effective Open Education. Review of Educational Research, 52(4), 579-602.
- Hirsch, J. E. (2005). An index to quantify an individual's scientific research output. Proceedings of the National Academy of Sciences of the United States of America, 102(46), 16569 –16572. doi:10.1073/pnas.0507655102
- Iiyoshi, T., & Vijay Kumar, M. S. (Eds.). (2008). Opening Up Education: The Collective Advancement of Education through Open Technology, Open Content, and Open Knowledge. Cambridge, Massachusetts: The MIT Press.
- ImpactStory. (2012, September 14th). A new framework for altmetrics. Retrieved from http://blog.impactstory.org/31524247207/
- Jacsó, P. (2006a). Deflated, inflated and phantom citation counts. Online Information Review, 30(3), 297-309. doi:10.1108/14684520610675816
- Jacsó, P. (2006b). Dubious hit counts and cuckoo's eggs. *Online Information Review, 30*(2), 188-193. doi:10.1108/14684520610659201

- Jump, P. (2014). Open access papers 'gain more traffic and citations'. Retrieved from https://www.timeshighereducation.com/home/open-access-papers-gain-more-traffic-andcitations/2014850.article
- Kulkarni, S. (2017). Beall's list of "predatory" publishers and journals no longer available. Retrieved from http://www.editage.com/insights/bealls-list-of-predatory-publishers-and-journals-no-longer-available
- Lara, T. (2007). El currículo posmoderno en la cultura digital. Cultura Digital y Comunicación Participativa. Sevilla: Zemos98.
- Lara, T. (2009). El papel de la Universidad en la construcción de su identidad digital. Revista de Universidad y Sociedad del Conocimiento (RUSC), 6(1), 15-21. Retrieved from http://journals.uoc.edu/index.php/rusc/article/view/v6n1-lara/v6n1-lara
- Lawrence, S. (2001). Free online availability substantially increases a paper's impact. Nature, 411(6837), 521-521. doi:10.1038/35079151
- Lin, J., & Fenner, M. (2013). Altmetrics in evolution: Defining and redefining the ontology of article-level metrics. Information standards quarterly, 25, 20–26. doi:10.3789/isqv25no2.2013.04
- Martínez-Abad, F., Rodríguez-Conde, M. J., & García-Peñalvo, F. J. (2014). Evaluación del impacto del término "MOOC" vs "eLearning" en la literatura científica y de divulgación. Profesorado. Revista de currículum y formación del profesorado, 18(1), 185-201.
- Max-Planck-Gesellschaft Society. (2003a). Berlin Declaration on Open Access to Knowledge in the Sciences and Humanities. Retrieved from http://openaccess.mpg.de/Berlin-Declaration
- Max-Planck-Gesellschaft Society. (2003b). La Declaración de Berlín sobre acceso abierto. GeoTrópico, 1(2), 152-154. Retrieved from http://www.geotropico.org/1\_2\_Documentos\_Berlin.html

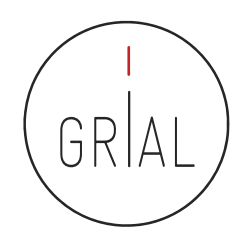

- McFedries, P. (2012). Measuring the impact of altmetrics [Technically Speaking]. IEEE Spectrum, 49(8), 28. doi:10.1109/MSPEC.2012.6247557
- Melero, R. (2005). Acceso abierto a las publicaciones científicas: definición, recursos, copyright e impacto. El Profesional de la Información, 15(4), 255-266.
- Melero, R., & Abad García, M. F. (2008). Revistas open access: características, modelos económicos y tendencias. BiD. Textos Universitaris de Biblioteconomia i Documentació, 20. Retrieved from http://bid.ub.edu/pdf/20meler2.pdf
- Merlo, J. A. (2009). Las diez claves de la web social. Anuario ThikEPI, 3, 34-36. Retrieved from www.thinkepi.net/las-diez-claves-de-la-web-social/
- Miguel, S., Chinchilla-Rodriguez, Z., & Moya-Anegón, F. (2011). Open access and Scopus: A new approach to scientific visibility from the standpoint of access. Journal of the American Society for Information Science and Technology, 62(6), 1130-1145. doi:10.1002/asi.21532
- Morales Morgado, E. M., Campos Ortuño, R. A., Yang, L. L., & Ferreras-Fernández, T. (2014). Adaptation of Descriptive Metadata for Managing Educational Resources in the GREDOS Repository. International Journal of Knowledge Management, 10(4), 50-72. doi:10.4018/ijkm.2014100104
- Morales, E. M., Gil, A. B., & García-Peñalvo, F. J. (2007). Arquitectura para la Recuperación de Objetos de Aprendizaje de Calidad en Repositorios Distribuidos. In F. Gutiérrez Vela & P. Paderewski Rodriguez (Eds.), Actas del 5º Taller en Sistemas Hipermedia Colaborativos y Adaptativos, SHCA 2007 (Vol. 1, pp. 31-38). Zaragoza, España.

- Morales, E. M., Gómez-Aguilar, D., & García-Peñalvo, F. J. (2008). HEODAR: Herramienta para la Evaluación de Objetos Didácticos de Aprendizaje Reutilizables. In J. Á. Velázquez-Iturbide, F. J. García-Peñalvo, & A. B. Gil (Eds.), Actas del X Simposio Internacional de Informática Educativa - SIIE'08 Salamanca, España: Ediciones Universidad de Salamanca.
- Nikam, K., & Babu, R. (2009). Moving from script to science 2.0 for scholarly communication. Webology, 6(1), Article 68. Retrieved from http://www.webology.org/2009/v6n1/a68.html
- Open Definition Project. (2015). The Open Definition Version 2.1. Retrieved from http://opendefinition.org/od/2.1/en/
- Priem, J., Taraborelli, D., Groth, P., & Neylon, C. (2010, 26 October). Altmetrics: A manifesto. Retrieved from http://altmetrics.org/manifesto
- Ramírez Montoya, M. S. (2015). Acceso abierto y su repercusión en la Sociedad del Conocimiento: Reflexiones de casos prácticos en Latinoamérica. Education in the Knowledge Society (EKS), 16(1), 103-118. doi:http://dx.doi.org/10.14201/eks2015161103118
- Ramírez Montoya, M. S., & García-Peñalvo, F. J. (2015). Movimiento Educativo Abierto. Virtualis, 6(12), 1-13.
- Sánchez-Prieto, J. C., Olmos-Migueláñez, S., & García-Peñalvo, F. J. (2017). Technology Acceptance Among Teachers: An SLR on TAM and Teachers Transforming patterns through the scholarship of teaching and learning. Proceedings of the 2nd European Conference for the Scholarship of Teaching and Learning, EuroSoTL 2017 (June 8-9 2017, Lund, Sweden) (pp. 232-238).
- Schimmer, R. (2016). *Making moves towards the large-scale transition to Open Access*. Retrieved from Europe: http://sparceurope.org/wp-content/uploads/2016/11/Schimmer\_231016\_Final.pdf

- Schimmer, R., Geschuhn, K. K., & Vogler, A. (2015). Disrupting the subscription journals' business model for the necessary large-scale transformation to open access. Retrieved from Germany: Max Planck Digital Library: http://hdl.handle.net/11858/00-001M-0000-0026-C274-7
- Shneiderman, B. (2008). Science 2.0. Science, 319(5868), 1349-1350. doi:10.1126/science.1153539
- Smith-Yoshimura, K., Altman, M., Conlon, M., Cristán, A.-L., Dawson, L., Dunham, J., . . . Woutersen, S. (2014). Registering researchers in authority files. Dublin, Ohio: OCLC Research.
- Sotudeh, H., Ghasempour, Z., & Yaghtin, M. (2015). The citation advantage of author-pays model: The case of Springer and Elsevier 0A journals. Scientometrics, 104(2), 581-608. doi:http://dx.doi.org/10.1007/s11192-015-1607-5
- SPARC Europe. (2016). The Open Access Citation Advantage Service: Summary of results of studies until 2015. Retrieved from Europe: http://sparceurope.org/oaca/
- TACCLE 3 Consortium. (2017). TACCLE 3: Coding Erasmus + Project website. Retrieved from http://www.taccle3.eu/
- Taylor, M. (2012). The new scholarly universe: are we there yet? *Insights: The UKSG journal, 25*(1), 12-17. doi:http://dx.doi.org/10.1629/2048-7754.25.1.12
- Van-Noorden, R. (2014). Online collaboration: scientists and the social network. Nature, 512(7513), 126-129. doi:http://dx.doi.org/10.1038/512126a

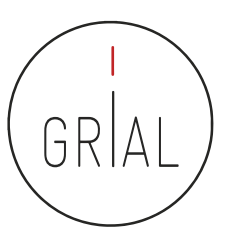

https://es.slideshare.net/grialusal/visibilidad-investigacin

https://repositorio.grial.eu/handle/grial/910

#### **Cita recomendada**

García-Peñalvo, F. J. (2017). Cómo mejorar la visibilidad de la producción científica. El perfil del investigador. Salamanca, España: Grupo GRIAL. Retrieved from https://repositorio.grial.eu/handle/grial/910. doi:10.5281/zenodo.820229

# **Cómo mejorar la visibilidad de la producción científica. El perfil del investigador**

#### **Dr. D. Francisco José García Peñalvo**

GRupo de investigación en InterAcción y eLearning (GRIAL) Instituto de Ciencias de la Educación Departamento de Informática y Automática Universidad de Salamanca, España

fgarcia@usal.es http://grial.usal.es http://twitter.com/frangp

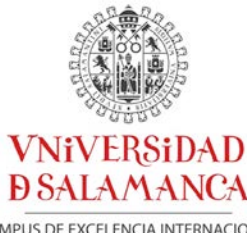

Hospedería del Colegio Arzobispo Fonseca **Universidad de Salamanca 29 de junio de 2017**

AIDIPE 2017

XVIII Congreso Internacional de Investigación Educativa

CAMPUS DE EXCELENCIA INTERNACIONAL